# **PONTIFICIA UNIVERSIDAD CATÓLICA DEL PERÚ**

# **FACULTAD DE CIENCIAS E INGENIERÍA**

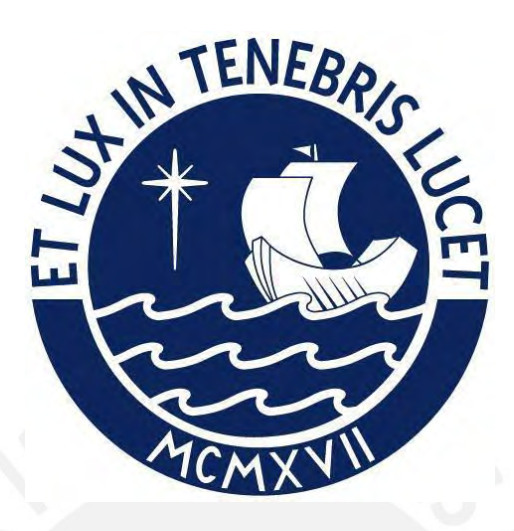

# **ANÁLISIS Y DISEÑO ESTRUCTURAL DE UNA VIVIENDA MULTIFAMILIAR**

# **DE OCHO PISOS DE CONCRETO ARMADO**

**Tesis para obtener el título profesional de Ingeniera Civil**

# **AUTORA:**

Dannid Eliana Guerrero Chumbes

# **Tesis para obtener el título profesional de Ingeniero Civil**

# **AUTOR:**

Daniel Santiago Alcántara Aniceto

# **ASESOR:**

Ing. José Alberto Acero Martínez

Lima, 4 marzo del 2024

# **Informe de Similitud**

Yo, JOSÉ ALBERTO ACERO MARTINEZ, docente de la Facultad de Ciencias e ingeniería de la Pontificia Universidad Católica del Perú, asesor de la tesis titulado:

"ANÁLISIS Y DISEÑO ESTRUCTURAL DE UNA VIVIENDA MULTIFAMILIAR DE OCHO PISOS DE CONCRETO ARMADO" de los autores:

- Dannid Eliana Guerrero Chumbes
- Daniel Santiago Alcántara Aniceto

dejo constancia de lo siguiente:

- El mencionado documento tiene un índice de puntuación de similitud de 22%. Así lo consigna el reporte de similitud emitido por el software *Turnitin* el 08/02/2024.
- He revisado con detalle dicho reporte y confirmo que cada una de las coincidencias detectadas no constituyen plagio alguno.
- Las citas a otros autores y sus respectivas referencias cumplen con las pautas académicas.

Lugar y fecha: Lima, 13 de febrero del 2024

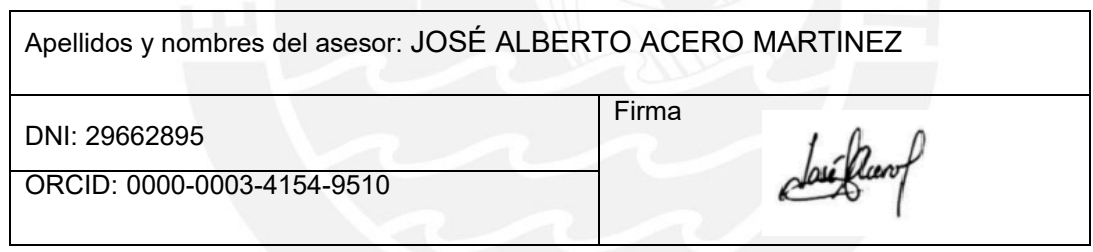

#### **RESUMEN**

La presente tesis conlleva el análisis y diseño estructural de un edificio de concreto armado de ocho pisos destinado a uso residencial multifamiliar, ubicado en el distrito de Miraflores, en la ciudad de Lima. El proyecto cuenta con un terreno rectangular de 416 m<sup>2</sup>, una superficie techada de 285 m<sup>2</sup> por piso y un área techada total de 2,296 m<sup>2</sup>, con un total de 20 departamentos (16 simples y 4 dúplex) y áreas comunes como una sala de recepción, un patio y un ascensor que conecta con todos los niveles.

El edificio cuenta con un sistema estructural de muros de corte compuesto por losas aligeradas en una dirección, losas macizas, vigas peraltadas y vigas chatas. La capacidad portante del terreno es de 4 kg/cm<sup>2</sup> determinando el sistema de cimentación, que está compuesto por zapatas aisladas y conectadas mediante vigas de cimentación. Así como cimientos corridos en las zonas de cercos perimetrales y tabiquería existente.

La estructuración y predimensionamiento de los elementos estructurales se realizó a partir de un plano de arquitectura, cumpliendo con criterios de simplicidad, simetría y resistencia, entre otros. Consecuentemente, se llevó a cabo un análisis sísmico mediante un modelo matemático realizado en el software ETABS, para cumplir con los requisitos establecidos en la norma E.030 Diseño Sismorresistente, lo que permitió verificar los desplazamientos y derivas permisibles establecidos.

El diseño de los elementos estructurales se realizó mediante el diseño por resistencia, siguiendo los parámetros de la norma E.060 Concreto Armado, obteniendo los planos estructurales que presentan los detalles de todos los elementos del edificio de concreto armado. Finalmente, se sometió a la estructura diseñada a un análisis estático no lineal para determinar el nivel de desempeño de la edificación frente a un sismo frecuente, raro y muy raro, el cual permitirá si cumplen las funciones básicas que SEAOC plantea.

# **AGRADECIMIENTOS**

*Agradezco a Roque y Amelia, mis queridos padres, por el apoyo incondicional y por siempre impulsarme durante toda mi carrera. A Santos, Roger, Romel y Johel, mis adorados hermanos, por siempre brindarme su protección y amor incondicional. A mi asesor de tesis, José Acero, por el apoyo brindado durante estos meses. Dannid Eliana Guerrero Chumbes*

*En primer lugar, agradecer a mis padres, Roland y Anne, en especial a mi madre por ser la motivación y soporte durante toda mi carrera universitaria. A mis hermanos, Roland y July, por el apoyo constante y ser los ejemplos a seguir. Un agradecimiento especial para el Ing. José Acero por brindarnos su tiempo y conocimientos durante la realización de la tesis. Daniel Santiago Alcántara Aniceto*

# **TABLA DE CONTENIDO**

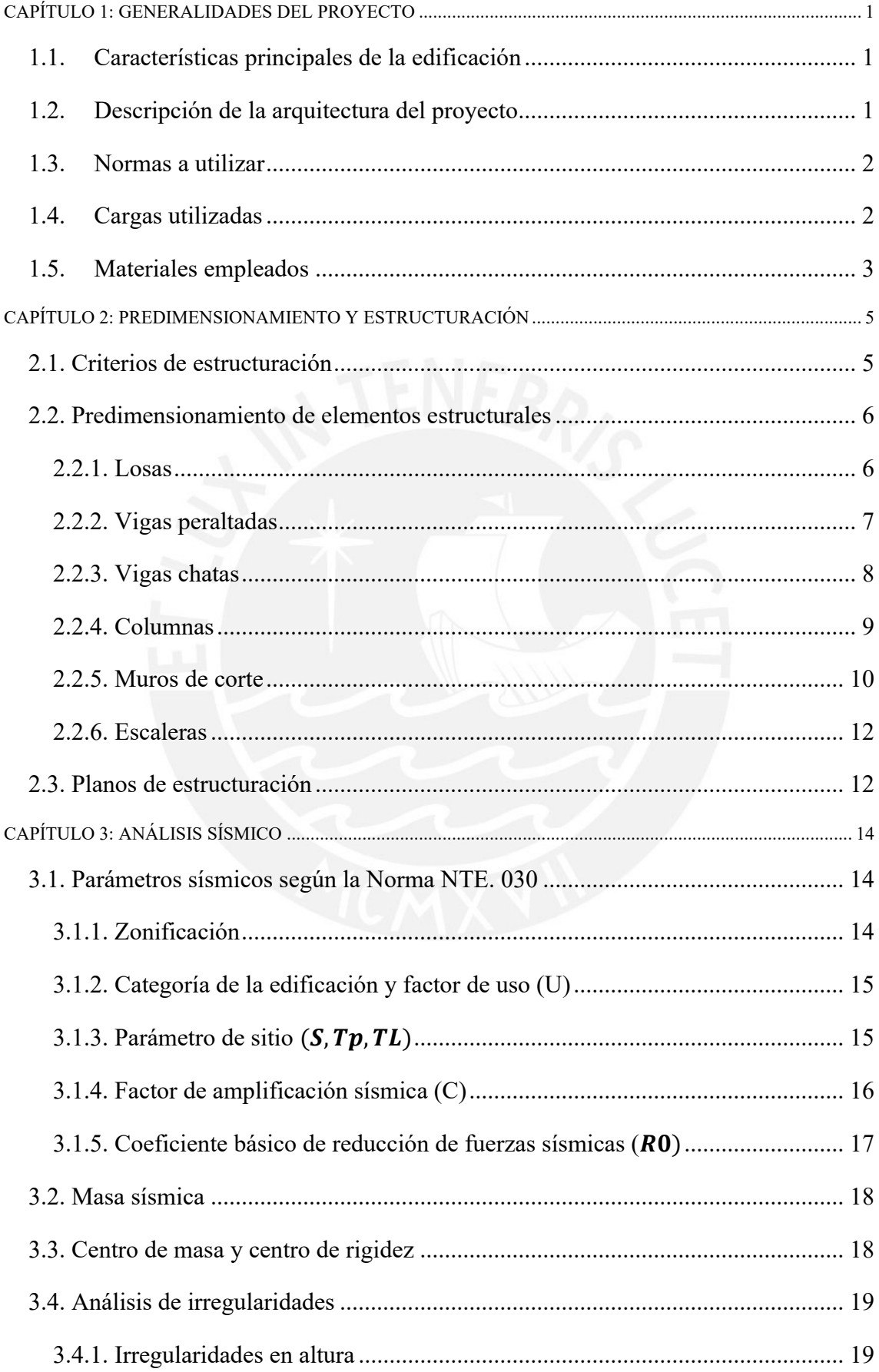

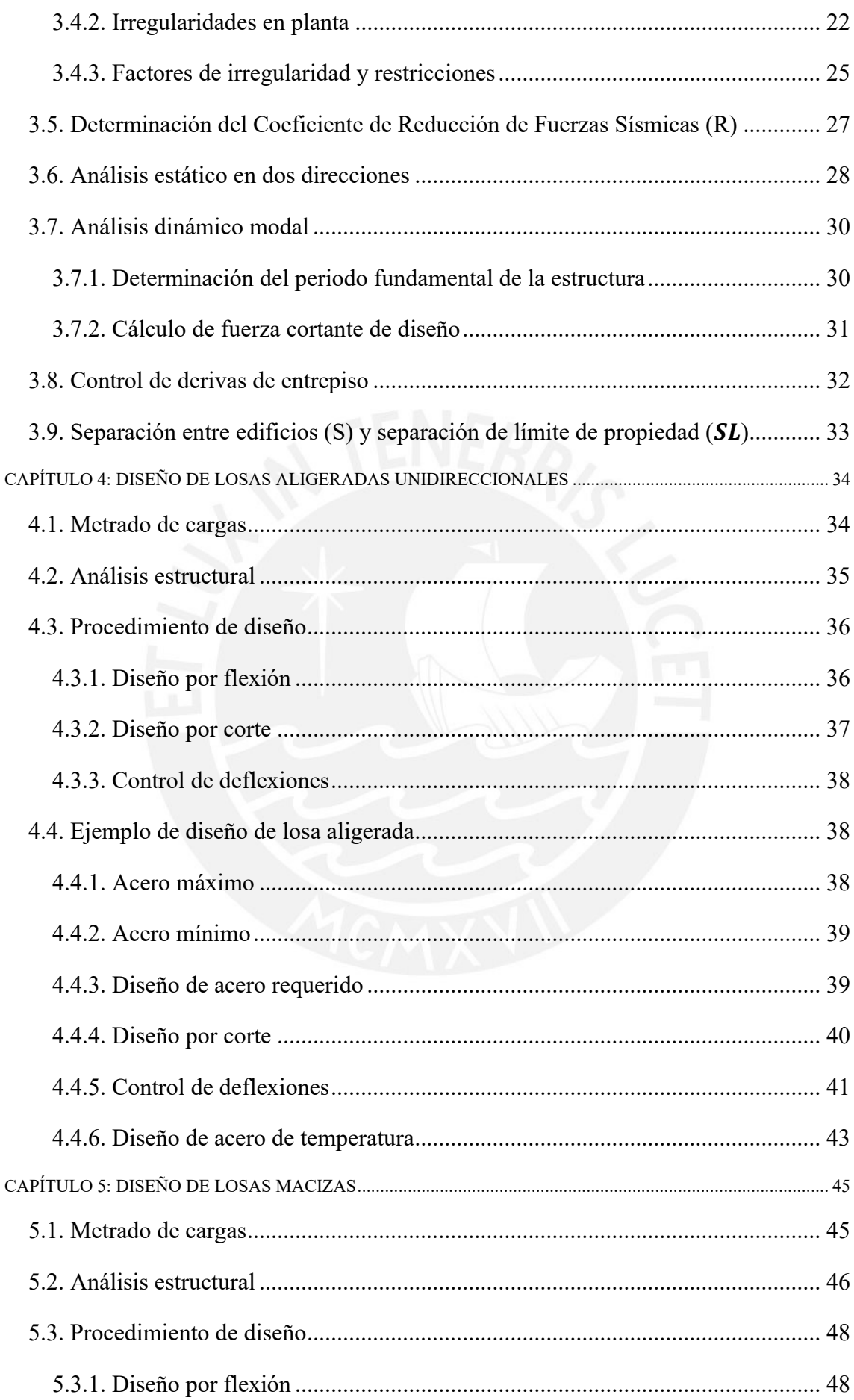

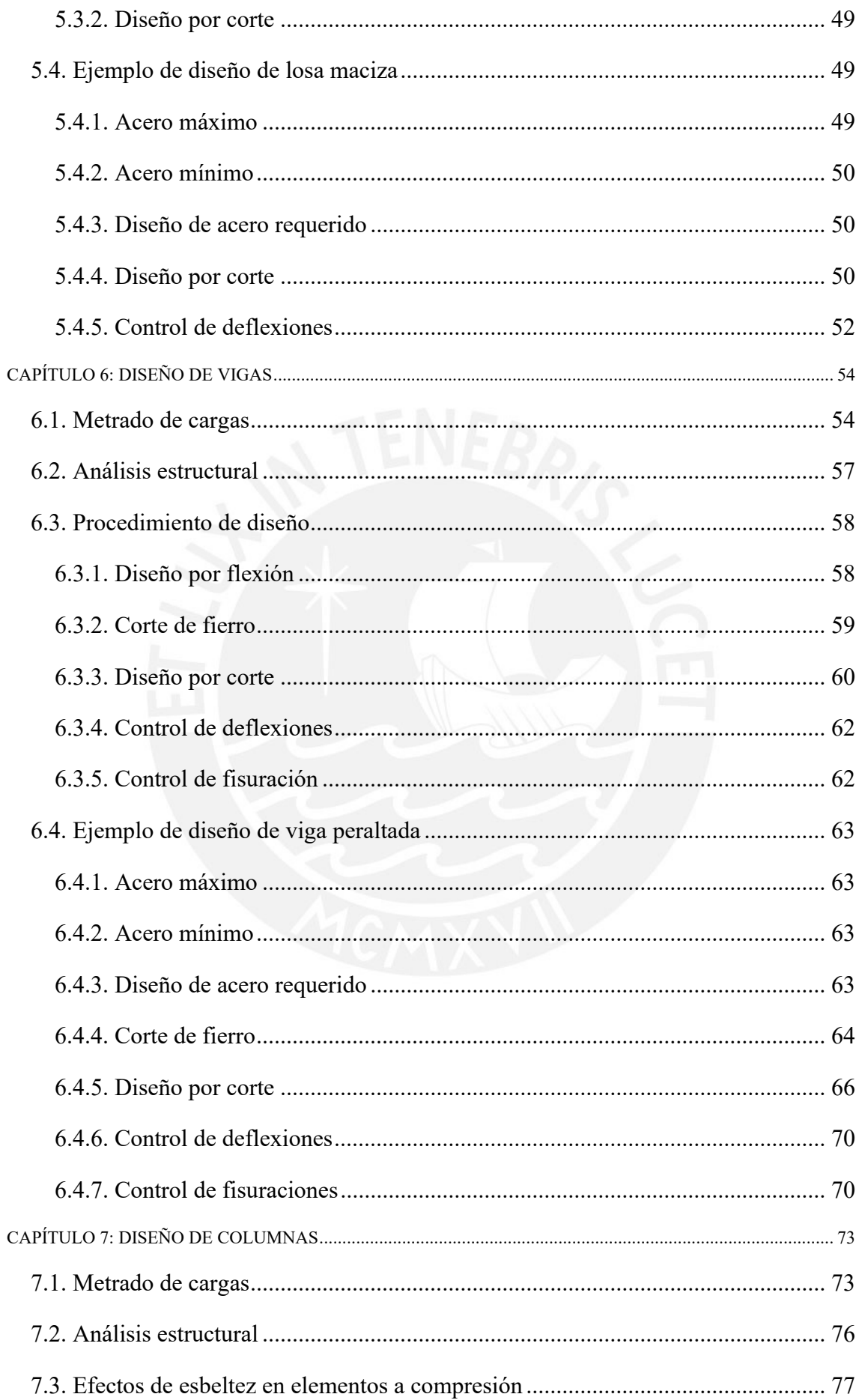

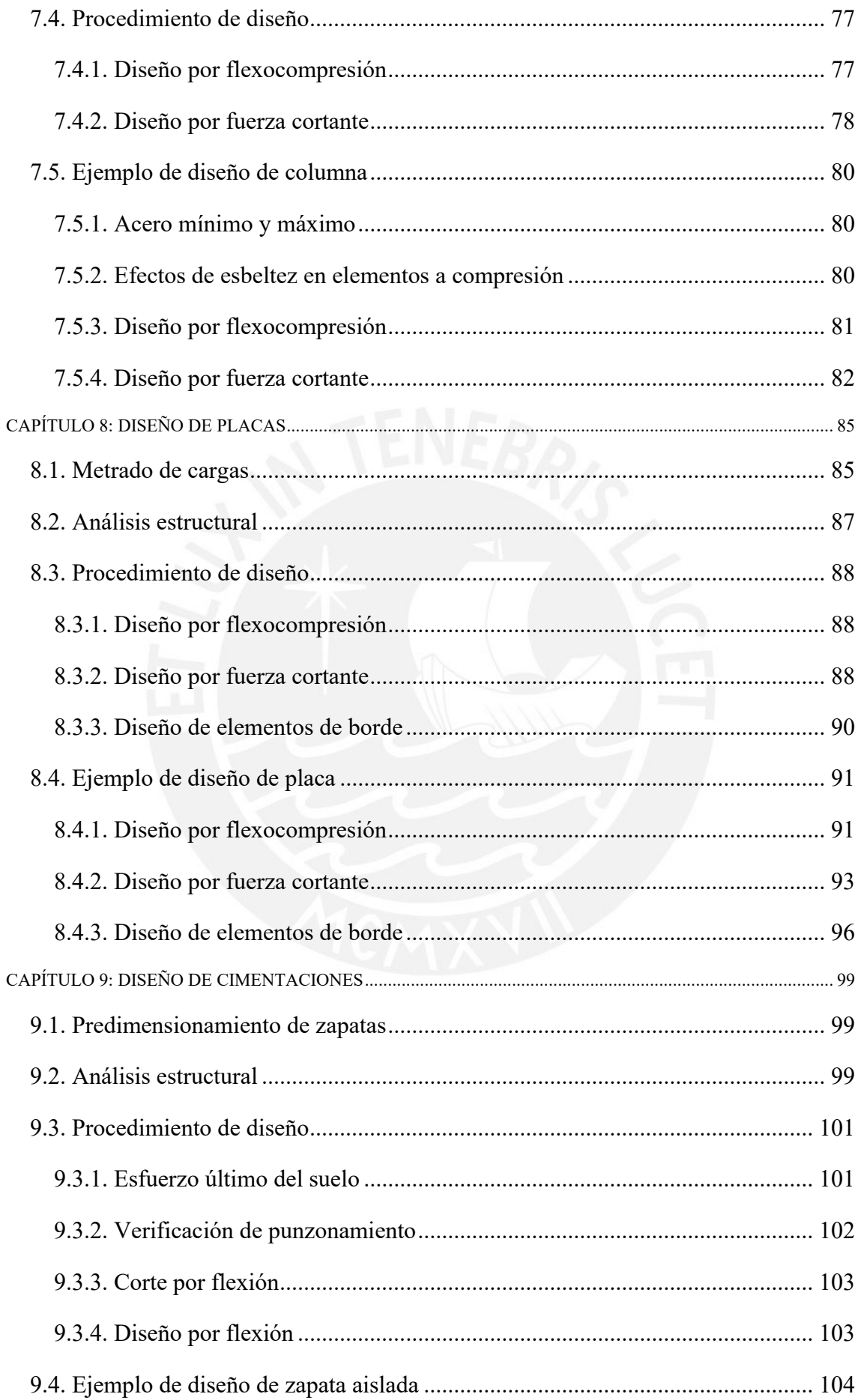

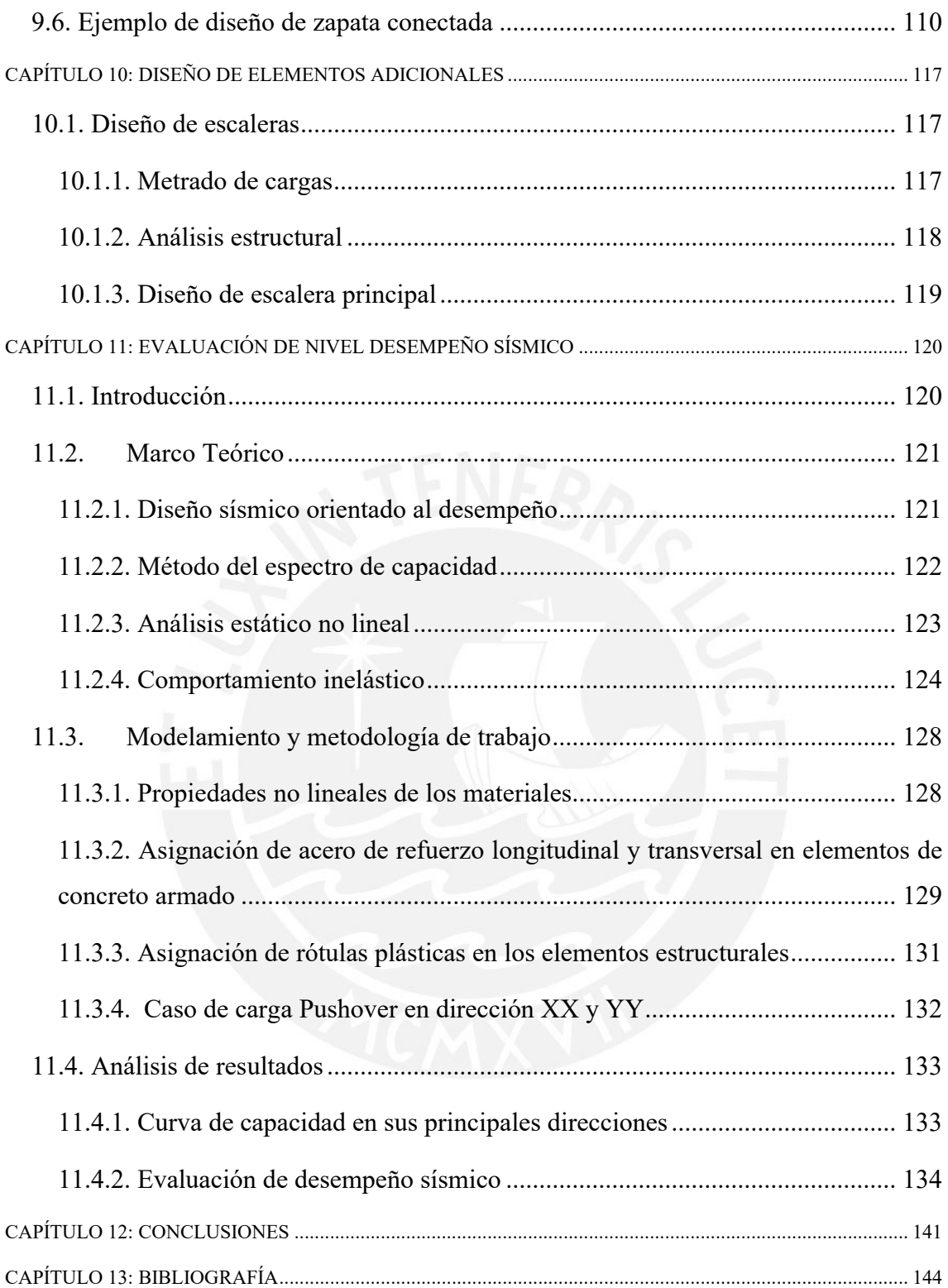

# **INDICE DE TABLAS**

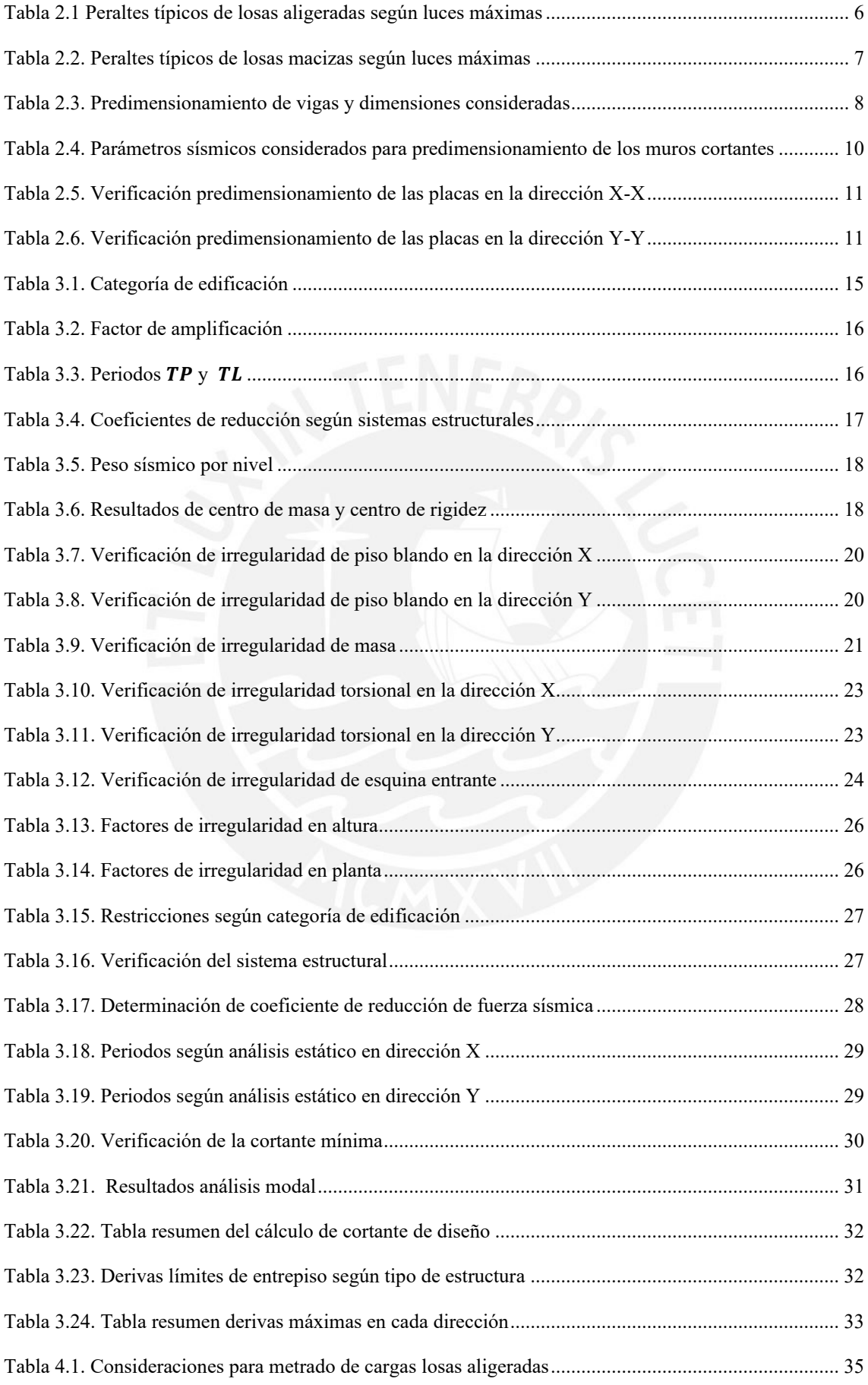

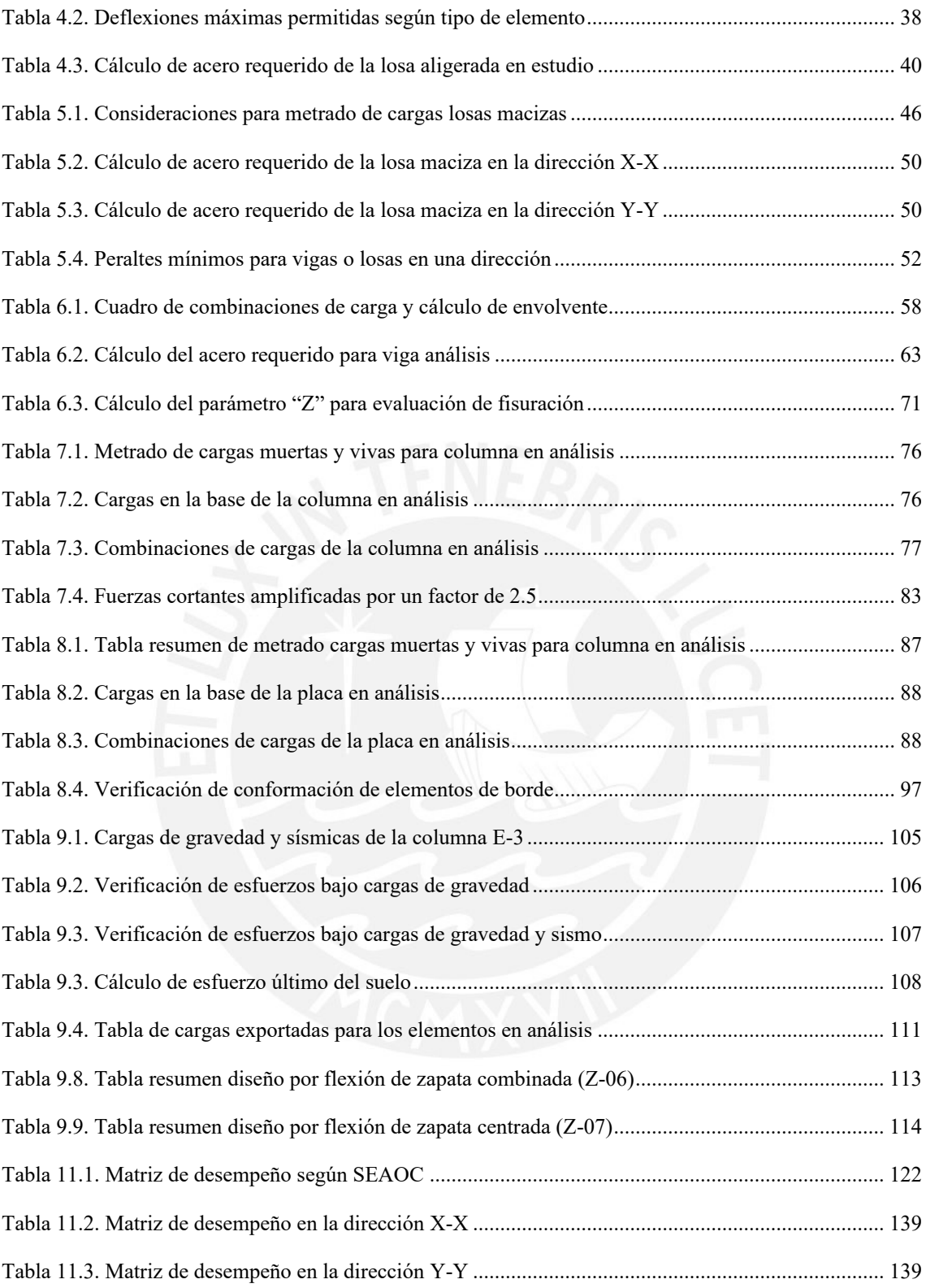

# **INDICE DE ILUSTRACIONES**

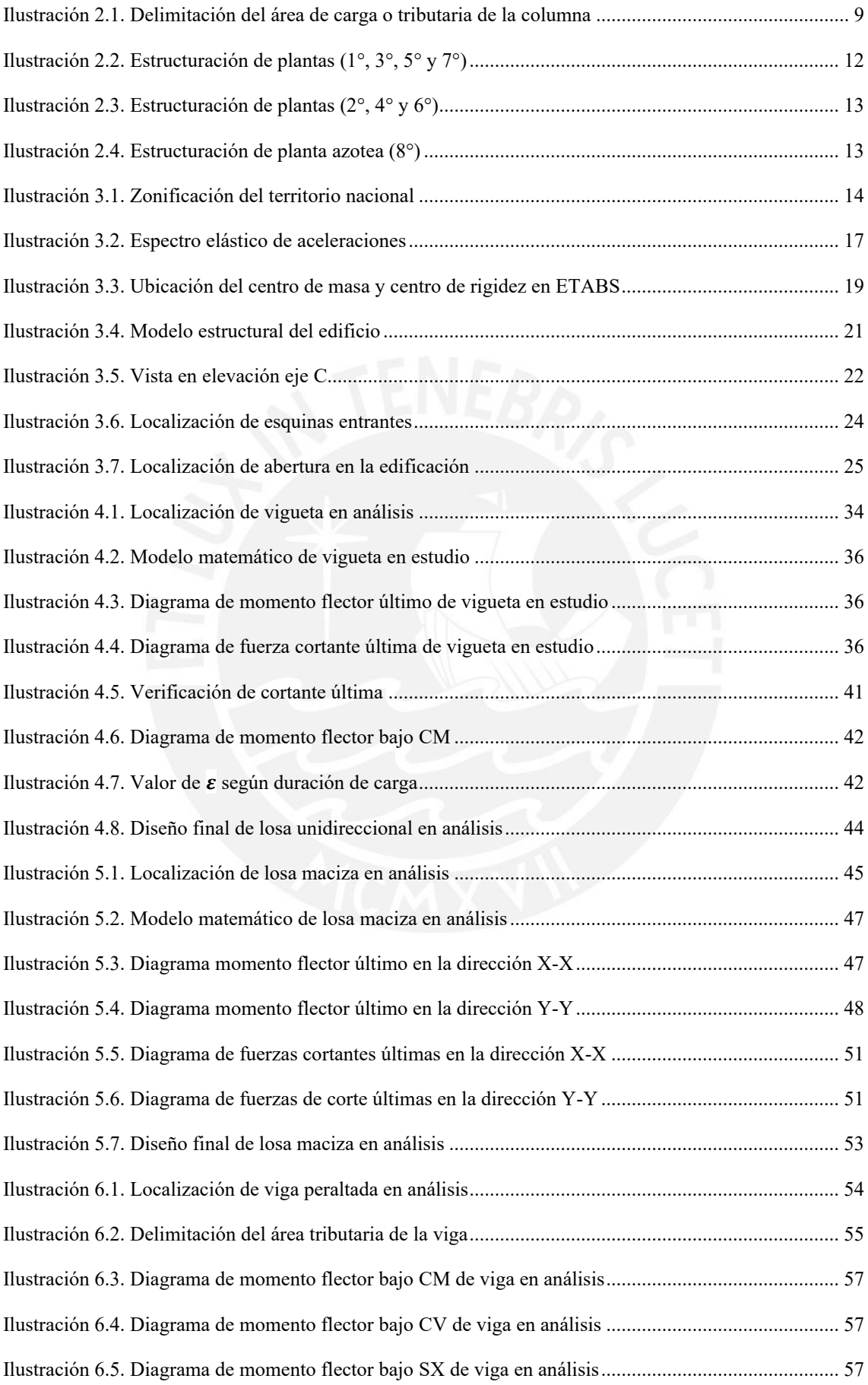

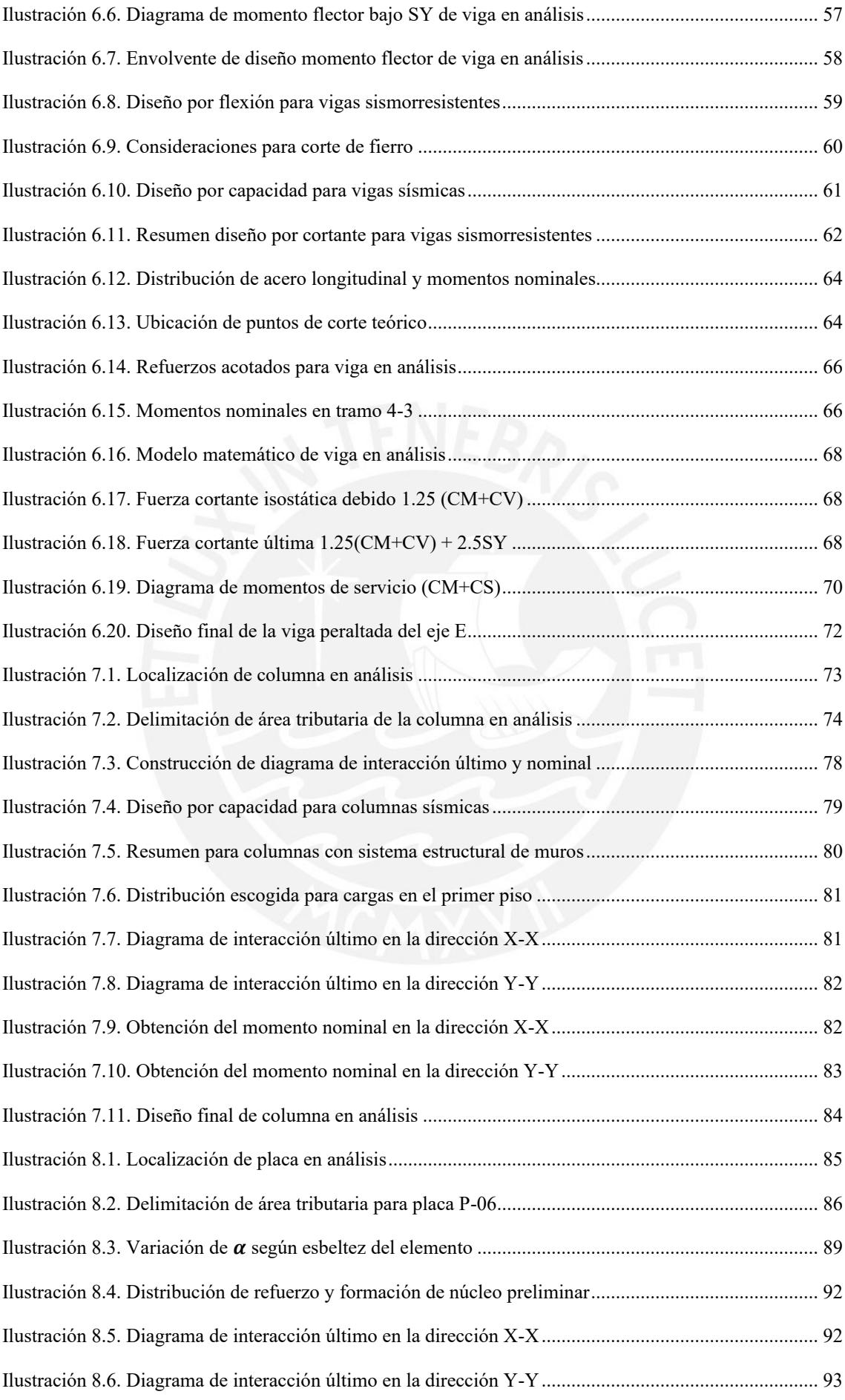

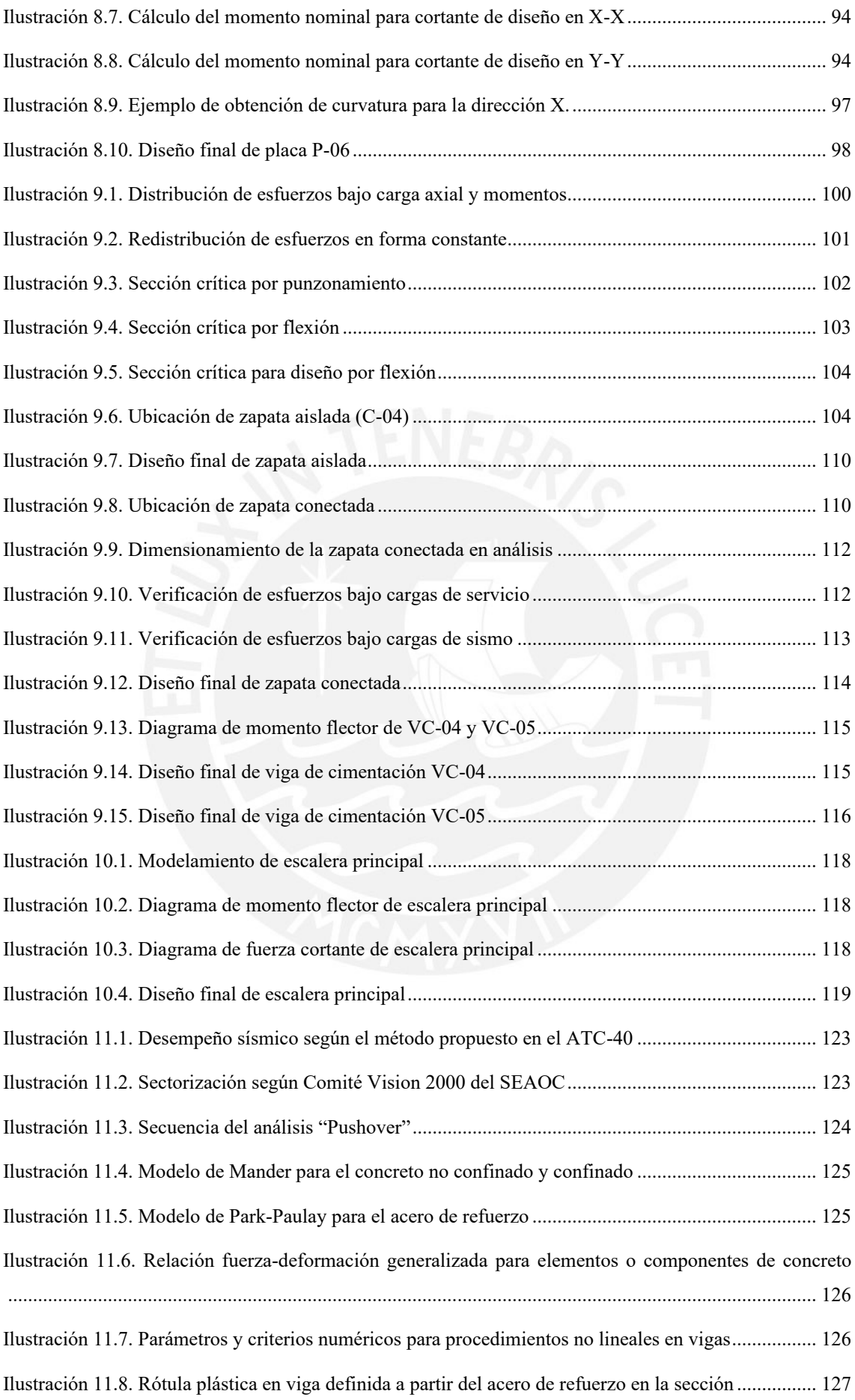

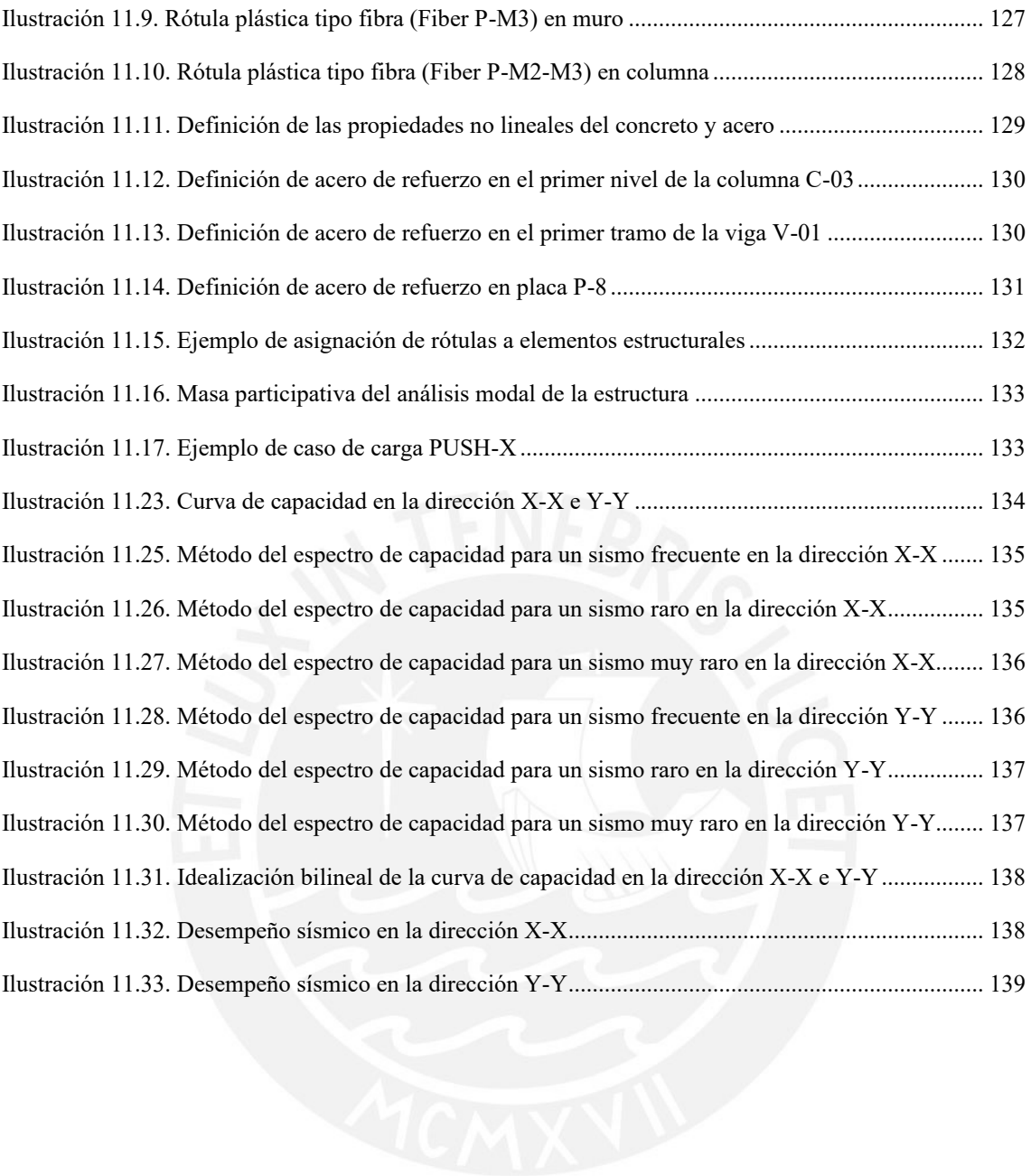

# <span id="page-15-0"></span>**CAPÍTULO 1: GENERALIDADES DEL PROYECTO**

# <span id="page-15-1"></span>**1.1. Características principales de la edificación**

La edificación está destinada para el uso de vivienda multifamiliar de ocho pisos, la cual se encuentra ubicado en Miraflores, distrito de Lima. El presente proyecto se ubica en una esquina, limitando en el norte con una edificación vecina, por el este se encuentra la fachada limitando con la Ca. Madrid, por el sur se tiene los estacionamientos de los propietarios limitando con la Ca. Roma, y por el oeste se encuentra un centro de estudio. El sistema estructural del proyecto es de muros estructurales, se formaron pórticos mediante vigas y columnas, ubicadas estratégicamente. Respecto al sistema de techado, se emplearon en su mayoría losas aligeradas en una sola dirección y en zonas que se requieran mayor rigidez, losas macizas. Las cimentaciones fueron diseñadas según las características del suelo típico limeño que es gravoso y cuya capacidad del terreno o portante es de 4 kg/cm<sup>2</sup>. Por ello, se utilizaron cimentaciones superficiales como zapatas aisladas, conectas y combinadas. Finalmente, el análisis y diseño se realizó cumplimiento los criterios establecidos del Reglamento Nacional de Edificaciones vigente a la fecha.

# <span id="page-15-2"></span>**1.2. Descripción de la arquitectura del proyecto**

El edificio está compuesto por un total de 20 departamentos, de los cuales 16 son simples y 4 son dúplex. La altura entre pisos es de 2.70 metros y la altura total del edificio es de 21.60 metros. En la primera planta, los residentes tienen acceso a áreas comunes como la recepción, sala de espera y patio de juegos para niños. Además, se dispone de ambientes para estacionamientos ubicados en los exteriores del edificio.

En cada planta típica se encuentran un departamento dúplex y dos departamentos flats, clasificados como tipo 1 y tipo 2. Los departamentos dúplex cuentan con amplios espacios que incluyen una sala, comedor, cocina, estudio, cuarto de servicio, 3 dormitorios y 4 baños. Por otro lado, los departamentos flats tipo 1 tienen una distribución similar, con sala, comedor, cocina, cuarto de servicio, 3 dormitorios y 3 baños. Finalmente, los departamentos flats tipo 2 cuentan con sala, comedor, cocina, 2 dormitorios y 1 baño.

## <span id="page-16-0"></span>**1.3. Normas a utilizar**

El análisis, diseño estructural y cálculo de la edificación se realizaron cumpliendo con los requerimientos establecidos en el Reglamento Nacional de Edificaciones (RNE), específicamente, se utilizaron las siguientes normas:

- NTE E.020 Cargas 2006
- NTE E.030 Diseño sismorresistente 2018
- NTE E.060 Concreto Armado 2009
- **•** NTE.050 Suelos y cimentaciones 2018

# <span id="page-16-1"></span>**1.4. Cargas utilizadas**

Las cargas utilizadas se basaron en la Norma Técnica de Edificaciones (NTE.020), en el cual se establece las cargas mínimas a considerar para el tipo de edificación.

#### **Carga muerta (CM):**

Son cargas permanentes de la edificación, por ejemplo, el peso propio de acabados, tabiquería y de los elementos estructurales.

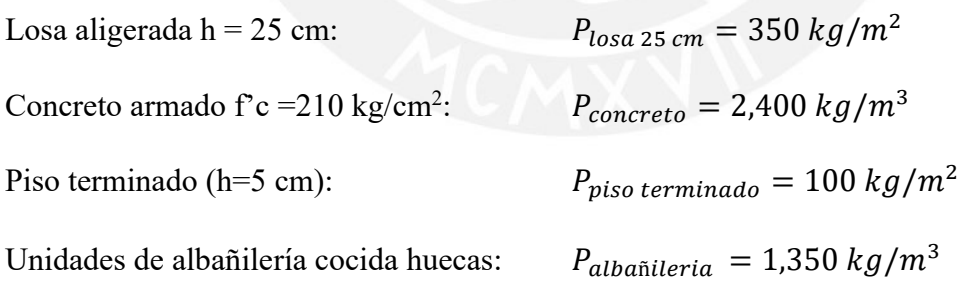

### **Carga viva (CV):**

Son cargas variables como el peso de los ocupantes, muebles y tabiquería móvil.

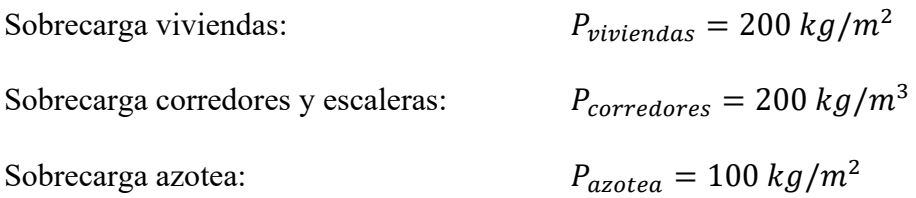

## <span id="page-17-0"></span>**1.5. Materiales empleados**

#### **Concreto simple**

El concreto simple es una mezcla de cemento, agua, agregados y sin acero de refuerzo. Se utilizará en las bases de las zapatas aisladas, cimientos corridos y sobrecimientos para brindarles una superficie plana para la colocación correcta de las armaduras. Además, su resistencia solo permite usarla en elementos sometidos a compresión. El material consiste en una mezcla de cemento: hormigón en una proporción 1:10, obteniendo una resistencia  $f'c = 100 \ kg/cm^2$ .

# **Acero de refuerzo - ASTM A615**

El acero de refuerzo les brinda la forma y el confinamiento a los elementos estructurales. Las varillas de acero deberán cumplir con la Norma ASTM A615 que señalan las siguientes propiedades mecánicas:

- Esfuerzo de fluencia:  $f_y = 4200 \ kg/cm^2$
- Módulo de Elasticidad:  $E_s = 2 * 10^6 \text{ kg/cm}^2$

#### **Concreto armado**

El concreto armado es la unión del concreto simple con acero de refuerzo. El acero de refuerzo aumenta la resistencia a compresión y le brinda resistencia a tracción. El concreto armado utilizado para los elementos estructurales deberá cumplir las siguientes propiedades mecánicas:

- Resistencia a la compresión:  $f'c = 210 \ kg/cm^2$
- Módulo de elasticidad:  $E_c = 15000 * \sqrt{f'c} = 2.17 * 10^5 kg/cm^2$
- **•** Módulo de Poisson:  $v = 0.15$

#### **Acero ASTM A615**

Las varillas de acero deberán cumplir con la Norma A615 y las siguientes propiedades mecánicas:

- **Executed Example 1** Esfuerzo de fluencia:  $f_y = 4200 \ kg/cm^2$
- Módulo de Elasticidad:  $E_s = 2 * 10^6 \text{ kg/cm}^2$

# **Ladrillo**

En el presente proyecto se tiene dos tipos de muros de albañilería, de espesor de 10 cm para ambientes interiores y de espesor 15 cm para muros exteriores. Para la formación de los muros de 10cm se utilizaron ladrillo sílico-calcáreo P-10, mientras para los muros de 15 cm se utilizaron ladrillos king kong convencionales acomodado en soga.

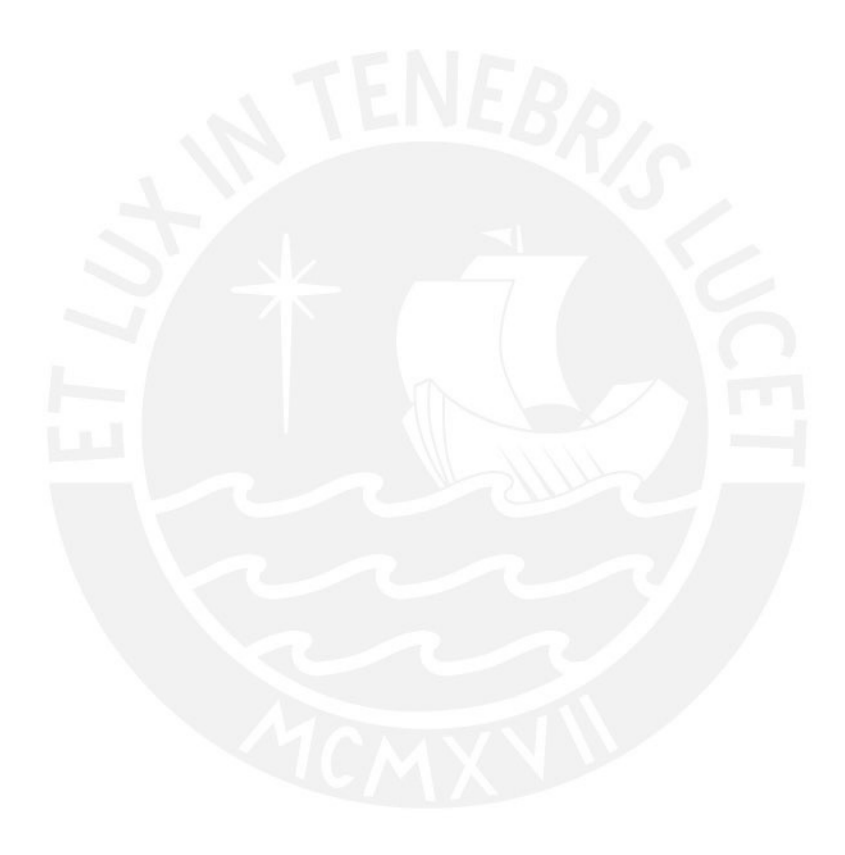

# <span id="page-19-0"></span>**CAPÍTULO 2: PREDIMENSIONAMIENTO Y ESTRUCTURACIÓN**

La estructuración y predimensionamiento es la etapa más determinante en relación a los resultados que se pueda derivar posteriormente. El análisis estructural se verá afectado en caso no se realice una correcta estructuración, por esta razón, se distribuirá los elementos estructurales y predimensionará según los criterios establecidos en el libro "Estructuración y Diseño de Edificaciones de Concreto Armado" de Antonio Blanco.

# <span id="page-19-1"></span>**2.1. Criterios de estructuración**

#### Simplicidad y simetría

A partir de las plantas de arquitectura se puede apreciar que la edificación presenta irregularidad geométrica, resultando un peligro para posibles movimientos sísmicos. Para garantizar la seguridad estructural del edificio, se optó por distribuir los elementos de manera simple y simétrica, asegurando que el centro de geométrico y de rigidez no varíen ,evitando fallas por torsión y posibles daños en la edificación durante movimientos sísmicos.

# Rigidez lateral

Con el objetivo de obtener una rigidez lateral suficiente en las principales direcciones ortogonales X-X e Y-Y, se distribuyeron las placas estratégicamente, de manera equitativa y respetando los límites establecidos por la norma de Concreto Armado (NTE. 030) , lo que permite un mejor control de los desplazamientos laterales.

# Resistencia y ductilidad

Las piezas estructurales del proyecto deben garantizar la suficiente resistencia frente a la resistencia requerida. Se consideró una cantidad razonable de columnas y placas, teniendo en cuenta las áreas tributarias o zona de influencia y la rigidez que ofrece en su dirección de acción. En el caso de las vigas, las de mayor luz se apoyaron en columnas distribuidas o placas y las de menor longitud sobre vigas principales o columnas.

#### Diafragma rígido

Se consideró las losas como diafragmas rígidos debido a la alta rigidez axial que ofrecen en su plano de acción. Por ello, todo elemento conectado a las losas presentará la misma deformación lateral generado por las fuerzas horizontales actuantes en cada nivel. Sin embargo, se deberá realizar evitar irregularidades de altura o planta que puedan variar la rigidez, lo puede generar deformaciones impredecibles, transgrediendo el concepto de diafragma rígido.

# <span id="page-20-0"></span>**2.2. Predimensionamiento de elementos estructurales**

El predimensionamiento permite estimar las dimensiones de los elementos estructurales, tales como: losas, vigas, columnas, placas y escaleras. Estas dimensiones deberán ser corroboradas mediante un análisis sísmico para poder completar el diseño definitivo. Cada miembro estructural tendrá en cuenta las consideraciones especificadas en el libro de "Estructuración y Diseño de Edificaciones de Concreto Armado" de Antonio Blanco.

#### <span id="page-20-1"></span>**2.2.1. Losas**

#### Losas aligeradas

El espesor o espesor típico de la losa aligerada en unidireccional dependerá de las luces entre apoyos, del espesor del ladrillo y de la losa superior, la cual como mínima deberá ser de 5cm. A continuación, se muestra el criterio utilizado para determinar el peralte de la losa aligerada.

| PERALTE TÍPICO | LUCES MÁXIMAS                      |
|----------------|------------------------------------|
| $h = 17$ cm    | Luces menores de 4 m               |
| $h = 20$ cm    | Luces comprendidas entre 4 y 5.5 m |
| $h = 25$ cm    | Luces comprendidas entre 5 y 6.5 m |
| $h = 30$ cm    | Luces comprendidas entre 6 y 7.5 m |

<span id="page-20-2"></span>*Tabla 2.1 Peraltes típicos de losas aligeradas según luces máximas*

*Nota: Tomado de "Estructuración y Diseño de Edificaciones", por Blanco, 1994.*

El criterio mencionado es válido para losas que se sobrecarguen hasta un máximo de 350 kg/m<sup>2</sup> . La presente edificación es de uso vivienda multifamiliar y presenta una sobrecarga  $(s/c)$  de 200 kg/m<sup>2</sup>. En todo el proyecto, se obtuvieron luces mayores a 5 m. Por lo tanto, se optó por las losas aligeradas unidireccionales con un peralte típico de 25 cm.

#### Losas macizas

Las losas de concreto armado o denominadas macizas ofrecen una mayor rigidez que las losas aligeradas, permitiendo soportar grandes esfuerzos. De igual manera, el peralte de estas dependerá de las luces máxima de los paños.

<span id="page-21-1"></span>*Tabla 2.2. Peraltes típicos de losas macizas según luces máximas*

| PERALTE TÍPICO   | LUCES MÁXIMAS                   |
|------------------|---------------------------------|
| $h = 12$ o 13 cm | Luces menores o iguales a 4 m   |
| $h = 15$ cm      | Luces menores o iguales a 5.5 m |
| $h = 20$ cm      | Luces menores o iguales a 6.5 m |
| $h = 25$ cm      | Luces menores o iguales 7.5 m   |

*Nota: Tomado de "Estructuración y Diseño de Edificaciones", por Blanco, 1994.*

De la tabla anterior, se dimensionó según la mayor luz obtenida en el proyecto, la cual fue de una luz de 6 m. El peralte establecido para todos los paños fue de 20 cm; sin embargo, alternativamente se puede dimensionar la losa maciza mediante la siguiente expresión:

$$
H = \frac{Perímetro del paño}{180} = \frac{1325 cm}{180} = 7.36 cm
$$

Según el cálculo anterior, el peralte mínimo de la losa maciza es de 10 cm; empero, se consideró un peralte de 20 cm, por temas de resistividad.

# <span id="page-21-0"></span>**2.2.2. Vigas peraltadas**

Para el predimensionamiento, se utilizaron los criterios indicados en la siguiente tabla que relaciona la luz mayor con el peralte recomendado y considerado del elemento horizontal.

| <b>VIGA</b> | <b>LUZ MAYOR</b><br>(m) | <b>PERALTE</b><br><b>RECOMENDADO</b> (m) |        | <b>PERALTE</b><br><b>CONSIDERADO</b><br>(m) | <b>ANCHO</b><br><b>CONSIDERADO</b><br>(m) |
|-------------|-------------------------|------------------------------------------|--------|---------------------------------------------|-------------------------------------------|
|             |                         | LUZ/12                                   | LUZ/10 |                                             |                                           |
| $V-01$      | 4.80                    | 0.40                                     | 0.48   | 50,00                                       | 25,00                                     |
| $V-02$      | 3.35                    | 0.28                                     | 0.34   | 50,00                                       | 25,00                                     |
| $V-03$      | 5.60                    | 0.47                                     | 0.56   | 60,00                                       | 30,00                                     |
| $V-04$      | 5.85                    | 0.49                                     | 0.59   | 50,00                                       | 25,00                                     |
| $V-05$      | 4.80                    | 0.40                                     | 0.48   | 60,00                                       | 30,00                                     |
| $V-06$      | 1.77                    | 0.15                                     | 0.18   | 60,00                                       | 25,00                                     |
| $V-07$      | 5.52                    | 0.46                                     | 0.55   | 60,00                                       | 25,00                                     |
| $V-08$      | 6.18                    | 0.52                                     | 0.62   | 60,00                                       | 30,00                                     |
| $V-09$      | 2.30                    | 0.19                                     | 0.23   | 50,00                                       | 25,00                                     |
| $V-10$      | 2.43                    | 0.20                                     | 0.24   | 50,00                                       | 25,00                                     |
| $V-11$      | 5.13                    | 0.43                                     | 0.51   | 50,00                                       | 25,00                                     |
| $V-12$      | 3.48                    | 0.29                                     | 0.35   | 50,00                                       | 25,00                                     |
| $V-13$      | 4.73                    | 0.39                                     | 0.47   | 50,00                                       | 25,00                                     |
| $V-14$      | 4.88                    | 0.41                                     | 0.49   | 60,00                                       | 25,00                                     |
| $V-15$      | 4.73                    | 0.39                                     | 0.47   | 50,00                                       | 25,00                                     |
| $V-16$      | 3.48                    | 0.29                                     | 0.35   | 60,00                                       | 25,00                                     |
| $V-17$      | 5.00                    | 0.42                                     | 0.50   | 60,00                                       | 25,00                                     |
| $V-18$      | 5.00                    | 0.42                                     | 0.50   | 60,00                                       | 25,00                                     |
| $V-19$      | 5.03                    | 0.42                                     | 0.50   | 50,00                                       | 25,00                                     |
| $V-20$      | 4.88                    | 0.41                                     | 0.49   | 50,00                                       | 25,00                                     |
| $V-21$      | 5.13                    | 0.43                                     | 0.51   | 50,00                                       | 25,00                                     |

<span id="page-22-1"></span>*Tabla 2.3. Predimensionamiento de vigas y dimensiones consideradas*

*Nota: Tomado de "Estructuración y Diseño de Edificaciones", por Blanco, 1994.*

Finalmente, se escogieron los peraltes de mayor dimensión de las dimensiones recomendadas y para los anchos de las vigas se consideró un ancho mínimo de 25cm para formación de pórticos sismorresistentes según la Norma Técnica Peruana de Concreto Armado (NTE. 030)

#### <span id="page-22-0"></span>**2.2.3. Vigas chatas**

Son vigas que se ubican en zonas donde exista continuidad de tabiquería que coincide con el sentido de la losa aligerada, de esta forma sea capaz de soportar las cargas actuantes. Su dimensionamiento será igual al peralte de la losa aligerada, en esta ocasión será de 25 cm, teniendo dimensiones finales 30 x 25 cm.

#### <span id="page-23-0"></span>**2.2.4. Columnas**

Ante la presencia de gran cantidad de muros cortantes o placas, se puede asumir que el diseño y cálculo de las columnas estará gobernado por las cargas axiales. Por ende, el predimensionamiento se realizará mediante las siguientes expresiones:

Area = 
$$
\frac{P}{(0.35 \text{ 6 } 0.45) * f'c}
$$
; sea columna interior o exterior

Se consideró una carta unitaria de 1 ton/m<sup>2</sup> y se calculó el área tributaria de cada columna en análisis para obtener la carga estimada en la base. A manera de ejemplo se realizará el dimensionamiento de la C-02.

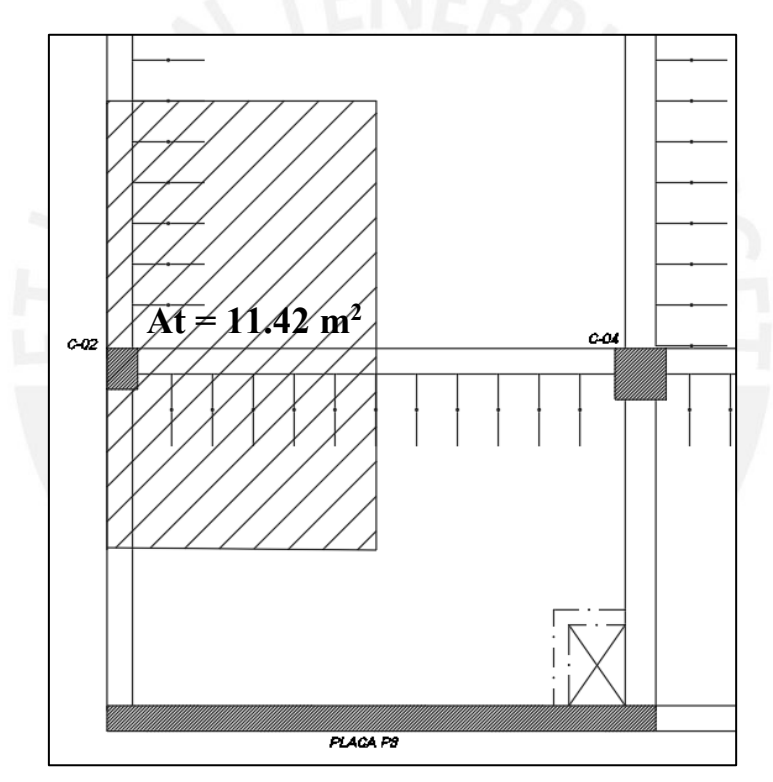

*Ilustración 2.1. Delimitación del área de carga o tributaria de la columna Nota. Elaboración propia*

<span id="page-23-1"></span>Cálculo de la carga axial en la base:

$$
P_{serviceio} = P_{unitario} * \text{Área tributaria} * n \text{ pisos} = 1 * 11.42 * 8 = 91.28 \text{ ton}
$$

Estimación del área columna mediante la siguiente expresión:

$$
Area\ columna = \frac{P}{0.45f'c} = \frac{91.28}{0.45 \times 210} = 0.10 \ m^2
$$

Finalmente, se escogió las dimensiones 30 x 40cm, cumpliendo con el área estimada.

Posteriormente, se comprobará mediante el análisis sísmico si cumple esta primera suposición, de no cumplirse se deberá modificar las dimensiones o resistencia. De igual manera se realizó el mismo procedimiento para las demás columnas.

#### <span id="page-24-0"></span>**2.2.5. Muros de corte**

Se dimensionaron las placas o muros cortantes con un ancho de 25 cm de acuerdo con la arquitectura brindada y espesor mínimo para formación pórticos sismorresistentes. En primer lugar, a partir de los parámetros sísmicos se podrá estimar la fuerza cortante en la base mediante la siguiente expresión:

$$
V = \frac{Z.U.C.S}{R} . W . A_P
$$

Para el cálculo, se estimó el peso del edificio, el cual se calculará con el área total del edificio y multiplicado por el peso unitario (ton/m<sup>2</sup> ). En relación a los parámetros sísmicos, el proyecto se encuentra en Lima y se construirá sobre un suelo tipo S1. El coeficiente de reducción de fuerzas sísmicas será 6, ya que presenta una cantidad considerable de muros de corte en el proyecto, de igual manera el sistema estructural asumido será verificado mediante el análisis sísmico.

| <b>SIGLA</b> | <b>SIGNIFICADO</b>                   | VALOR    | <b>COMENTARIO</b>             |
|--------------|--------------------------------------|----------|-------------------------------|
| Z            | Factor de Zona                       | 0.45     | Lima - Zona 4                 |
| U            | Factor de Uso                        | 1.00     | Vivienda multifamiliar        |
| C            | Amplificación sísmica                | 2.50     | T < Tp                        |
| S            | Factor de amplificación del<br>suelo | 1.00     | Suelo S <sub>1</sub> - Zona 4 |
| R            | Reducción de las fuerzas<br>sísmicas | 6.00     | Sistema de muros de corte     |
| W            | Peso (ton/m <sup>2</sup> )           | 1.00     | $CM + 0.25 CV$                |
| $A_{\rm p}$  | Área total del edificio $(m^2)$      | 2,296.00 | Medido en plano               |

<span id="page-24-1"></span>*Tabla 2.4. Parámetros sísmicos considerados para predimensionamiento de los muros cortantes*

*Nota. Elaboración propia*

La cortante basal se estimó de la siguiente manera:

$$
V_n = \frac{Z.U.C.S}{R}
$$
. W.  $A_P = \frac{0.45 * 1 * 2.5 * 1}{6} * 1.00 * 2,296 = 382.67$  ton

De acuerdo con el método de diseño por resistencia última, se debe establecer que la

resistencia al corte aporte de las placas en una dirección debe ser mayor a la cortante basal.

$$
\emptyset Vn \geq Vu \dots (1)
$$
  

$$
Vn = 0.53 \sqrt{f'c} . A_{placa} \dots (2)
$$

Para el cálculo del área mínima del muro cortante requerida en cada dirección , se determinó usando las anteriores expresiones (1) y (2):

$$
A_{placas} = \frac{Vu}{\phi * 0.53 x \sqrt{f'c}} = \frac{382.67}{0.85 x 0.53 x \sqrt{210}} = 5.86 \text{ m}^2
$$

Se deberá considerar la longitud y el espesor o ancho de las placas para aproximarse al área mínima y ser capaz de soportar la cortante última.

<span id="page-25-0"></span>*Tabla 2.5. Verificación predimensionamiento de las placas en la dirección X-X*

| <b>PLACAS EJE X</b> | LONGITUD (m) | <b>ESPESOR</b> (m)     | $\widehat{AREA}$ (m <sup>2</sup> ) |
|---------------------|--------------|------------------------|------------------------------------|
| $P-01$              | 3.88         | 0.25                   | 0.97                               |
| $P-04$              | 5.43         | 0.25                   | 1.36                               |
| $P-08$              | 5.38         | 0.25                   | 1.35                               |
| $P-11$              | 5.43         | 0.25                   | 1.36                               |
| $P-06$              | 4.5          | 0.25                   | 1.13                               |
| LONGITUD TOTAL (m)  | 24.61        | <b>AREA TOTAL</b> (m2) | 6.15                               |

*Nota. Elaboración propia*

<span id="page-25-1"></span>*Tabla 2.6. Verificación predimensionamiento de las placas en la dirección Y-Y*

| <b>PLACAS EJE Y</b> | LONGITUD (m) | <b>ESPESOR</b> (m) | $\overrightarrow{AREA}$ (m <sup>2</sup> ) |
|---------------------|--------------|--------------------|-------------------------------------------|
| $P-02$              | 1.25         | 0.30               | 0.38                                      |
| $P-03$              | 1.25         | 0.25               | 0.31                                      |
| $P-05$              | 2.75         | 0.25               | 0.69                                      |
| $P-07$              | 1.2          | 0.25               | 0.3                                       |
| $P-09$              | 3.75         | 0.30               | 1.13                                      |
| $P-10$              | 3.75         | 0.25               | 0.94                                      |
| $P-06$              | 2.79         | 0.25               | 0.7                                       |
| $P-12$              | 1.2          | 0.25               | 0.3                                       |
| LONGITUD TOTAL (m)  | 17.94        | AREA TOTAL (m2)    | 4.74                                      |

#### *Nota. Elaboración propia*

Se puede apreciar que en existe un déficit en la dirección Y-Y. Esto se debe que dicha dirección coincide con la dirección más corta del proyecto. Por ello, se ubicaron placas donde la distribución de la arquitectura lo permitiera. Todo lo contrario, en la dirección X-X, donde existe un exceso de muros cortantes, en consecuencia, fueron ubicados en los linderos de la arquitectura.

# <span id="page-26-0"></span>**2.2.6. Escaleras**

En el presente proyecto se tiene dos escaleras, la primera se ubica en los interiores de los departamentos dúplex para el acceso al segundo nivel y una escalera de evacuación de uso general. Se dimensionó considerando como una losa maciza (Tabla 2.2.), se escogió un espesor de garganta de 15 cm, pues se tiene una luz libre de 3.20 metros. Asimismo, se consideró 17 cm como longitud de contrapaso y 25 cm de longitud de paso, cumpliendo por los requerimientos mínimos que propone el RNE para escaleras de viviendas.

# <span id="page-26-1"></span>**2.3. Planos de estructuración**

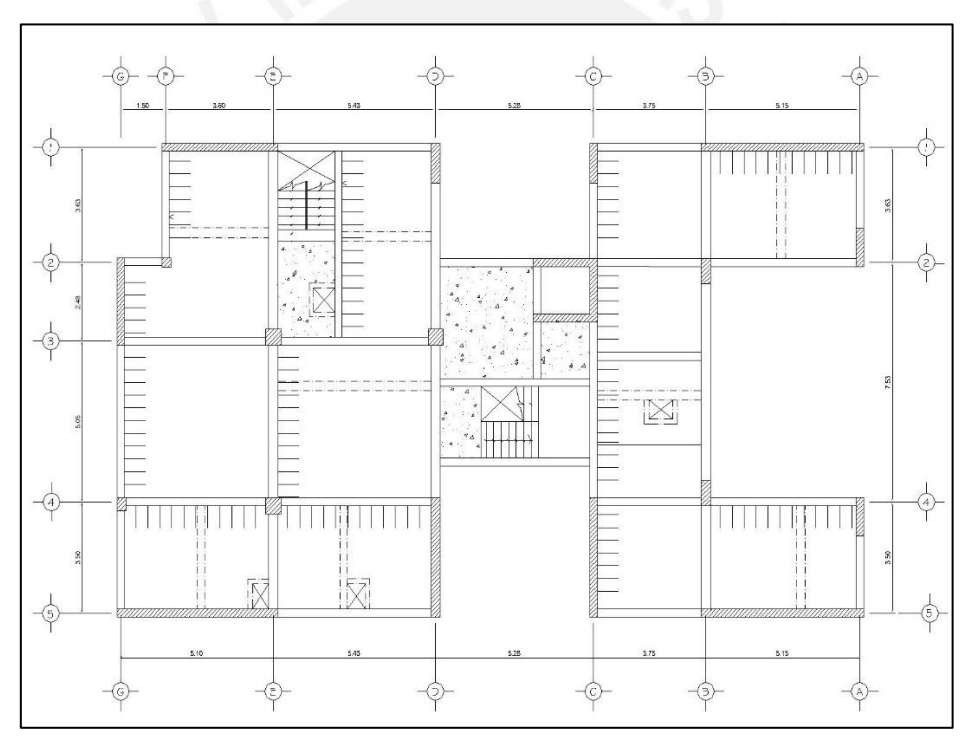

<span id="page-26-2"></span>*Ilustración 2.2. Estructuración de plantas (1°, 3°, 5° y 7°) Nota. Elaboración propia*

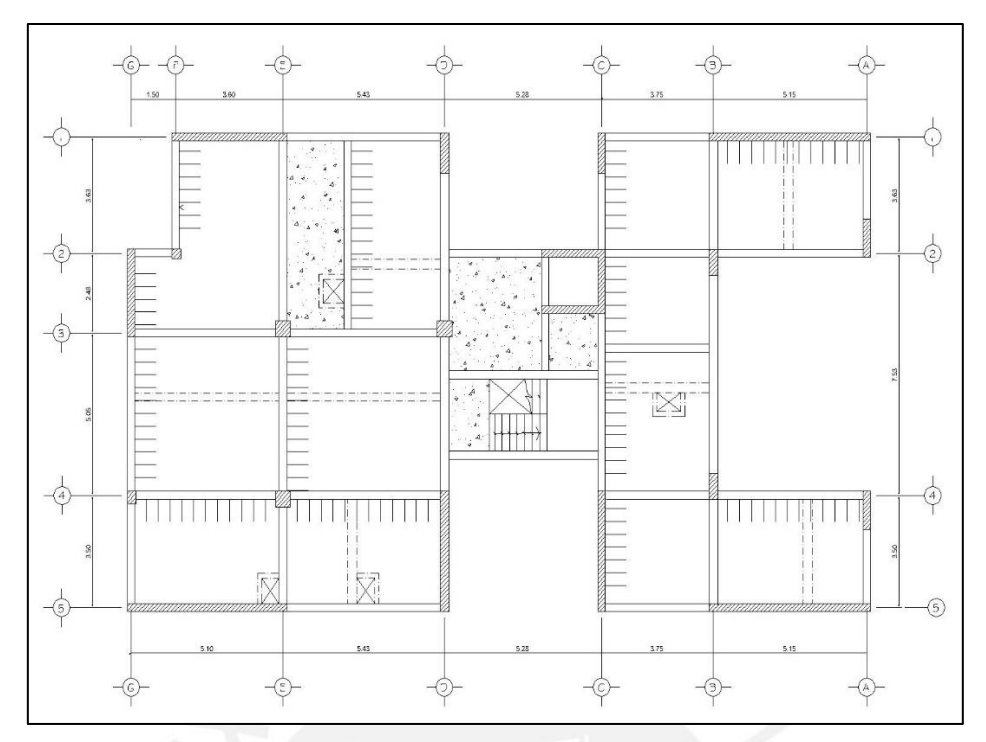

*Ilustración 2.3. Estructuración de plantas (2°, 4° y 6°) Nota. Elaboración propia*

<span id="page-27-0"></span>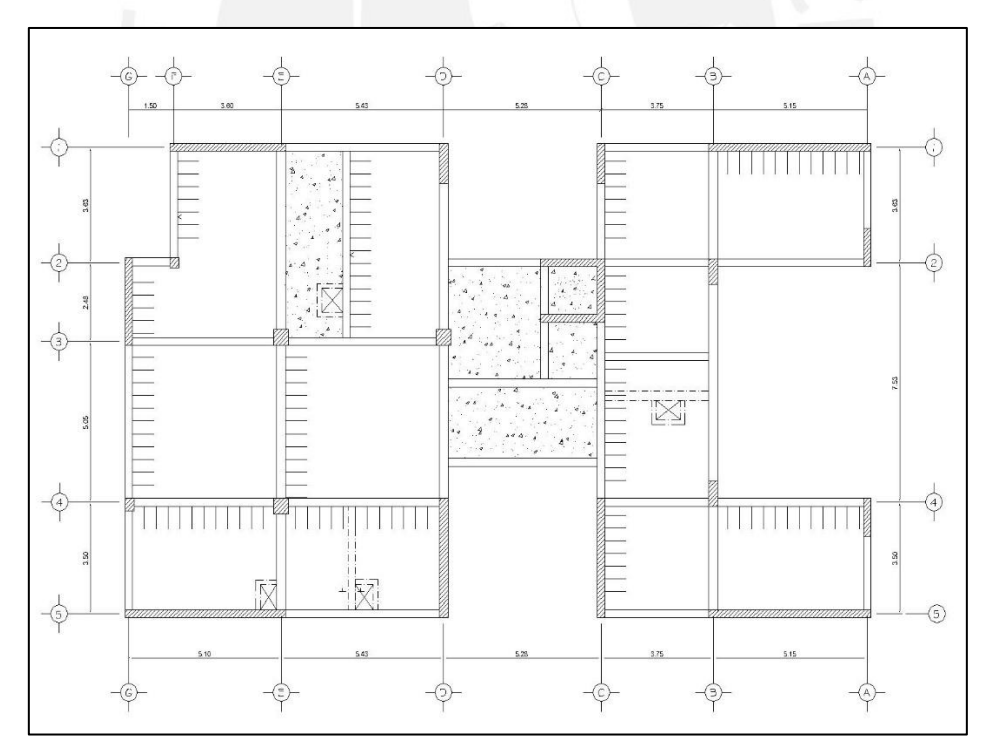

<span id="page-27-1"></span>*Ilustración 2.4. Estructuración de planta azotea (8°) Nota. Elaboración propia*

# <span id="page-28-0"></span>**CAPÍTULO 3: ANÁLISIS SÍSMICO**

El proyecto se ubica en Perú, zona de constante peligro sísmico. Por ello, la importancia de que todas las edificaciones sean diseñadas siguiendo lo establecido en la Norma de Diseño Sismorresistente (NTE. 0.30 - 2018). Siguiendo los parámetros sísmicos, se realizó un análisis sísmico considerando los siguiente es procedimientos: análisis estáticos y análisis dinámico modal espectral. Finalmente, como respuesta del análisis se obtiene desplazamientos, control de derivas y establece la fuerza cortante de diseño.

# <span id="page-28-1"></span>**3.1. Parámetros sísmicos según la Norma NTE. 030**

# <span id="page-28-2"></span>**3.1.1. Zonificación**

La NTE. 030 propone una zonificación para dividir en 4 zonas el territorio del Perú. Estas zonas se relacionan con las distribuciones y atenuación de la sismicidad, atenuación y con las características generales sísmicas. Para cada zona, se establece un factor y se interpreta como una parte de la aceleración de la gravedad.

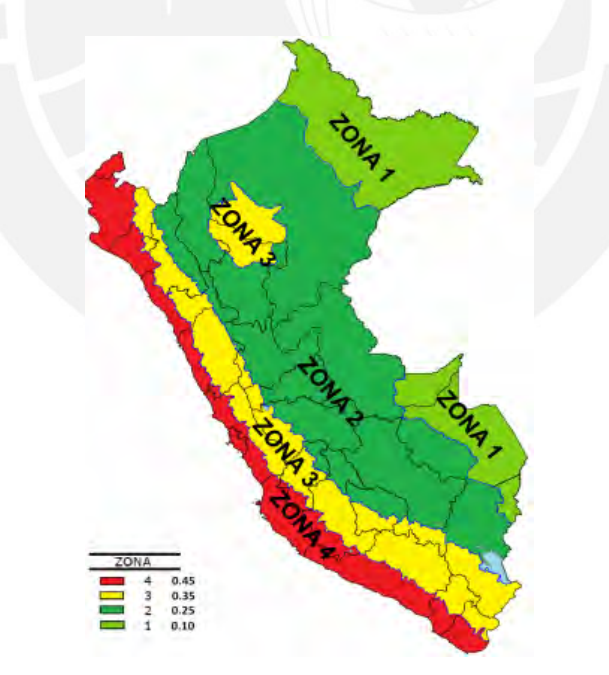

*Ilustración 3.1. Zonificación del territorio nacional Nota. Tomado de E.030 Diseño sismorresistente*

<span id="page-28-3"></span>El presente proyecto se ubica en la zona Z4, cuyo factor correspondiente es de 0.45g según el artículo 7 de la Norma de Diseño Sismorresistente (NTE. 030).

# <span id="page-29-0"></span>**3.1.2. Categoría de la edificación y factor de uso (U)**

El factor "U" o de uso dependerá de la categoría de la edificación de acuerdo a su importancia. El presente proyecto es de uso vivienda multifamiliar, por ende, tiene categoría C "Edificaciones comunes" y corresponde un factor de uso de 1.00 según se observa en la siguiente ilustración.

<span id="page-29-2"></span>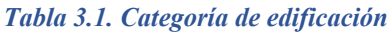

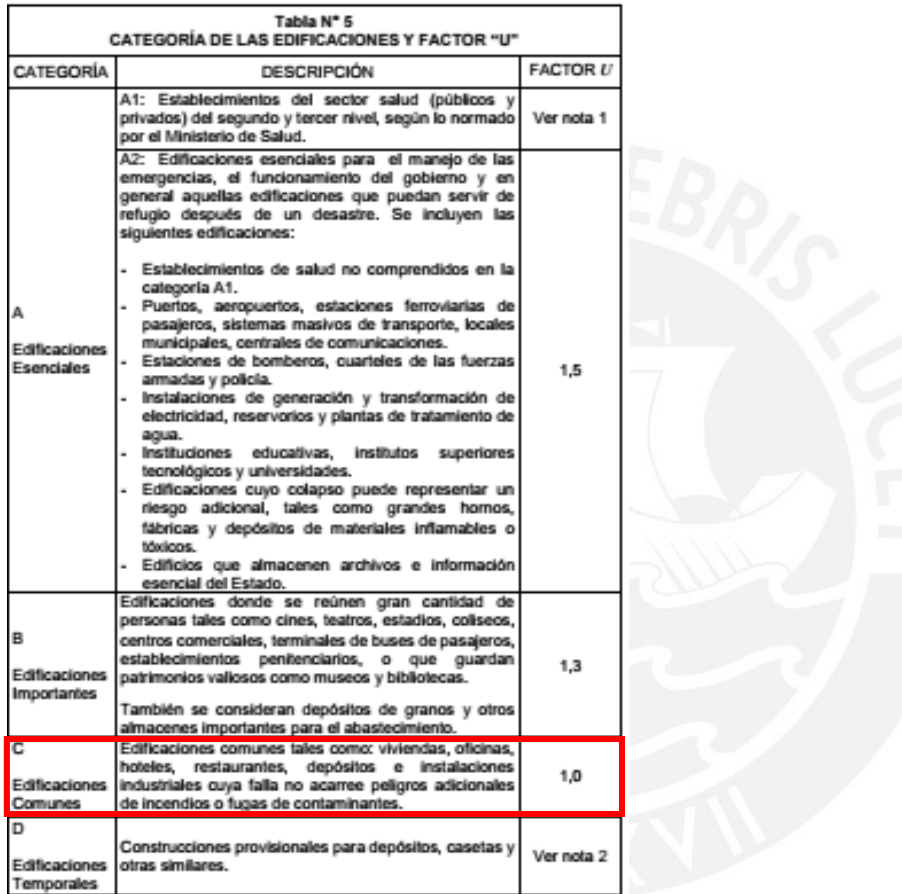

*Nota. Tomado de E.030 Diseño sismorresistente*

# <span id="page-29-1"></span>3.1.3. Parámetro de sitio (*S,T<sub>p</sub>,T<sub>L</sub>*)

El factor de amplificación del suelo (S)

El perfil determinado corresponde al de un suelo muy rígido S1 y se encuentra ubicado en una zona  $Z_4$ . Finalmente, se establece como factor de amplificación  $(S)$ , cuyo valor es igual 1.

<span id="page-30-1"></span>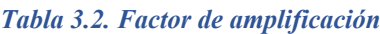

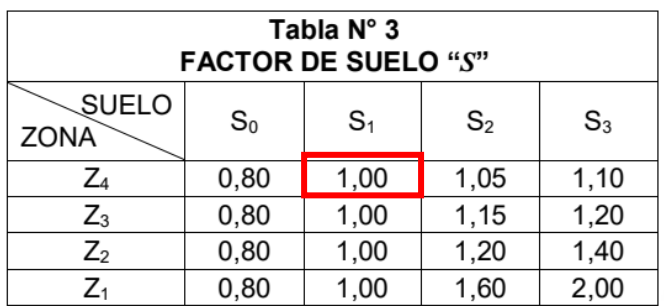

*Nota. Tomado de E.030 Diseño sismorresistente*

# Periodos  $T_P$  y  $T_L$

El perfil del suelo permite determinar los periodos  $T_P$  y  $T_L$  mediante la siguiente ilustración. Estos periodos permiten graficar el espectro de aceleraciones, ya que delimitan las zonas de velocidades y desplazamientos constantes respectivamente.

<span id="page-30-2"></span>*Tabla* 3.3. *Periodos*  $T_P y T_L$ 

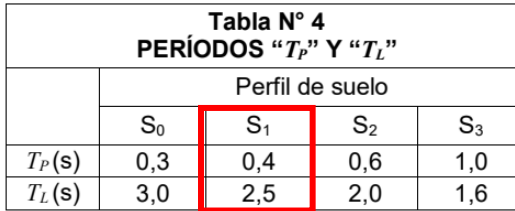

*Nota. Tomado de E.030 Diseño sismorresistente*

#### <span id="page-30-0"></span>**3.1.4. Factor de amplificación sísmica (C)**

El factor correspondiente a la amplificación de aceleración estructural (C) dependerá de

los periodos determinados anteriormente ( $T_p = 0.4s$  y  $T_L = 2.5s$ ).

$$
T < T_p
$$
  
\n
$$
C = 2.5
$$
  
\n
$$
T_p < T < T_L
$$
  
\n
$$
C = 2.5 * (\frac{T_p}{T_L})
$$
  
\n
$$
T > T_L
$$
  
\n
$$
C = 2.5 * (\frac{T_p * T_L}{T^2})
$$

Finalmente, la siguiente ilustración muestra el espectro de diseño elástico de aceleraciones generado.

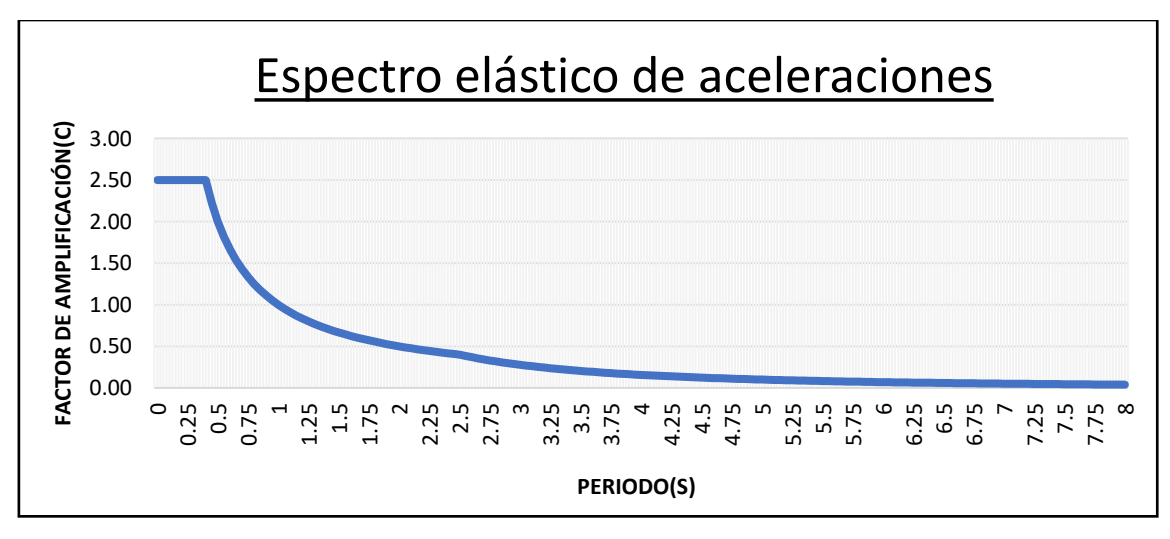

*Ilustración 3.2. Espectro elástico de aceleraciones Nota. Elaboración propia*

# <span id="page-31-2"></span><span id="page-31-0"></span>**3.1.5.** Coeficiente básico de reducción de fuerzas sísmicas ( $R_0$ )

El coeficiente básico de reducción de fuerzas sísmicas dependerá del tipo de sistema de estructuras predominante de la edificación relacionado al material usado y sistema estructuración escogido. Cabe mencionar, la capacidad de ductilidad de la estructura será directamente proporcional al coeficiente reducción de fuerzas sísmicas, es decir mientras más dúctiles sean las estructurales será mayor el coeficiente de reducción.

En el presente proyecto se tiene una gran cantidad de placas ubicadas en ambas direcciones ortogonales, por lo que podría predominar el sistema de muros de estructurales ( $R_o = 6$ ), como se observa en la siguiente ilustración.

<span id="page-31-1"></span>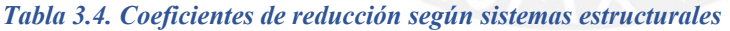

| Tabla N° 7<br><b>SISTEMAS ESTRUCTURALES</b>              |                        |  |  |  |
|----------------------------------------------------------|------------------------|--|--|--|
| Sistema Estructural                                      | Coeficiente Básico     |  |  |  |
|                                                          | de Reducción $R_0$ (*) |  |  |  |
| Acero:                                                   |                        |  |  |  |
| Pórticos Especiales Resistentes a Momentos (SMF)         | 8                      |  |  |  |
| Pórticos Intermedios Resistentes a Momentos (IMF)        | 7                      |  |  |  |
| Pórticos Ordinarios Resistentes a Momentos (OMF)         | 6                      |  |  |  |
| Pórticos Especiales Concéntricamente Arriostrados (SCBF) | 8                      |  |  |  |
| Pórticos Ordinarios Concéntricamente Arriostrados (OCBF) | 6                      |  |  |  |
| Pórticos Excéntricamente Arriostrados (EBF)              | 8                      |  |  |  |
| <b>Concreto Armado:</b>                                  |                        |  |  |  |
| Pórticos                                                 | 8                      |  |  |  |
| Dual                                                     |                        |  |  |  |
| De muros estructurales                                   | 6                      |  |  |  |
| Muros de ductilidad limitada                             | 4                      |  |  |  |
| Albañilería Armada o Confinada.                          | 3                      |  |  |  |
| Madera (Por esfuerzos admisibles)                        |                        |  |  |  |

*Nota. Tomado de E.030 Diseño sismorresistente* 

# <span id="page-32-0"></span>**3.2. Masa sísmica**

El peso del edificio o sísmico se entiende como el peso probable que tendrá la edificación durante el sismo de diseño. Para ello, la norma indica que peso sísmico se puede estimar como el total de la carga muerta más un porcentaje de la carga viva de acuerdo al uso de la edificación. Para edificaciones de categoría C, se consideró el 25% de la carga viva.

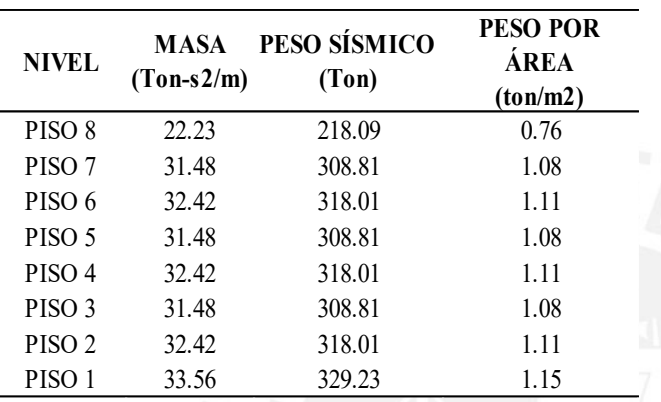

#### <span id="page-32-2"></span>*Tabla 3.5. Peso sísmico por nivel*

*Nota. Elaboración propia*

Los edificios de viviendas y oficinas suelen tener un peso sísmico alrededor de 1 ton/m<sup>2</sup>,

se observa que los resultados obtenidos son coherentes y oscilan alrededor del límite.

# <span id="page-32-1"></span>**3.3. Centro de masa y centro de rigidez**

El centro de masa y rigidez se determinaron en sus dos principales direcciones, las cuales

dependerán de la distribución de masa y estructuración que presente el proyecto. Se

recomienda la proximidad de los centros de masa y de rigidez. De esta manera, se evitará

posibles efectos de torsión y daños a la estructura.

| <b>NIVEL</b>      | $XCCM$ (m) $YCCM$ (m) $XCR$ (m) |      |       | YCR (m) | EXC. X<br>(m) | EXC. Y<br>(m) |
|-------------------|---------------------------------|------|-------|---------|---------------|---------------|
| PISO <sub>8</sub> | 11.62                           | 7.24 | 12.93 | 6.66    | $-1.31$       | 0.59          |
| PISO 7            | 11.86                           | 7.35 | 12.92 | 6.63    | $-1.06$       | 0.71          |
| PISO 6            | 11.88                           | 7.31 | 12.91 | 6.60    | $-1.03$       | 0.71          |
| PISO 5            | 11.92                           | 7.34 | 12.90 | 6.56    | $-0.98$       | 0.78          |
| PISO 4            | 11.92                           | 7.32 | 12.89 | 6.52    | $-0.97$       | 0.79          |
| PISO <sub>3</sub> | 11.94                           | 7.33 | 12.85 | 6.50    | $-0.91$       | 0.84          |
| PISO <sub>2</sub> | 11.93                           | 7.32 | 12.75 | 6.52    | $-0.82$       | 0.80          |
| PISO 1            | 11.95                           | 7.33 | 12.65 | 6.72    | $-0.70$       | 0.61          |

<span id="page-32-3"></span>*Tabla 3.6. Resultados de centro de masa y centro de rigidez*

*Nota. Elaboración propia*

La tabla 3.6 nos permite inferir irregularidad por torsión. Se deberá verificar sí esta afectación trasgrede el análisis de la edificación. Recordar que la categoría de la edificación es tipo "C" y está ubicado en la zona 4, por lo tanto, no se permiten irregularidades extremas.

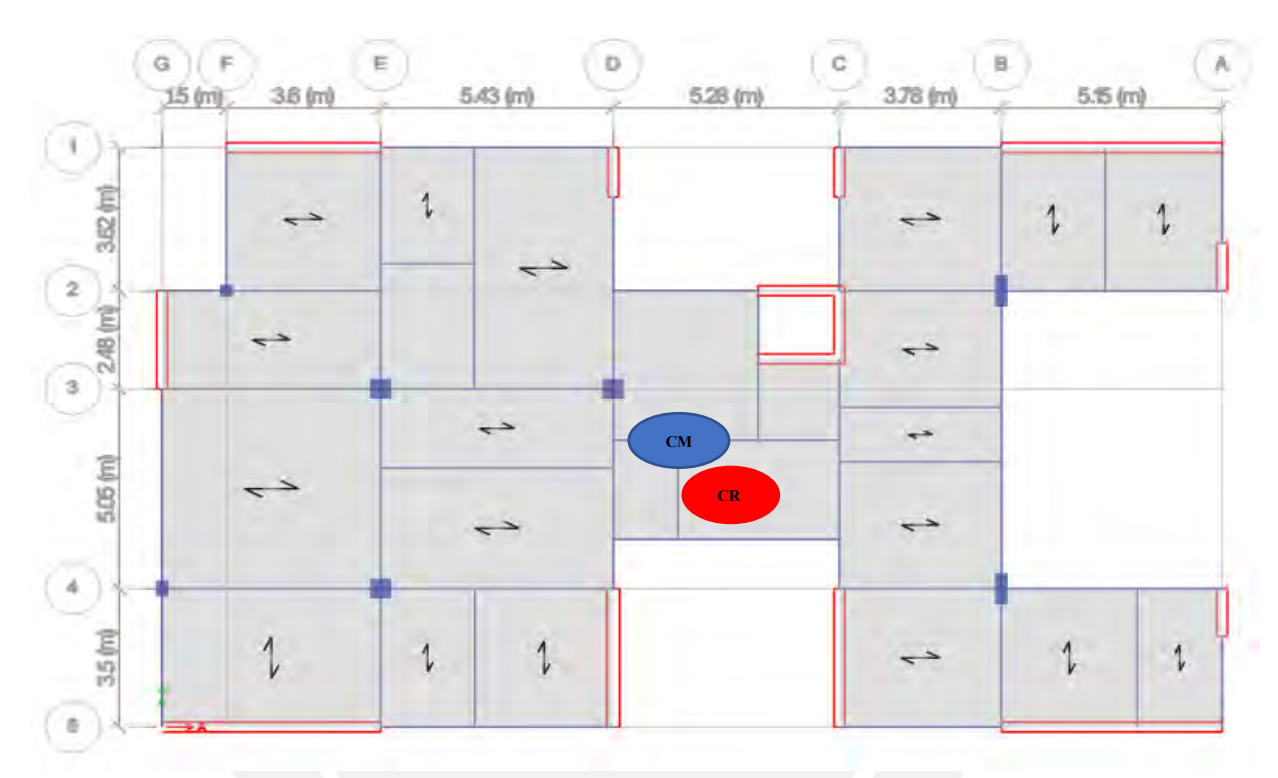

*Ilustración 3.3. Ubicación del centro de masa y centro de rigidez en ETABS Nota. Extraído de software ETABS*

# <span id="page-33-2"></span><span id="page-33-0"></span>**3.4. Análisis de irregularidades**

Es de suma importancia definir si la edificación presenta una estructura regular e irregular con la finalidad de establecer el correcto procedimiento de análisis, determinar el sistema estructural predominante, el coeficiente de reducción de fuerzas sísmicas. Además, verificar la aceptación de la regularidad para la categoría de uso.

# <span id="page-33-1"></span>**3.4.1. Irregularidades en altura**

# Irregularidad de piso blando

La norma indica que existe esta irregularidad cuando la rigidez de un entrepiso es menor que el 70% de la rigidez de entrepiso superior o menor al 80% del promedio de los tres entrepisos superiores.

| <b>NIVEL</b>      | <b>CASO</b> | <b>RIGIDEZ X</b><br>(ton/m) | $K(i)/K(i+1)$    | <b>CONDICIÓN 1</b> | $K(i)/\{[K(i+1)+K(i+2)+$<br>$K(i+3)/3$ | <b>CONDICIÓN 2</b> |
|-------------------|-------------|-----------------------------|------------------|--------------------|----------------------------------------|--------------------|
| PISO <sub>8</sub> | SISX-       | 20885.576                   | NO APLICA        |                    | <b>NO APLICA</b>                       |                    |
| PISO <sub>7</sub> | SISX-       | 39800.92                    | 1.91             | <b>NO PRESENTA</b> | <b>NO APLICA</b>                       |                    |
| PISO 6            | SISX-       | 53727.357                   | 1.35             | <b>NO PRESENTA</b> | <b>NO APLICA</b>                       | -                  |
| PISO 5            | SISX-       | 66204.063                   | 1.23             | <b>NO PRESENTA</b> | 1.74                                   | <b>NO PRESENTA</b> |
| PISO 4            | SISX-       | 81498.506                   | 1.23             | <b>NO PRESENTA</b> | 1.53                                   | <b>NO PRESENTA</b> |
| PISO 3            | SISX-       | 103586.113                  | 1.27             | <b>NO PRESENTA</b> | 1.54                                   | <b>NO PRESENTA</b> |
| PISO <sub>2</sub> | SISX-       | 143443.128                  | 1.38             | <b>NO PRESENTA</b> | 1.71                                   | <b>NO PRESENTA</b> |
| PISO <sub>1</sub> | SISX-       | 214113.909                  | 1.49             | <b>NO PRESENTA</b> | 1.96                                   | <b>NO PRESENTA</b> |
| PISO 8            | $SISX+$     | 19039.826                   | <b>NO APLICA</b> |                    | NO APLICA                              |                    |
| PISO <sub>7</sub> | $SISX+$     | 36069.626                   | 1.89             | <b>NO PRESENTA</b> | <b>NO APLICA</b>                       |                    |
| PISO 6            | $SISX+$     | 48479.089                   | 1.34             | <b>NO PRESENTA</b> | <b>NO APLICA</b>                       |                    |
| PISO 5            | $SISX+$     | 59450.699                   | 1.23             | <b>NO PRESENTA</b> | 1.72                                   | <b>NO PRESENTA</b> |
| PISO 4            | $SISX+$     | 72859.623                   | 1.23             | <b>NO PRESENTA</b> | 1.52                                   | <b>NO PRESENTA</b> |
| PISO <sub>3</sub> | $SISX+$     | 92182.825                   | 1.27             | <b>NO PRESENTA</b> | 1.53                                   | <b>NO PRESENTA</b> |
| PISO <sub>2</sub> | $SISX+$     | 127006.701                  | 1.38             | <b>NO PRESENTA</b> | 1.70                                   | <b>NO PRESENTA</b> |
| PISO <sub>1</sub> | $SISX+$     | 189109.045                  | 1.49             | <b>NO PRESENTA</b> | 1.94                                   | NO PRESENTA        |

<span id="page-34-0"></span>*Tabla 3.7. Verificación de irregularidad de piso blando en la dirección X*

*Nota. Elaboración propia*

<span id="page-34-1"></span>*Tabla 3.8. Verificación de irregularidad de piso blando en la dirección Y*

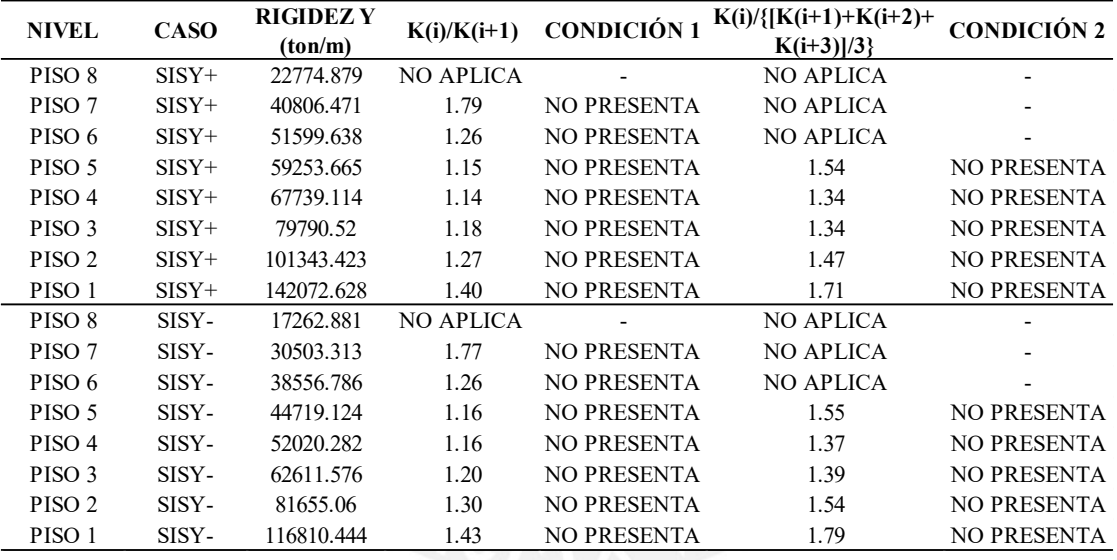

#### *Nota. Elaboración propia*

Sin embargo, esta irregularidad es poco probable debido a que la edificación no presenta cambio de rigidez o de uso de un entrepiso a otro. Finalmente, se puede apreciar en las tablas presentadas la inexistencia de dicha irregularidad en ambas direcciones, todos los resultados obtenidos son mayores que al 0.70 o 0.80, sea la condición.

#### Irregularidad de masa o peso

Según la norma existe irregularidad de masa o peso cuando el peso de un entrepiso es mayor en 1.5 veces el peso de un piso adyacente, no aplica para azoteas y sótanos.

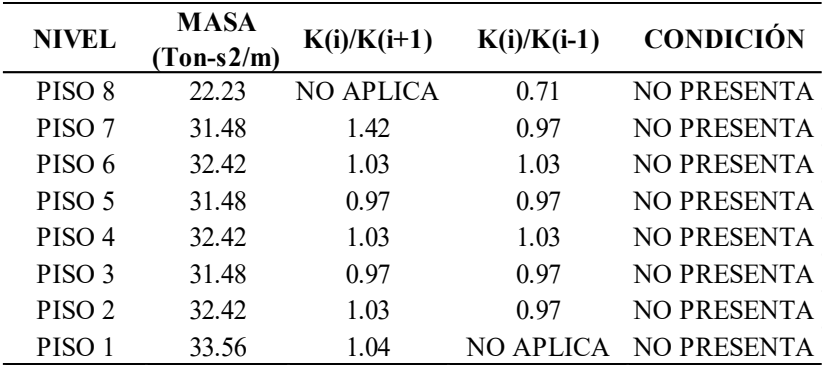

#### <span id="page-35-0"></span>*Tabla 3.9. Verificación de irregularidad de masa*

#### *Nota. Elaboración propia*

Mediante tabla 3.9 mostrada, se puede observar que la edificación no presenta la condición de irregularidad de masa, ya que ninguna relación supera el valor máximo permitido 1.5.

#### Irregularidad geométrica vertical

La norma indica que la irregularidad de geometría vertical se presenta cuando la dimensión en la planta es mayor que 1.3 veces la dimensión de un piso adyacente.

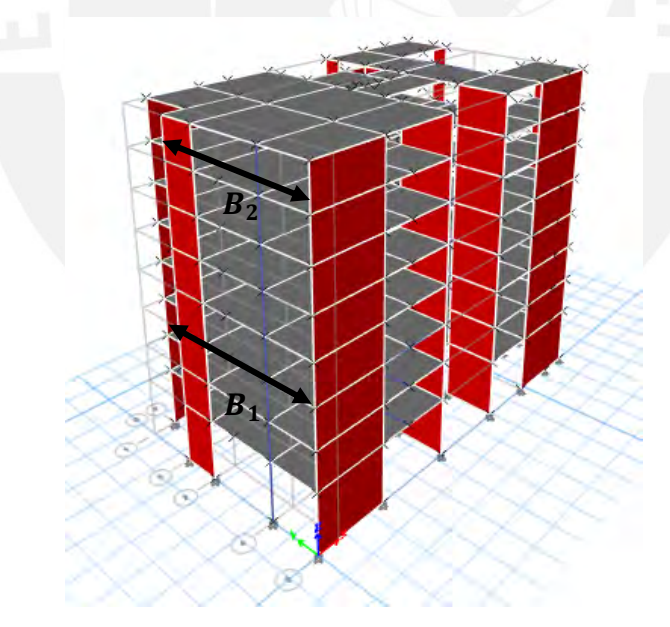

*Ilustración 3.4. Modelo estructural del edificio Nota. Extraído de software ETABS*

<span id="page-35-1"></span>El presente proyecto no cuenta con variaciones en altura, cuenta con dos plantas típicas que se repiten a lo largo de la estructura. Por lo tanto, se concluye que no se presenta la irregularidad de geometría vertical mediante la siguiente ilustración, donde se verifica
que la relación de plantas entrepisos es igual a  $1(B_2/B_1)$ .

Discontinuidad en los sistemas resistentes

Esta irregularidad se cumple cuando un elemento de la estructura posee una excentricidad o desalineamiento en sus ejes verticales del 25% de la dimensión de elemento y soporta más del 10% de la fuerza cortante de entrepiso

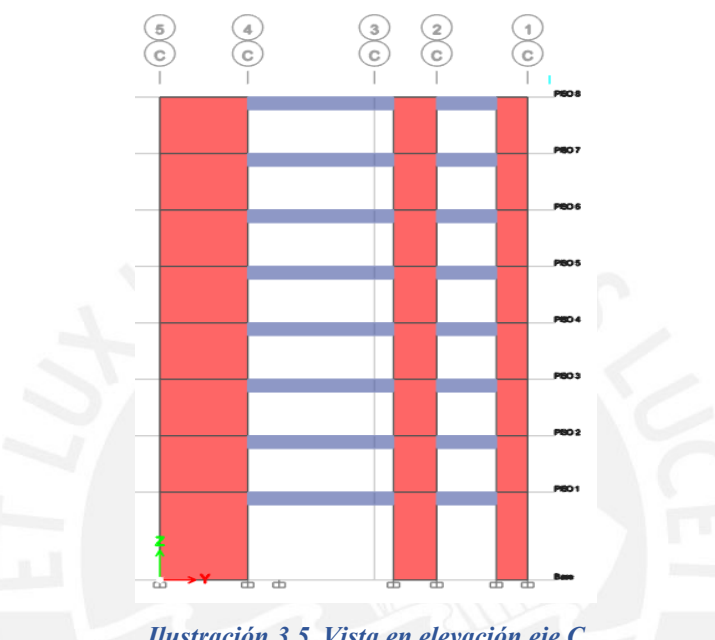

*Ilustración 3.5. Vista en elevación eje C Nota. Extraído de software ETABS*

La presente edificación no presenta este tipo de irregularidad por discontinuidad, debido a que tanto las columnas como los muros cortantes se encuentran alineadas en sus ejes verticales y se mantiene constante la sección a lo largo de la edificación.

## **3.4.2. Irregularidades en planta**

## Irregularidad torsional

La irregularidad torsional se presentará cuando la deriva limite máxima en la dirección del análisis excede el 50% de la deriva permitida según el material predominante y si, además, excede 1.3 veces la deriva promedio.

| <b>NIVEL</b>      | <b>CASO</b> | <b>DERIVA</b><br>MAX. | <b>DERIVA</b><br>PROM. | DER. MAX/DER. PROM |
|-------------------|-------------|-----------------------|------------------------|--------------------|
| PISO <sub>8</sub> | $SISX+$     | 0.00315               | 0.00288                | 1.09               |
| PISO <sub>8</sub> | SISX-       | 0.00337               | 0.00328                | 1.03               |
| PISO <sub>7</sub> | $SISX+$     | 0.00324               | 0.00295                | 1.10               |
| PISO <sub>7</sub> | SISX-       | 0.00344               | 0.00334                | 1.03               |
| PISO 6            | $SISX+$     | 0.00327               | 0.00296                | 1.10               |
| PISO 6            | SISX-       | 0.00345               | 0.00334                | 1.03               |
| PISO 5            | $SISX+$     | 0.00320               | 0.00289                | 1.11               |
| PISO 5            | SISX-       | 0.00337               | 0.00324                | 1.04               |
| PISO <sub>4</sub> | $SISX+$     | 0.00301               | 0.00270                | 1.12               |
| PISO <sub>4</sub> | SISX-       | 0.00314               | 0.00301                | 1.04               |
| PISO <sub>3</sub> | $SISX+$     | 0.00265               | 0.00236                | 1.12               |
| PISO <sub>3</sub> | SISX-       | 0.00275               | 0.00262                | 1.05               |
| PISO <sub>2</sub> | $SISX+$     | 0.00209               | 0.00185                | 1.13               |
| PISO <sub>2</sub> | SISX-       | 0.00215               | 0.00205                | 1.05               |
| PISO 1            | $SISX+$     | 0.00146               | 0.00130                | 1.13               |
| PISO <sub>1</sub> | SISX-       | 0.00150               | 0.00143                | 1.05               |

*Tabla 3.10. Verificación de irregularidad torsional en la dirección X*

*Tabla 3.11. Verificación de irregularidad torsional en la dirección Y*

| <b>NIVEL</b>      | <b>CASO</b> | <b>DERIVA</b><br>MAX. | <b>DERIVA</b><br>PROM. | DER. MAX/DER. PROM |  |
|-------------------|-------------|-----------------------|------------------------|--------------------|--|
| PISO <sub>8</sub> | $SISY+$     | 0.00283               | 0.00269                | 1.05               |  |
| PISO <sub>8</sub> | SISY-       | 0.00417               | 0.00301                | 1.39               |  |
| PISO <sub>7</sub> | $SISY+$     | 0.00311               | 0.00295                | 1.05               |  |
| PISO <sub>7</sub> | SISY-       | 0.00441               | 0.00322                | 1.37               |  |
| PISO <sub>6</sub> | $SISY+$     | 0.00336               | 0.00320                | 1.05               |  |
| PISO <sub>6</sub> | SISY-       | 0.00460               | 0.00341                | 1.35               |  |
| PISO <sub>5</sub> | SISY+       | 0.00353               | 0.00336                | 1.05               |  |
| PISO <sub>5</sub> | SISY-       | 0.00468               | 0.00351                | 1.33               |  |
| PISO <sub>4</sub> | $SISY+$     | 0.00355               | 0.00339                | 1.05               |  |
| PISO <sub>4</sub> | SISY-       | 0.00457               | 0.00346                | 1.32               |  |
| PISO <sub>3</sub> | $SISY+$     | 0.00333               | 0.00319                | 1.05               |  |
| PISO <sub>3</sub> | SISY-       | 0.00418               | 0.00320                | 1.31               |  |
| PISO <sub>2</sub> | $SISY+$     | 0.00284               | 0.00271                | 1.05               |  |
| PISO <sub>2</sub> | SISY-       | 0.00345               | 0.00267                | 1.29               |  |
| PISO <sub>1</sub> | $SISY+$     | 0.00213               | 0.00202                | 1.05               |  |
| PISO <sub>1</sub> | SISY-       | 0.00252               | 0.00196                | 1.28               |  |

#### *Nota. Elaboración propia*

En primer lugar, se deberá determinar el 50% de la deriva límite permitida para el proyecto. El edificio es de concreto armado permitiendo una deriva límite de 0.007, siendo 0.0035 el 50% de esta. Por lo tanto, se puede observar que se supera este límite y la relación entre deriva máxima / deriva promedio es mayor que 1.30. En consecuencia, se verifica que la edificación presenta el tipo de irregularidad torsional.

#### Irregularidad de esquinas entrantes

Se presenta este tipo de irregularidad si las dimensiones de las esquinas entrantes del edificio son mayores que el 20% de la dimensión del eje en estudio.

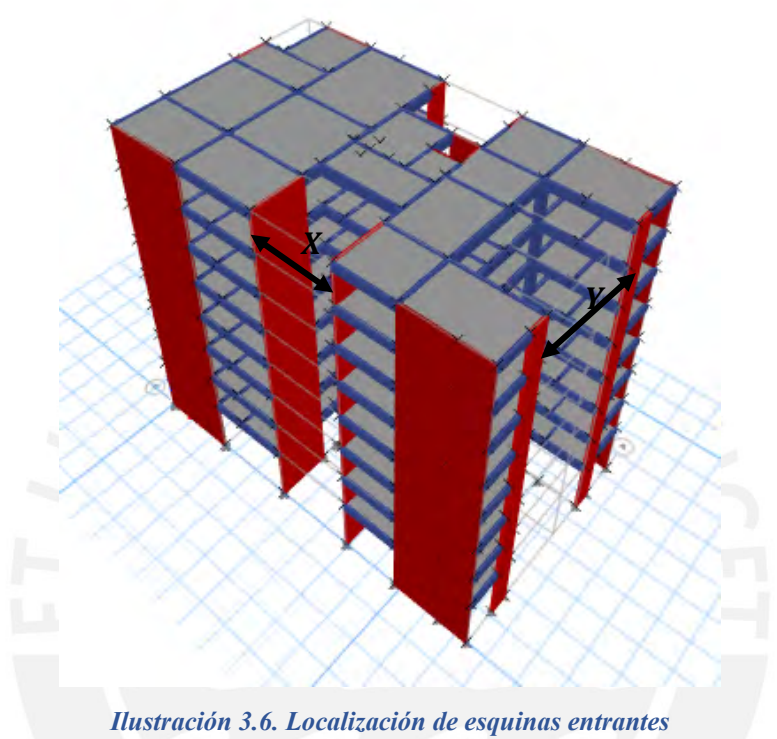

*Nota. Extraído de software ETABS*

De la arquitectura se puede apreciar dos esquinas entrantes con mayor pronunciamiento, por ello, se realizará el análisis. Se tendrá en cuenta la dimensión de la esquina y la dimensión total, el factor obtenido de la relación determinará si presenta irregularidad.

| <b>EJE</b> | <b>DIMENSIÓN</b><br>TOTAL(m) | ESQUINA(m) | $\frac{0}{0}$ | <b>CONDICIÓN</b>                        |
|------------|------------------------------|------------|---------------|-----------------------------------------|
| EJE X      | 23.45                        | 5.28       | 23%           | <b>PRESENTA</b><br><b>IRREGULARIDAD</b> |
| EJE Y      | 14.9                         | 7.53       | 51%           | <b>PRESENTA</b><br><b>IRREGULARIDAD</b> |

*Tabla 3.12. Verificación de irregularidad de esquina entrante*

#### *Nota. Elaboración propia*

Finalmente, se observa que la relación de las dimensiones supera el 20%.En conclusión,

la edificación cumple con la condición de irregularidad por esquina entrante.

#### Discontinuidad del diafragma

Se presenta la irregularidad del diafragma si los diafragmas tienen discontinuidades abruptas o cambios considerables en la rigidez. Se deberá verificar si la abertura tiene una superficie mayor al 50% de la superficie bruta del diafragma. Por ello, se realizará la verificación de la única abertura que se tiene en planta localizado en la siguiente ilustración. Finalmente, se concluye que la estructura no cumple con la condición de irregularidad por discontinuidad de diafragma.

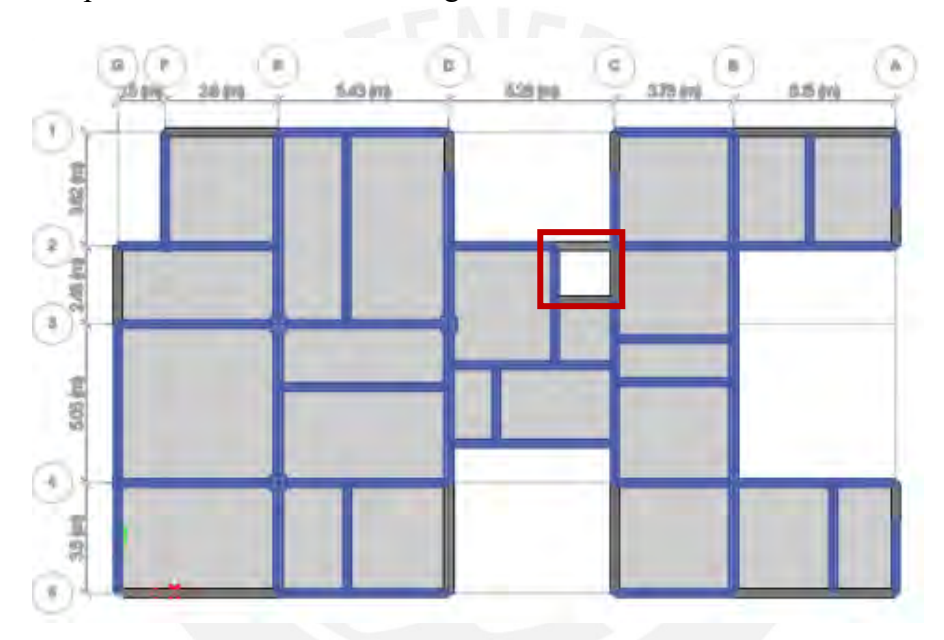

*Ilustración 3.7. Localización de abertura en la edificación Nota. Extraído de software ETABS*

## **3.4.3. Factores de irregularidad y restricciones**

La Norma de Diseño Sismorresistente (NTE. 030) señala los siguientes valores de las irregularidades en altura (Tabla 3.13) e irregularidades en planta (Tabla 3.14).

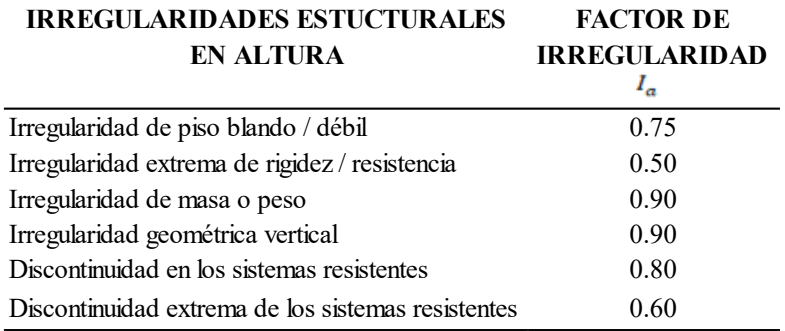

*Nota. Tomado de E.030 Diseño sismorresistente*

*Tabla 3.14. Factores de irregularidad en planta* 

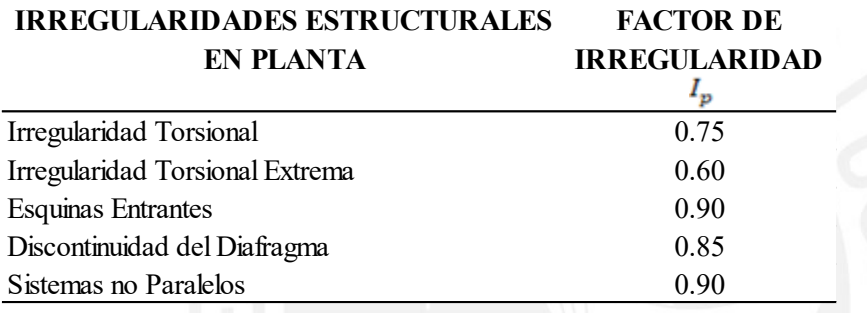

*Nota. Tomado de E.030 Diseño sismorresistente* 

Del análisis de los tipos de irregularidades establecidos por la NTE, la edificación solo presentó irregularidad por torsión, siendo este el caso más desfavorable del tipo de irregularidad en planta. En relación a las irregularidades en altura, no se presentó ninguna, en consecuencia, se obtuvieron las siguientes irregularidades.

$$
I_a = 1 \, y \, I_p = 0.75
$$

La norma establece ciertas restricciones según la categoría de la edificación y la zona donde se ubique como se muestra en la siguiente tabla.

#### *Tabla 3.15. Restricciones según categoría de edificación*

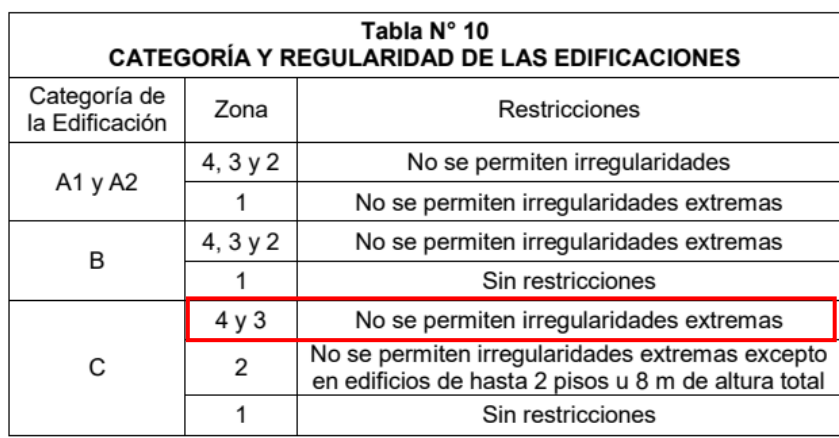

*Nota. Tomado de E.030 Diseño sismorresistente* 

Se concluye que el análisis está dentro de las restricciones que establece la norma,

cumpliendo con la inexistencia de irregularidades extremas.

## **3.5. Determinación del Coeficiente de Reducción de Fuerzas Sísmicas (R)**

Previamente, se deberá de verificar el sistema estructural. Para ello, se obtuvo la fuerza

de corte dinámica en la base y es comparada con la cortante tomada por las placas.

| <b>CASO</b> | <b>CORTANTE</b><br>PLACAS (ton.) | <b>CORTANTE</b><br><b>DINÁMICO</b> (ton.) | <b>PORCENTAJE</b> |
|-------------|----------------------------------|-------------------------------------------|-------------------|
| $SISX+$     | 243.38                           | 245.47                                    | 99.15%            |
| SISX-       | 304.52                           | 307.15                                    | 99.14%            |
| $SISY+$     | 274.13                           | 287.51                                    | 95.35%            |
| SISY-       | 218.21                           | 229.33                                    | 95.15%            |

*Tabla 3.16. Verificación del sistema estructural*

#### *Nota. Elaboración propia*

La tabla 3.16 muestra que el valor de las cortantes tomada por las placas superan el 70% de la fuerza cortante dinámico. Con ello, se determina el tipo predominante de sistema estructural: el de muros estructurales (Ro=6). Conociendo el sistema estructural y las irregularidades existentes se procede a calcular el coeficiente de reducción de fuerza sísmica.

|                        | R <sub>0</sub> | ' a | " p  | $R=R_o*I_a*I_p$ |
|------------------------|----------------|-----|------|-----------------|
| <b>EJE X</b>           |                |     | 0.75 | 4.50            |
| <b>EJEY</b>            |                |     | 0.75 | 4.50            |
| <b>RX</b>              |                |     |      | 4.50            |
| $\mathbf{R}\mathbf{Y}$ |                |     |      | 4.50            |

*Tabla 3.17. Determinación de coeficiente de reducción de fuerza sísmica*

## **3.6. Análisis estático en dos direcciones**

En primer lugar, se calculó la cortante basal estático mediante la siguiente expresión, la cual se determina como el producto del coeficiente sísmico por el peso sísmico. El coeficiente sísmico incluye parámetros sísmicos explicados anteriormente (Z, U, S, C, R).

$$
V_{estático} = \left(\frac{ZUCS}{R}\right) * P
$$

De la anterior expresión se conocen los parámetros sísmicos: Zonificación, factor de suelos, uso, coeficiente de reducción y el peso sísmico. Se obtiene la siguiente expresión reducida, la cual únicamente depende de la amplificación sísmica (C).

$$
V_{estático} = \left(\frac{ZUCS}{R}\right) * P = \left(\frac{0.45 * 1 * C * 1}{4.50}\right) * 2427.77 \text{ ton}
$$

$$
V_{estático} = 242.78 \text{ C}
$$

El cálculo del valor del factor de amplificación sísmica (C) se determinará con el periodo de la estructura. Por ello, se sometió a una traslación pura en las direcciones X e Y considerando un modo por cada nivel.

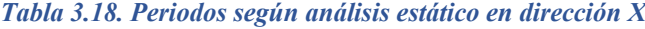

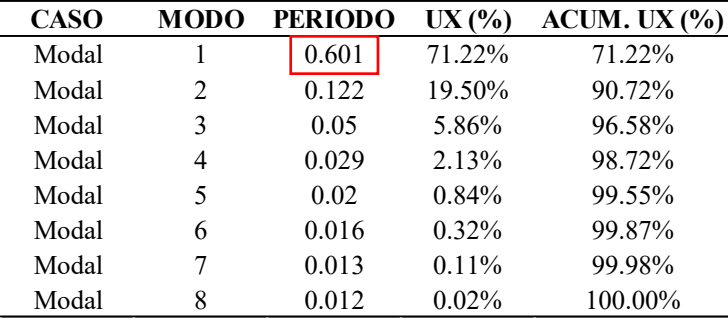

*Tabla 3.19. Periodos según análisis estático en dirección Y*

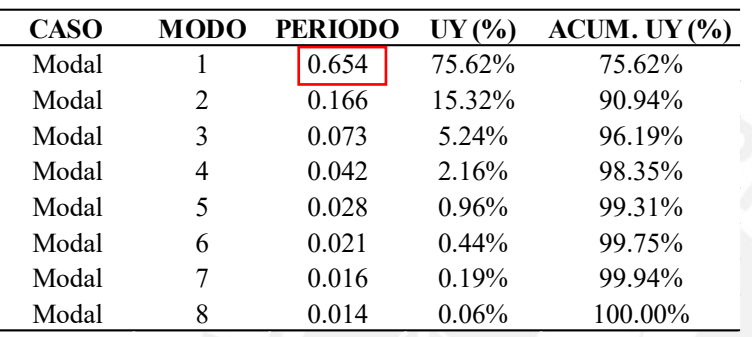

*Nota. Elaboración propia*

Se tomaron los periodos correspondientes al primer modo donde se concentra el mayor porcentaje de masa. Para la dirección X, se obtuvo un periodo de  $T_X = 0.60s$  y para la dirección Y, se obtuvo un periodo de  $T_y = 0.65s$ . Se puede inferir que los resultados obtenidos son coherentes a la estructuración propuesta, ya que la dirección X presenta una mayor densidad de placas en comparación a la dirección Y.

Consecuentemente, obtenido el periodo fundamental de la estructura y los valores  $T_P$  = 0.4 s y  $T_L$  = 2.5s. Se procede a calcular el factor de amplificación sísmica (C) mediante las siguientes expresiones:

- $T < T_p$   $C = 2.5$  .... (1)
- $T_P < T < T_L$   $C = 2.5 \cdot (\frac{T_P}{T_R})$  $\frac{P}{T}$ ) ... (2)
- $T > T_L$   $C = 2.5 \cdot (\frac{T_P.T_L}{T^2})$  $\frac{P \cdot I_L}{T^2}$  ... (3)

El cálculo del factor de amplificación sísmica será calculado mediante la expresión (2), obteniendo los siguientes factores:

$$
T_x = 0.60 \, s \rightarrow C_x = 2.5 \times \left(\frac{0.40}{0.60}\right) = 1.66
$$
\n
$$
T_y = 0.66 \, s \rightarrow C_y = 2.5 \times \left(\frac{0.40}{0.66}\right) = 1.53
$$

Asimismo, la norma E.030 establece que se deberá verificar que se cumpla con el valor mínimo del cociente C/R de 0.11.

*Tabla 3.20. Verificación de la cortante mínima* 

| $C/R \ge 0.11$ |      | <b>CONDICIÓN Vmin (ton) % Incidencia</b> |        |     |
|----------------|------|------------------------------------------|--------|-----|
| Cx/Rx          | 0.37 | CHMPLE                                   | 403.95 | 17% |
| Cy/Ry          | 0.34 | CUMPLE.                                  | 371.22 | 15% |

*Nota. Elaboración propia*

Finalmente, se procede a calcular la cortante estática en la base del edificio en ambas

direcciones:

 $V_{\text{estático }-X} = 242.78 * C_X = 242.78 * 1.66 = 403.95 \text{ ton}$  $V_{\text{estático -Y}} = 242.78 * C_{\text{y}} = 242.78 * 1.53 = 371.22 \text{ ton}$ 

## **3.7. Análisis dinámico modal**

## **3.7.1. Determinación del periodo fundamental de la estructura**

El análisis dinámico modal espectral proporciona una serie de periodos para cada modo de la estructura del proyecto. Se consideró 3 grados de libertad (dos movimientos de traslación en la dirección X e Y, una rotación en Z) para cada nivel.

| <b>CASO</b> | <b>MODO</b>    | <b>PERIODO</b> | UX(%)    | $UY(\%$  |         | ACUM. $X$ (%) ACUM. $Y$ (%) |
|-------------|----------------|----------------|----------|----------|---------|-----------------------------|
| Modal       | 1              | 0.68           | 0.14%    | 59.20%   | 0.14%   | 59.20%                      |
| Modal       | $\overline{2}$ | 0.629          | 45.00%   | 7.26%    | 45.14%  | 66.46%                      |
| Modal       | 3              | 0.575          | 26.00%   | 9.11%    | 71.14%  | 75.57%                      |
| Modal       | $\overline{4}$ | 0.169          | $0.00\%$ | 14.81%   | 71.14%  | 90.38%                      |
| Modal       | 5              | 0.137          | 4.01%    | $0.50\%$ | 75.15%  | 90.88%                      |
| Modal       | 6              | 0.12           | 15.55%   | $0.09\%$ | 90.69%  | 90.97%                      |
| Modal       | 7              | 0.074          | $0.00\%$ | 5.15%    | 90.69%  | 96.12%                      |
| Modal       | 8              | 0.057          | 0.86%    | 0.08%    | 91.55%  | 96.20%                      |
| Modal       | 9              | 0.049          | 5.02%    | 0.01%    | 96.57%  | 96.21%                      |
| Modal       | 10             | 0.042          | $0.00\%$ | 2.12%    | 96.57%  | 98.33%                      |
| Modal       | 11             | 0.033          | 0.26%    | 0.02%    | 96.83%  | 98.35%                      |
| Modal       | 12             | 0.029          | 1.88%    | $0.00\%$ | 98.71%  | 98.35%                      |
| Modal       | 13             | 0.028          | $0.00\%$ | 0.95%    | 98.71%  | 99.30%                      |
| Modal       | 14             | 0.022          | 0.10%    | $0.00\%$ | 98.81%  | 99.30%                      |
| Modal       | 15             | 0.021          | $0.00\%$ | 0.44%    | 98.81%  | 99.74%                      |
| Modal       | 16             | 0.02           | 0.74%    | $0.00\%$ | 99.55%  | 99.74%                      |
| Modal       | 17             | 0.017          | 0.03%    | $0.00\%$ | 99.58%  | 99.74%                      |
| Modal       | 18             | 0.017          | $0.00\%$ | 0.19%    | 99.58%  | 99.93%                      |
| Modal       | 19             | 0.016          | 0.29%    | $0.00\%$ | 99.87%  | 99.93%                      |
| Modal       | 20             | 0.014          | $0.00\%$ | 0.05%    | 99.87%  | 99.98%                      |
| Modal       | 21             | 0.014          | 0.01%    | 0.01%    | 99.88%  | 99.99%                      |
| Modal       | 22             | 0.013          | $0.09\%$ | $0.00\%$ | 99.98%  | 99.99%                      |
| Modal       | 23             | 0.012          | 0.02%    | $0.00\%$ | 100.00% | 99.99%                      |
| Modal       | 24             | 0.012          | $0.00\%$ | 0.01%    | 100.00% | 100.00%                     |

*Tabla 3.21. Resultados análisis modal*

La determinación del periodo fundamental se obtendrá del periodo más largo y presente mayor masa efectiva. De la tabla anterior, se observa el primer modo de vibración con periodo  $T_{Y-Y} = 0.68$ s correspondiente a la dirección "Y" y el segundo modo de vibración con periodo  $T_{X-X} = 0.63$ s correspondiente a la dirección "X". Se puede apreciar que los periodos obtenidos del análisis modal son más largos que los periodos del análisis estático, esto se debe a que durante el análisis estático se usa un modelo de traslación pura, restringiendo los grados de libertad restantes a la dirección principal de análisis, conduciendo a valores mayores de fuerza cortante basal.

#### **3.7.2. Cálculo de fuerza cortante de diseño**

La norma indica que la fuerza cortante de diseño debe ser como mínimo el 80% o 90% de la fuerza cortante obtenida del análisis estático. Este porcentaje dependerá si la edificación presenta irregularidades o no.

$$
V_{DISE\tilde{N}O-X} = 0.90 * V_{ESTÁTICA-X} = 0.90 * 403.95 = 363.56 \text{ ton}
$$

$$
V_{DISE\tilde{N}O-Y} = 0.90 * V_{ESTÁTICA-Y} = 0.90 * 371.22 = 334.10 \text{ ton}
$$

El análisis espectral proporciona valores de fuerzas internas menores que el análisis estático, por lo tanto, se deberá hacer uso de un factor de escala para cumplir con el 90% de la cortante estática.

Factor de esala = 
$$
\frac{V_{DISE\tilde{N}O}}{V_{DIN\tilde{M}MICO}}
$$

Finalmente, se adjunta la tabla resumen del cálculo de la cortante de diseño y sus respectivos factores de escala.

| <b>CASO</b> | <b>SENTIDO</b> | <b>CORTANTE</b><br><b>ESTÁTICA</b> | <b>CORTANTE</b><br><b>MÍNIMA</b> | <b>CORTANTE</b><br><b>DINÁMICA</b> | <b>0.9 CORTANTE CORTANTE</b><br><b>ESTÁTICA</b> | DE DISEÑO FACTOR |      |
|-------------|----------------|------------------------------------|----------------------------------|------------------------------------|-------------------------------------------------|------------------|------|
|             |                | (ton)                              | (ton)                            | (ton)                              | (ton)                                           | (ton)            |      |
|             |                |                                    |                                  |                                    |                                                 |                  |      |
| $SISX+$     | X              | 403.95                             | 403.95                           | 245.47                             | 363.56                                          | 363.56           | 1.48 |
| SISX-       | X              | 403.95                             | 403.95                           | 307.15                             | 363.56                                          | 363.56           | 1.18 |
| $SISY+$     |                | 371.22                             | 371.22                           | 287.51                             | 334.10                                          | 334.10           | 1.16 |
| SISY-       |                | 371.22                             | 371.22                           | 229.33                             | 334.10                                          | 334.10           | 1.46 |
|             |                |                                    |                                  |                                    |                                                 |                  |      |

*Tabla 3.22. Tabla resumen del cálculo de cortante de diseño* 

*Nota. Elaboración propia*

#### **3.8. Control de derivas de entrepiso**

La NTE establece límites para los desplazamientos laterales según el material de la edificación. Las derivas o distorsión de entrepiso se obtienen del cociente del desplazamiento máximo de entrepiso y la altura de entrepiso. Estos desplazamientos deberán ser multiplicados por un factor de amplificación 0.75 R o 0.85 R, dependiendo de la irregularidad de la estructura. Estas amplificaciones se interpretan como desplazamientos inelásticos que se tendría durante un sismo severo.

*Tabla 3.23. Derivas límites de entrepiso según tipo de estructura*

| Tabla N° 11<br>LÍMITES PARA LA DISTORSIÓN DEL ENTREPISO          |       |  |  |  |  |
|------------------------------------------------------------------|-------|--|--|--|--|
| <b>Material Predominante</b><br>$(d_i/h_{ei})$                   |       |  |  |  |  |
| Concreto Armado                                                  | 0.007 |  |  |  |  |
| Acero                                                            | 0.010 |  |  |  |  |
| Albañilería                                                      | 0.005 |  |  |  |  |
| Madera                                                           | 0.010 |  |  |  |  |
| Edificios de concreto armado con<br>muros de ductilidad limitada | 0.005 |  |  |  |  |

*Nota. Elaboración propia*

Finalmente, se observa tabla resumen las derivas máximas para cada caso de carga en ambas direcciones. Se concluye que todas las derivas están dentro del límite establecido por la NTE para edificaciones de concreto armado.

| <b>CASO</b> | <b>NIVEL</b> |   | DIRECCIÓN DERIVA MÁXIMA (‰) |
|-------------|--------------|---|-----------------------------|
| SISX-       | PISO 6       |   | 3.451                       |
| $SISX+$     | PISO 6       | X | 3.266                       |
| SISY-       | PISO 5       |   | 4.681                       |
| $SISY+$     | PISO 4       |   | 3.547                       |

*Tabla 3.24. Tabla resumen derivas máximas en cada dirección*

*Nota. Elaboración propia*

**3.9. Separación entre edificios (S) y separación de límite de propiedad** 

## $(S_L)$

Separación entre edificios

La norma establece dos relaciones para determinar la separación mínima entre edificios:

 $S \ge 0.006 * h \rightarrow 0.006 * 2160 \ge 13 cm$ 

 $S = 15$  cm

 $\mathsf{S} \geq \frac{2}{3}$  $\frac{2}{3} * (\Delta_{inel\'astico\;1} + \Delta_{inel\'astico\;2}) \rightarrow \frac{2}{3}$  $\frac{2}{3}$  \* (12 + 0)  $\geq 8$  cm

De las dos relaciones, la segunda no tiene validez, ya que se deberá tener en cuenta los desplazamientos inelásticos de los edificios vecinos y solo se cuenta con los desplazamientos inelásticos del presente proyecto. Por esta razón, se escogerá la separación obtenida de la primera relación, una junta de separación (S) de 15 cm.

#### Separación de límite de propiedad

Asimismo, la norma establece que la separación al límite de propiedad se deberá cumplir:

$$
S_L \ge \frac{s}{2} = \frac{15}{2} \to S_L \ge 7.5 \text{ cm}
$$

• 
$$
S_L \ge \frac{2}{3} * \Delta_{inelástico 1} = \frac{2}{3} * 12 \rightarrow S_L \ge 8 \text{ cm}
$$
  
 $S_L = 8 \text{ cm}$ 

Finalmente, se escogió una separación al límite de propiedad (S<sub>L</sub>) de 8 cm.

# **CAPÍTULO 4: DISEÑO DE LOSAS ALIGERADAS UNIDIRECCIONALES**

El sistema de techado está gobernado en su mayoría por sistema de techado unidireccional o losas aligeradas convencionales, conformadas por viguetas tipo "T" de peralte 25 cm, cuyo espesor del alma es de 10 cm y losa de 5 cm. Este elemento estructural conforma el diafragma rígido y permite la distribución de cargas hacia las vigas y elementos verticales.

## **4.1. Metrado de cargas**

A manera de ejemplo se realizará el metrado de la vigueta ubicada entre los ejes G-D y 3-4. A continuación se realizará de manera detallada el metrado de cargas muertas y vivas existentes en el elemento en análisis.

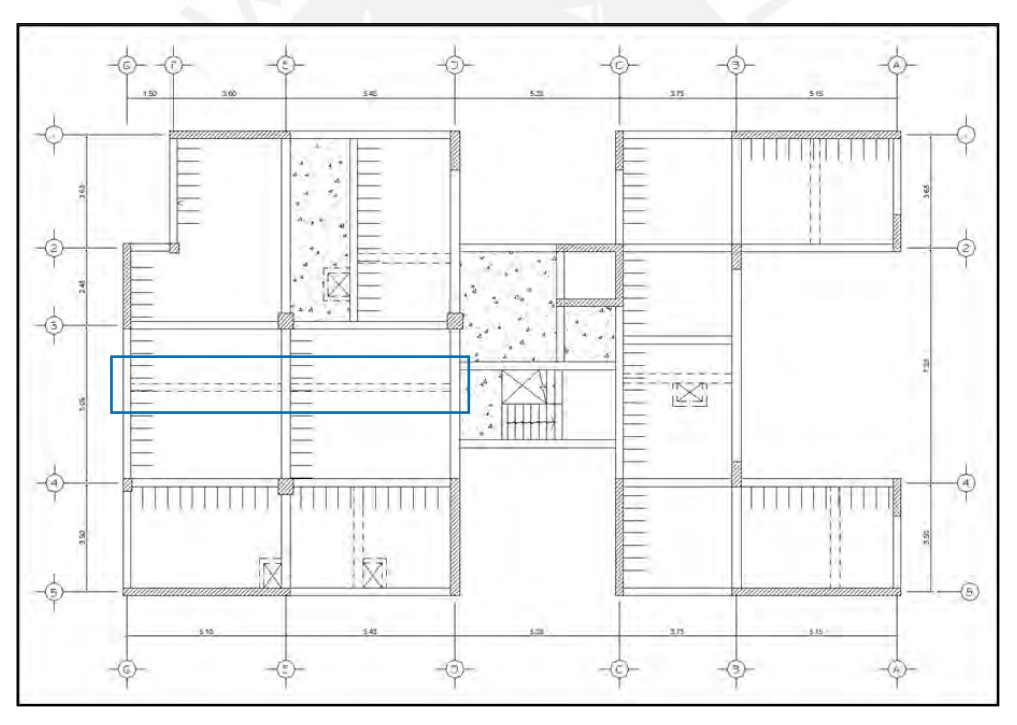

*Ilustración 4.1. Localización de vigueta en análisis Nota. Elaboración propia*

Las consideraciones para el metrado de las cargas permanentes y las sobrecargas son las mínimas establecidas por la norma E.020 Cargas. La carga muerta se considerará el peso propio del elemento, peso piso terminado y carga producidas por la tabiquería. Mientras, la carga viva incluirá el tipo de uso de la edificación, en este caso se consideró una carga viva correspondiente uso de viviendas.

*Tabla 4.1. Consideraciones para metrado de cargas losas aligeradas*

|                   | CARGAS MÍNIMAS REPARTIAS SEGÚN NORMA E.020 CARGAS           |                     |
|-------------------|-------------------------------------------------------------|---------------------|
|                   | <b>CARGA MUERTA</b> Peso unitario de aligerado $h = 0.25$ m | $350 \text{ kg/m2}$ |
|                   | CARGA MUERTA Peso del piso terminado                        | $100 \text{ kg/m2}$ |
|                   | CARGA MUERTA Peso de albañilería de unidad de arcilla       | 1400 kg/m3          |
| <b>CARGA VIVA</b> | Tipo de uso: Viviendas                                      | $200 \text{ kg/m2}$ |

Se realizó el metrado un ancho tributario de 40 cm para cargas muertas y vivas. De los planos de arquitectura se puede observar la presencia tabiquería perpendicular al sentido del aligerado, generando fuerzas puntales. Finalmente, las losas aligeradas no soportan acciones sísmicas, en por lo que, el diseño se realizará bajo la combinación de cargas últimas de gravedad  $(1.4 \text{ CM} + 1.7 \text{ CV})$ .

- $√ W_{aligerado-25 cm} = 0.4 * 350 = 140 kg/m$
- $\checkmark$  W<sub>piso terminado-5 cm</sub> = 0.4 ∗ 100 = 40 kg/m
- $V$   $W_{s/c} = 0.4 * 200 = 80$   $kg/m$

 $W_u = (140 + 40) * 1.4 + 80 * 1.7 = 388 kg/m$ 

←  $P_{tabiqueria-15 cm} = 0.15 * 1400 * 0.4 * 2.45 = 205.80 kg$ 

 $P_u = 205.80 * 1.4 = 288.12 kg$ 

#### **4.2. Análisis estructural**

Como comentario, no se realizó alternancia de cargas, ya que esta consideración de diseño es de uso particular para estructuras con sobrecargas importantes como son centros comerciales, estadios, entre otros. Se realizó el modelo matemático utilizando el software ETABS. Se obtuvieron los siguientes diagramas de momento flector y fuerza cortante última.

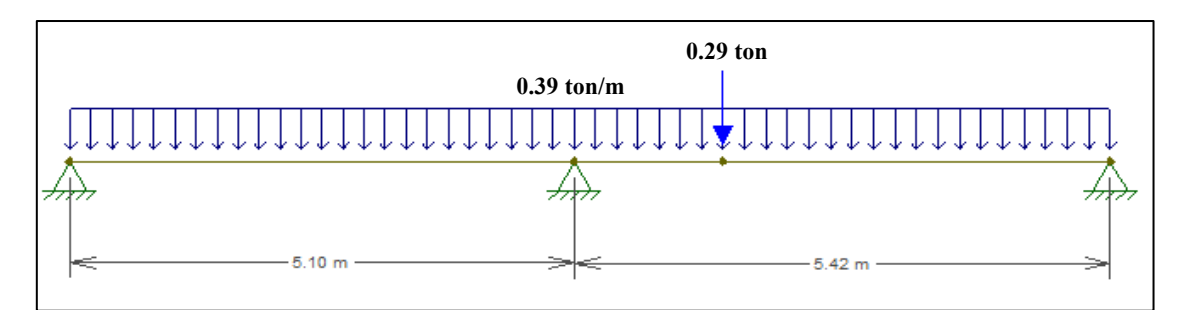

*Ilustración 4.2. Modelo matemático de vigueta en estudio Nota. Elaboración propia*

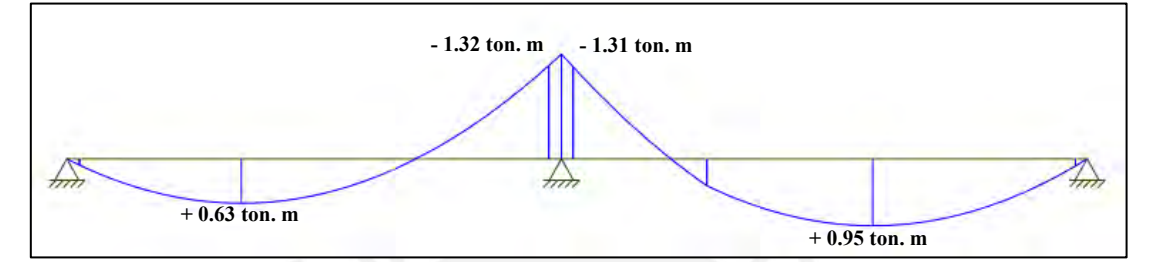

*Ilustración 4.3. Diagrama de momento flector último de vigueta en estudio Nota. Elaboración propia*

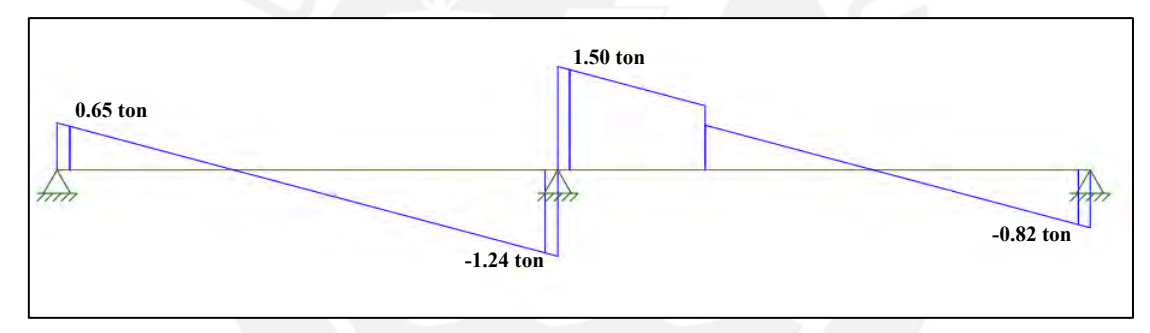

*Ilustración 4.4. Diagrama de fuerza cortante última de vigueta en estudio Nota. Elaboración propia*

## **4.3. Procedimiento de diseño**

## **4.3.1. Diseño por flexión**

#### Acero mínimo de refuerzo

La NTE E.060 señala una cantidad mínima de acero garantice que el momento resistente sea mayor a 1.2 veces el momento de agrietamiento.

$$
\emptyset Mn \geq 1.2\ M_{cr}
$$

## Acero máximo de refuerzo

La NTE E.060 establece el área máxima de acero que se obtendrá cuando se produzca la falla balanceada, es decir, la falla simultanea del acero y del concreto.

Asimismo, la norma establece un límite máximo del 75% de la cantidad de acero balanceado.

$$
\angle c = \frac{\varepsilon_c * d}{\varepsilon_c + \varepsilon_s}
$$
  
 
$$
\angle Asb = \frac{0.85 * f' c * (b_f * h_f + (0.85 * c - h_f) * b_w)}{fy}
$$
  
 
$$
As_{m\acute{a}x} = 0.75 * Asb
$$

#### Acero requerido

Mediante las expresiones obtenidas en la condición de equilibrio de los momentos y fuerzas, se obtendrá la cantidad de acero requerido. Tener en cuenta las resistencias requeridas obtenidas del análisis estructural y un factor de reducción para solicitaciones de flexión.

$$
\angle Cc = T \rightarrow 0.85 * f'c * a * b = A_s * f_y
$$

$$
a = \frac{A_s * f_y}{0.85 * f'c * b} \dots (1)
$$

$$
\checkmark \quad Mu = \emptyset Mn
$$

$$
Mu = \emptyset * 0.85 * f'c * b * a * \left(d - \frac{a}{2}\right)...(2)
$$

#### **4.3.2. Diseño por corte**

Se deberá verificar que la siguiente expresión entre la resistencia nominal y resistencia requerida se cumplan.

$$
V_u \leq \emptyset V_n; \ V_n = V_c + V_s
$$

La resistencia nominal viene dada por el aporte que brinda el concreto y el acero. Para el caso de losas aligeradas, no se suele colocar los aportes de los estribos. Finalmente, la resistencia nominal estará gobernada por el aporte de concreto y será calculada mediante la siguiente expresión:

$$
\emptyset V_c = 0.85 * 1.1 * 0.53 \sqrt{f'c} * bw * d
$$

En caso, la fuerza de corte supere el valor del aporte dado por el concreto del aligerado se deberá emplear ensanches alternos o ensanches corridos.

#### **4.3.3. Control de deflexiones**

Es de suma importancia tener un buen control de deflexiones, ya que de presentarse de manera excesiva podría producirse agrietamientos y preocupar a los usuarios. Los elementos en su mayor parte están sometidos a cargas de servicio y no a cargas amplificadas como indica el diseño por resistencia. Finalmente, se deberá verificar la deflexión máxima esperada, la cual deberá estar dentro de las deflexiones limites establecidas en la Norma E.060, como se observa en la siguiente tabla.

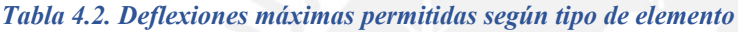

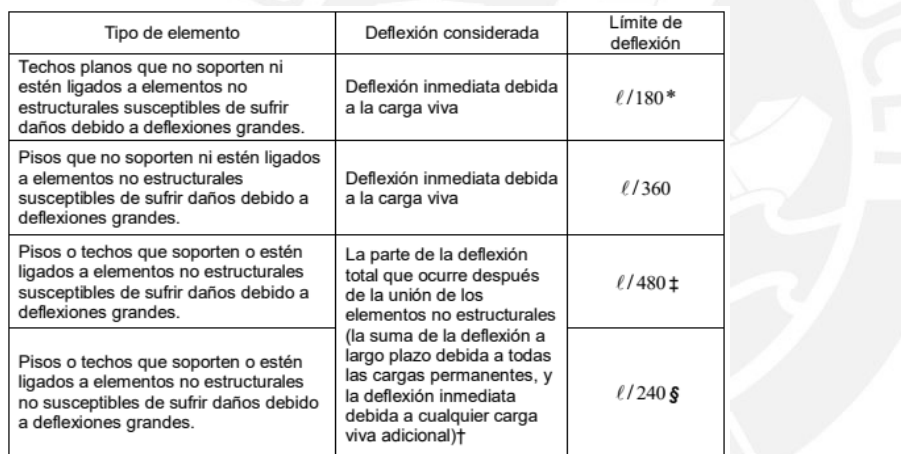

*Nota. Tomado de Norma E.060 Concreto Armado (2009)*

## **4.4. Ejemplo de diseño de losa aligerada**

Expuesto lo anterior, se continuará con el diseño y cálculo de la losa aligerada unidireccional en análisis.

#### **4.4.1. Acero máximo**

Para momento positivo:

$$
d = h - r = 25 - 3 = 22 \, \text{cm}
$$

$$
c = \frac{\varepsilon_c * d}{\varepsilon_c + \varepsilon_s} = \frac{0.003 * 22}{0.003 + 0.0021} = 12.94 \text{ cm}
$$

$$
As_b = \frac{0.85 * f'c * (b_f * h_f + (0.85 * c - h_f) * b_w)}{fy}
$$
  
\n
$$
As_b = \frac{0.85 * 210 * (40 * 5 + (0.85 * 12.94 - 5) * 10)}{4200} = 11.05 cm^2
$$
  
\n
$$
As^+_{max} = 0.75 * As_b = 0.75 * 11.05
$$
  
\n
$$
As^+_{max} = 8.29 cm^2
$$

Para momento negativo:

$$
As_b = \frac{0.85 * f'c * b_w * a_b}{fy} = \frac{0.85 * 210 * 10 * 0.85 * 12.94}{4200} = 4.67 \text{ cm}^2
$$

$$
As^{-}{}_{\text{max}} = 0.75 * As_b = 0.75 * 4.67
$$

$$
As^{-}{}_{\text{max}} = 3.51 \text{ cm}^2
$$

## **4.4.2. Acero mínimo**

Para momento positivo:

$$
As^{+}_{min} = 0.7 * \frac{\sqrt{f'c}}{f_y} * b_w * d = \frac{0.7 * \sqrt{210} * 10 * 22}{4200} = 0.53 \text{ cm}^2
$$

Para momento negativo:

$$
\emptyset Mn \ge 1.2 \, M_{cr}
$$
\n
$$
M_{cr} = \frac{fr \cdot l}{c}
$$
\n
$$
I = 22708 \, cm^4, \qquad c = 8.75 \, cm
$$
\n
$$
fr = 2\sqrt{210} = 29 \, kg/cm^2
$$
\n
$$
M_{cr} = 0.75 \, ton.m
$$
\n
$$
= 0.85 * 4200 * As * \left(22 - \frac{2.71}{2}\right) = 1.2 * 0.75
$$
\n
$$
As^-_{min} = 1.15 \, cm^2
$$

## **4.4.3. Diseño de acero requerido**

 $\phi$ *Mn* 

Para determinar el acero requerido se utilizaron las expresiones generadas en el equilibrio de momentos y fuerzas nominales explicadas en 4.3. Se puede observar que los momentos negativos en los extremos son menor magnitud, los cuales son producto del vaciado monolítico entre los apoyos y la losa. Se estimó un momento negativo equivalente a 1/24  $(W_u * ln^2)$  en ambos extremos, requiriendo un acero que se encuentra por debajo del acero mínimo  $(As<sup>-</sup>_{min} = 1.15 \text{ cm}^2)$ . Sin embargo, la norma E.060 (art. 10.5.3) indica considerar un acero mínimo igual a 1.3 veces el acero requerido por el cálculo. Finalmente, se adjunta la tabla resumen del cálculo de acero requerido y armado final escogido.

| <b>TRAMO</b> | <b>ANCHO</b><br>(c <sub>m</sub> ) | <b>MOMENTO</b><br><b>FLECTOR</b><br>(ton.m) | $a$ (cm) | <b>ACERO</b><br><b>REQUERIDO</b><br>(cm2) | $1.3*ACERO$<br>(cm2) | REQUERIDO DISEÑO ESCOGIDO           |
|--------------|-----------------------------------|---------------------------------------------|----------|-------------------------------------------|----------------------|-------------------------------------|
|              | 10                                | $-0.40$                                     | 1.16     | 0.49                                      | 0.64                 | $1\Phi - 3/8$ " (NEG)               |
| $G-E$        | 40                                | 0.63                                        | 0.45     | 0.77                                      | 1.00                 | $1\Phi - 1/2$ " (POS)               |
|              | 10                                | $-1.32$                                     | 4.12     | 1.75                                      |                      | $1\Phi - 3/8" + 1\Phi - 1/2"$ (NEG) |
|              | 10                                | $-1.31$                                     | 4.09     | 1.74                                      |                      | $1\Phi - 3/8" + 1\Phi - 1/2"$ (NEG) |
| E-D          | 40                                | 0.95                                        | 0.68     | 1.16                                      |                      | $1\Phi - 1/2$ " (POS)               |
|              | 10                                | $-0.45$                                     | 1.31     | 0.49                                      | 0.64                 | $1\Phi - 3/8$ " (NEG)               |

*Tabla 4.3. Cálculo de acero requerido de la losa aligerada en estudio*

*Nota. Elaboración propia*

#### **4.4.4. Diseño por corte**

Se procede a calcular el aporte del concreto mediante la siguiente relación:

$$
\emptyset Vc = 0.85 * 1.1 * 0.53 * \sqrt{f'c} * bw * d = 0.85 * 1.1 * 0.53 * \sqrt{210} * 10 * 22
$$
  

$$
\emptyset Vc = 1.58 \text{ ton}
$$

Se verificaron las cortantes últimas a una distancia "d" medida desde la cara del apoyo como se muestra en la siguiente ilustración y se verifica que aporte del concreto (resistencia a compresión) garantiza el correcto diseño por cortante.

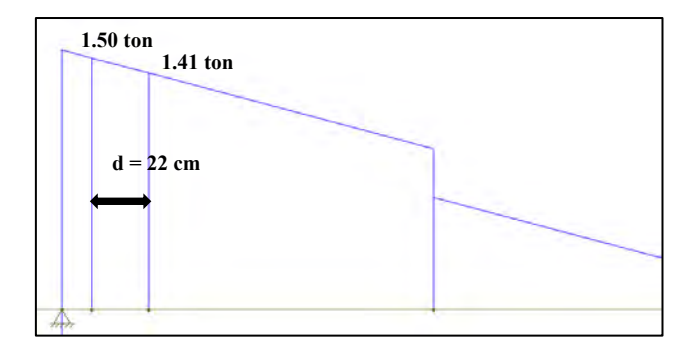

*Ilustración 4.5. Verificación de cortante última Nota. Extraído de software ETABS*

#### **4.4.5. Control de deflexiones**

Se calculará las deflexiones y se verificará si se encuentra dentro las deflexiones límites. Para ello se deberá obtener las deflexiones inmediatas y diferidas para solicitaciones de servicio.

#### *4.4.5.1. Deflexiones inmediatas*

En primer lugar, se calculará el momento de inercia efectivo mediante un promedio ponderado de los momentos de inercia fisurados en las diferentes secciones de apoyo. Para el análisis se tomó en cuenta el tramo más crítico, es decir el de mayor longitud.

#### Cálculo de inercia efectiva

Para momento negativo  $(1\Phi 3/8" + 1\Phi 1/2")$ :

$$
c = 8.12 \, \text{cm} \rightarrow \text{Icr}_1 = \frac{10 \times 8.12^3}{3} + 9.2 \times (2 \times 1.29) \times (22 - 8.12)^2 = 4792.63 \, \text{cm}^4
$$

Para momento positivo (1Φ1/2"):

$$
c = 3.33 \, \text{cm} \rightarrow \text{Icr}_3 = \frac{40 \times 3.33^3}{3} + 9.2 \times 1.29 \times (22 - 3.33)^2 = 4284.67 \, \text{cm}^4
$$

Finalmente, se calcula la inercia efectiva para tramos extremos mediante la siguiente relación.

$$
left = \frac{(lcr_1 + 2 * lcr_3)}{3} = \frac{4792.63 + 2 * 4284.67}{3}
$$

$$
left = 4454 \text{ cm}^4
$$

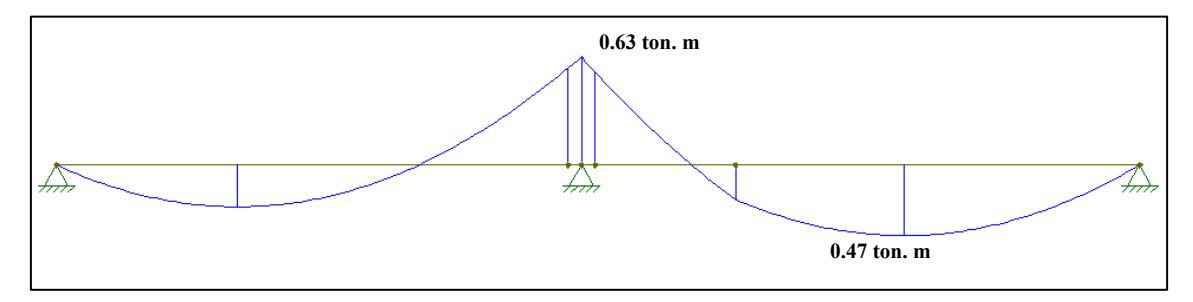

*Ilustración 4.6. Diagrama de momento flector bajo CM* 

$$
\Delta = \frac{5 L^2}{48 * E_c * Ief} [M^+ - 0.1(M_i + M_d)]
$$

 $\Delta i_{CM}$  =  $5 * 543^2$  $\frac{3}{48 * 22000 * 4454} * [0.47 * 10^3 - 0.1 * (0.63 + 0) * 10^3] = 0.128$  cm

$$
\Delta i_{CV} = \Delta i_{CM} * \frac{W_{CV}}{W_{CM}} = 0.128 * \left(\frac{80}{180}\right) = 0.057 \text{ cm}
$$

#### *4.4.5.2. Deflexiones diferidas*

El ACI y la Norma E.060 estima las deflexiones diferidas como el producto de un factor por la deflexión inmediata.

$$
\Delta d = \lambda * Deflexi\'on\ inmediata
$$

Este factor según la ilustración 4.7 dependerá de la duración en meses de la carga y

de la cuantía del acero en compresión.

$$
\lambda = \frac{\varepsilon}{1 + 50\rho'}
$$

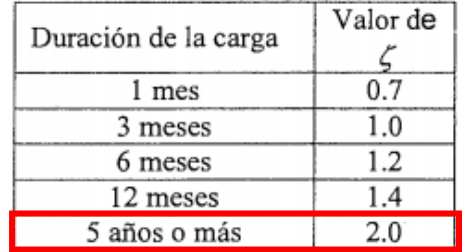

*Ilustración 4.7. Valor de según duración de carga Nota. Tomado de Norma E.060 Concreto Armado (2009)*

Para el cálculo del factor ( $\lambda$ ) se tomó el valor  $\varepsilon = 2$  para cargas cuyas duraciones de carga son de 5 años o más y  $\rho' = 0$  al no existir cuantía de acero en compresión.

Finalmente, se calcula las deflexiones diferidas para carga muerta y carga viva:

$$
\Delta d = 2 * Deflexi\'on\ inmediata
$$
  

$$
\Delta d_{CM} = 2 * 0.128 = 0.256 \, \text{cm}
$$
  

$$
\Delta d_{CV} = 2 * 0.057 = 0.114 \, \text{cm}
$$

#### *4.4.5.3. Deflexión máxima esperada*

Se obtuvo la deflexión máxima considerando 30% de la deflexión diferida por carga permanente, se observa que el valor máximo de la deflexión está dentro del límite que establece la norma para losas que soporten a elementos no estructurales susceptible de sufrir daños por deflexión

$$
\Delta_{LIMITE} = \frac{L}{480} = 1.13 \text{ cm}
$$

$$
\Delta_{TOTAL} = \Delta d_{CM} + \Delta d_{CV} * (30\%) + \Delta i_{CV} + \Delta i_{CM}
$$

$$
\Delta_{TOTAL} = 0.256 + 0.114 * 0.3 + 0.057 + 0.128 = 0.48 \text{ cm}
$$

$$
\Delta_{LIMITE} > \Delta_{TOTAL} (CUMPLE)
$$

#### **4.4.6. Diseño de acero de temperatura**

La NTE E.060 señala las relaciones mínimas según el tipo de acero corrugado de refuerzo (art. 9.7.2), para el presente proyecto se están utilizando barras corrugadas correspondiendo  $\rho = 0.0018$ .

$$
As_t = 0.0018 \times b \times h = 0.0018 \times 100 \times 5 = 0.9 \, \text{cm}^2
$$

Armado final establecido: 1 Ø 1/4" @ 0.25 m.

Finalmente, se observa el diseño final de la losa aligerada unidireccional en análisis.

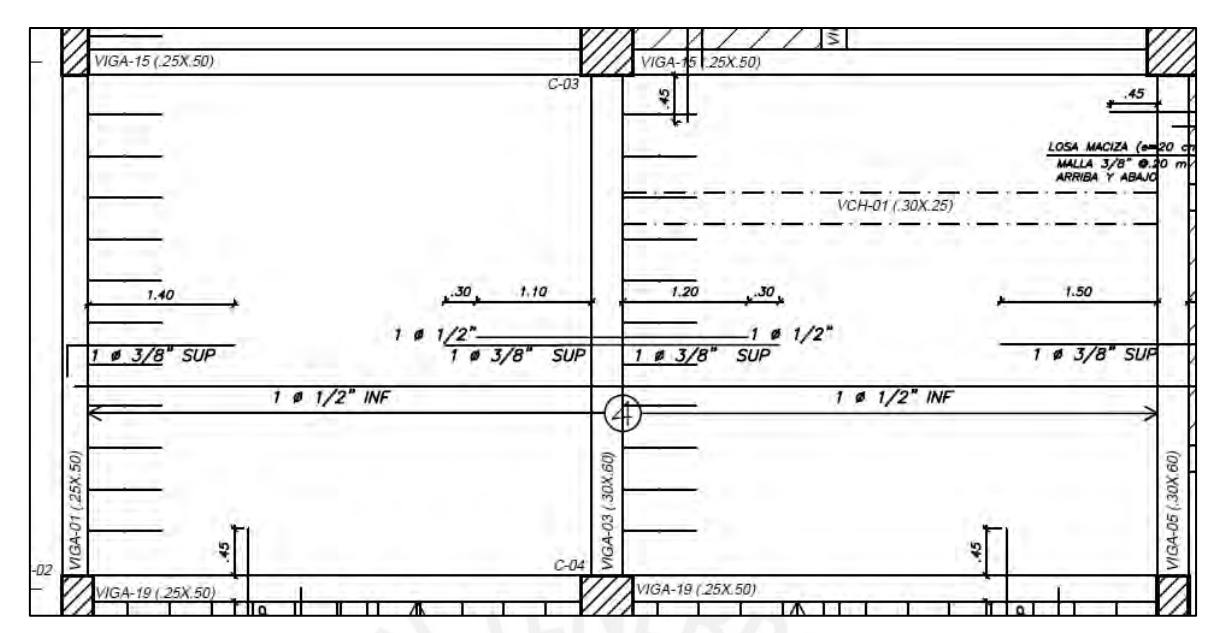

*Ilustración 4.8. Diseño final de losa unidireccional en análisis*

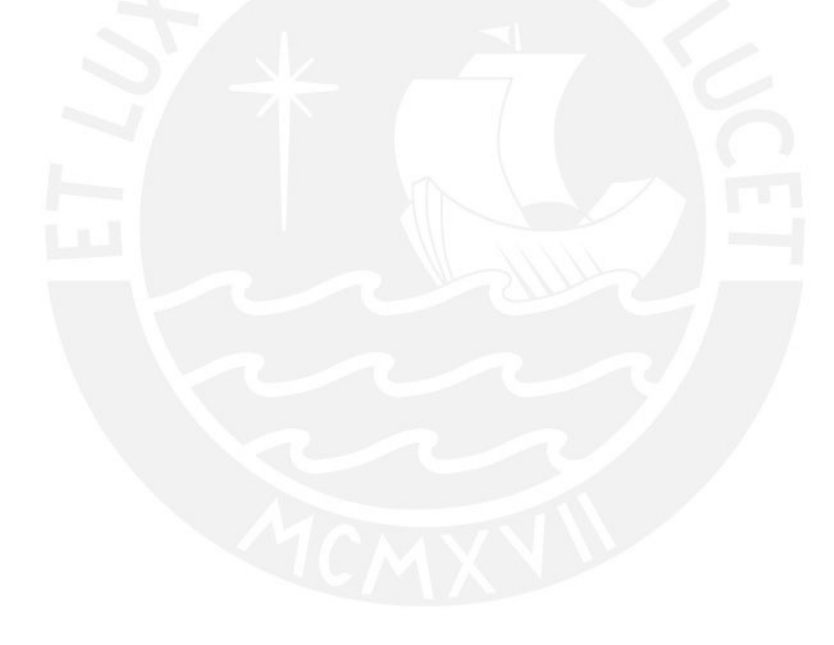

## **CAPÍTULO 5: DISEÑO DE LOSAS MACIZAS**

En el presente proyecto se utilizaron losas macizas de 20 cm de peralte compuesto por únicamente concreto armado. Estos elementos ofrecen mayor rigidez en su plano de acción que las losas aligeradas, por ello, la losa maciza se ubicó en la garganta de la edificación (entre los ejes C y D) con la finalidad de rigidizar esta zona vulnerable a un evento sísmico.

## **5.1. Metrado de cargas**

A manera de ejemplo, se realizará el metrado considerando cargas permanentes y sobrecargas de la losa maciza, ubicada entre los ejes C-D, en el sector del ascensor.

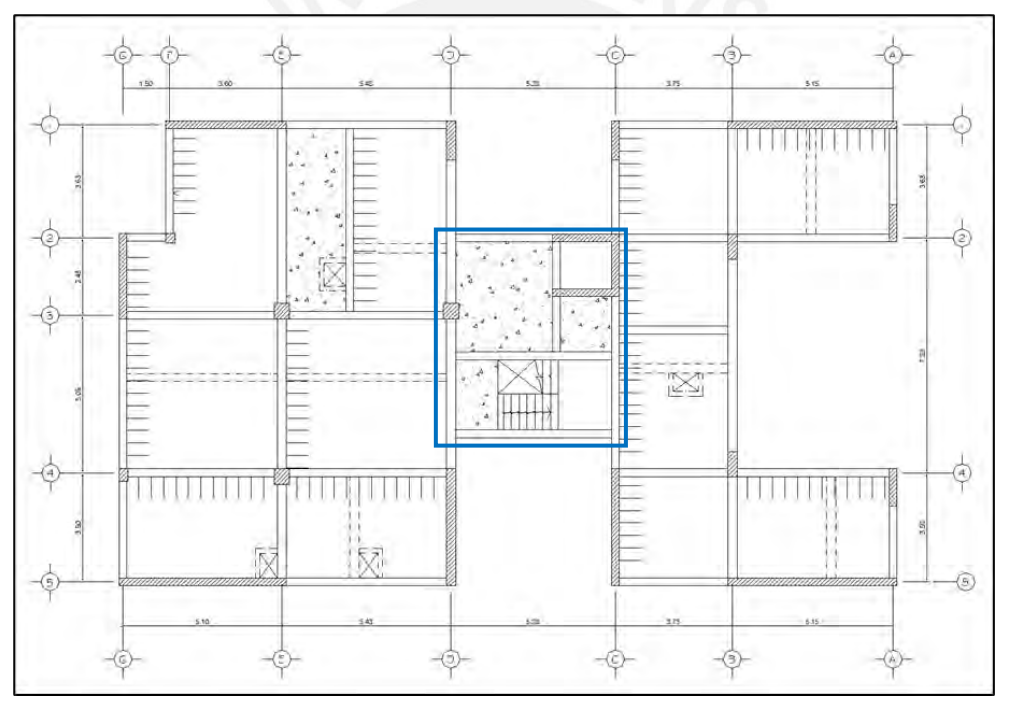

*Ilustración 5.1. Localización de losa maciza en análisis Nota. Elaboración propia*

Las consideraciones para la estimación del metrado son las mínimas establecidas por la NTE E.020 de Cargas. Para la carga permanente o viva, se consideró el peso propio del elemento, cuyo peralte de h=0.20m y el piso terminado. Para la carga viva o sobrecarga, se incluirá el tipo de uso de la edificación, en este caso se consideró una carga viva correspondiente uso de viviendas.

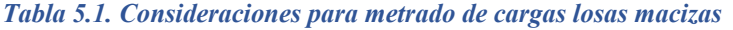

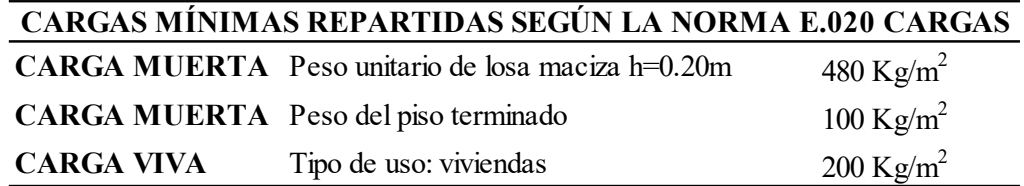

Se realizó el metrado considerando un ancho o espesor tributario de 1 metro lineal para cargas muertas y vivas. Se detalla el metrado de las cargas actuantes y la carga última para diseño y cálculo de la losa maciza en análisis.

- $\checkmark$   $W_{losa \, maciza-20 \, cm} = 1 * 2400 * 0.2 = 480 \, kg/m$
- $\checkmark$  W<sub>piso terminado</sub> = 1 ∗ 100 = 100 kg/m
- $V$   $W_{s/c} = 1 * 200 = 200 kg/m$ 
	- $W_u = (480 + 100) * 1.4 + 200 * 1.7 = 1152 kg/m = 1.15 ton/m$

## **5.2. Análisis estructural**

La losa maciza en análisis posee una forma irregular, por lo que se decidió realizar el análisis mediante el método de elementos finitos, para ello se realizó el modelo en el programa SAP 2000. Se definieron las condiciones de apoyo según la distribución de elementos estructurales, teniendo como condiciones de borde, empotrado o simplemente apoyado. Finalmente, se obtuvieron los diagramas de momento flectores en la dirección X-X e Y-Y y sus valores máximos respectivos.

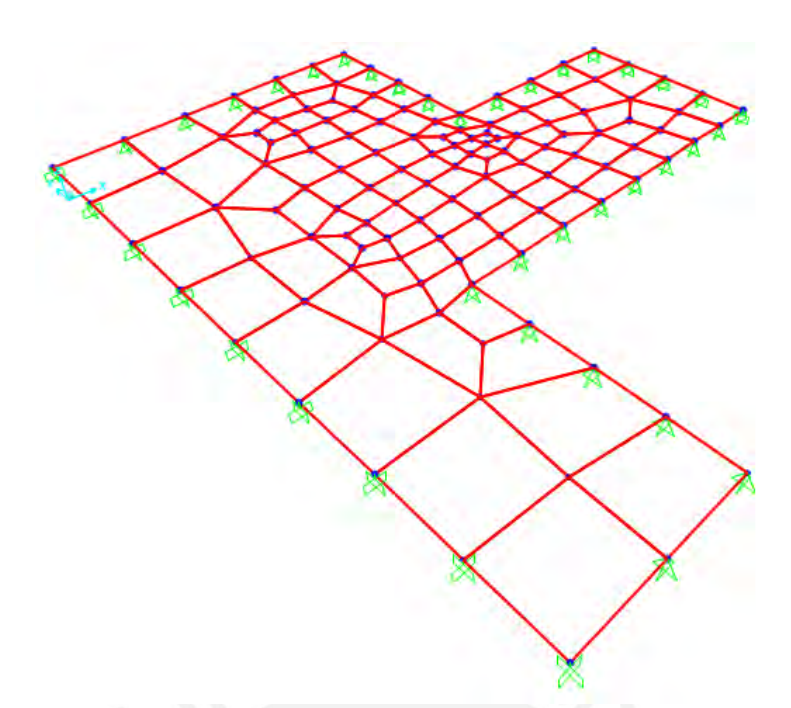

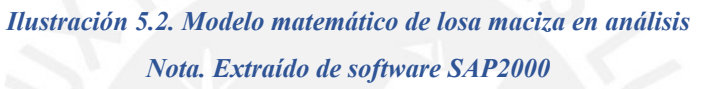

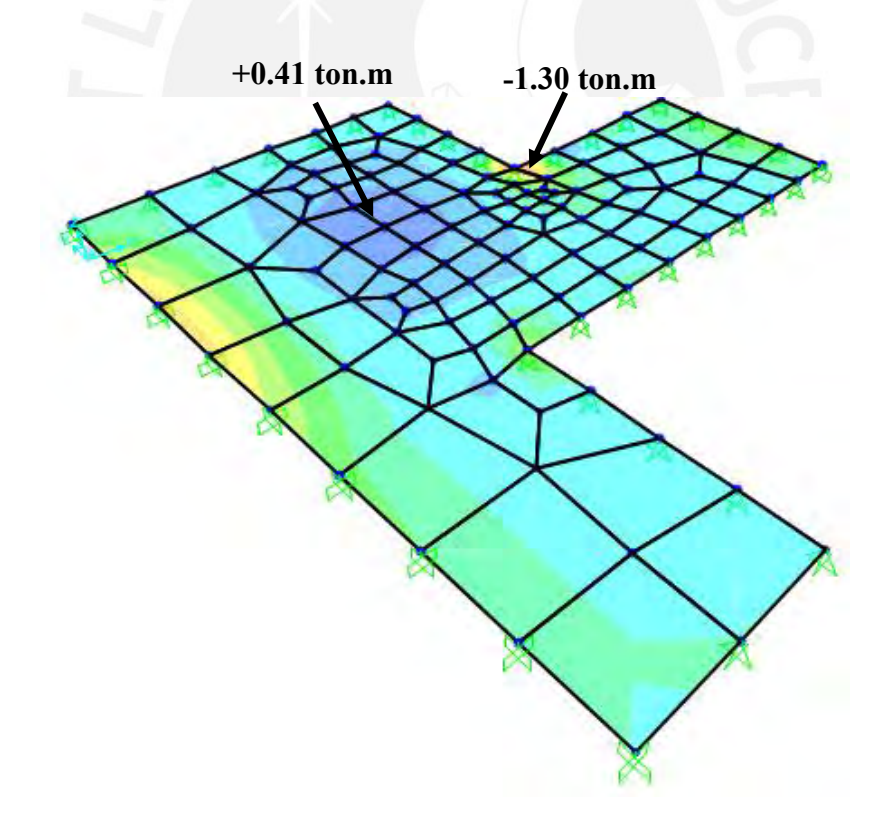

*Ilustración 5.3. Diagrama momento flector último en la dirección X-X Nota. Extraído de software SAP2000*

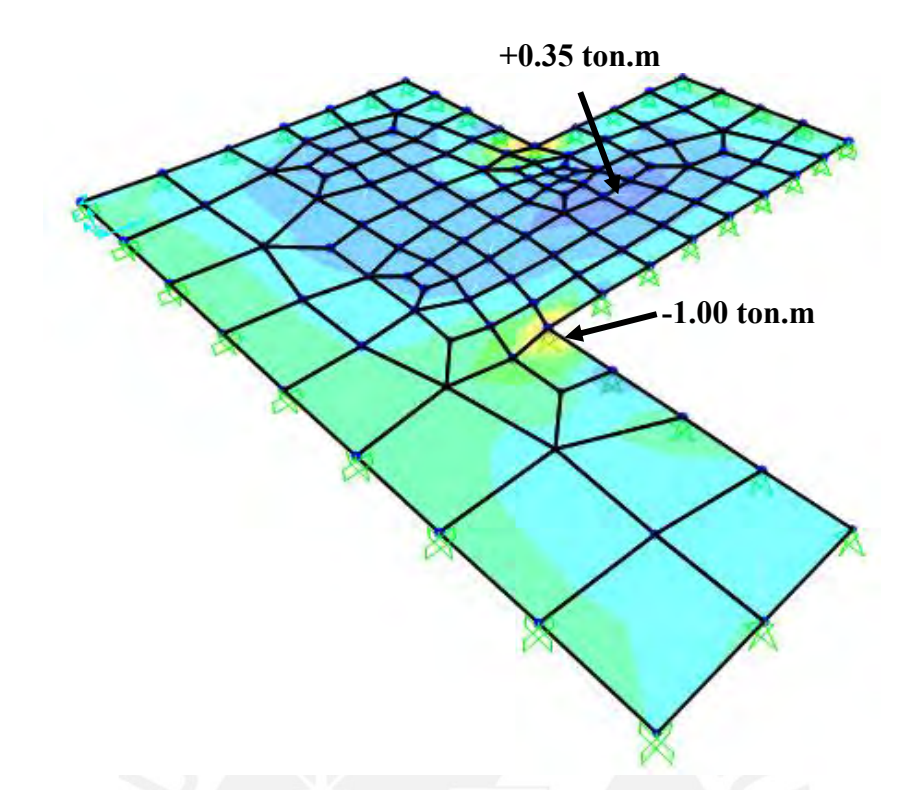

*Ilustración 5.4. Diagrama momento flector último en la dirección Y-Y Nota. Extraído de software SAP2000*

## **5.3. Procedimiento de diseño**

#### **5.3.1. Diseño por flexión**

Acero de refuerzo mínimo

La NTE señala que la siguiente expresión mínima para el acero de refuerzo por retracción

y temperatura en losas, la cual depende del área de la sección total de concreto.

$$
As_{min} = 0.0018 * b * h
$$

#### Acero de refuerzo máximo

La NTE E.060 establece que el acero límite máximo se obtendrá cuando se produzca la falla balanceada; es decir cuando la falla del concreto se produzca al mismo momento que la fluencia del acero. Asimismo, la norma limita el área máxima de acero en tracción mediante un porcentaje, el 75% del acero balanceado.

$$
\checkmark \qquad c = \frac{\varepsilon_c * d}{\varepsilon_c + \varepsilon_s}
$$

$$
\angle \qquad Asb = \frac{0.85 * f' c * (b_f * h_f + (0.85 * c - h_f) * b_w)}{fy}
$$

$$
As_{m\acute{a}x} = 0.75 * Asb
$$

#### Acero requerido

Mediante las expresiones obtenidas del equilibrio de momentos y fuerzas nominales, se obtendrá la cantidad de acero requerido. Tener en cuenta las resistencias requeridas obtenidas del análisis estructural y un factor de reducción (∅) de 0.9 para solicitaciones de flexión. Se considerará un ancho efectivo de 1 metro lineal para el análisis.

$$
\check{C} = T \to 0.85 * f'c * a * b = A_s * f_y
$$

$$
a = \frac{A_s * f_y}{0.85 * f'c * b} \dots (1)
$$

 $\checkmark$   $Mu = \&Mn$ 

$$
Mu = \emptyset * 0.85 * f'c * b * a * (d - \frac{a}{2}) ... (2)
$$

#### **5.3.2. Diseño por corte**

De igual manera que las losas unidireccionales, se deberá cumplir la siguiente expresión que relaciona la resistencia nominal y resistencia requerida.

$$
V_u \leq \emptyset V_n; \ V_n = V_c + V_s
$$

La resistencia nominal estará gobernada por el aporte de concreto y será calculada mediante la siguiente expresión y será comparada con la resistencia requerida:

$$
\emptyset V_c = 0.85 * 1.1 * 0.53 \sqrt{f'c} * bw * d
$$

#### **5.4. Ejemplo de diseño de losa maciza**

Expuesto lo anterior, se continuará con el diseño y cálculo de la losa maciza en análisis.

#### **5.4.1. Acero máximo**

Para momento positivo y negativo:

$$
d = h - r = 20 - 3 = 17 \, \text{cm}
$$

$$
c = \frac{\varepsilon_c * d}{\varepsilon_c + \varepsilon_s} = \frac{0.003 * 17}{0.003 + 0.0021} = 10 \text{ cm}
$$

$$
As_b = \frac{0.85 * f'c * b * a_b}{fy}
$$
  
\n
$$
As_b = \frac{0.85 * 210 * 100 * 0.85 * 10}{4200} = 36.13 \text{ cm}^2
$$
  
\n
$$
As^+_{\text{max}} = 0.75 * As_b = 0.75 * 36.13
$$
  
\n
$$
As_{\text{max}} = 27.09 \text{ cm}^2
$$

#### **5.4.2. Acero mínimo**

Para momento positivo y negativo:

$$
As_{min} = 0.0018 * b * h = 0.0018 * 100 * 20
$$

 $As_{min} = 3.60 \, cm^2$ 

#### **5.4.3. Diseño de acero requerido**

Para el análisis y cálculo, se consideró los momentos máximos positivos y negativos en cada dirección de análisis. Mediante las siguientes tablas, se observa que el acero requerido para la solicitación es menor que el acero mínimo indicado en la norma, por lo que, este último será el que gobierne el diseño.

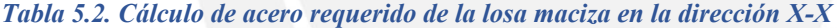

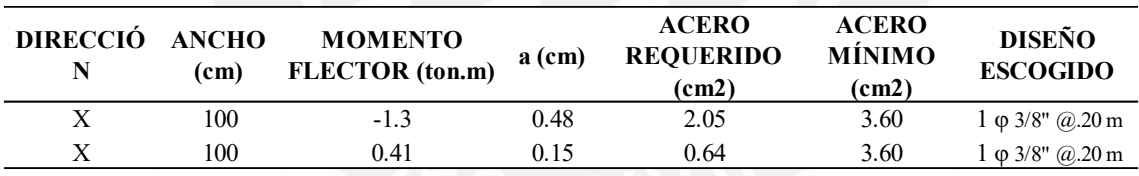

*Nota. Elaboración propia*

*Tabla 5.3. Cálculo de acero requerido de la losa maciza en la dirección Y-Y* 

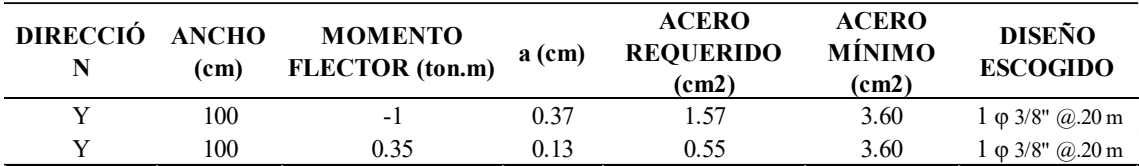

*Nota. Elaboración propia*

#### **5.4.4. Diseño por corte**

Se procede a calcular el aporte del concreto mediante la siguiente relación.

$$
\emptyset Vc = 0.85 * 1.1 * 0.53 * \sqrt{f'c} * bw * d = 0.85 * 1.1 * 0.53 * \sqrt{210} * 100 * 17
$$

$$
\emptyset Vc=12.21\;ton
$$

Del modelo matemático se obtuvieron los valores máximos en las dos direcciones, se observa que la resistencia requerida es menor que la resistencia ofrecida por el concreto, por lo tanto, cumple con el diseño por corte.

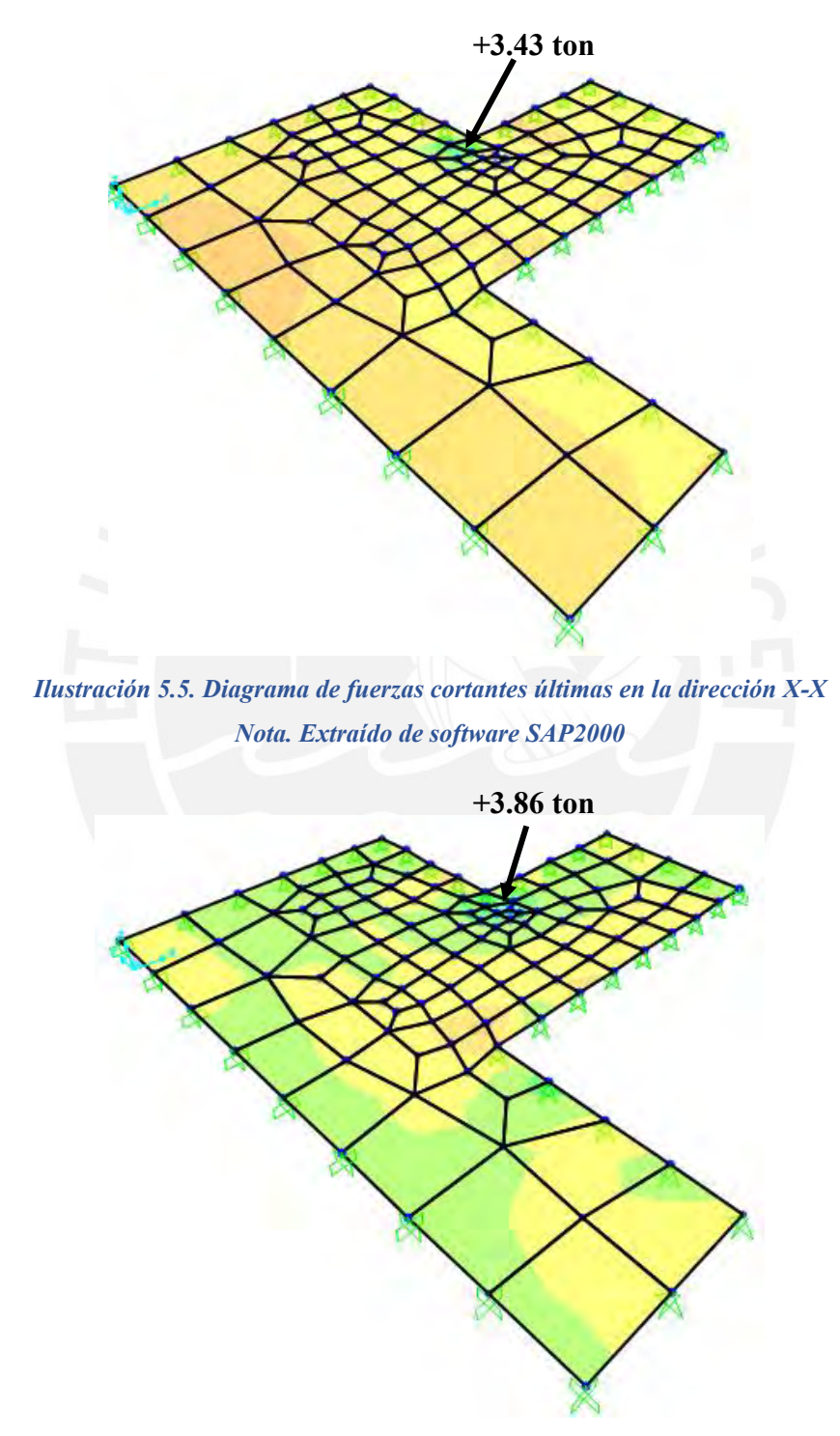

*Ilustración 5.6. Diagrama de fuerzas de corte últimas en la dirección Y-Y Nota. Extraído de software SAP2000*

#### **5.4.5. Control de deflexiones**

La verificación de deflexiones permite garantizar el desempeño óptimo de las piezas estructurales sometidas a cargas de servicios, ya que valores excesivos de deflexiones podrían causar daños como fisuración o grietas en los elementos no estructurales contiguos. El artículo 9.6 señala sobre el control de deflexiones de la norma establece que para elementos reforzados en una dirección, existen peraltes mínimos para no realizar la verificación deflexiones. Estos espesores mínimos son los mostrados en la tabla 5.4.

#### *Tabla 5.4. Peraltes mínimos para vigas o losas en una dirección*

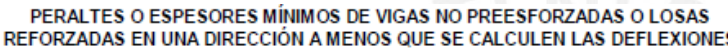

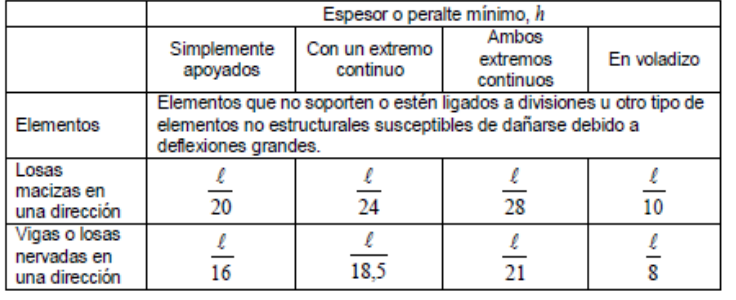

*Nota. Tomado de Norma E.060 Concreto Armado (2009)*

Se tiene 3 áreas de losa con condiciones de borde diferentes y con dimensiones de 3.10

m x 3.52 m, 1.36 m x2.25 m y 1.77 m x 1.65m.

- $\checkmark$  Paño 1: 3.10mx3.52 m con un extremo continuo Peralte mínimo: 3.52/24=14.7 cm ……………………CUMPLE
- $\checkmark$  Paño 2 (Piso típico): 1.36mx2.25 m con un extremo continuo Peralte mínimo: 2.25/24=9.4 cm ……………………CUMPLE
- $\checkmark$  Paño 3: 1.77mx1.65 m con un extremo continuo Peralte mínimo:1.77/24=7.4 cm ……………………CUMPLE

El peralte de la losa maciza de 20 cm cumple con los peraltes mínimos establecidos por

la NTE E.060 de Concreto Armado sobre el control de las deflexiones, no es necesario el

cálculo de las deflexiones.

Realizada las verificaciones, se muestra el diseño final de la losa maciza en análisis, ubicada en el pie del elevador.

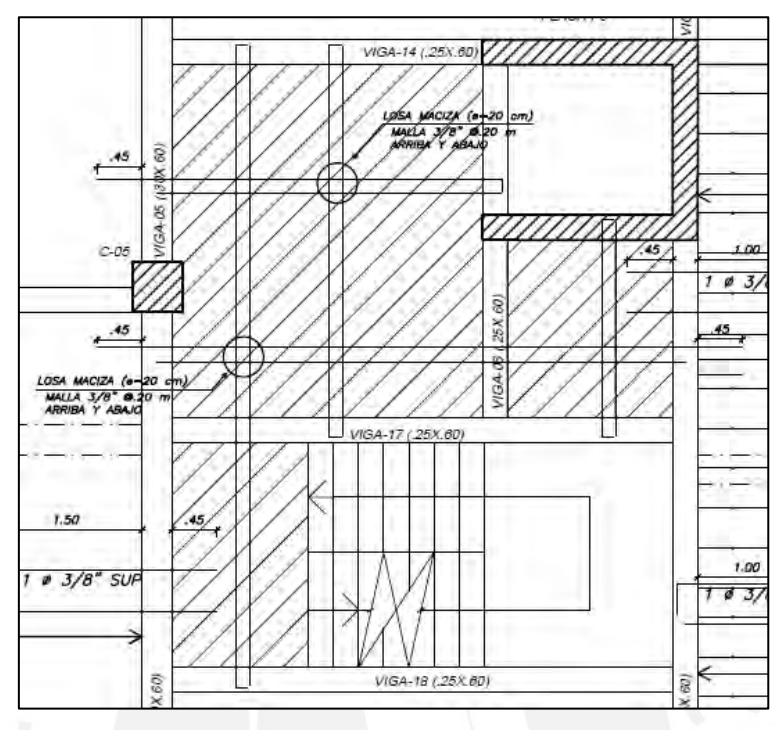

*Ilustración 5.7. Diseño final de losa maciza en análisis Nota. Elaboración propia*

## **CAPÍTULO 6: DISEÑO DE VIGAS**

Las vigas son piezas estructurales horizontales que tienen la función de soportar las cargas gravitacionales como el peso de losa, tabiquería existente y piso terminado, y transmitir estas cargas a las piezas verticales como columnas y muros. La unión de vigas con columnas o placas forman pórticos que contribuyen a la rigidez a la estructura, por lo tanto, se deberá diseñar para que soporten cargas sísmicas y tengan capacidad dúctil antes de las fallas frágiles.

## **6.1. Metrado de cargas**

A manera de ejemplo, se realizará el cálculo del metrado detallado de las cargas muertas y vivas que se apoyan sobre la viga ubicada en el eje E, cuyas medidas son 0.30 x 0.60m.

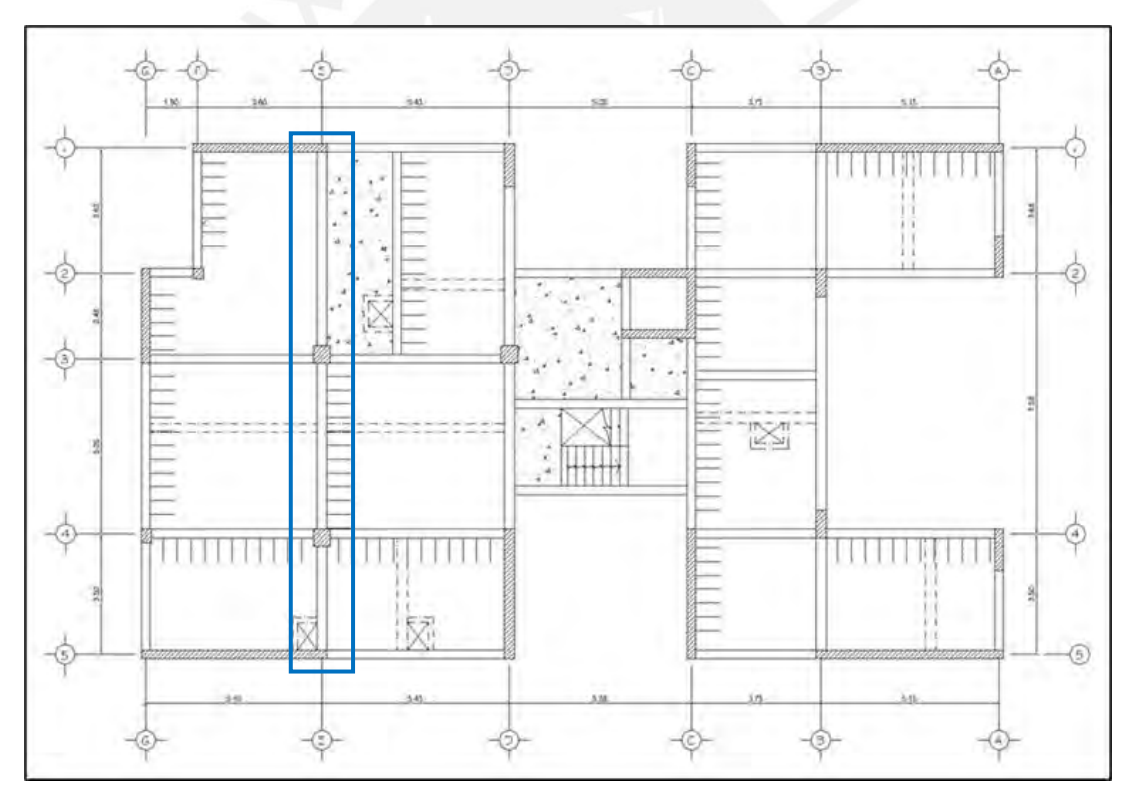

*Ilustración 6.1. Localización de viga peraltada en análisis Nota. Elaboración propia*

En primer lugar, se deberá delimitar la zona de influencia o área tributaria, es decir las cargas que son asumidas por la viga en estudio. Se puede observar que la viga soporta cargas de las vigas chatas, losas aligeradas en una dirección y una losa maciza en el segundo tramo.

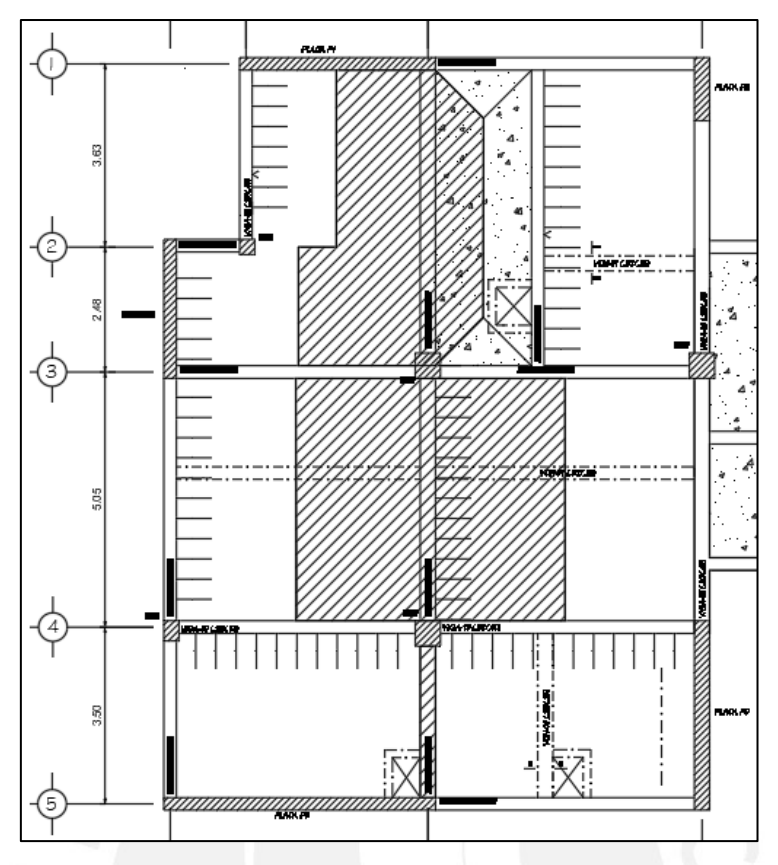

*Ilustración 6.2. Delimitación del área tributaria de la viga Fuente: Elaboración propia*

#### **Tramo 1-3:**

En el primer tramo de la viga soporta la mitad de las losas aligeradas unidireccionales y parte de la losa maciza. Esta última se obtuvo a partir del método del "sobre", la cual consiste en el trazado desde los vértices 45° hasta formar un sobre. Por lo tanto, se tendrá cargas rectangulares o constantes y cargas trapezoidales producto de la losa maciza.

#### **Cargas rectangulares**

- $\checkmark$   $W_{\text{peso propio+piso terminalo}} = 0.30 * 0.60 * 2400 + 0.30 * 100 = 462 \text{ kg/m}$
- $√ W_{\text{aligerado}-25 \, \text{cm}+ \text{piso terminal}}$  (tramo 1-2) = 1.66  $*(350 + 100)$

 $W_{\text{alignedo-25\,cm+piso\,terminado\, (tramo\,1-2)}} = 747\ kg/m$ 

 $√ W_{alignedo-25cm+piso terminalo (tramo 2-3) = 2.41 * (350 + 100)$ 

 $W_{alignedo-25cm + piso terminalo (tramo 2-3)} = 1084.50 kg/m$ 

 $\checkmark$   $W_{sobrecarga sobre viga} = 0.30 * 200 = 60 kg/m$ 

- $\checkmark$  W<sub>sobrecarga sobre aligerado (tramo 1-2)</sub> = 1.66  $*$  200 = 332 kg/m
- $\checkmark$  W<sub>sobrecarga sobre aligerado (tramo 2-3)</sub> = 2.41 \* 200 = 482 kg/m

#### **Cargas trapezoidales**

 $\checkmark$  W<sub>losa maciza+piso terminado (tramo 1-3)</sub> = 0.95  $*(2400 * 0.2 + 100)$ 

 $W_{losa \text{ maciza} + \text{piso terminal}}$  (tramo 1-3) = 551 kg/m

 $\checkmark$   $W_{spherical}$  sobre losa maciza (tramo 1-3) = 0.95  $*$  200 = 190 kg/m

#### **Tramo 3-4:**

Para el segundo tramo, se consideraron la mitad de carga de ambos paños de losa aligerada y la carga puntual producida por acción de las vigas chatas de 0.30 x 0.25 m. Para la viga chata , se consideró las cargas permanentes (peso propio y tabiquería) y la sobrecarga actuante. Por último, se consideró la viga chata como un elemento apoyado isostáticamente para proceder con el cálculo de las fuerzas puntuales.

- $\checkmark$   $W_{\text{peso propio viga + piso terminalo}} = 0.30 * 0.60 * 2400 + 0.30 * 100$  $W_{\text{peso}$  propio viga + piso terminado = 462 kg/m
- ←  $W_{alignedo-25\,cm+piso\,terminado} = (2.45 + 2.86) * (350 + 100)$

 $W_{alignedo-25\,cm+piso\,terminado}=2389.5\,kg/m$ 

- ← P $m_{viga\,chata\,0.30\,x\,0.25} = W_m * \left(\frac{L_1}{2}\right)$  $rac{L_1}{2} + \frac{L_2}{2}$  $\binom{L_2}{2}$  = 0.543  $\ast$   $\left(\frac{5.10}{2}\right)$  $\frac{.10}{2} + \frac{5.42}{2}$  $\left(\frac{42}{2}\right) = 2850 kg$
- $\checkmark$  W<sub>sobrecarga sobre viga</sub> =  $0.30 * 200 = 60 kg/m$
- $√ W_{sobrecarga sobre aligerado} = (2.45 + 2.86) * 200 = 332 kg/m$

$$
\checkmark \quad Pv_{viga\text{ chata 0.30 x 0.25}} = W_v * \left(\frac{L_1}{2} + \frac{L_2}{2}\right) = 0.04 * \left(\frac{5.10}{2} + \frac{5.42}{2}\right) = 210 \text{ kg}
$$

#### **Tramo 4-5:**

Finalmente, el último tramo solo actuarán las cargas permanentes como el peso propio de la viga y piso terminado solo sobre viga.

$$
\checkmark
$$
 W<sub>peso propio+piso terminado</sub> = 0.30 \* 0.60 \* 2400 + 0.30 \* 100 = 462 kg/m

$$
\checkmark \quad W_{sobrecarga sobre viga} = 0.30 * 200 = 60 kg/m
$$

## **6.2. Análisis estructural**

Una vez realizado el metrado de cargas, se obtiene los diferentes diagramas de momentos flectores bajo cargas muertas, vivas y de sismo para poder generar la envolvente de diseño. A continuación, se muestra los diagramas en la ilustración 6.3 de momentos flectores bajo cargas muertas y la ilustración 6.4 , bajo cargas vivas .

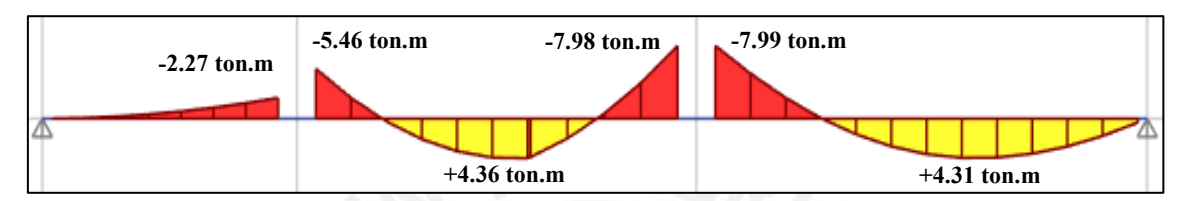

*Ilustración 6.3. Diagrama de momento flector bajo CM de viga en análisis Nota. Extraído de software ETABS*

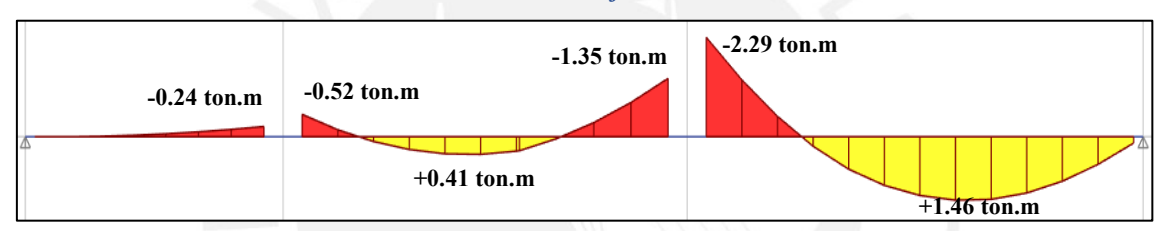

*Ilustración 6.4. Diagrama de momento flector bajo CV de viga en análisis*

*Nota. Extraído de software ETABS*

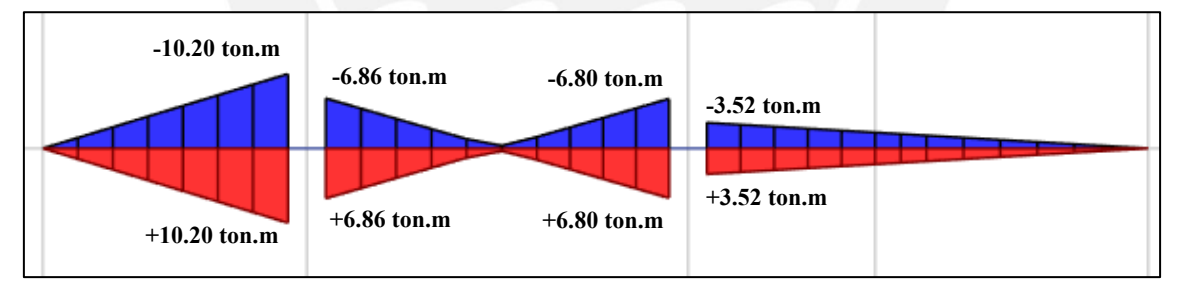

*Ilustración 6.5. Diagrama de momento flector bajo SX de viga en análisis Nota. Extraído de software ETABS*

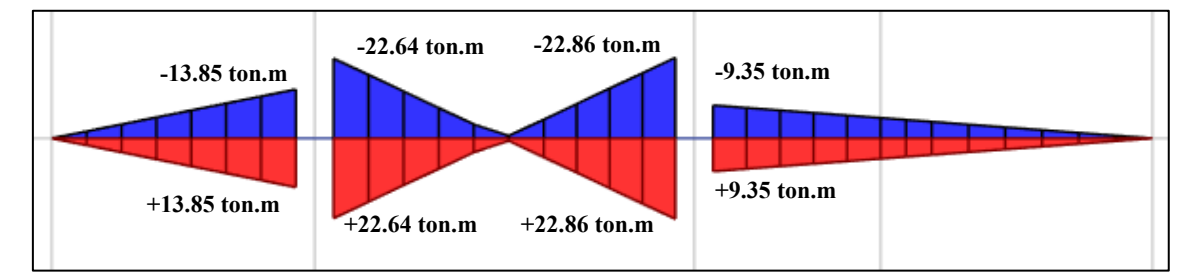

*Ilustración 6.6. Diagrama de momento flector bajo SY de viga en análisis Nota. Extraído de software ETABS*
De los diagramas se obtendrá la envolvente de diseño, la cual consiste en la selección de las secciones más críticas de las combinaciones de carga. A continuación, se muestra el cálculo de la envolvente y su respectivo diagrama de momento en toneladas por metro.

| <b>CASO/ COMBINACIÓN</b>          |         | <b>TRAMO1</b> |          | <b>TRAMO2</b> |          | <b>TRAMO3</b> |         |
|-----------------------------------|---------|---------------|----------|---------------|----------|---------------|---------|
|                                   | $M+$    | M-            | M-       | $M+$          | М-       | M-            | $M+$    |
| <b>CM</b>                         | 0.00    | $-2.27$       | $-5.46$  | 4.36          | $-7.98$  | $-7.99$       | 4.31    |
| CV                                | 0.00    | $-0.24$       | $-0.52$  | 0.41          | $-1.35$  | $-2.29$       | 1.46    |
| SX.                               | 5.49    | 10.20         | 6.86     | 0.49          | 6.80     | 3.52          | 1.84    |
| SY                                | 7.46    | 13.85         | 22.64    | 1.12          | 22.86    | 9.35          | 4.87    |
| $1.4 \text{ CM} + 1.7 \text{ CV}$ | 0.00    | $-3.59$       | $-8.53$  | 6.80          | $-13.47$ | $-15.08$      | 8.52    |
| $1.25$ (CM+CV)+SX                 | 5.49    | 7.06          | $-0.62$  | 6.45          | $-4.86$  | $-9.33$       | 9.05    |
| $1.25$ (CM+CV)-SX                 | $-5.49$ | $-13.34$      | $-14.34$ | 5.47          | $-18.46$ | $-16.37$      | 5.37    |
| $1.25$ (CM+CV)+SY                 | 7.46    | 10.71         | 15.17    | 7.08          | 11.20    | $-3.50$       | 12.08   |
| $1.25$ (CM+CV)-SY                 | $-7.46$ | $-16.99$      | $-30.12$ | 4.84          | $-34.52$ | $-22.20$      | 2.34    |
| $0.9CM + SX$                      | 5.49    | 8.16          | 1.95     | 4.41          | $-0.38$  | $-3.67$       | 5.72    |
| $0.9CM-SX$                        | $-5.49$ | $-12.24$      | $-11.77$ | 3.43          | $-13.98$ | $-10.71$      | 2.04    |
| $0.9CM + SV$                      | 7.46    | 11.81         | 17.73    | 5.04          | 15.68    | 2.16          | 8.75    |
| $0.9CM-SY$                        | $-7.46$ | $-15.89$      | $-27.55$ | 2.80          | $-30.04$ | $-16.54$      | $-0.99$ |
|                                   | 7.46    | 11.81         | 17.73    | 7.08          | 15.68    | 2.16          | 12.08   |
| <b>ENVOLVENTE</b> (ton.m)         | $-7.46$ | $-16.99$      | $-30.12$ | 2.80          | $-34.52$ | $-22.20$      | $-0.99$ |

*Tabla 6.1. Cuadro de combinaciones de carga y cálculo de envolvente*

*Nota. Elaboración propia*

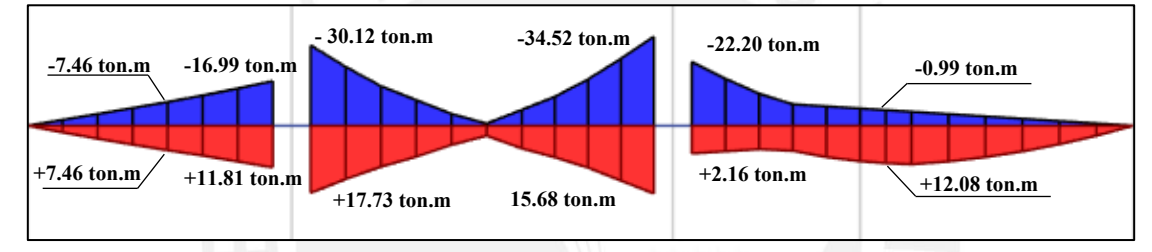

*Ilustración 6.7. Envolvente de diseño momento flector de viga en análisis Nota. Elaboración propia*

# **6.3. Procedimiento de diseño**

# **6.3.1. Diseño por flexión**

#### Acero mínimo

La norma establece que para secciones rectangulares o secciones "T" con el ala en compresión se puede obtener el acero mínimo mediante la siguiente expresión.

$$
As_{min} = 0.7 * \frac{\sqrt{f'c}}{fy} * b_w * d
$$

#### Acero máximo

La expresión del acero balanceado se reduce si se reemplaza las deformaciones unitarias del concreto y acero. Obteniendo la siguiente expresión para momentos positivos y negativos, la cual depende netamente de la resistencia del concreto y la geometría de la sección.

$$
Asb = \frac{0.425 * f'c * b * d}{fy} \rightarrow As_{\text{max}} = 0.75 * Asb
$$

#### Acero requerido

Teniendo en cuenta el cálculo desarrollado anteriormente, se sugiere emplear las siguientes relaciones con la finalidad de obtener el acero requerido de manera sencilla.

$$
a = d - \sqrt{d^2 - \frac{2 * Mu}{\phi * f'c * b * 0.85}} \rightarrow As_{requireido} = \frac{0.85 * f'c * b * a}{fy}
$$

Adicionalmente, la norma específica requisitos para un sistema resistente de muros estructurales conformado, también, con elementos estructurales tales como vigas y columnas , como es el caso del presente proyecto, las resistencias mínimas que se debe considerar en diversas secciones de la viga (artículo 21.4.4.3), tales consideraciones se encuentran resumidas en la siguiente ilustración.

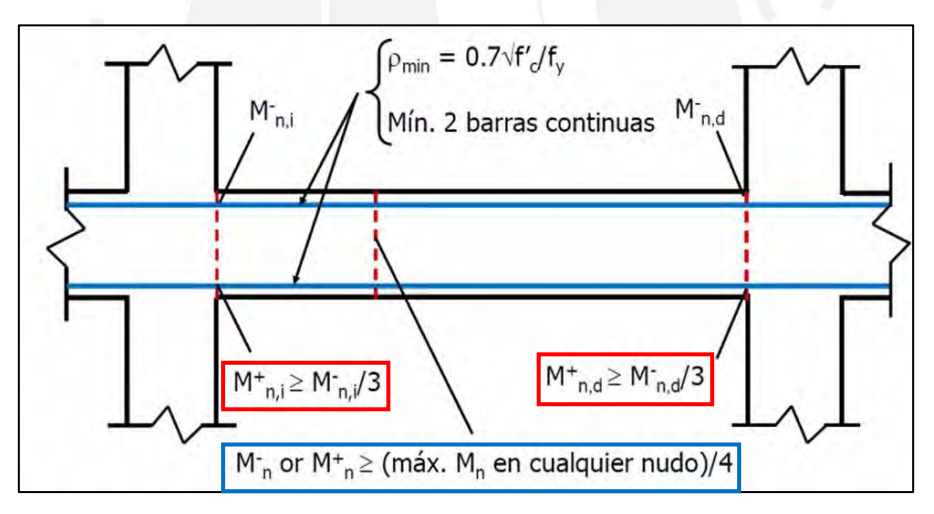

*Ilustración 6.8. Diseño por flexión para vigas sismorresistentes Nota. Tomado de diapositivas de concreto armado 2, por Julio Higashi, 2020*

La resistencia de momento flector positivo generado en la cara de cualquier nudo debe cumplir con al menos un tercio de la resistencia a momento flector negativo en esa misma sección. Además, la resistencia debe cumplir que en cualquier sección debe ser mayor que una cuarta parte del momento máximo ubicado en las caras de los nudos.

#### **6.3.2. Corte de fierro**

El corte de acero longitudinal se basará en los artículos 12.10, 12,11 y 12.12 de la Norma

E.60, dichas disposiciones se encuentran resumidas en la siguiente ilustración.

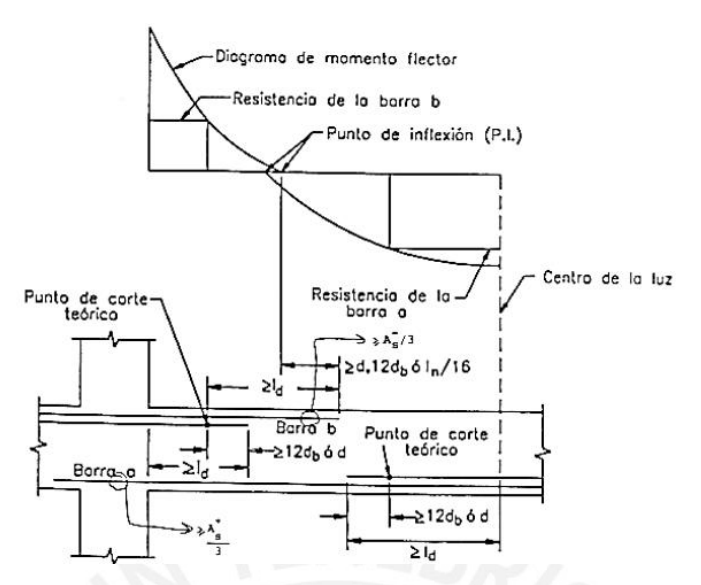

*Ilustración 6.9. Consideraciones para corte de fierro Nota. Tomado de "Apuntes del Curso Concreto Armado I", por Ottazzi, 2015*

#### **6.3.3. Diseño por corte**

La norma E.060 indica que se deberá cumplir la siguiente relación sobre los aportes del concreto y acero de refuerzo con la cortante requerida, de tal manera que se cumpla con el diseño por resistencia.

$$
V_u \leq \emptyset (V_c + V_s)
$$

La resistencia del concreto para vigas bajo solicitaciones de flexión se calculará de la siguiente manera, la cual dependerá de la geometría de la sección y la resistencia de concreto.

$$
V_c = 0.53 * \sqrt{f'c} * b_w * d
$$

Para el cálculo de la resistencia del refuerzo, se deberá conocer la cortante última de análisis y la resistencia del concreto. Después, se deberá comprobar que la resistencia del refuerzo no supere el límite indicado.

$$
V_s = \frac{V_u}{\phi} - V_c; \quad V_s \le 2.1 * \sqrt{f'c} * bw * d
$$

Finalmente, se procede con el cálculo del espaciamiento del refuerzo, y se deberá repetir el mismo procedimiento para secciones a lo largo de la viga.

$$
s = \frac{Av * fy * d}{Vs}
$$

#### Diseño por capacidad

La norma E.060 presenta disposiciones especiales para el diseño por corte para vigas y columnas correspondientes a sistemas estructurales de muros. Por ejemplo, la fuerza cortante de diseño para vigas que resistan fuerzas sísmicas será el mínimo valor obtenido de los métodos siguientes:

1) La ilustración 6.10 muestra que la suma del cortante y de los momentos nominales del elemento en cada extremo es igual a el cortante isostático calculado para cargas de gravedad amplificadas por un factor de 1.25.

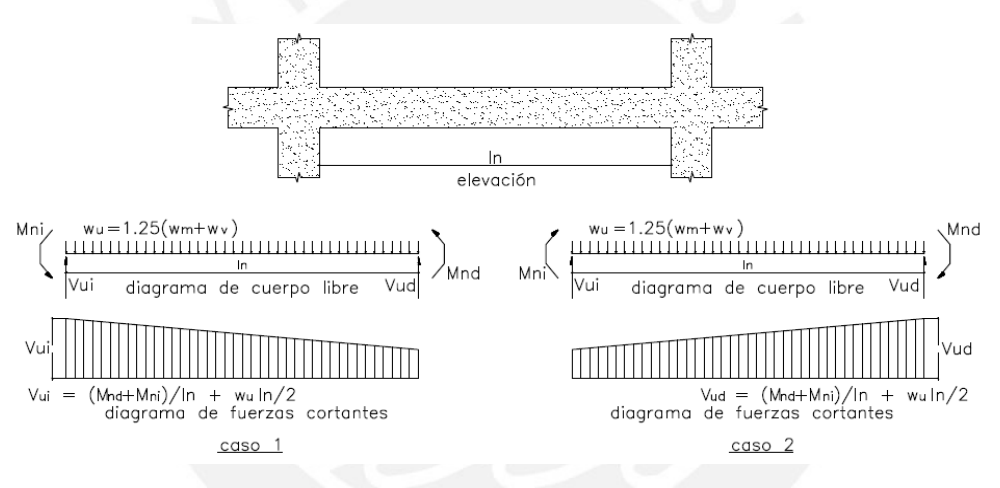

*Ilustración 6.10. Diseño por capacidad para vigas sísmicas Nota. Tomado de Norma E.060 Concreto Armado (2009)*

- 2) El cortante máximo obtenido de las combinaciones considerando un factor de amplificación de 2.5 para las cargas de sismo. Asimismo, la norma específica que en ambos entremos de la viga se deberá disponer de zonas de confinamiento no menores a 2 veces el peralte del elemento (2H). El espaciamiento o distancia entre los estribos en la zona extremas de confinamiento será el menor de las siguientes disposiciones:
- $\checkmark$  d/4 y no menor de 150 mm
- ✓ 10 veces el menor diámetro longitudinal
- ✓ 24 veces el diámetro del estribo
- $\checkmark$  300 mm

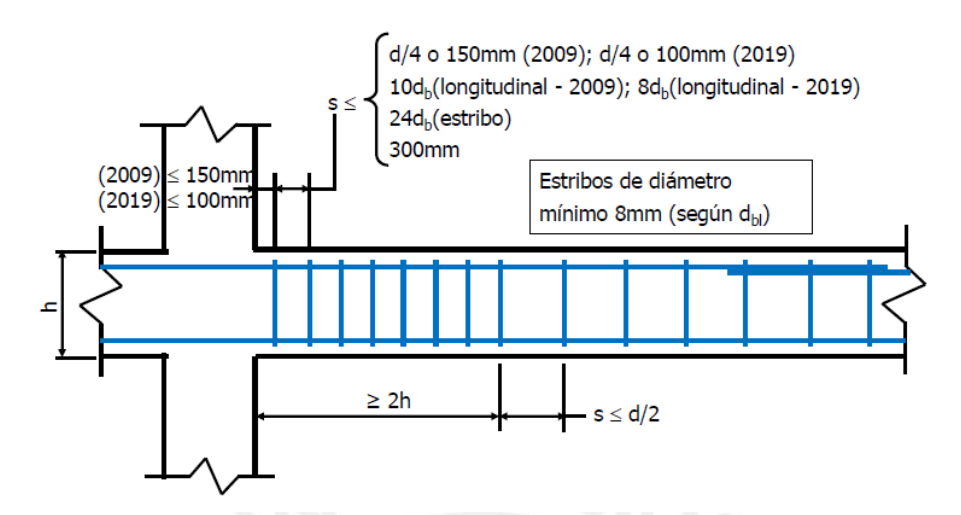

*Ilustración 6.11. Resumen diseño por cortante para vigas sismorresistentes Nota. Tomado de diapositivas de concreto armado 2, por Julio Higashi, 2020*

### **6.3.4. Control de deflexiones**

La Tabla 5.4 mostrada anteriormente de peraltes mínimos para prescindir de la verificación de deflexiones, se puede aplicar para vigas peraltas. Se seguirá el mismo procedimiento indicado anteriormente.

# **6.3.5. Control de fisuración**

La importancia del control de fisuración es para garantizar la integridad estructural de los elementos, una excesiva fisuración puede ocasionar problemas de durabilidad y funcionalidad de la estructura. Por esta razón, la norma define el parámetro "Z" como un control indirecto del ancho de las grietas, la cual dependerá del esfuerzo en tracción bajo cargas de servicio  $(fs)$  y el área neta efectiva en tracción del concreto  $(Act)$ .

$$
fs = \frac{Ms}{0.96 \times d \times As}; \, Act = \frac{2 \times y_s \times b}{N^\circ \, \text{barras}}
$$

Finalmente, se procede a calcular el parámetro "z" mediante la siguiente expresión, el cual deberá cumplir con el límite para condiciones normales de exposición (26,000 kg/cm).

$$
Z = fs * \sqrt[3]{dc * Act}
$$

# **6.4. Ejemplo de diseño de viga peraltada**

Expuesto lo anterior, se continuará con el diseño y cálculo de la viga peralta de 25 cm de

peralte.

# **6.4.1. Acero máximo**

Para momentos positivos y negativos:

$$
Asb = \frac{0.425 * f'c * b * d}{fy} = \frac{0.425 * 210 * 25 * 54}{4200} = 28.67 \text{ cm}^2
$$

$$
As_{\text{max}} = 0.75 * Asb = 0.75 * 28.67
$$

$$
As_{\text{max}} = 21.51 \text{ cm}^2
$$

# **6.4.2. Acero mínimo**

Para momentos positivos y negativos:

$$
As_{min} = 0.7 * \frac{\sqrt{f'c}}{fy} * b_w * d = 0.7 * \frac{\sqrt{210}}{4200} * 25 * 54
$$

$$
As_{min} = 3.26 \text{ cm}^2
$$

#### **6.4.3. Diseño de acero requerido**

A partir de la envolvente de los momentos flectores se realizó el cálculo del acero de refuerzo requerido para diferentes secciones de la viga como los extremos y el centro. Para la selección del armado, se recomienda correr al menos 2 varillas en las caras superior e inferior, además, el acero requerido deberá estar dentro de los límites el acero máximo y mínimo.

| <b>TRAMO</b> |          | <b>MOMENTO FLECTOR (ton.m)</b> |          | $a$ (cm) |      | As (cm2) |       |      |       | DISEÑO ESCOGIDO                  |               |                           |
|--------------|----------|--------------------------------|----------|----------|------|----------|-------|------|-------|----------------------------------|---------------|---------------------------|
|              | IZO.     | CEN.                           | DER.     | IZQ.     | CEN. | DER.     | IZQ.  | CEN. | DER.  | IZO.                             | CEN.          | DER.                      |
|              | 0.00     | $-7.46$                        | $-16.99$ | 0.00     | 3.07 | 7.29     | 3.77  | 3.91 | 9.30  | $3 \phi 3/4"$                    | $3 \phi 3/4"$ | $3 \phi 3/4" + 2 \phi 1"$ |
| $5-4$        | 0.00     | 7.46                           | 11.81    | 0.00     | 3.07 | 4.95     | 3.77  | 3.91 | 6.31  | $3 \phi 3/4"$                    | $3 \phi 3/4"$ | $3 \phi 3/4" + 1 \phi 1"$ |
| $3-4$        | $-30.12$ | 2.80                           | $-34.52$ | 13.87    | 1.13 | 16.34    | 17.68 | 3.77 | 20.84 | $3 \phi 3/4" + 2 \phi 1"$        | $3 \phi 3/4"$ | $4 \phi 3/4" + 2 \phi 1"$ |
|              | 17.73    | 7.08                           | 15.68    | 7.64     | 2.91 | 6.69     | 9.73  | 3.77 | 8.53  | $3 \oplus 3/4$ " + 1 $\oplus$ 1" | $3 \phi 3/4"$ | $5 \phi 3/4"$             |
| $1-3$        | $-22.20$ | $-0.99$                        | 0.00     | 9.78     | 0.40 | 0.00     | 12.47 | 3.77 | 3.77  | $4 \phi 3/4" + 2 \phi 1"$        | $3 \phi 3/4"$ | $3 \phi 3/4"$             |
|              | 2.16     | 12.08                          | 0.00     | 0.87     | 5.07 | 0.00     | 3.77  | 6.46 | 3.77  | $5 \phi 3/4"$                    | $3 \phi 3/4"$ | $3 \phi 3/4"$             |

*Tabla 6.2. Cálculo del acero requerido para viga análisis*

*Nota. Elaboración propia*

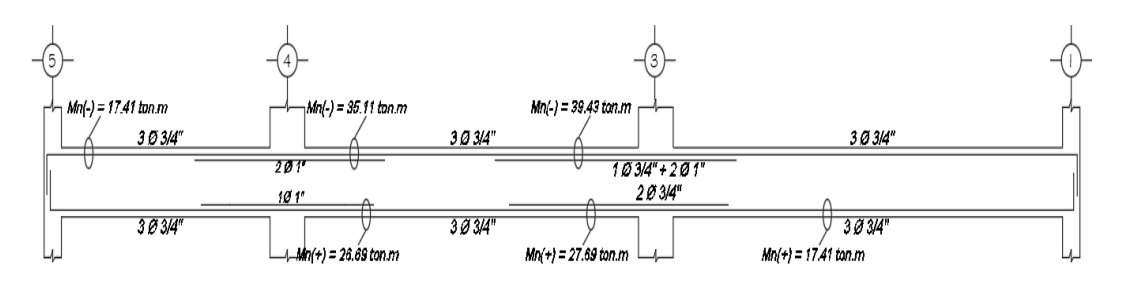

*Ilustración 6.12. Distribución de acero longitudinal y momentos nominales Nota. Elaboración propia*

A partir del diseño escogido, se verificó el cumplimiento de los momentos nominales en todas las secciones indicadas en la Ilustración 6.8 y se concluye que cumple la verificación.

#### **6.4.4. Corte de fierro**

En primer lugar, se calculó lo momentos suministrados según el acero instalado y se obtuvieron los puntos de corte teóricos como se observa en la siguiente ilustración.

$$
\angle
$$
 As = 8.52 cm<sup>2</sup> (3 ∅ 3/4") → ∅Mn = 16.13 ton.m  
 $\angle$  As = 11.36 cm<sup>2</sup> (4 ∅ 3/4") → ∅Mn = 20.41 ton.m

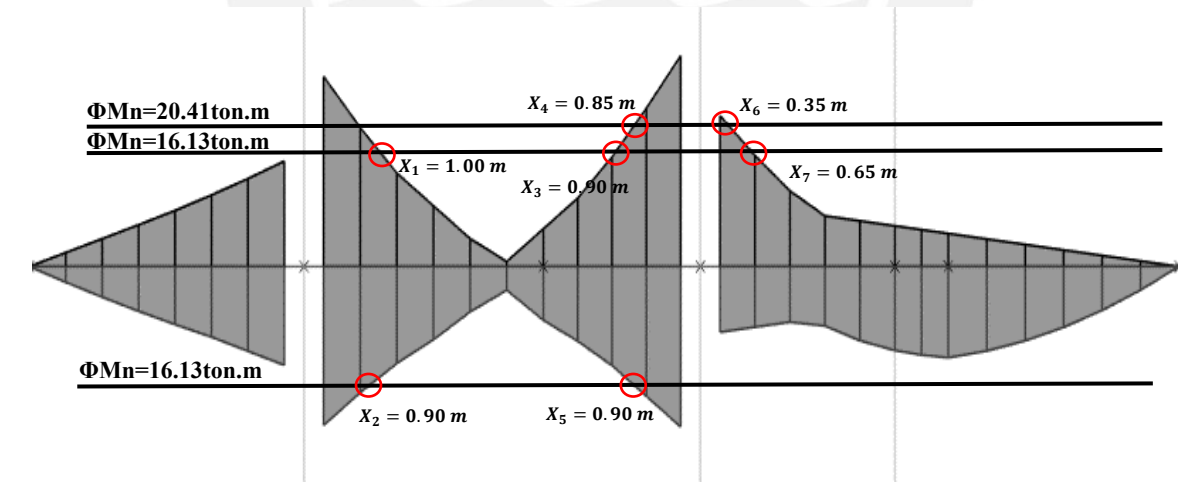

*Ilustración 6.13. Ubicación de puntos de corte teórico Nota. Elaboración propia*

Se prolongará una longitud "d" respecto del punto de corte teórico, la cual será como el mayor valor de las siguientes consideraciones:

- $\checkmark$  d (peralte efectivo) = 54 cm
- $\checkmark$  12 db = 12 \* 1.92 = 23 cm

Se observa que el valor predominante es el peralte efectivo (d), adicionalmente, la norma establece que los bastones deberán ser mayor a la longitud de anclaje (*ld*).

## **TRAMO 4-3:**

#### **Sección 43:**

Se tiene dos cortes teóricos en la sección, X1 y X2. Para los cuales se determinó las siguientes longitudes de bastón.

 $\checkmark$  Bastón de Ø 1" superior

L=100 (X1) + 54 = 154 cm > 145 cm. Cumple L > *ld* 

 $L=160$  cm

✓ Bastón de ∅ 1" inferior

$$
L=90 (X2) + 54 = 144 cm > 112 cm. Cumple L > Id
$$

 $L=150$  cm

## **Sección 34:**

Se tiene tres cortes teóricos en la sección, X3, X4 y X5. Para los cuales se determinó las

siguientes longitudes de bastón.

 $\checkmark$  Bastón de Ø 3/4" superior

L=90 (X3) + 54 = 144 cm > 88 cm. Cumple L > *ld* 

 $L=150$  cm

 $\checkmark$  Bastón de Ø 1" superior

L=85 (X4) + 54 = 139 cm < 154 cm. No cumple L < *ld*

 $L=160$  cm

 $\checkmark$  Bastón de Ø 3/4" inferior

L=90 (X5) + 54 = 139 cm > 88 cm. Cumple L > *ld* 

 $L=140$  cm

## **TRAMO 3-1:**

#### **Sección 31:**

Se tiene tres cortes teóricos en la sección, X6 y X7. Para los cuales se determinó las siguientes longitudes de bastón.

 $\checkmark$  Bastón de Ø 1" superior

L=35 (X6) + 54 = 89 cm < 154 cm. Cumple L > *ld* 

 $L=160$  cm

 $\checkmark$  Bastón de Ø 3/4" superior

L=65 (X7) + 54 = 139 cm > 88 cm. Cumple L > *ld* 

L=140 cm

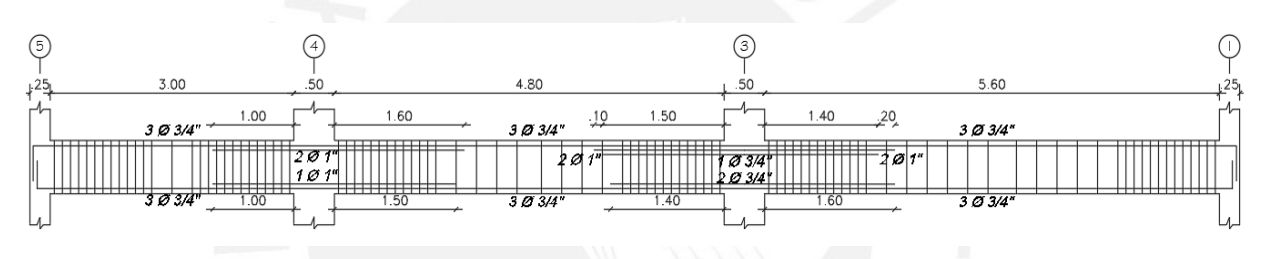

*Ilustración 6.14. Refuerzos acotados para viga en análisis Nota. Elaboración propia*

#### **6.4.5. Diseño por corte**

Se aplicará el diseño por capacidad en el tramo intermedio (tramo 4-3). Se puede observar que los momentos flectores generados por las solicitaciones sísmicas son más significativas que las de cargas gravitacionales.

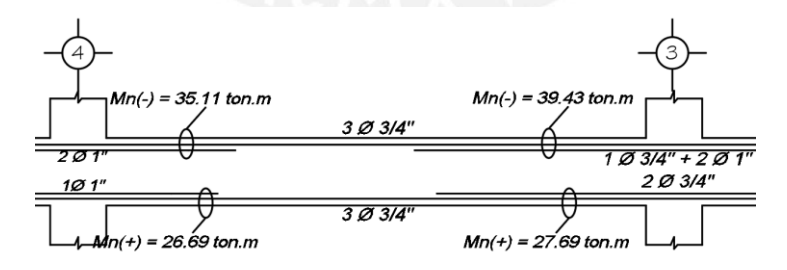

*Ilustración 6.15. Momentos nominales en tramo 4-3 Nota. Elaboración propia*

Primer método: Superposición de cortante asociada a momentos nominales y cortante isostática

En primer lugar, determinaremos los momentos nominales asociados al acero escogido para cada extremo del tramo.

- o Momento negativo izquierda:  $As = 18.72 \text{ cm}^2 \rightarrow Mn = 35.11 \text{ ton} \cdot m$
- o Momento positivo izquierda:  $As = 13.62 \text{ cm}^2 \rightarrow Mn^+ = 26.69 \text{ ton} \cdot m$
- o Momento negativo derecha:  $As = 21.56 \text{ cm}^2 \rightarrow Mn = 39.43 \text{ ton} \cdot m$
- o Momento positivo derecha:  $As = 14.20 \text{ cm}^2 \rightarrow Mn^+ = 27.69 \text{ ton} \cdot m$

#### **Cálculo de cortante asociada a momentos nominales**

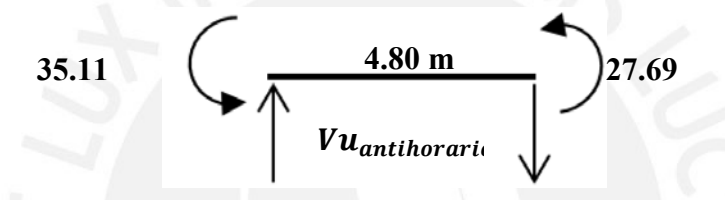

Cortante asociada a los momentos antihorarios:  $Vu_{antihorario}$ 35.11+27.69 4.80 = 14.70 ton

26.69   

$$
v_{u_{horario}} = \sqrt{39.43}
$$

Cortante asociada a los momentos horarios:  $Vu_{horario} = \frac{26.69 + 39.43}{4.80}$  $\frac{4.80}{4.80}$  = 13.08 ton

# **Cálculo de cortante isostática asociada a cargas de servicio amplificadas**

Para el cálculo de la cortante isostática , se modeló en el software ETABS obteniendo las cortantes amplificadas, se definió la combinación de cargas aplicadas de 1.25 (CM+CV) y "releases" correspondientes. De esta manera, se obtuvieron las siguientes fuerzas cortantes.

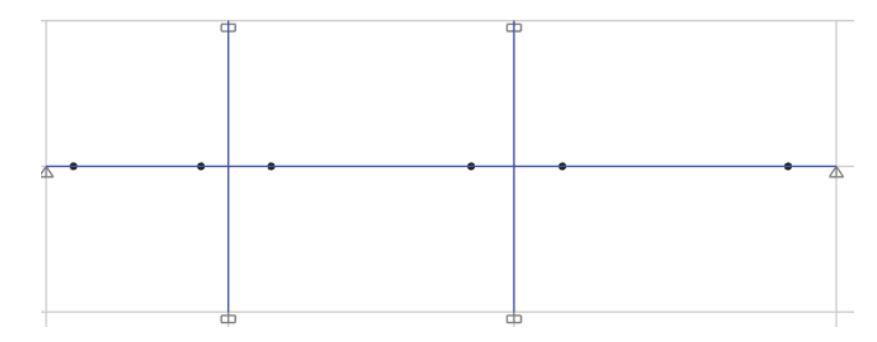

*Ilustración 6.16. Modelo matemático de viga en análisis* 

*Nota. Extraído de software ETABS*

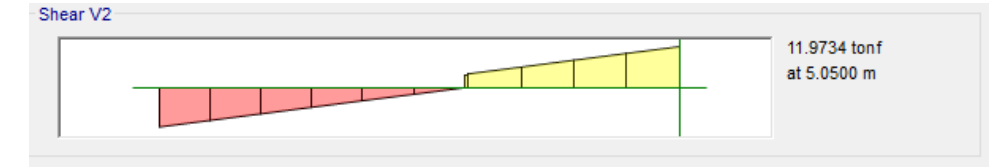

*Ilustración 6.17. Fuerza cortante isostática debido 1.25 (CM+CV) Nota. Extraído de software ETABS*

Finalmente, obtenemos la primera cortante de diseño de la superposición las

cortantes por momentos nominales y la cortante isostática.

$$
Vu_{\text{maxima}} = 14.70 + 11.97 = 25.75 \text{ ton}
$$

Segundo método: Fuerza máxima Cortante obtenida de las combinaciones considerando

factor 2.5 en carga sísmicas

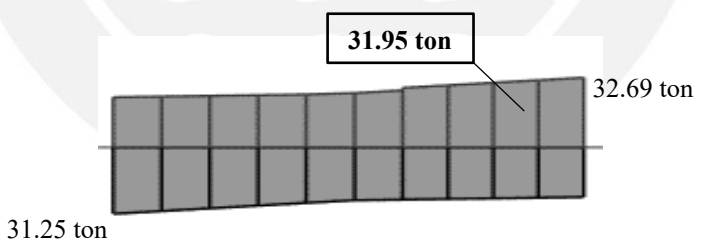

*Ilustración 6.18. Fuerza cortante última 1.25(CM+CV) + 2.5SY Nota. Extraído de software ETABS*

Mediante el software ETABS se definió la combinación "1.25 (CM+CV) + 2.5 SY" y se

obtuvo la cortante a distancia "d" medido de la cara.

$$
Vu_{m\'axima}=31.95\;ton
$$

# Cortante de diseño

De los métodos propuestos por la NTE, la fuerza cortante de diseño será la menor obtenida de los dos procedimientos.

$$
V u_{\text{diseño}} = \min(25.75; 31.95) = 25.75 \text{ ton}
$$

#### Cálculo del espaciamiento entre estribos

A continuación, se calculará el aporte del concreto.

$$
V_c = 0.53 * \sqrt{f'c} * b_w * d = 0.53 * \sqrt{210} * 30 * 52
$$

$$
V_c = 10.18 \text{ ton}
$$

Conociendo la cortante de diseño y el aporte dado por el concreto, se procede a calcular el aporte del acero y determinar el espaciamiento.

$$
V_s = \frac{V_u}{\phi} - V_c = \frac{25.75}{0.85} - 10.18
$$

$$
V_s = 20.11 \text{ ton}
$$

$$
s = \frac{Av * fy * d}{Vs} = \frac{1.42 * 4200 * 52}{20.11 * 1000}
$$

$$
s = 15.75 \text{ cm}
$$

Sin embargo, este espaciamiento se deberá corroborar con el espaciamiento escogido para los extremos donde se ubican las zonas de confinamiento, las cual tiene una longitud de 2 veces el peralte de viga (2\*0.60 = 1.20m). A continuación, se determinará dicho espaciamiento:

$$
\sqrt{\frac{d}{4}} = \frac{52}{4} = 13 \text{ cm}
$$
  
\n
$$
\sqrt{10 * d_{longitudinal}} = 10 * 2.54 * \frac{3}{4} = 19 \text{ cm}
$$
  
\n
$$
\sqrt{24 * d_{extriho}} = 24 * 2.54 * \frac{3}{4} = 22.86 \text{ cm}
$$

$$
24 * d_{estribo} = 24 * 2.54 * \frac{3}{8} = 22.86
$$

 $\checkmark$  300 mm

Dentro de la zona de confinamiento el espaciamiento entre estribos será el menor de los valores indicados anteriormente, por ende, se escogió un espaciamiento de 10 cm. La norma indica que el espaciamiento fuera del confinamiento será: d/2 = 52/2 = 26 cm. Finalmente, se termina el diseño con la distribución de estribos.

## **6.4.6. Control de deflexiones**

Se tomó de referencia la Tabla 9.1 de la norma mencionada anteriormente, la cual indica los peraltes mínimos para no verificar deflexiones. La presente viga en estudio cuenta con tres tramos con al menos un extremo continuo, por ello, se realizará el siguiente cálculo.

$$
h_{min} = \frac{ln}{18.5}
$$

■  $h_{\min}$  (*tramo* 5–4) =  $\frac{ln_1}{18}$  $\frac{\ln_1}{18.5} = \frac{3.00}{18.5}$  $\frac{3.00}{18.5} = 0.16 \ m$ 

$$
h_{\min\,(tramo\,4-3)} = \frac{\ln_2}{18.5} = \frac{4.80}{18.5} = 0.26\,m
$$

■  $h_{\min}$  (*tramo* 3–1) =  $\frac{ln_3}{18}$  $rac{\ln_3}{18.5} = \frac{5.60}{18.5}$  $\frac{3.86}{18.5} = 0.30 \ m$ 

El peralte de la viga es de 0.60 m, por lo que cumple con los criterios de peraltes o espesores mínimos establecidos por la Norma NTE E.060.

#### **6.4.7. Control de fisuraciones**

En primer lugar, se obtendrá los diagramas de momento de servicio y se procede a calcular los aceros requeridos para las diferentes secciones.

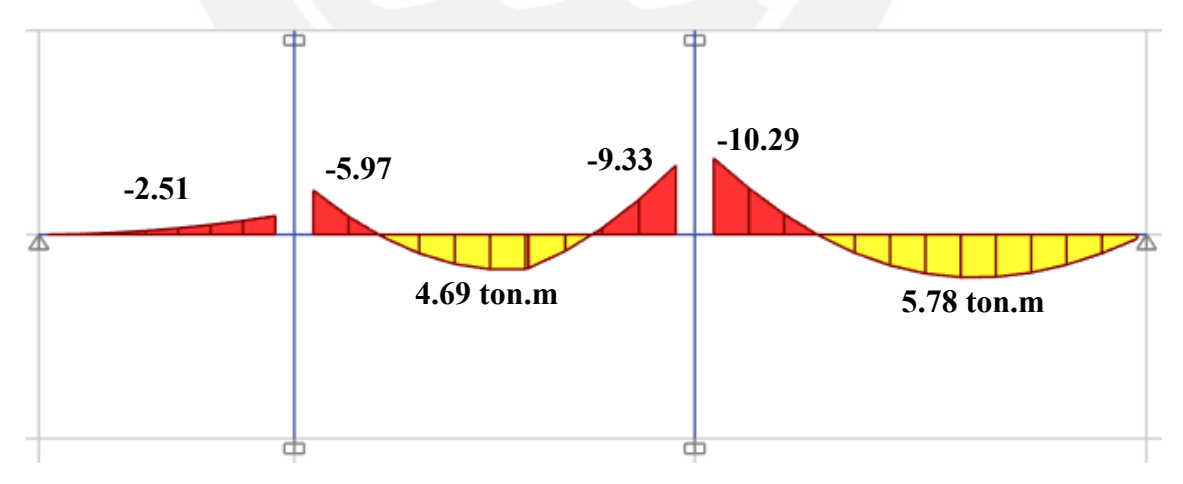

*Ilustración 6.19. Diagrama de momentos de servicio (CM+CS) Nota. Extraído de software ETABS*

Para tramo  $4-3$  (Ms =  $-5.97$  ton.m)

Una vez calculado el acero requerido para las cargas de servicio (solo carga permanente

y sobrecarga), se calcula el esfuerzo del acero para cargas de servicio.

$$
fs = \frac{M \, service}{As * 0.9 * d} = \frac{5.97 * 10^5}{5.68 * 0.9 * 54}
$$
\n
$$
fs = 2162.67 \, kg/cm^2
$$

Se calcula el área neta efectiva del concreto con resistencia en tracción, por ello se tendrá en cuenta el área alrededor del acero de refuerzo.

$$
Act = \frac{2 * y_s * b}{N^{\circ} \,bar\,}
$$
\n
$$
= \frac{2 * 5.90 * 30}{2}
$$
\n
$$
Act = 177 \, cm^2
$$

Conocido el esfuerzo y el área efectiva se calcula el parámetro "Z" para determinar la fisuración.

$$
Z = fs * \sqrt[3]{dc * Act} = 2162.67 * \sqrt[3]{5.90 * 177}
$$

$$
Z = 21,941.42 kg/cm
$$

De igual manera, se realizó para las demás secciones. A continuación, se observa la tabla

6.3 con el resumen del cálculo del parámetro "Z".

| <b>DESCRIPCIÓN</b>                     | <b>TRAMO 5-4</b> |                  | <b>TRAMO 4-3</b> |                  |                  | <b>TRAMO 3-1</b> |
|----------------------------------------|------------------|------------------|------------------|------------------|------------------|------------------|
| Momento de servicio (ton.m)            | $-2.51$          | $-5.97$          | 4.69             | $-9.33$          | $-10.29$         | 5.78             |
| $B$ (cm)                               | 30               | 30               | 30               | 30               | 30               | 30               |
| $d$ (cm)                               | 54               | 54               | 54               | 54               | 54               | 54               |
| As. Requerido (cm2)                    | 3.91             | 3.91             | 3.91             | 4.73             | 5.24             | 3.91             |
| As. Escogido $(\varphi)$               | $2 \varphi 3/4"$ | $2 \varphi 3/4"$ | $2 \varphi 3/4"$ | $3 \varphi 3/4"$ | $3 \varphi 3/4"$ | $2 \varphi 3/4"$ |
| $N^{\circ}$ Barras                     | 2.0              | 2.0              | 2.0              | 2.0              | 2.0              | 2.0              |
| As. Instalado (cm2)                    | 5.68             | 5.68             | 5.68             | 8.52             | 8.52             | 5.68             |
| $fs = Ms/(0.9 * d * As)$               | 909.26           | 2162.67          | 1698.98          | 2253.23          | 2485.08          | 2093.84          |
| $vs$ (cm)                              | 5.9              | 5.9              | 5.9              | 5.9              | 5.9              | 5.9              |
| $Act = 2 * dc * bw / N^{\circ}$ barras | 177              | 177              | 177              | 118              | 118              | 177              |
| $Z$ (kg/cm2)                           | 9.224.95         | 21.941.42        | 17,237.07        | 19,970.26        | 22,025.08        | 21.243.12        |

*Tabla 6.3. Cálculo del parámetro "Z" para evaluación de fisuración*

#### *Nota. Elaboración propia*

Se observa que las secciones cumplen con el parámetro "Z", cuyos valores son menores a los límites establecidos por la norma (26,000 kg/cm<sup>2</sup> ). Finalmente, se muestra el diseño final de la viga en análisis.

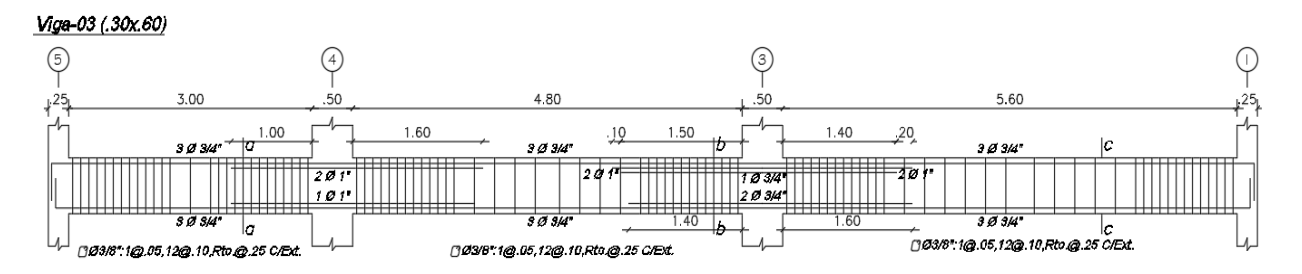

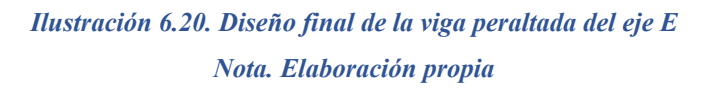

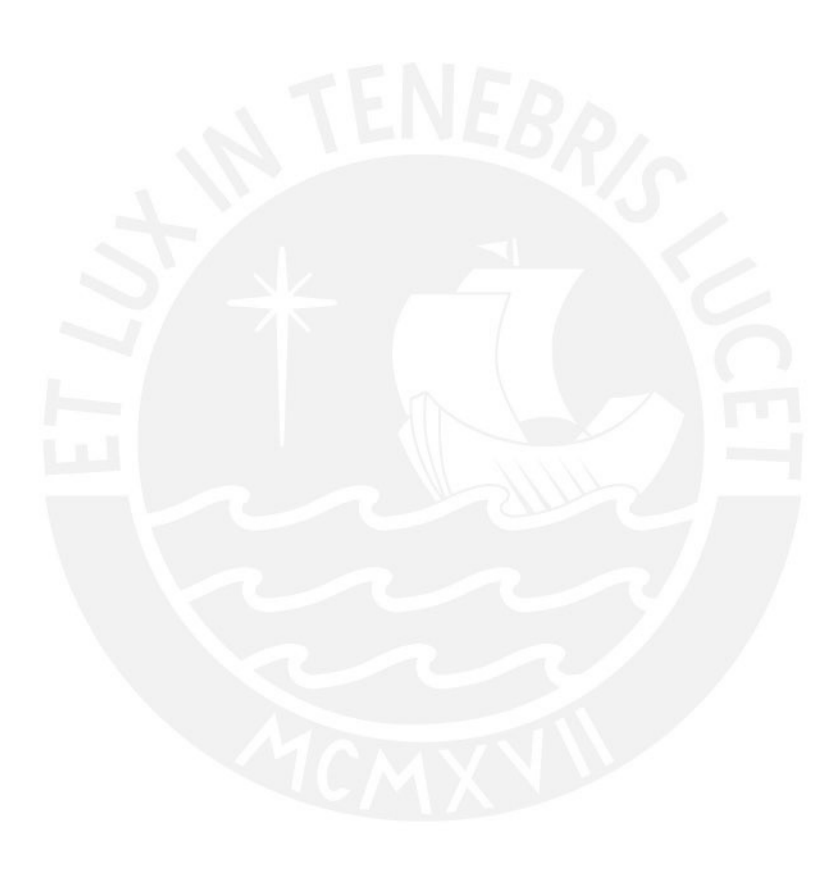

# **CAPÍTULO 7: DISEÑO DE COLUMNAS**

Las columnas son aquellas piezas estructurales verticales que transmiten las cargas permanentes ubicadas sobre su área tributaria hacia la cimentación. El diseño de las columnas considerará cargas axiales y momentos flectores, dichas solicitaciones actúan de manera simultánea denominada diseño por flexocompresión .

# **7.1. Metrado de cargas**

Dentro de la estimación del metrado de cargas de una columna, se definió el área tributaria para analizar las cargas actuantes (muertas y vivas). A manera de ejemplo, se calculará el metrado total de las cargas de la columna central ubicada entre los ejes E y 3, como se muestra en la siguiente ilustración.

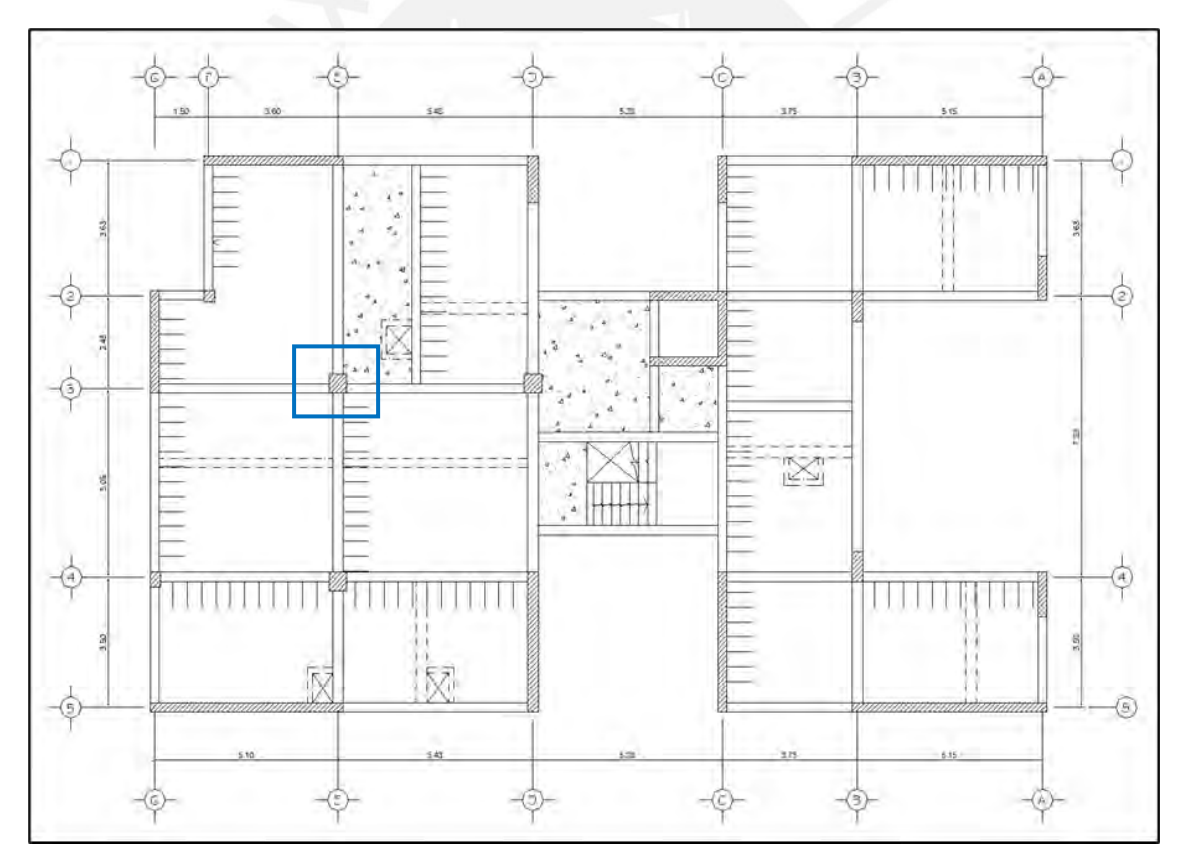

# *Ilustración 7.1. Localización de columna en análisis Nota. Elaboración propia*

En primer lugar, se delimitó el área tributaria para la columna en estudio, determinando las cargas actuantes para la azotea, piso típico y primer piso. Finalmente, se adjunta el cuadro resumen de las cargas actuantes por piso y acumuladas.

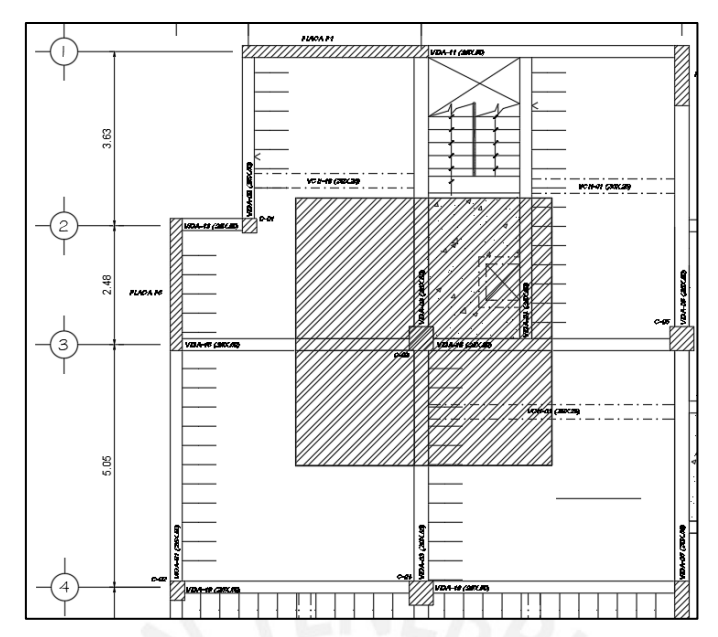

*Ilustración 7.2. Delimitación de área tributaria de la columna en análisis Nota. Elaboración propia*

Cargas actuantes por piso y acumulados

AZOTEA

$$
P_{losa \, align="right} \, = \, A. \, tributaria \, (m^2) * PU \, \left(\frac{ton}{m^2}\right) = 20.45 * 0.35 = 7.16 \, ton
$$

$$
P_{piso\ terminalo} = A.\text{tributaria (m2)} * PU\left(\frac{\text{ton}}{m^2}\right) = 29.63 * 0.10 = 2.96 \text{ ton}
$$

$$
P_{losa \; maciza} = Volumen (m^3) * PU \left(\frac{ton}{m^3}\right) = 1.11 * 2.40 = 2.66 \; ton
$$

$$
P_{viga\ 0.25x0.50} = Volumen(m^3) * PU\left(\frac{ton}{m^3}\right) = 0.60 * 2.40 = 1.44 ton
$$

$$
P_{viga\ 0.30x0.60} = Volumen (m^3) * PU \left(\frac{ton}{m^3}\right) = 0.91 * 2.40 = 2.18 ton
$$

$$
P_{column\, 0.50x0.50} = Volumen (m^3) * PU \left(\frac{ton}{m^3}\right) = 0.68 * 2.40 = 1.62 \text{ ton}
$$

$$
f_{\rm{max}}
$$

$$
P_{sobrecarga} = A. tributaria (m2) * PU \left(\frac{ton}{m2}\right) = 29.63 * 0.10 = 2.96 ton
$$

# PISO TÍPICO

$$
P_{losa \text{aligned}} = A \cdot \text{tributaria (m²)} * PU \left(\frac{\text{ton}}{m^2}\right) = 20.45 * 0.35 = 7.16 \text{ ton}
$$

$$
P_{piso\ terminalo} = A.\text{tributaria (m2)} * PU\left(\frac{\text{ton}}{m^2}\right) = 29.63 * 0.10 = 2.96 \text{ ton}
$$

$$
P_{losa \; maciza} = Volumen (m^3) * PU \left(\frac{ton}{m^3}\right) = 1.11 * 2.40 = 2.66 \; ton
$$

$$
P_{viga\ 0.25x0.50} = Volumen(m^3) * PU\left(\frac{ton}{m^3}\right) = 0.60 * 2.40 = 1.44 \text{ ton}
$$

$$
P_{viga\ 0.30x0.60} = Volumen(m^3) * PU\left(\frac{ton}{m^3}\right) = 0.91 * 2.40 = 2.18 ton
$$

$$
P_{viga\text{ }chata\text{ }0.30x0.25} = Volumen(m^3) * PU\left(\frac{ton}{m^3}\right) = 0.31 * 2.40 = 0.74 \text{ ton}
$$

$$
P_{tabiqueria} = Volumen (m3) * PU \left(\frac{ton}{m3}\right) = 2.92 * 1.4 = 4.09 ton
$$

$$
P_{column\, 0.50x0.50} = Volumen (m^3) * PU \left(\frac{ton}{m^3}\right) = 0.68 * 2.40 = 1.62 \text{ ton}
$$

P<sub>sobrecarga</sub> = A. tributaria (m<sup>2</sup>) \* PU 
$$
\left(\frac{ton}{m^2}\right)
$$
 = 29.63 \* 0.20 = 5.93 ton  
PRIMER PISO

## PRIMER PISO

$$
P_{losa \text{ all}gerada} = A \cdot tributaria \ (m^2) * PU \ \left(\frac{ton}{m^2}\right) = 20.45 * 0.35 = 7.16 \text{ ton}
$$

$$
P_{piso\ terminalo} = A.\text{tributaria (m2)} * PU\left(\frac{\text{ton}}{m^2}\right) = 29.63 * 0.10 = 2.16\ \text{ton}
$$

$$
P_{losa \; maciza} = Volumen (m^3) * PU \left(\frac{ton}{m^3}\right) = 1.11 * 2.40 = 2.66 \; ton
$$

$$
P_{viga\ 0.25x0.50} = Volumen(m^3) * PU\left(\frac{ton}{m^3}\right) = 0.60 * 2.40 = 1.44 ton
$$

$$
P_{viga\ 0.30x0.60} = Volumen (m^3) * PU \left(\frac{ton}{m^3}\right) = 0.91 * 2.40 = 2.18 ton
$$

$$
P_{viga\text{ }chata\text{ }0.30x0.25} = Volumen(m^3) * PU\left(\frac{ton}{m^3}\right) = 0.31 * 2.40 = 0.74 \text{ ton}
$$

$$
P_{tabiqueria} = Volumen (m3) * PU \left(\frac{ton}{m3}\right) = 2.92 * 1.4 = 4.09 ton
$$

$$
P_{column\, 0.50x0.50} = Volumen (m^3) * PU \left(\frac{ton}{m^3}\right) = 1.05 * 2.40 = 2.2 \text{ ton}
$$

$$
P_{sobrecarga} = A. tributaria (m2) * PU \left(\frac{ton}{m2}\right) = 29.63 * 0.20 = 5.93 ton
$$

|                  | CM por piso | CM acumulado CV por piso |       | CV acumulado |
|------------------|-------------|--------------------------|-------|--------------|
|                  | (ton)       | (ton)                    | (ton) | (ton)        |
| PISO 08 (AZOTEA) | 18.02       | 18.02                    | 2.96  | 2.96         |
| <b>PISO 07</b>   | 22.85       | 40.87                    | 5.93  | 8.89         |
| <b>PISO 06</b>   | 22.85       | 63.72                    | 5.93  | 14.82        |
| <b>PISO 05</b>   | 22.85       | 86.57                    | 5.93  | 20.75        |
| <b>PISO 04</b>   | 22.85       | 109.42                   | 5.93  | 26.68        |
| <b>PISO 03</b>   | 22.85       | 132.27                   | 5.93  | 32.61        |
| <b>PISO 02</b>   | 22.85       | 155.12                   | 5.93  | 38.54        |
| <b>PISO 01</b>   | 23.43       | 178.55                   | 5.93  | 44.47        |

*Tabla 7.1. Metrado de cargas muertas y vivas para columna en análisis*

*Nota. Elaboración propia*

## **7.2. Análisis estructural**

Para el diseño de las columnas se deberá tener en cuenta las cargas permanentes o muertas (CM), las sobrecargas o cargas vivas (CV) y las cargas sísmicas (CS). La NTE E.060 establece las 5 combinaciones de colicitaciones para determinar la resistencia requerida mínima:

$$
U = 1.4 \text{ CM} + 1.7 \text{ CV}
$$

$$
U = 1.25 \text{ (CM} + \text{CV}) \pm \text{CS}
$$

$$
U = 0.9 \text{ CM} \pm \text{ CS}
$$

Se obtuvieron las siguientes cargas del programa ETABS, de las cuales fueron corroboradas las cargas gravitacionales con el metrado manual realizado. A continuación, la tabla 7.2 muestra los valores de las cargas en la base que se utilizarán para el diseño.

| CASO DE CARGA P (ton) Vx (ton) Vy (ton) Mx (ton.m) My (ton.m) |        |       |      |      |         |
|---------------------------------------------------------------|--------|-------|------|------|---------|
| CARGA MUERTA -178.55                                          |        | -0.90 | 0.25 | 0.41 | $-1.13$ |
| CARGA VIVA                                                    | -44.47 | -0.23 | O 15 | 0.22 | $-0.29$ |
| SISMO EN X                                                    | 16.71  | 0.72  | 0.66 | 1.84 | 3.23    |
| SISMO EN Y                                                    | 54.07  | በ ንን  | 2.69 | 7.53 | 0.94    |

*Tabla 7.2. Cargas en la base de la columna en análisis*

*Nota. Elaboración propia*

Conociendo las solicitaciones actuantes en la base, se procedió a realizar las 5 combinaciones de carga que estipula la norma, como se observa en la siguiente tabla 7.3.

| <b>COMBINACIONES</b>              | Pu (ton) | Vx (ton) | Vy (ton) | $Mx$ (ton.m) | My (ton.m) |
|-----------------------------------|----------|----------|----------|--------------|------------|
| $1.4 \text{ CM} + 1.7 \text{ CV}$ | 325.57   | 1.66     | 0.60     | 0.94         | $-2.08$    |
| $1.25$ (CM+CV) + SX               | 295.49   | 0.37     | 2.14     | 2.62         | 1.46       |
| $1.25$ (CM+CV) - SX               | 262.06   | 3.21     | 1.15     | $-1.06$      | $-5.01$    |
| $0.9CM + SX$                      | 177.41   | 0.98     | 1.87     | 2.21         | 2.22       |
| $0.9CM - SX$                      | 143.98   | 2.60     | 1.42     | $-1.47$      | $-4.25$    |
| 1.25 ( $CM+CV$ ) + SY             | 332.84   | 0.88     | 0.94     | 8.31         | $-0.83$    |
| 1.25 $(CM+CV) - SY$               | 224.71   | 1.96     | 6.23     | $-6.74$      | $-2.72$    |
| $0.9CM + SY$                      | 214.76   | 0.27     | 6.94     | 7.90         | $-0.07$    |
| $0.9CM - SY$                      | 106.63   | 1.36     | 6.50     | $-7.16$      | $-1.96$    |

*Tabla 7.3. Combinaciones de cargas de la columna en análisis*

*Nota. Elaboración propia*

#### **7.3. Efectos de esbeltez en elementos a compresión**

La NTE E.060 establece que para elementos sin desplazamiento lateral se podría prescindir de los efectos de esbeltez, siempre y cuando se cumpla la siguiente expresión.

$$
\frac{k * lu}{r} \le 34 - 12 \left(\frac{M1}{M2}\right)
$$

# **7.4. Procedimiento de diseño**

#### **7.4.1. Diseño por flexocompresión**

Como se mencionó anteriormente, se deberá obtener el diagrama de interacción del elemento en análisis para verificar que las solicitaciones se encuentren dentro de la capacidad resistente de la columna. El diagrama de interacción de la columna dependerá de los datos: resistencia del concreto, dimensiones de la sección transversal y el refuerzo longitudinal. Mediante variaciones en la posición del eje neutro se permitirá la construcción del diagrama de interacción.

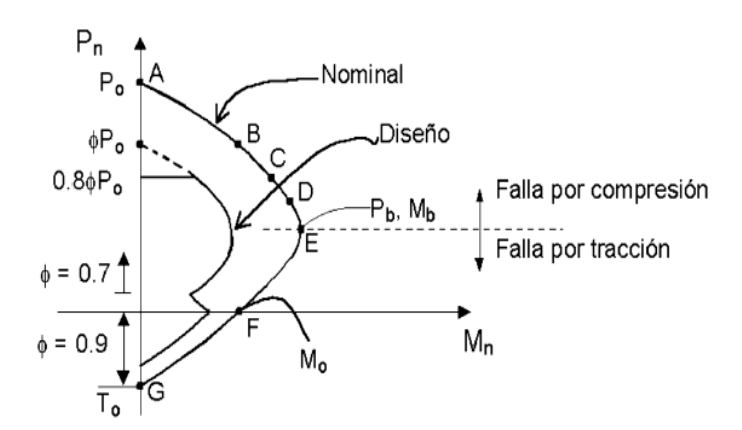

*Ilustración 7.3. Construcción de diagrama de interacción último y nominal Nota. Tomado de diapositivas de concreto armado 2, por Julio Higashi, 2020*

Además, se deberá verificar que la cuantía asignada se encuentre dentro de los límites, la

cuantía mínima es de 1% y la cuantía máxima, de 6%.

# **7.4.2. Diseño por fuerza cortante**

La norme establece la siguiente expresión para estimar el aporte del concreto a la resistencia en elementos sometidos a compresión axial.

$$
V_c = 0.53 * \sqrt{f'c} * \left(1 + \frac{N_u}{140 * Ag}\right) * b * d
$$

Se calcula la resistencia del refuerzo conociendo la cortante última de análisis y el aporte dado por el concreto. Finalmente, se calcula la distancia o espaciamiento requerido del refuerzo de la columna en análisis.

$$
V_s = \frac{V_u}{\phi} - V_c \rightarrow s = \frac{Av * fy * d}{Vs}
$$

#### Diseño por capacidad

De igual manera que las vigas, las columnas se diseñarán bajo la fuerza de cortante de diseño obtenida por capacidad, la cual será el menor de los dos cálculos indicados a continuación:

 $\checkmark$  La fuerza cortante relacionado con los momentos nominales del elemento en los extremos de la columna.

$$
V_u = \frac{M_{nominal superior} + M_{nominal inferior}}{Luz libre de columna}
$$

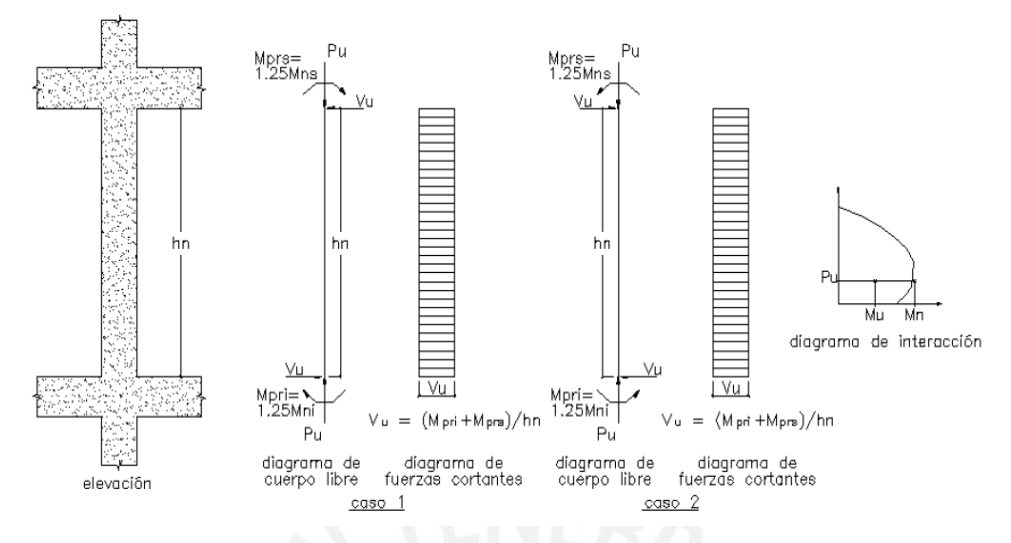

*Ilustración 7.4. Diseño por capacidad para columnas sísmicas Nota. Tomado de Norma E.060 Concreto Armado (2009)*

✓ El cortante máximo obtenido de las combinaciones o relaciones considerando un

factor de amplificación de 2.5 para las solicitaciones sísmicas.

Adicionalmente, se deberá tener en cuenta una zona de confinamiento de estribos, cuya longitud no debe ser menor al mayor de las siguientes restricciones:

- $\checkmark$  1/6 de la luz libre del elemento
- ✓ La mayor dimensión de la sección transversal.
- $\checkmark$  50 cm

Finalmente, el espaciamiento de estribos dentro de la zona de confinamiento no debe ser

mayor al menor de las siguientes restricciones:

- $\checkmark$  8 veces el diámetro de la varilla longitudinal de menor dimensión
- $\checkmark$  La mitad de la menor dimensión de la sección transversal
- $\checkmark$  10 cm

A continuación, se resume todas las consideraciones en mención mediante la siguiente ilustración.

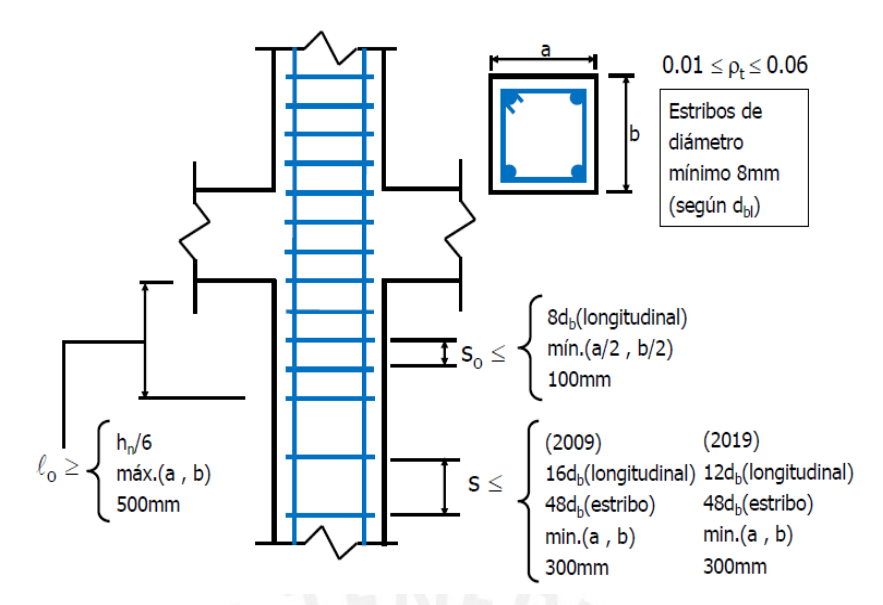

*Ilustración 7.5. Resumen para columnas con sistema estructural de muros Nota. Tomado de diapositivas de concreto armado 2, por Julio Higashi, 2020*

# **7.5. Ejemplo de diseño de columna**

#### **7.5.1. Acero mínimo y máximo**

$$
As_{max} = 0.06 * b * h = 0.06 * 50 * 50 = 125 cm2
$$

$$
As_{min} = 0.01 * b * h = 0.06 * 50 * 50 = 25 cm2
$$

# **7.5.2. Efectos de esbeltez en elementos a compresión**

En primer lugar, se verificó que no se presente desplazamientos considerables de entrepiso, por lo tanto, se puede aplicar la siguiente expresión.

$$
\frac{k * lu}{r} \le 34 - 12 \left(\frac{M1}{M2}\right) = 34 - 12(-1) = 46
$$

Los momentos M1 y M2 son de igual magnitud, por lo que se deberá verificar lo siguiente:

En la dirección X-X: 
$$
\frac{k \cdot l u}{r} = \frac{1 \cdot 210}{0.3 \cdot 50} = 14 \le 46
$$

En la dirección Y-Y: 
$$
\frac{k \times l u}{r} = \frac{1 \times 210}{0.3 \times 50} = 14 \le 46
$$

En ambas direcciones de la columna , se verifica que se cumple con la relación anterior.

Por lo tanto, se puede despreciar los efectos de esbeltez para la columna.

#### **7.5.3. Diseño por flexocompresión**

Se inició las iteraciones considerando una cuantía que cumpla con las combinaciones de carga para el primer piso presentada anteriormente (Tabla 7.3). Se asumió una distribución de 4 Ø 1" + 8 Ø 3/4", obteniendo un área instalada de 43.12 cm<sup>2</sup>.

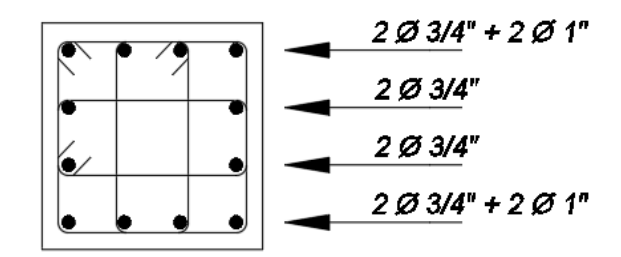

*Ilustración 7.6. Distribución escogida para cargas en el primer piso Nota. Elaboración propia*

Se definió la sección de la columna con la distribución de acero indicada en el programa ETABS y se obtuvo el siguiente diagrama de interacción último en las direcciones X-X e Y-Y. Se verifica que las 9 combinaciones se encuentran dentro de la curva de capacidad, por lo tanto, la cuantía asignada satisface las solicitaciones.

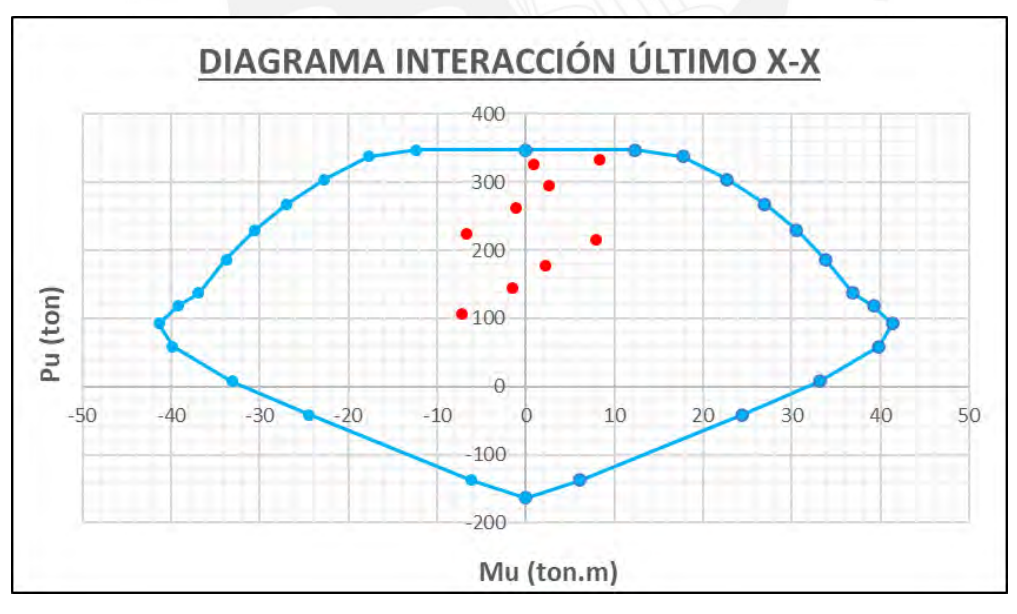

*Ilustración 7.7. Diagrama de interacción último en la dirección X-X Nota. Elaboración propia*

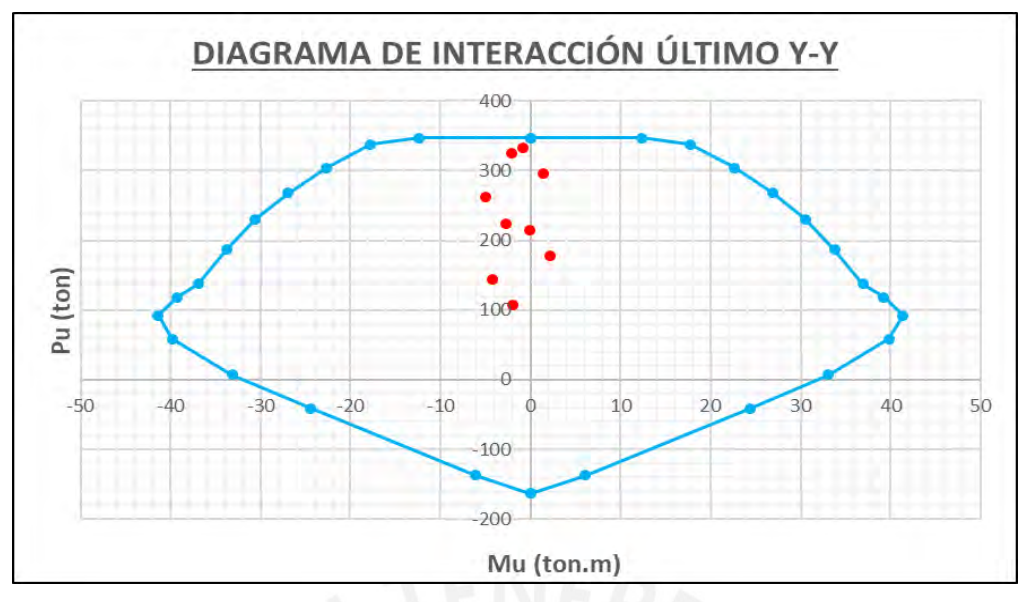

*Ilustración 7.8. Diagrama de interacción último en la dirección Y-Y Nota. Elaboración propia*

# **7.5.4. Diseño por fuerza cortante**

Primer método:

Se procede a calcular la cortante asociada a los momentos nominales, para ello, se prolongó la carga que brinda el mayor momento nominal y se calculó la cortante de diseño. Dicho procedimiento se realizará para ambas direcciones.

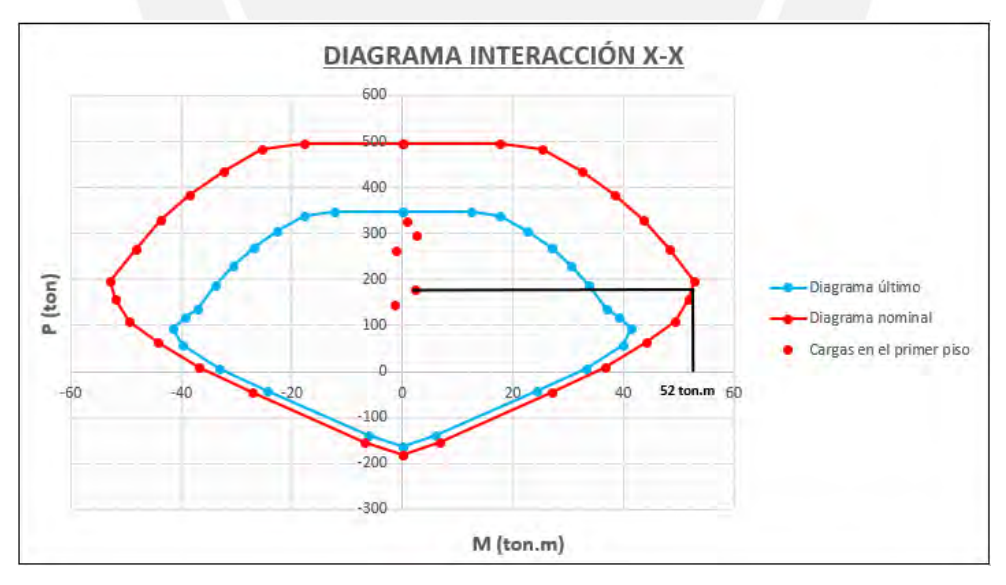

*Ilustración 7.9. Obtención del momento nominal en la dirección X-X Nota. Elaboración propia*

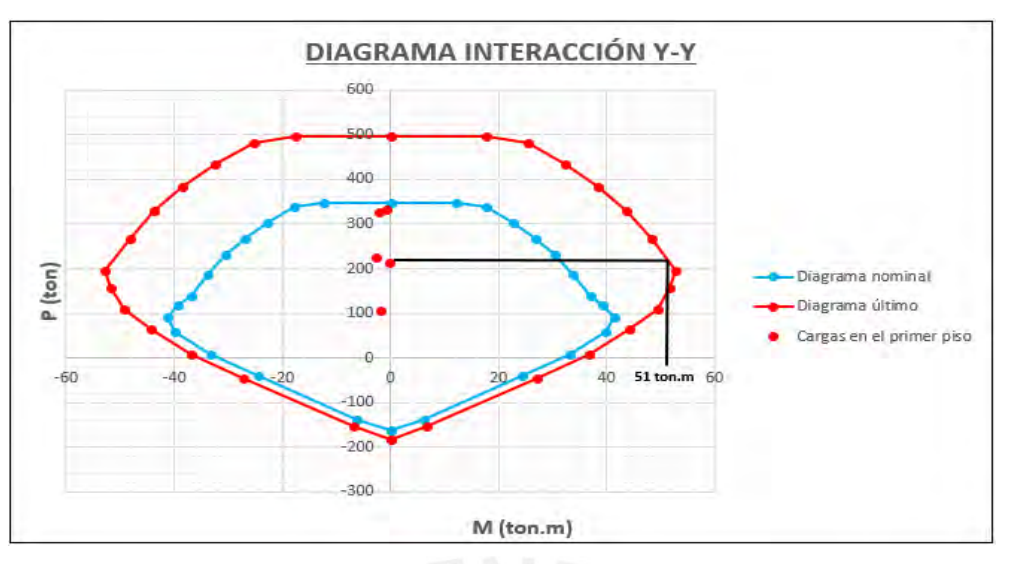

*Ilustración 7.10. Obtención del momento nominal en la dirección Y-Y Nota. Elaboración propia*

Obtenido los momentos nominales en ambas direcciones, se procedió a calcular la cortante de diseño. Se asumió que no existe variaciones de momentos en la parte superior e inferior de la columna.

$$
Vu_{x-x} = \frac{M_n \, \text{sup.} + M_n \, \text{inf.}}{h_n} = \frac{52 + 52}{2.1} = 49.52 \, \text{ton}
$$
\n
$$
Vu_{y-y} = \frac{M_n \, \text{sup.} + M_n \, \text{inf.}}{h_n} = \frac{51 + 51}{2.1} = 48.57 \, \text{ton}
$$

Segundo método:

Se consideró un factor de amplificación de 2.5 para las combinaciones de carga y se

obtuvieron los siguientes resultados.

| <b>COMBINACIÓN DE CARGA</b> | Pu (ton) | Vx (ton) | Vy (ton) | $\phi$ Vc (ton) |
|-----------------------------|----------|----------|----------|-----------------|
| $1.25$ (CM+CV)+2.5SX        | 320.55   | 0.37     |          | 27.52           |
| $1.25$ (CM+CV)-2.5SX        | 237.00   | 3.21     |          | 24.09           |
| $0.9CM+2.5SX$               | 202.47   | 0.98     |          | 22.67           |
| $0.9CM-2.5SX$               | 118.92   | 2.60     |          | 19.24           |
| $1.25$ (CM+CV)+2.5SY        | 413.95   |          | 7.21     | 31.35           |
| $1.25$ (CM+CV)-2.5SY        | 143.60   |          | 1.15     | 20.26           |
| $0.9CM+2.5SY$               | 295.87   |          | 6.94     | 26.50           |
| $0.9CM-2.5SY$               | 25.52    |          | 6.50     | 15.41           |

*Tabla 7.4. Fuerzas cortantes amplificadas por un factor de 2.5*

#### *Nota. Elaboración propia*

Se puede observar que en el primer método se obtuvieron cortantes de diseño mayores

que el segundo método, por lo tanto, estas últimas serán los que gobernarán el diseño.

Se puede observar que las cortantes últimas de diseño son resistidas por el aporte del concreto (Tabla 7.4), por lo tanto, la separación requerida será determinada como el menor de las siguientes expresiones:

- $√ 16$  Ø<sub>menor</sub> = 16 \* 1.91 = 30.56 cm
- $\checkmark$  Min  $(A, B) = 50$  cm
- $\checkmark$  30 cm

Espaciamiento escogido: @ 0.25

La longitud de zona de confinamiento será el mayor de:

- $\ln 16 = 210/6 = 35 \, \text{cm}$
- $\checkmark$  Max (A, B) = 50 cm
- $\checkmark$  50 cm

Longitud de zona confinamiento: 50 cm

El espaciamiento dentro de la zona de confinamiento será el menor de:

- $\checkmark$  8  $\phi_{menor}$  = 8 ∗ 1.91 = 15.28 cm
- $\checkmark$  Min  $(A, B)/2 = 25$  cm
- $\checkmark$  10 cm

Espaciamiento dentro de zona de confinamiento: 10 cm. Finalmente, se muestra el diseño

final para la columna en análisis.

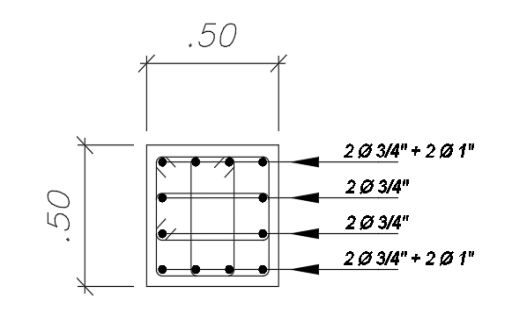

8 Ø3/4"+4 Ø1" 3 7 0 3/8": 1 @.05, 5 @.10m, Rto 0.25 c/e

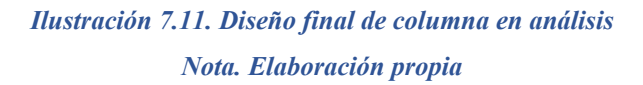

# **CAPÍTULO 8: DISEÑO DE PLACAS**

Las placas son elementos estructurales que ofrecen una gran rigidez lateral y resistencia en su dirección de acción. De igual manera a las columnas, su principal función es la transmisión de cargas recibidas por las vigas, losas y tabiquería hacia la cimentación.

# **8.1. Metrado de cargas**

El metrado de cargas de placa se realizará de manera similar a las columnas por medio del área tributaria. Se realizará el metrado de cargas de la placa ubicada en la caja del ascensor entre los ejes D y C como se muestra en la siguiente ilustración.

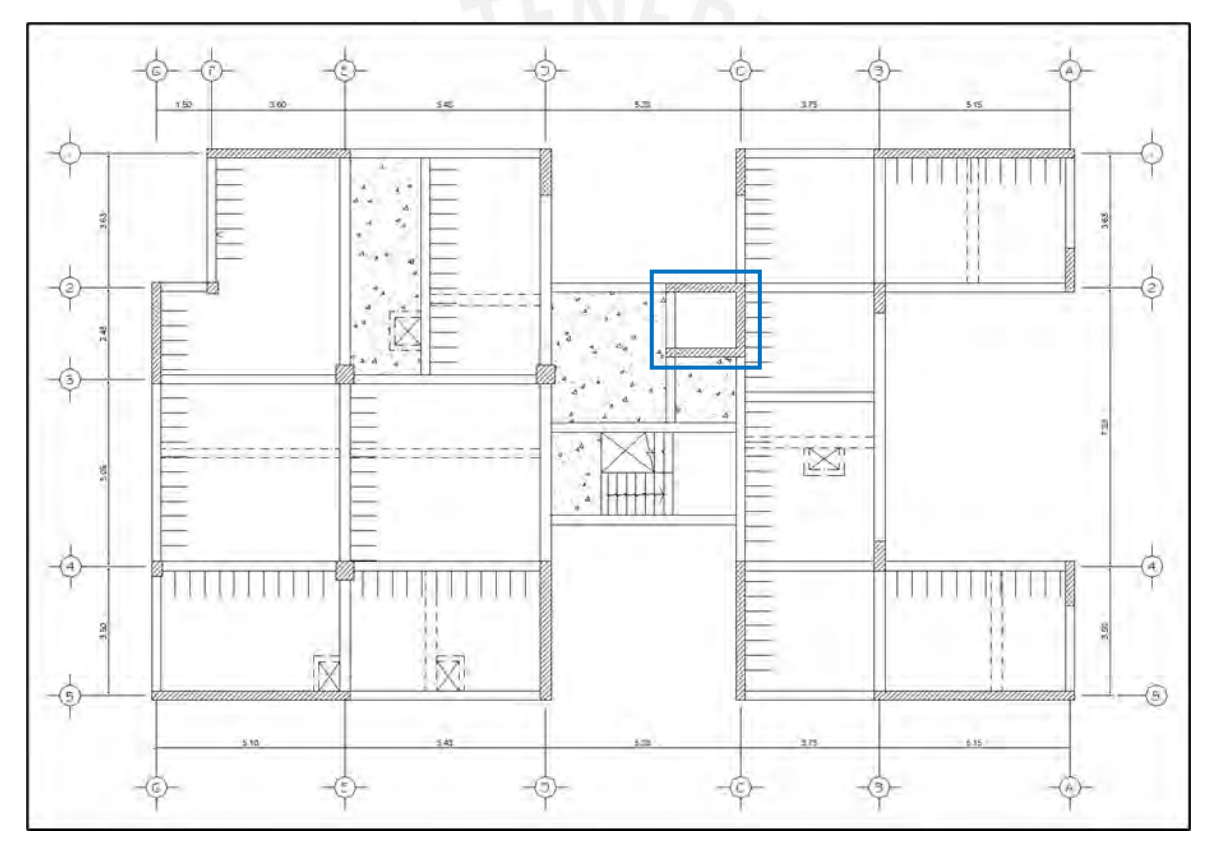

*Ilustración 8.1. Localización de placa en análisis Nota. Elaboración propia*

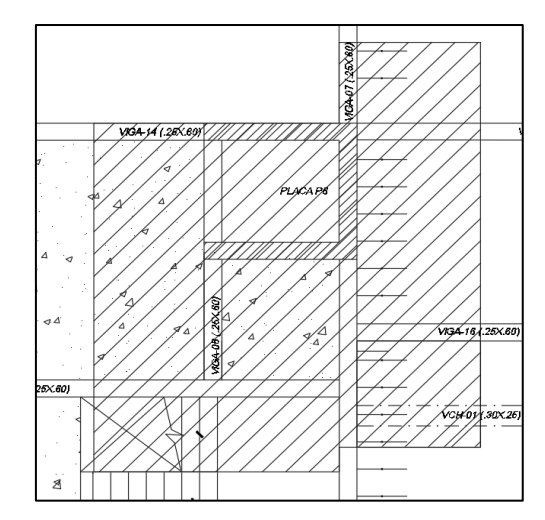

*Ilustración 8.2. Delimitación de área tributaria para placa P-06 Nota. Elaboración propia*

Cargas actuantes por piso y acumulados

# AZOTEA

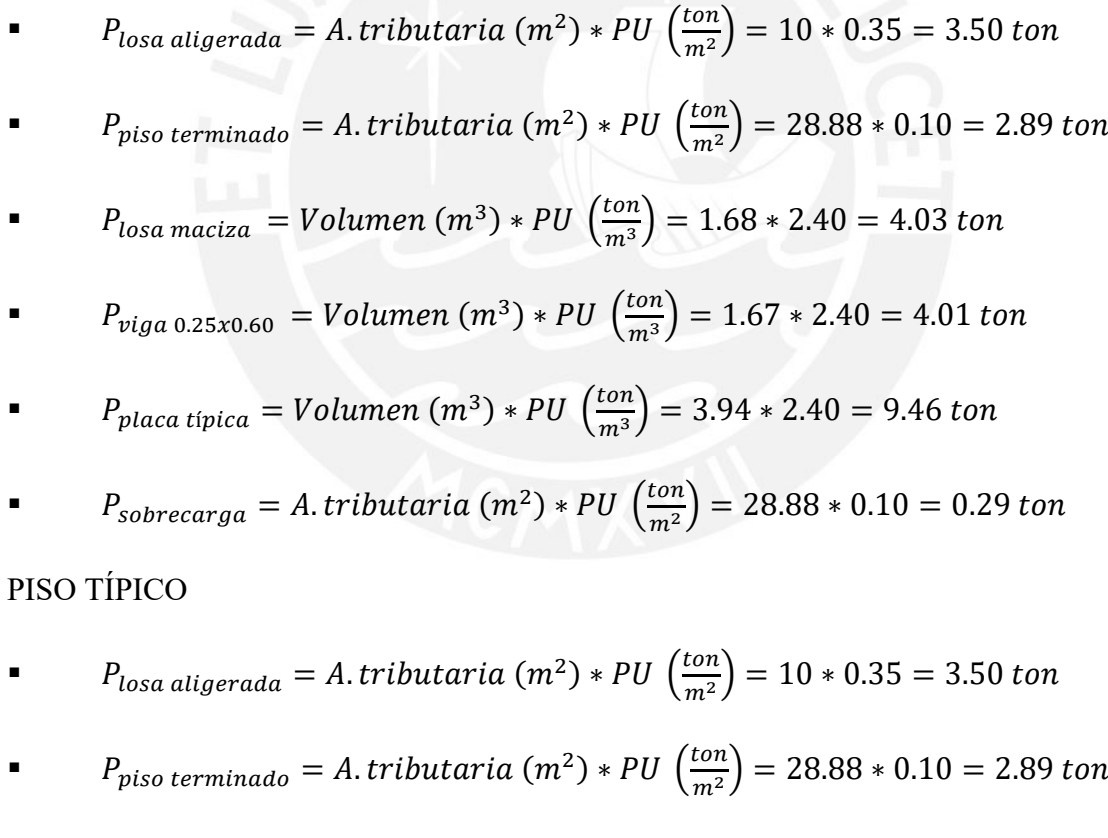

$$
P_{losa \, maciza} = Volumen (m^3) * PU \left(\frac{ton}{m^3}\right) = 1.68 * 2.40 = 4.03 \, ton
$$

$$
P_{viga\ 0.25x0.60} = Volumen(m^3) * PU\left(\frac{ton}{m^3}\right) = 1.67 * 2.40 = 4.01 ton
$$

$$
P_{placa\;tipica} = Volumen\ (m^3) * PU\ \left(\frac{ton}{m^3}\right) = 3.94 * 2.40 = 9.46\ ton
$$

■  $P_{viga\,chata\,0.30x0.25} = Volumem(m^3) * PU\left(\frac{ton}{m^3}\right)$  $\left(\frac{10}{m^3}\right)$  = 0.13 \* 2.40 = 0.31 ton

$$
P_{tabiqueria} = Volumen (m3) * PU \left(\frac{ton}{m3}\right) = 3.74 * 1.4 = 5.24 ton
$$

$$
P_{sobrecarga} = A. tributaria (m2) * PU\left(\frac{ton}{m2}\right) = 28.88 * 0.20 = 5.77 ton
$$

#### PRIMER PISO

$$
P_{losa \text{aligned}} = A \cdot \text{tributaria (m}^2) * PU \left(\frac{\tan}{m^2}\right) = 10 * 0.35 = 3.50 \text{ ton}
$$

$$
P_{piso\ terminado} = A.\ tributaria\ (m^2)*PU\ \left(\frac{ton}{m^2}\right) = 28.88*0.10 = 2.89\ ton
$$

$$
P_{losa \; maciza} = Volumen (m^3) * PU \left(\frac{ton}{m^3}\right) = 1.68 * 2.40 = 4.03 \; ton
$$

$$
P_{viga\ 0.25x0.60} = Volumen(m^3) * PU\left(\frac{ton}{m^3}\right) = 1.67 * 2.40 = 4.01 ton
$$

$$
P_{placa\ prime\ r\ piso} = Volumen\ (m^3)*PU\ \left(\frac{ton}{m^3}\right) = 6.13*2.40 = 14.71\ ton
$$

$$
P_{viga\text{ }chata\text{ }0.30x0.25} = Volumen(m^3) * PU\left(\frac{ton}{m^3}\right) = 0.13 * 2.40 = 0.31 \text{ ton}
$$

$$
P_{tabiqueria} = Volumen (m3) * PU \left(\frac{ton}{m3}\right) = 3.74 * 1.4 = 5.24 ton
$$

$$
P_{sobrecarg a} = A.\text{tributaria } (m^2) * PU\left(\frac{\tan}{m^2}\right) = 28.88 * 0.20 = 5.77 \text{ ton}
$$

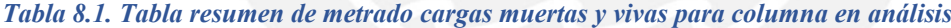

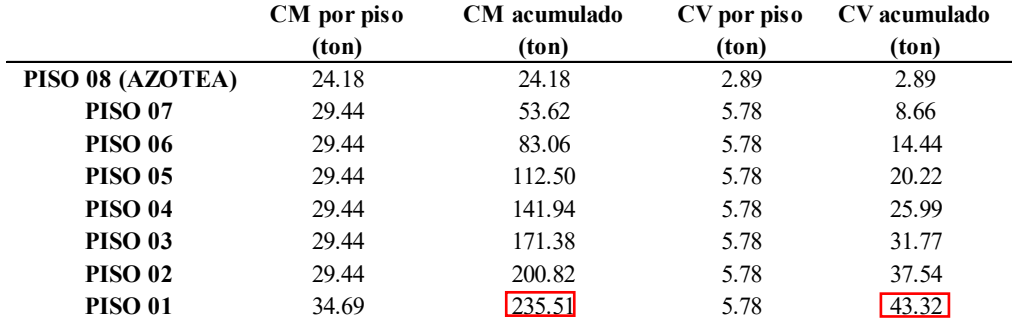

*Nota. Elaboración propia*

#### **8.2. Análisis estructural**

De igual manera que las columnas, se exportó las cargas obtenidas del programa ETABS

y se corroboró con el metrado realizado anteriormente. A continuación, se muestra la

tabla de las cargas actuantes en la base de la placa.

| <b>CASO DE CARGA</b> | P (ton)   | $Vx$ (ton) | Vy (ton) | $Mx$ (ton.m) $My$ (ton.m) |        |
|----------------------|-----------|------------|----------|---------------------------|--------|
| CARGA MUERTA         | $-235.51$ | 1.17       | 3.61     | 8.08                      | 9.75   |
| CARGA VIVA           | $-43.32$  | 0.20       | 0.76     | 1.30                      | 2.12.  |
| SISMO EN X           | 58.43     | 41.65      | 28.39    | 260.90                    | 315.11 |
| SISMO EN Y           | 92.08     | 16 91      | 57.02    | 470.37                    | 119.28 |

*Tabla 8.2. Cargas en la base de la placa en análisis*

*Nota. Elaboración propia*

Obtenidas las cargas de la placa se procede a realizar las combinaciones de carga, las

cuales deberán cumplir con el diseño por flexocompresión y cortante.

| <b>CASO</b>       | <b>COMBINACIONES</b> | Pu (ton) | $V_{X}$ (ton)            | Vy (ton) |           | $Mx$ (ton.m) $My$ (ton.m) |
|-------------------|----------------------|----------|--------------------------|----------|-----------|---------------------------|
| <b>GRAVEDAD</b>   | 1.4 CM + 1.7 CV      | 403.36   | 1.98                     | 6.34     | 13.51     | 17.26                     |
| <b>SISMO EN X</b> | $1.25$ (CM+CV)+SX    | 406.97   | 43.37                    | -        | 272.61    | 329.95                    |
|                   | $1.25$ (CM+CV)-SX    | 290.11   | 39.94                    |          | $-249.18$ | $-300.26$                 |
|                   | $0.9CM + SX$         | 270.39   | 42.71                    |          | 268.17    | 323.89                    |
|                   | $0.9CM-SX$           | 153.53   | 40.60                    |          | $-253.63$ | $-306.33$                 |
| <b>SISMO EN Y</b> | $1.25$ (CM+CV)+SY    | 440.62   | $\overline{\phantom{0}}$ | 62.48    | 482.09    | 134.12                    |
|                   | $1.25$ (CM+CV)-SY    | 256.46   |                          | 51.56    | $-458.65$ | $-104.44$                 |
|                   | $0.9CM + SY$         | 304.04   |                          | 60.27    | 477.64    | 128.06                    |
|                   | $0.9CM-SY$           | 119.88   |                          | 53.77    | $-463.10$ | $-110.50$                 |

*Tabla 8.3. Combinaciones de cargas de la placa en análisis*

*Nota. Elaboración propia*

# **8.3. Procedimiento de diseño**

# **8.3.1. Diseño por flexocompresión**

El proceso de diseño por flexocompresión de placas es igual al de las columnas. Por ello, se deberá estimar el refuerzo longitudinal para la construcción del diagrama de interacción. Es importante verificar que los puntos, correspondientes a las combinaciones de cargas, se encuentren dentro del diagrama para obtener un diseño adecuado.

# **8.3.2. Diseño por fuerza cortante**

La norma indica que la resistencia al corte de los muros se podrá determinar mediante la siguiente expresión:

$$
Vc = \alpha_c \sqrt{f'c} \td
$$

Donde  $t$  es el espesor de la placa,  $d$  es 0.80 longitud del muro y el valor  $\alpha_c$  dependerá del cociente entre la altura total y la longitud del muro en planta  $\left(\frac{hm}{lm}\right)$  $\frac{nm}{lm}$ ) como se observa en la siguiente ilustración.

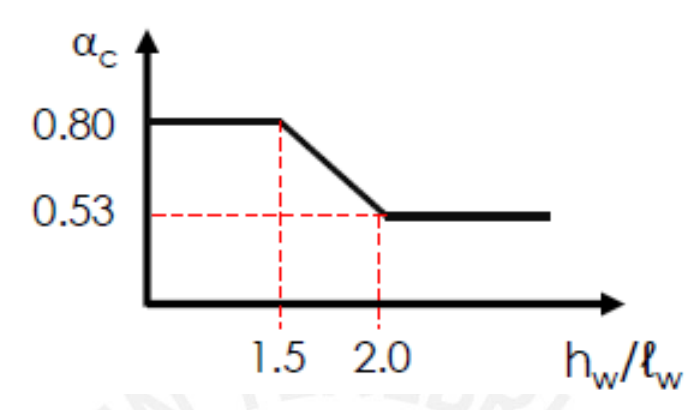

*Ilustración 8.3. Variación de según esbeltez del elemento Nota. Tomado de diapositivas de concreto armado 2, por Julio Higashi, 2020* La norma E.060 establece que la cortante de diseño se deberá realizar por capacidad, de

tal manera que la falla del elemento sea por flexión y no por corte. La cortante de diseño se calculará de la siguiente manera:

$$
V u_{dise\|o} = V u_a * \left(\frac{Mn}{M u_a}\right); \ \left(\frac{Mn}{M u_a}\right) \leq R
$$

Este método se realizará a una altura equivalente al mayor de las siguientes relaciones:

- Longitud del muro (*lm*)
- $Mu/4Vu$
- Altura de los dos primeros niveles

Conociendo la capacidad del concreto y la cortante se procede a calcular el aporte del acero, el cual deberá cubrir los requerimientos mínimos que establece la norma para el refuerzo vertical y horizontal.

$$
Vs = \frac{Vu}{\phi} - Vc
$$

#### *8.3.2.1. Cuantía mínima vertical y horizontal*

Cuantía mínima vertical  $(\rho_n)$ 

 $V_u < 0.5\phi Vc \rightarrow \rho_v = 0.0015$ 

 $V_u > 0.5\phi Vc \rightarrow \rho_v = \text{max}$  [0.0025 + 0.5 \* (2.55 – ℎ  $\left(\frac{mn}{lm}\right) (\rho_h - 0.0025)$ ; 0.0025]

Cuantía mínima horizontal  $(\rho_h)$ 

 $V_u < 0.5\phi Vc \rightarrow \rho_h = 0.0020$ 

 $V_u > 0.5\phi Vc \to \rho_h = 0.0025$ 

#### *8.3.2.2. Espaciamiento máximo*

El espaciamiento máximo del refuerzo vertical y horizontal se determinará como el mínimo entre los siguientes criterios:

- 3 veces el espesor del muro
- 40 cm

Cantidad de capas de refuerzo

Se van a requerir dos capas distribuidos en el alma si:

■  $V_u > 0.27 * \sqrt{f'c} * td$  o el espesor de la placa es mayor a 20 cm

#### **8.3.3. Diseño de elementos de borde**

#### *8.3.3.1. Verificación de elementos de borde*

La norma específica dos métodos para verificar la necesidad de conformación de núcleos:

a) La norma indica la necesidad de conformar núcleos si la profundidad del eje neutro

de la sección en análisis supera la profundidad límite  $(C_{lim})$ .

$$
c \ge C_{lim} = \frac{lm}{600 * (\delta u/hm)}
$$

Donde  $\delta u$  es el desplazamiento lateral inelástico en el nivel más alto, lm es la longitud de la placa en planta. El valor de la relación  $\delta u / h$  no debe ser 0.005.

b) Se deberá colocar núcleos de confinamiento si el esfuerzo correspondiente a las cargas amplificadas supera el valor de  $0.2 f'c$ .

#### *8.3.3.2. Diseño de elementos de borde*

La norma indica que se deberá considerar una longitud mínima entre máx.  $[(c - 0.1/m), c/2]$ . Asimismo, el refuerzo de los núcleos se deberá extender verticalmente una longitud mínima entre máx.  $[lm, 0.25Mu/Vu]$ .

Finalmente, el espaciamiento dentro del núcleo no debe exceder al menor de los siguientes valores:

- 10 veces el diámetro de la varilla longitudinal de menor diámetro
- Menor dimensión transversal de la sección del núcleo
- 25 cm

### **8.4. Ejemplo de diseño de placa**

#### **8.4.1. Diseño por flexocompresión**

En primer lugar, se conformaron los núcleos de confinamiento considerando una longitud de núcleo 60 cm en ambas direcciones de la placa, la cual es mayor a la dimensión mínima recomendada (0.15 *lm*). Además, se recomienda que la cuantía mínima en los núcleos no sea menor al:

$$
\rho_{min} = \frac{1.6 * \sqrt{f'c}}{fy} = \frac{1.6\sqrt{210}}{4200} = 0.5\%
$$

Se observa que la cuantía sugerida es menor a la cuantía mínima que establece la norma para columnas. Por ello, se tuvo en cuenta las cuantías que propone la norma para las columnas, entre 1% a 6%; por lo tanto, se escogieron 4  $\phi$  3/4" + 4  $\phi$  5/8" ( $\rho = 1.3\%$ ) en los núcleos exteriores. Mientras en los núcleos interiores se dispuso 8 Ø 5/8" ( $\rho$  = 1.1%). Por último, se observa en la ilustración 8.4 la distribución preliminar de la placa en análisis.

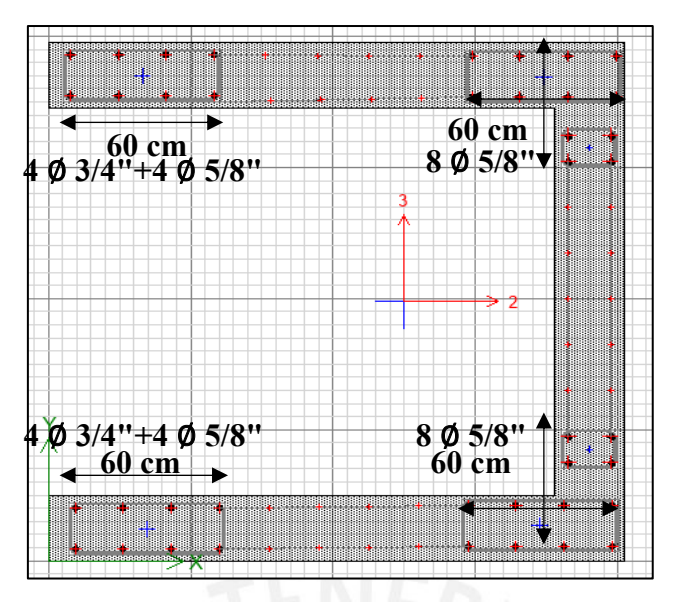

*Ilustración 8.4. Distribución de refuerzo y formación de núcleo preliminar Nota. Extraído de software ETABS*

A partir del diseño propuesto se obtuvieron los diagramas de interacción para ambas direcciones y se deberá comprobar si los valores de las 5 combinaciones de las solcitaciones se ubiquen dentro del diagrama de interacción.

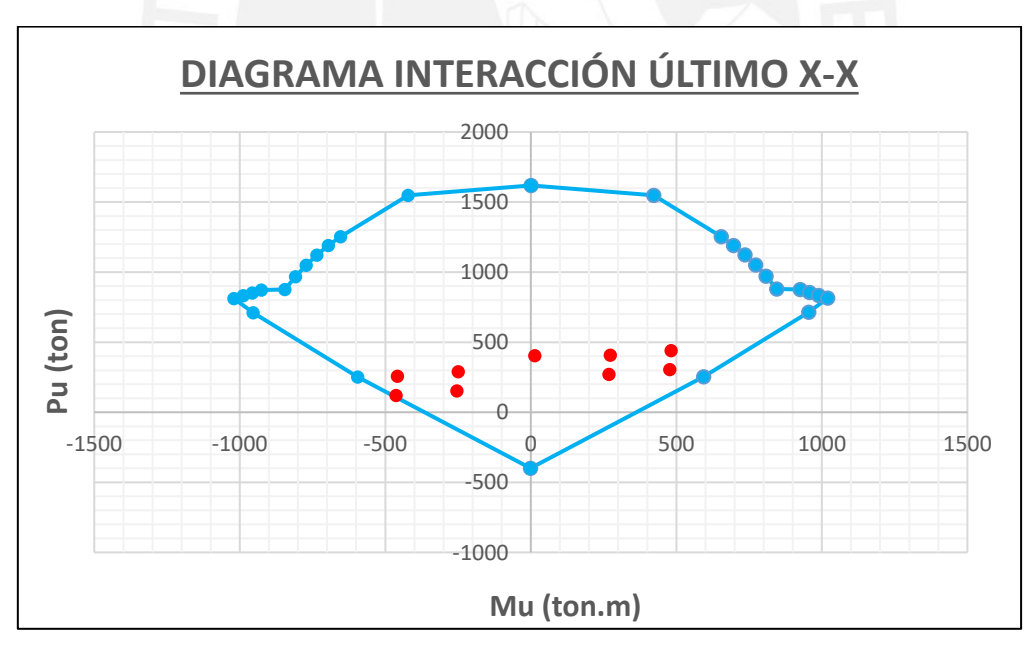

*Ilustración 8.5. Diagrama de interacción último en la dirección X-X Nota. Elaboración propia*

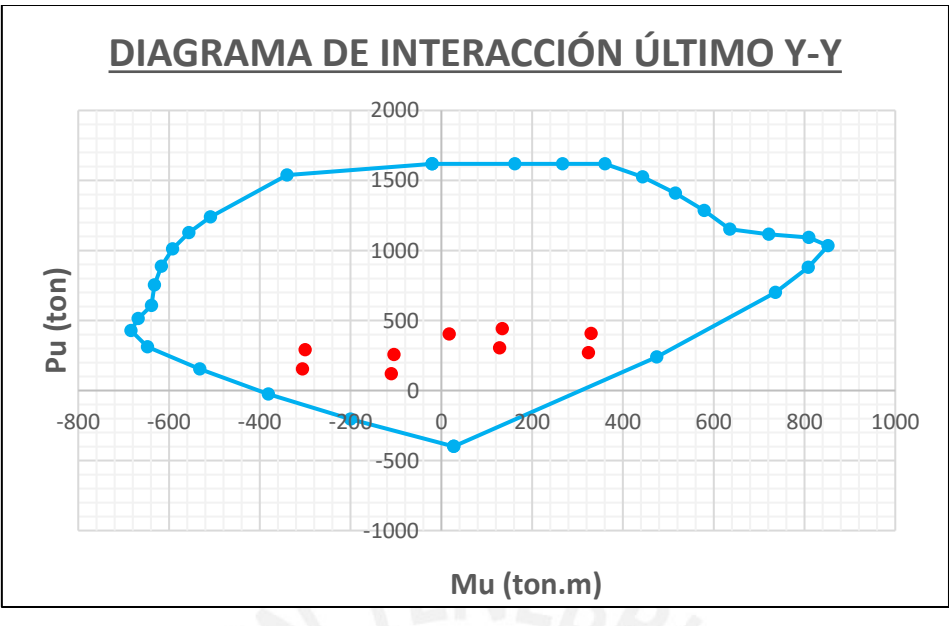

*Ilustración 8.6. Diagrama de interacción último en la dirección Y-Y Nota. Elaboración propia*

De las ilustraciones mostradas se comprueba que las cargas de diseño totales se ubiquen dentro del diagrama de interacción y están próximas al diseño, por lo que se deduce que la distribución elegida es la más óptima.

# **8.4.2. Diseño por fuerza cortante**

# *8.4.2.1. Diseño por capacidad*

El diseño por capacidad se realizó en ambas direcciones principales, considerando la carga axial que genere la sección crítica o cortante máxima, cuya prolongación permita obtener un momento nominal asociado. Finalmente, se observa en la ilustración 8.7 el cálculo de la cortante de diseño amplificada.
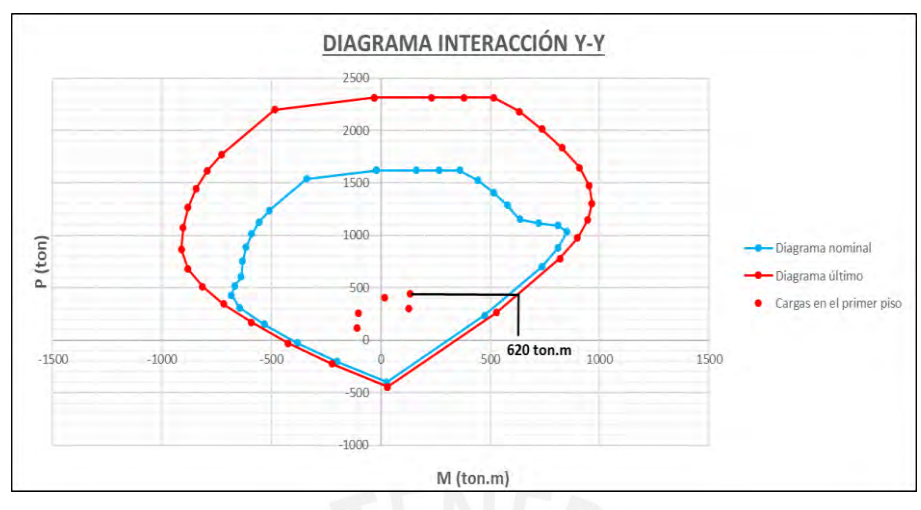

*Ilustración 8.7. Cálculo del momento nominal para cortante de diseño en X-X Nota. Elaboración propia*

- $V u_{X-X} = V u_a * \left(\frac{Mn}{M_{\odot}}\right)$  $\left(\frac{Mn}{M u_a}\right)$  = 43.37  $\ast \left(\frac{620}{134}\right)$  = 200.66 ton
- $\sqrt{\frac{Mn}{Mn}}$  $\frac{m}{M u_a}$ ) < R  $\rightarrow$  4.63 < 6 (CORRECTO)
- ✓ Altura límite para amplificación por capacidad:

$$
H_{limite} = m\hat{a}x \left[ 2.15; \frac{134}{4*43.37}; 2*2.70 \right] = 5.40 m
$$

En la dirección Y-Y:

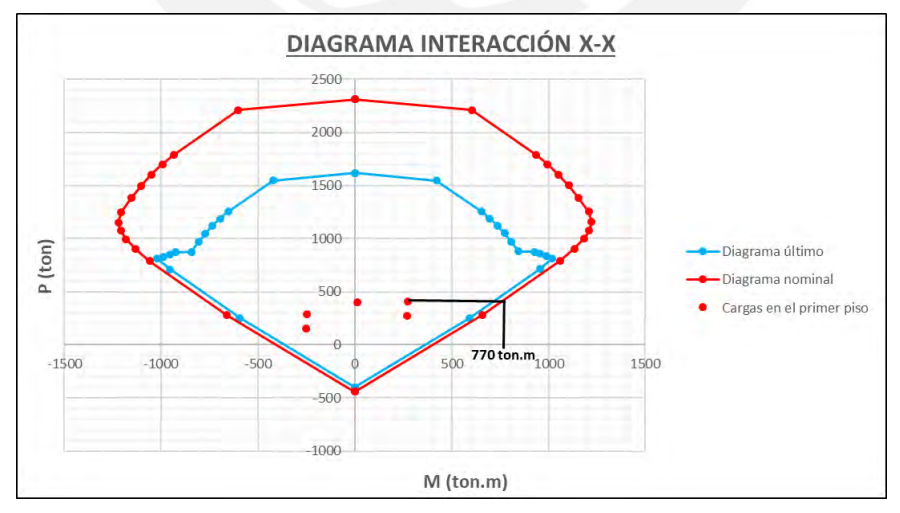

*Ilustración 8.8. Cálculo del momento nominal para cortante de diseño en Y-Y Nota. Elaboración propia*

- $V = V u_{Y-Y} = 63.48 * \left(\frac{770}{272}\right) = 183.75 \text{ ton}$
- $\sqrt{\frac{Mn}{M}}$  $\frac{m}{mu_a}$  < R  $\rightarrow$  2.83 < 6 (CORRECTO)
- $\checkmark$  Altura límite para amplificación por capacidad:

$$
H_{limite} = m\acute{a}x \left[2.00; \frac{272}{4*63.48}; 2*2.70\right] = 5.40 m
$$

El método de capacidad se realizará para los 2 primeros pisos y para el resto de pisos se utilizará la cortante de diseño obtenida del análisis. A continuación, conociendo la fuerza cortante de diseño, se procederá a calcular la resistencia al corte para ambas direcciones. Para la dirección X-X:

La placa en análisis presenta una longitud en X de  $Lm = 2.15 m$  y una altura  $Hm =$  $23.10$  m. Obteniendo una relación  $Hm/Lm$  mayor a 2, catalogándolo como un muro esbelto, por lo que se tiene un valor de  $\alpha_c = 0.53$ .

$$
Vc_{X-X} = \alpha_c \sqrt{f'c} \, td = 0.53 * \sqrt{210} * 25 * (0.8 * 215) = 33.02 \, ton
$$

De igual manera se realizará la para la dirección Y, obteniendo el siguiente resultado. Para la dirección Y-Y:

$$
Vc_{Y-Y} = \alpha_c \sqrt{f'c} \td = 0.53 * \sqrt{210} * 25 * (0.8 * 200) = 30.72 \td = 0.72 \td = 0.72
$$

Para determinar la cuantía de acero vertical y horizontal, se realizará por medio de las fórmulas ya presentadas anteriormente y se verificará con la cuantía mínima que establece la norma.

#### Para la dirección X-X:

Cálculo del aporte del acero:

$$
Vs_{X-X} = \frac{Vu}{\phi} - Vc = \frac{200.66}{0.85} - 33.02 = 205.34 \text{ ton}
$$

 $\rho_h = \frac{Vs}{f v * t}$  $\frac{Vs}{f y * t * d} = \frac{205,340}{4200 * 25 * 2}$  $\frac{205,340}{4200*25*215}$  = 0.0122 > 0.0025 (Cumple cuantía mínima)

$$
\rho_v = 0.0025 + 0.5 * \left(2.55 - \frac{hm}{lm}\right)(\rho_h - 0.0025) < 0 \to \rho_v \text{ min} = 0.0025
$$

$$
As_h = 0.0122 \times 25 \times 100 = 30.56 \text{ cm}^2; \text{ As}_v = 0.0025 \times 25 \times 100 = 6.25 \text{ cm}^2
$$

El armado final en la dirección X-X para el refuerzo horizontal en ambos tramos será ϕ 1/2" @ .15 m, mientras que el refuerzo vertical será ϕ 3/8" @.20 m.

Para la dirección Y-Y:

$$
Vs_{X-X} = \frac{Vu}{\phi} - Vc = \frac{176.86}{0.85} - 30.72 = 177.35 \text{ ton}
$$

- $\rho_h = \frac{Vs}{f v * t}$  $\frac{Vs}{f y * t * d} = \frac{177,350}{4200 * 25 * 2}$  $\frac{177,350}{4200*25*215}$  = 0.0106 > 0.0025 (Cumple cuantía mínima)
- $\rho_v = 0.0025 + 0.5 * (2.55 \frac{hm}{lm})(\rho_h 0.0025) < 0 \rightarrow \rho_v m/n = 0.0025$

$$
As_h = 0.0106 * 25 * 100 = 26.39 \text{ cm}^2; As_v = 0.0025 * 25 * 100 = 6.25 \text{ cm}^2
$$

El armado final en la dirección X-X para el refuerzo horizontal en el tramo vertical será ϕ 1/2" @ .10 m, mientras que el refuerzo vertical será ϕ 3/8" @.20 m.

### **8.4.3. Diseño de elementos de borde**

### *8.4.3.1. Verificación de elementos de borde*

Se verificará la necesidad de contar con elementos de borde por los métodos mencionados anteriormente

$$
\blacksquare \quad \text{Método 01: } c \ge C_{\lim} \to C_{\lim} = \frac{\ln m}{600 \cdot \left(\frac{\delta u}{h m}\right)}
$$

Se modeló la placa en el programa SAP2000 con ayuda del comando "Section Designer" considerando la cuantía calculada anteriormente. El programa nos facilita la obtención de la curvatura según máxima aplicada en la dirección de análisis. Debido a que se tiene cargas sísmicas, se tomará los grados de análisis de 0° y 180° para la dirección X, mientras los grados 90° y 270° para la dirección Y.

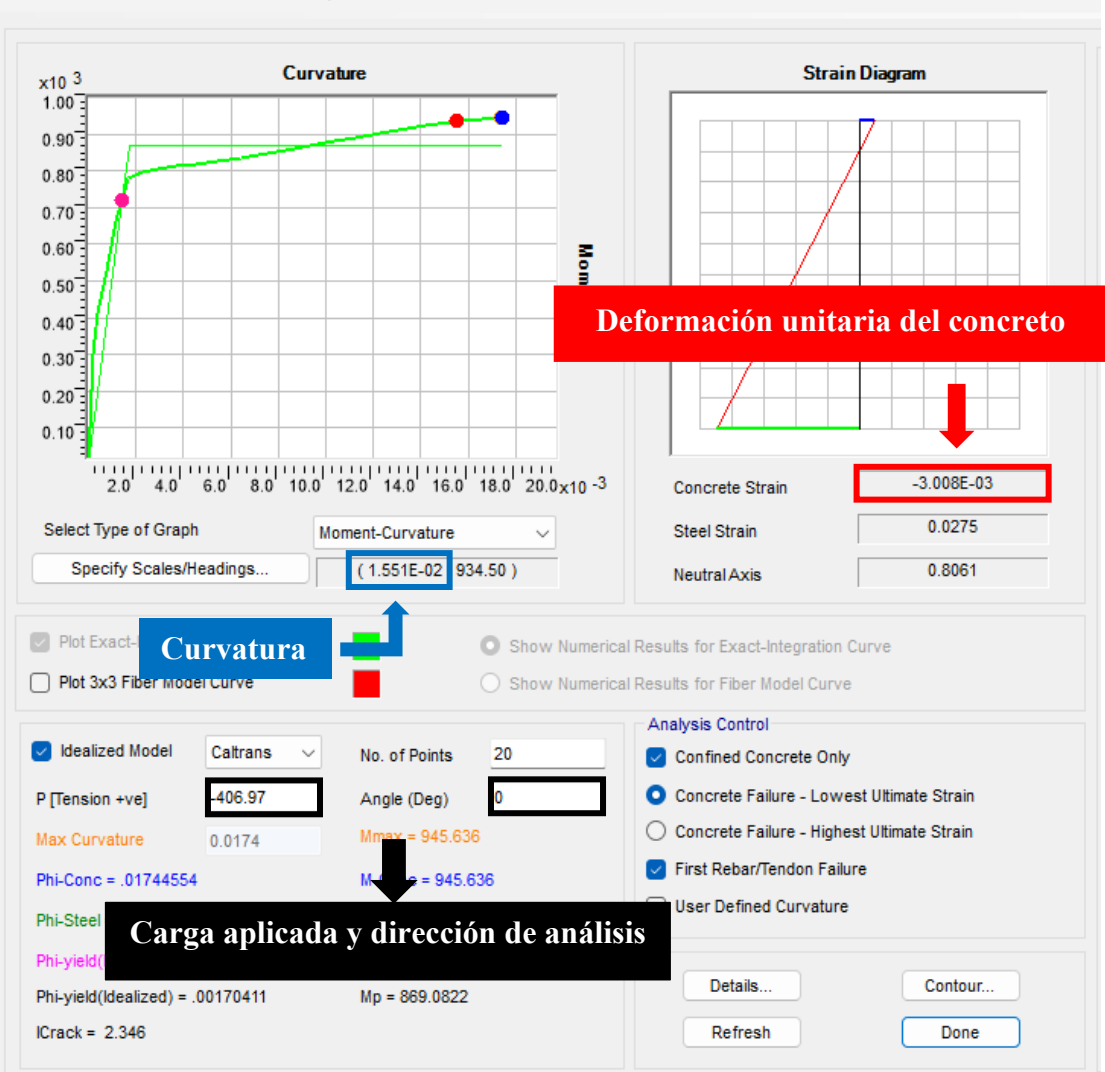

Moment Curvature Curve (Limits: P(comp.) = -3073.039, P(ten.) = 506.209)

*Ilustración 8.9. Ejemplo de obtención de curvatura para la dirección X. Nota. Extraído de software SAP2000*

A partir de los momentos de curvaturas del concreto obtenidas con la deformación unitaria máxima, se calculó el eje neutro  $(\varepsilon_c/\varphi)$  en cada dirección de análisis y se verificó con el eje neutro límite.

*Tabla 8.4. Verificación de conformación de elementos de borde*

| <b>DIRECCIÓN</b>  | ANGULO        | Pu (ton)  | Lm (m) | ⊕      | c(m)  | $C \lim (m)$ |
|-------------------|---------------|-----------|--------|--------|-------|--------------|
| <b>SISMO EN X</b> | 0°            | -406.97   | 2.15   | 0.0155 | 0.194 | 0.717        |
| <b>SISMO EN X</b> | 180°          | -406.97   | 2.15   | 0.0156 | 0.192 | 0.717        |
| <b>SISMO EN Y</b> | $90^\circ$    | $-440.62$ | 2.00   | 0.0041 | 0.732 | 0.556        |
| <b>SISMO EN Y</b> | $270^{\circ}$ | $-440.62$ | 2.00   | 0.0141 | 0.213 | 0.556        |

*Nota. Elaboración propia*

Se observar que el eje neutro para la dirección en Y es mayor al eje neutro límite. Por lo tanto, se comprueba la necesidad de la conformación núcleos de confinamiento.

### *8.4.3.2. Diseño de elementos de borde*

Longitud mínima de núcleo deberá ser mayor que las siguientes relaciones:

- $c 0.1 * Lm = 0.73 0.1 * 2 = 0.53 m$
- $\frac{c}{a}$  $rac{c}{2} = \frac{0.73}{2}$  $\frac{1}{2}$  = 0.37 m

El espaciamiento entre estribos dentro del núcleo no debe exceder al menor de los siguientes valores:

- $\bullet$  10  $\emptyset$  3/4" = 10\*1.91 = 19.1 cm
- Menor dimensión  $(.25x.60) = 25$  cm
- 25 cm

Por lo tanto, se comprueba que la longitud admitida del núcleo satisface la longitud mínima propuesta y el espaciamiento dentro del núcleo será de 15 cm. Finalmente , se observa en la ilustración 8.10 el diseño final de la placa en análisis.

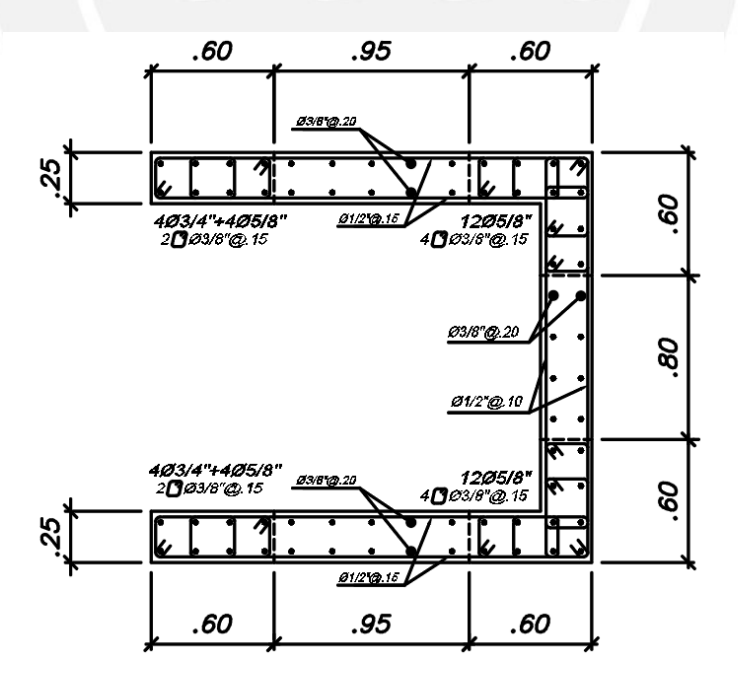

*Ilustración 8.10. Diseño final de placa P-06 Nota. Elaboración propia*

# **CAPÍTULO 9: DISEÑO DE CIMENTACIONES**

Las cimentaciones son elementos de concreto armado que cumplen la función de recibir las solicitaciones de gravedad y sísmicas provenientes de las columnas y placas. Para la presente edificación, se utilizó las cimentaciones superficiales por su menor costo y la mayor facilidad ejecución. El suelo del terreno encontrado ofrece una capacidad portante resistencia de 4 kg/cm<sup>2</sup>, suelo característico de lima. Partiendo de este dato, se verificará que se obtengan menores valores que la presión admisible.

### **9.1. Predimensionamiento de zapatas**

En primer lugar, el dimensionamiento preliminar se determinará mediante las cargas en servicio considerando un factor de amplificación para tomar en cuenta el peso muerto de la zapata y de la tierra.

Area requiredo = 
$$
\frac{1.05 * (P_{CM} + P_{CV})}{\sigma_{adm}}
$$

A partir del área tentativa se determinará las longitudes de las zapatas teniendo en cuenta volados en ambas direcciones  $(Lvx y Lvy)$  medidos desde las caras del elemento vertical. Finalmente, las dimensiones de las zapatas vendrán dados por las siguientes expresiones:

$$
Lx = Dx + 2 * Lvx; \quad Ly = Dy + 2 * Lvy
$$

### **9.2. Análisis estructural**

Las dimensiones preliminares deberán ser verificadas por un análisis bajo solicitaciones de gravedad y de sismo, cumpliendo con el esfuerzo máximo para cada caso. Se asume la siguiente distribución de esfuerzos por la acción de la carga axial y los momentos generados.

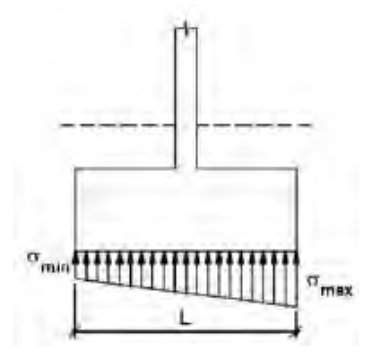

*Ilustración 9.1. Distribución de esfuerzos bajo carga axial y momentos Nota. Tomado de Diapositivas de concreto armado 2, Julio Higashi, 2020* Verificación bajo solicitaciones de gravedad

La comprobación de esfuerzos bajo solicitaciones de gravedad se realizará mediante las siguientes expresiones:

$$
\checkmark \quad \sigma_x = \frac{P_D + P_L}{A} \pm \frac{(MD_{YY} + ML_{YY}) * L_x/2}{I_{YY}}
$$

$$
\checkmark \quad \sigma_y = \frac{P_D + P_L}{A} \pm \frac{(MD_{XX} + ML_{XX}) * L_y/2}{I_{XX}}
$$

La carga puntual  $(P_D)$  deberá considerar el peso propio de la zapata y el peso del relleno de tierra sobre esta. El esfuerzo obtenido deberá oscilar entre los siguientes límites:

$$
0 \leq \sigma_x \, y \, \sigma_y \leq q_{adm}
$$

Verificación bajo solicitaciones de gravedad y de sismo

Para la verificación de esfuerzos considerando las solicitaciones de gravedad y sismo, se realizará mediante las siguientes expresiones:

 $\checkmark$   $\sigma_x$  (sismo +) =  $\frac{P_D + P_L + P_{sx}}{4}$  $\frac{D_L + P_{SX}}{A} \pm \frac{(MD_{YY} + ML_{YY} + MSx_{YY}) * L_x/2}{I_{YY}}$  $I_{YY}$ 

$$
\checkmark \quad \sigma_x \left( \text{sigma} - \right) = \frac{P_D + P_L - P_{sx}}{A} \pm \frac{(MD_{YY} + ML_{YY} - MSx_{YY}) \times L_x/2}{I_{YY}}
$$

- $\checkmark$   $\sigma_y$  (sismo +) =  $\frac{P_D + P_L + P_{sy}}{4}$  $\frac{v_L + P_{sy}}{A} \pm \frac{(MD_{XX} + ML_{XX} + M_{S}y_{XX}) * L_{y}/2}{I_{XX}}$  $I_{XX}$
- $\checkmark$   $\sigma_y$  (sismo -) =  $\frac{P_D + P_L P_{sy}}{4}$  $\frac{D_L - P_{sy}}{A} \pm \frac{(MD_{XX} + ML_{XX} - MSy_{XX}) * L_y/2}{I_{XX}}$  $I_{XX}$

El esfuerzo obtenido deberá oscilar entre los siguientes límites  $0 \le \sigma_x y \sigma_y \le 1.3 q_{adm}$ . Si se presentan excentricidades de gran magnitud y se produzcan tracciones en el análisis, se deberá asumir una redistribución de esfuerzos en las zonas donde se consideraría tracciones.

Suposición de redistribución de esfuerzos en forma constante

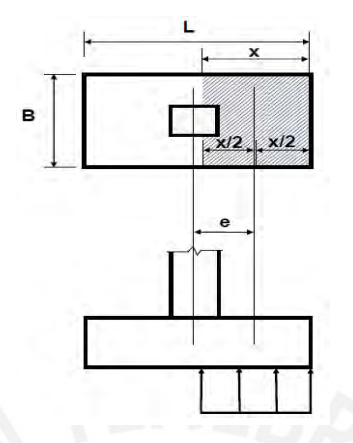

*Ilustración 9.2. Redistribución de esfuerzos en forma constante Nota. Tomado de Diapositivas de concreto armado 2, Julio Higashi, 2020*

Obteniendo las siguientes relaciones para el cálculo del esfuerzo y la zona de influencia:

$$
\sigma_x \left( \text{simo} + \right) = \frac{P_D + P_L + P_{SX}}{2(\frac{L_x}{2} - e_{x+})L_y}; \ e_x \left( \text{simo} + \right) = \frac{(MD_{YY} + ML_{YY} + MSX_{YY})}{P_D + P_L + P_{SX}}
$$
\n
$$
\sigma_x \left( \text{simo} - \right) = \frac{P_D + P_L - P_{SX}}{2(\frac{L_x}{2} - e_{x-})L_y}; \ e_x \left( \text{simo} - \right) = \frac{(MD_{YY} + ML_{YY} - MSX_{YY})}{P_D + P_L - P_{SX}}
$$
\n
$$
\sigma_y \left( \text{simo} + \right) = \frac{P_D + P_L + P_{SY}}{2(\frac{L_x}{2} - e_{y+})L_y}; \ e_y \left( \text{simo} + \right) = \frac{(MD_{XX} + ML_{XX} + MSY_{XX})}{P_D + P_L + P_{sy}}
$$
\n
$$
\sigma_y \left( \text{simo} - \right) = \frac{P_D + P_L - P_{SY}}{2(\frac{L_x}{2} - e_{y-})L_y}; \ e_y \left( \text{simo} - \right) = \frac{(MD_{XX} + ML_{XX} - MSY_{XX})}{P_D + P_L - P_{sy}}
$$

**9.3. Procedimiento de diseño**

### **9.3.1. Esfuerzo último del suelo**

Si bien se puede aplicar las combinaciones desarrolladas anteriormente, este proceso se puede simplificar amplificando la presión máxima obtenida del dimensionamiento calculado. Para efectos de cargas de servicio, la presión se amplificará por un factor de 1.6 y para cargas sísmicas , por un factor de 1.25. El esfuerzo que gobernará el diseño será el mayor valor obtenido de ambos casos.

 $P_D + P_L - P_{sy}$ 

- Cargas de gravedad (CM):  $\sigma_u = 1.60 * \sigma_{\text{maximo}}$
- $\checkmark$  Cargas de gravedad (CM) + cargas de sismo (CV):  $\sigma_u = 1.25 * \sigma_{\text{maximo}}$

### **9.3.2. Verificación de punzonamiento**

Se procede a calcular la cortante aplicada, para ello se delimitará la zona crítica por medio de cuatro rectas a "d/2" medido desde la cara del elemento vertical. La cortante de diseño será obtenido como la resultante de la presión amplificada, obtenida anteriormente, en la zona de influencia sombreada mostrada en la siguiente ilustración.

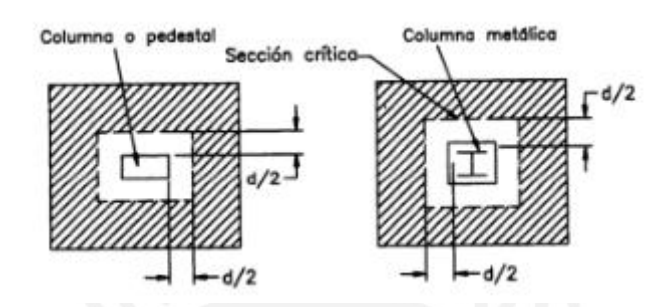

*Ilustración 9.3. Sección crítica por punzonamiento Nota. Tomado de Diseño de estructuras de concreto armado, Teodoro Harmsen, 2002*

La cortante de diseño se calculará mediante la siguiente expresión. Donde  $A_0$  es el área de la sección crítica de punzonamiento.

$$
V_u = \sigma_u (A_{total} - A_o)
$$

A continuación, se procede a calcular la resistencia del concreto al corte por punzonamiento, la cual estará determinada por la menor fuerza cortante última de las siguientes ecuaciones :

$$
\checkmark
$$
  $\emptyset V_c = 0.85 * 1.06 \sqrt{f'c} * b_0 * d$ 

$$
\checkmark \quad \phi V_c = 0.85 * 0.53 * \left(1 + \frac{2}{\beta}\right) \sqrt{f'c} * b_0 * d
$$

$$
\check{O}V_c = 0.85 * 0.27 * \left(\frac{ad}{b_o} + 2\right) \sqrt{f'c} * b_o * d
$$

Donde:

- $\checkmark$  b<sub>o</sub>: Perímetro de la sección crítica
- $\checkmark$   $\beta$ : Cociente entre dimensión mayor y menor de la columna
- $\checkmark$   $\alpha$ : 40 (columnas interiores), 30 (columnas laterales) y 20 (columnas esquineras)

Se deberá cumplir que la resistencia dada por el concreto es mayor que la fuerza cortante de diseño ( $\Phi V_c \geq V_u$ ), sino se aumentará el peralte o la resistencia del concreto.

### **9.3.3. Corte por flexión**

La resistencia del concreto al corte por flexión viene dada por la siguiente ecuación:

$$
\emptyset V_c = 0.85 * 0.53 \sqrt{f'c} * b_w * d
$$

Donde:

- $b_w$ : Ancho de la sección en análisis
- d: Peralte efectivo de la cimentación ( $d = h 10cm$ )

La sección crítica de la columna se ubica a una distancia "d" medida de la cara del elemento vertical, como se muestra en la ilustración 9.4. Se deberá corroborar  $\phi V_c > V_u$ en ambas direcciones, sino se aumentará el peralte o la resistencia del concreto.

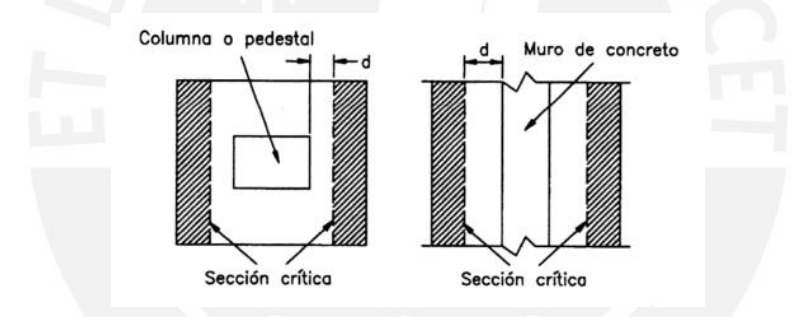

*Ilustración 9.4. Sección crítica por flexión*

#### *Nota. Tomado de Diseño de estructuras de concreto armado, Teodoro Harmsen, 2002*

La resistencia requerida por corte en ambas direcciones se puede estimar a través de las siguientes ecuaciones para zapatas rectangulares con volados en cada dirección.

En la dirección X-X:  $V_u = L_y * \sigma_u * (Lvx - d)$ 

En la dirección Y-Y:  $V_u = L_x * \sigma_u * (Lvy - d)$ 

### **9.3.4. Diseño por flexión**

Realizadas las verificaciones por corte y estimado el peralte o altura de la zapata, se calculará el acero de refuerzo requerido por flexión. El análisis es de manera similar a una losa maciza sometida flexión, como se desarrolló anteriormente. Para la obtención del acero requerido se hará uso del momento flector máximo generado en la cara de la estructura vertical, dicho cálculo se realizará en cada dirección de análisis independientemente.

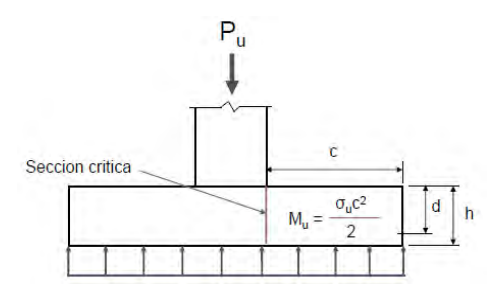

*Ilustración 9.5. Sección crítica para diseño por flexión Nota. Tomado de Diapositivas de concreto armado 2, Julio Higashi, 2020*

Los momentos máximos generado se pueden estimar mediante las siguientes expresiones.

$$
M_{ux} = \frac{\sigma_u * L_y * Cx^2}{2}; \qquad M_{uy} = \frac{\sigma_u * L_x * Cy^2}{2}
$$

De manera similar a las losas macizas se calculará las cuantías de acero requerido mediante las siguientes expresiones:

$$
a = d - \sqrt{d^2 - \frac{2 * Mu}{\phi * f'c * b * 0.85}} \rightarrow As_{requireido} = \frac{0.85 * f'c * b * a}{fy}
$$

### **9.4. Ejemplo de diseño de zapata aislada**

Se realizará el análisis , diseño y cálculo de la zapata ubicada entre los ejes E y 4, correspondiente a la columna C-04.

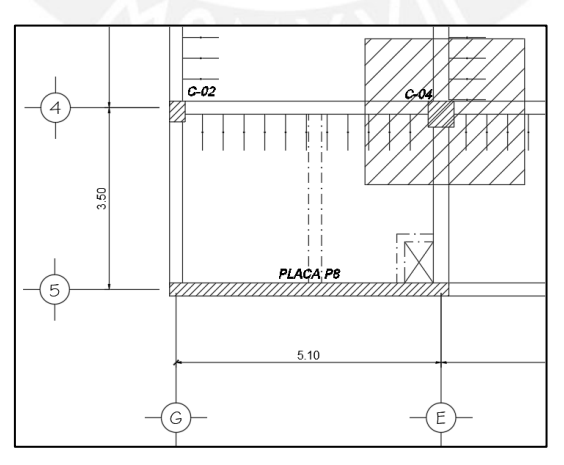

*Ilustración 9.6. Ubicación de zapata aislada (C-04) Nota. Elaboración propia*

A continuación, La tabla 9.1 muestra las cargas obtenidas en la base de la columna (solicitaciones de gravedad y sísmicas).

|                      |          | <b>CARGAS DE GRAVEDAD</b> |         |
|----------------------|----------|---------------------------|---------|
| Pd (ton)             | 121.42   | Pl(ton)                   | 25.76   |
| <b>MDyy</b> (ton.m)  | 0.64     | <b>MDxx</b> (ton.m)       | $-0.79$ |
| MLyy (ton.m)         | 0.32     | <b>MLxx</b> (ton.m)       | $-0.33$ |
|                      |          | <b>CARGAS DE SISMO</b>    |         |
| $Psx$ (ton)          | $-21.64$ | Psy (ton)                 | 33.51   |
| <b>MSXyy</b> (ton.m) | 2.48     | <b>MSYxx</b> (ton.m)      | 6.31    |

*Tabla 9.1. Cargas de gravedad y sísmicas de la columna E-3*

*Nota. Elaboración propia*

Predimensionamiento de zapata E-3

En primer lugar, se calcula el área requerida mediante las cargas de servicio y esfuerzo efectivo del terreno. De esta manera, se puede estimar los lados de la zapata que cubran dicha área tentativa.

$$
Area \: required \: o = \frac{1.05 * (P_{CM} + P_{CV})}{\sigma_{adm}} = \frac{1.05 * (121.42 + 25.76)}{40 - 3} = 4.65 \: m^2
$$

Las dimensiones de la columna cuadrada E-4 son 0.50m x 0.50m y se consideró una longitud de volado de 0.90 m. Se obtuvo un área de 5.30 m<sup>2</sup>, cubriendo el área recomendada.

$$
L_x = D_x + 2 * Lvx = 0.50 + 2 * 0.90 = 2.30 m
$$
  
\n
$$
L_y = 2.30 m
$$

Verificación bajo solicitaciones de gravedad

Conociendo el predimensionamiento de la zapata se procede a realizar las verificaciones por acción de las solicitaciones de gravedad, conociendo la capacidad admisible o carga última del suelo ( $q_{adm} = 40 \text{ ton}/m^2$ ).

$$
\checkmark \quad \sigma_x \max = \frac{P_D + P_L}{A} + \frac{(MD_{YY} + ML_{YY}) \times L_x/2}{I_{YY}} = \frac{155.59}{5.30} + \frac{(0.641 + 0.321) \times 2.30/2}{2.33} = 29.83 \tan/m^2
$$

$$
\checkmark \quad \sigma_x \min = \frac{P_D + P_L}{A} - \frac{(MD_{YY} + ML_{YY}) \frac{L_x}{2}}{I_{YY}} = \frac{155.59}{5.30} - \frac{(0.641 + 0.321) \times 2.30/2}{2.33} = 28.88 \text{ ton/m}^2
$$

$$
\checkmark \quad \sigma_y \; max = \frac{P_D + P_L}{A} - \frac{(MD_{YY} + ML_{YY}) \frac{Ly}{2}}{I_{XX}} = \frac{155.59}{5.30} + \frac{(-0.790 - 0.325) \times 2.30/2}{2.33} = 28.81 \; \text{ton/m}^2
$$

$$
\checkmark \quad \sigma_y \text{ min} = \frac{P_D + P_L}{A} - \frac{(MD_{YY} + ML_{YY}) \frac{Ly}{2}}{I_{XX}} = \frac{155.59}{5.30} - \frac{(-0.790 - 0.325) \times 2.30/2}{2.33} = 29.91 \text{ ton/m}^2
$$

*Tabla 9.2. Verificación de esfuerzos bajo cargas de gravedad*

### **VERIFICACIÓN DE ESFUERZOS BAJO CARGAS DE GRAVEDAD**

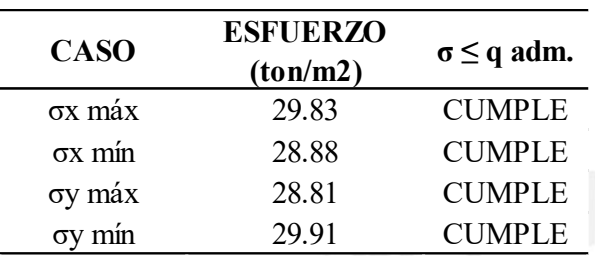

### *Nota. Elaboración propia*

Se verifica que los esfuerzos en sus principales direcciones cumplen con la capacidad portante del suelo. Asimismo, no se produjeron tracciones en la base que requieran una distribución. Finalmente, se obtuvo un esfuerzo máximo en la dirección Y de 29.91 ton/m<sup>2</sup> , el cual predominará para el cálculo del esfuerzo último.

### Verificación bajo solicitaciones de gravedad y sismo

De igual manera se realiza la verificación del dimensionamiento considerando las solicitaciones de gravedad y de sismo.

Para sismo X+:

$$
\sigma_x \max = \frac{P_D + P_L + P_{sx}}{A} + \frac{(MD_{YY} + ML_{YY} + M_{SYY}) \frac{L_X}{2}}{I_{YY}} = \frac{155.59 - 21.64}{5.30} + \frac{(0.641 + 0.321 + 2.48) * 2.30/2}{2.33}
$$
  
\n
$$
\sigma_x \max = 26.82 \tan/m^2
$$
  
\n
$$
\sigma_x \min = \frac{P_D + P_L + P_{sx}}{A} - \frac{(MD_{YY} + ML_{YY} + M_{SYY}) \frac{L_X}{2}}{I_{YY}} = \frac{155.59 - 21.64}{5.30} - \frac{(0.641 + 0.321 + 2.48) * 2.30/2}{2.33}
$$
  
\n
$$
\sigma_x \min = 23.42 \tan/m^2
$$
  
\nPara sismo X-:

$$
\sigma_x \max = \frac{P_D + P_L - P_{sx}}{A} + \frac{(MD_{YY} + ML_{YY} - MS_{XYY}) \frac{L_X}{2}}{I_{YY}} = \frac{155.59 + 21.64}{5.30} + \frac{(0.641 + 0.321 - 2.48) \times 2.30/2}{2.33}
$$
  
\n
$$
\sigma_x \max = 32.55 \tan/m^2
$$
  
\n
$$
\sigma_x \min = \frac{P_D + P_L - P_{sx}}{A} - \frac{(MD_{YY} + ML_{YY} - MS_{XYY}) \frac{L_X}{2}}{I_{YY}} = \frac{155.59 + 21.64}{5.30} - \frac{(0.641 + 0.321 - 2.48) \times 2.30/2}{2.33}
$$
  
\n
$$
\sigma_x \min = 34.05 \tan/m^2
$$

Para sismo Y+:

$$
\begin{aligned}\n\mathbf{v} \quad \sigma_y \, \text{max} &= \frac{P_D + P_L + P_{sy}}{A} + \frac{(MD_{XX} + ML_{XX} + M_{YXX}) \cdot L_y/2}{I_{XX}} \\
&= \frac{155.59 + 33.51}{5.30} + \frac{(-0.79 - 0.32 + 6.30) \cdot 2.30/2}{2.33} \\
\sigma_y \, \text{max} &= 38.11 \, \text{ton/m}^2 \\
\mathbf{v} \quad \sigma_y \, \text{min} &= \frac{P_D + P_L + P_{sy}}{A} - \frac{(MD_{XX} + ML_{XX} + M_{YXX}) \cdot \frac{L_y}{2}}{I_{XX}} \\
&= \frac{155.59 + 33.51}{5.30} - \frac{(-0.79 - 0.32 + 6.30) \cdot 2.30/2}{2.33} \\
\sigma_y \, \text{min} &= 33 \, \text{ton/m}^2 \\
\text{Para sismo Y-:} \\
\mathbf{v} \quad \sigma_x \, \text{max} &= \frac{P_D + P_L - P_{sy}}{I_{XX}} + \frac{(MD_{XX} + ML_{XX} - M_{YXX}) \cdot L_y/2}{2} \\
&= \frac{155.59 + 33.51}{5.30} - \frac{(-0.79 - 0.32 + 6.30) \cdot 2.30/2}{2.33} \\
\text{Area} &= \frac{(-0.79 - 0.32 + 6.30) \cdot 2.30/2}{2.33} \\
\text{Area} &= \frac{(-0.79 - 0.32 + 6.30) \cdot 2.30/2}{2.33} \\
\text{Area} &= \frac{(-0.79 - 0.32 + 6.30) \cdot 2.30/2}{2.33} \\
&= \frac{(-0.79 - 0.32 + 6.30) \cdot 2.30/2}{2.33} \\
&= \frac{(-0.79 - 0.32 + 6.30) \cdot 2.30/2}{2.33} \\
&= \frac{(-0.79 - 0.32 + 6.30) \cdot 2.30/2}{2.33} \\
&= \frac{(-0.79 - 0.32 + 6.30) \cdot
$$

$$
\sigma_y \text{ max} = \frac{P_0 + P_1}{A} + \frac{(nD_{XX} + nD_{XX} + nD_{XX}) + (D_{Y} + D_{Y})^2}{I_{XX}} = \frac{133.39 - 33.31}{5.30} + \frac{(-0.79 - 0.32 - 6.30) \times 2.30}{2.33}
$$
  

$$
\sigma_y \text{ max} = 19.22 \text{ ton/m}^2
$$

$$
\checkmark \quad \sigma_y \min = \frac{P_D + P_L - P_{sy}}{A} - \frac{(MD_{XX} + ML_{XX} - MS_{YXX}) \times \frac{Ly}{2}}{I_{XX}} = \frac{155.59 - 33.51}{5.30} - \frac{(-0.79 - 0.32 - 6.30) \times 2.30/2}{2.33}
$$

 $\sigma_v$  min = 26.53 ton/m<sup>2</sup>

*Tabla 9.3. Verificación de esfuerzos bajo cargas de gravedad y sismo*

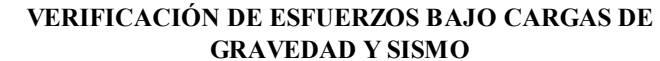

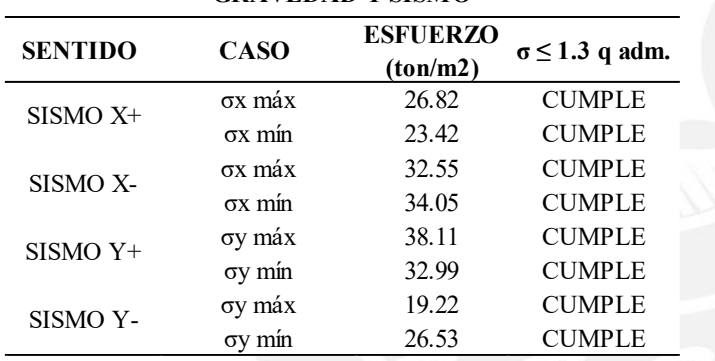

#### *Nota. Elaboración propia*

Se observa en la tabla 9.3 los esfuerzos obtenidos para cada dirección de análisis son menores que el esfuerzo permitido (1.3 $q_{adm} = 52 \tan/m^2$ ) y son mayores que cero, sin tracciones. Obteniendo un esfuerzo máximo en la dirección Y con un valor de 38.11 ton/m<sup>2</sup> . Por lo tanto, se verifica que el dimensionamiento de la zapata es correcto bajo la acción de solicitaciones de gravedad y sísmicas.

### **Esfuerzo último del suelo**

Realizada la verificación del dimensionamiento del elemento, se determina el esfuerzo o reacción amplificada del suelo, este valor será la máxima reacción obtenida de ambos casos (solicitaciones de gravedad y sísmicas).

#### *Tabla 9.3. Cálculo de esfuerzo último del suelo*

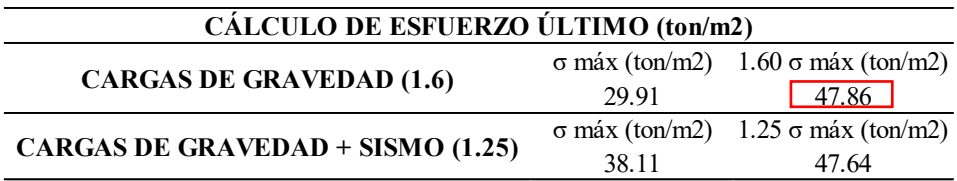

*Nota. Elaboración propia*

El esfuerzo último que gobernará el diseño por flexión y corte es el esfuerzo obtenido

bajo cargas de gravedad,  $\sigma_{\text{último}} = 47.86 \text{ ton/m}^2$ .

### Verificación por punzonamiento

En primer lugar, se deberá calcular los parámetros de ingreso, los cuales dependen de la geometría y la sección crítica de la columna.

$$
\checkmark \quad \beta = \frac{50}{50} = 1
$$

- $\checkmark$   $\alpha = 40$  (columna centrada)
- $\checkmark$   $b_0 = 2(D_x + D_y + 2d) = 2(0.50 + 0.50 + 2 * 0.70) = 0.48 \, m$

La resistencia al corte por punzonamiento se calculará como el menor valor de las siguientes ecuaciones:

■  $\emptyset V_c$  (1) = 0.85 \* 1.06 $\sqrt{f'c} * b_0 * d = 0.85 * 1.06 * \sqrt{210} * 480 * 70$ 

$$
\emptyset V_c
$$
 (1) = 438.71 ton

 $\checkmark$  ØV<sub>c</sub> (2) = 0.85 ∗ 0.53 ∗ (1 +  $\frac{2}{a}$  $\left(\frac{2}{\beta}\right)\sqrt{f'c} * b_0 * d = 0.85 * 0.53 * \left(1 + \frac{2}{1}\right)$  $\frac{2}{1}$  \*  $\sqrt{210}$  \* 480 \* 70  $\phi V_c(2) = 658.06 \text{ ton}$ 

$$
\angle \quad \emptyset V_c (3) = 0.85 * 0.27 \left(\frac{\alpha d}{b_0} + 2\right) \sqrt{f' c} b_0 * d = 0.85 * 0.27 \left(\frac{40 * 70}{480} + 2\right) * \sqrt{210} * 480 * 70
$$
  

$$
\emptyset V_c (3) = 875.34 \text{ ton}
$$

El menor valor de  $\Phi V_c$  es de 438.71 ton, este valor deberá ser corroborado con la cortante aplicada  $V_u$ , la cual es producto de la resultante de la presión amplificada sobre la base de la zapata.

$$
A_0 = (D_x + d) * (D_y + d) = (0.50 + 0.70) * (0.50 + 0.70) = 1.44 m2
$$
  

$$
V_u = \sigma_u * (A_{total} - A_o) = 47.86 * (5.29 - 1.44) = 183.39 \text{ ton}
$$

Finalmente, se verifica que la resistencia a la corte ofrecida por punzonamiento ( $\Phi V_c$  = 438.71 ton) es mayor que la resistencia requerida ( $V_u = 342.42$  ton), corroborando el diseño por punzonamiento.

### Corte por flexión

En la dirección X-X:

$$
V_u = L_y * \sigma_u * (Lvx - d) = 2.30 * 47.63 * (0.90 - 0.70) = 21.91 \text{ ton}
$$
  

$$
\emptyset V_c = 0.85 * 0.53 \sqrt{f'c} * L_y * d = 0.85 * 0.53 * \sqrt{210} * 230 * 70 = 105.11 \text{ ton}
$$

De igual manera, se mantienen los mismos resultados para la dirección Y-Y. Por lo tanto, se verifica por corte con el dimensionamiento del elemento ( $\phi V_c > V_u$ ).

### Diseño por flexión

Según la Norma, la cuantía o área mínima para las zapatas es la misma que para losas (0.0018).

$$
As_{min} = 0.0018 * b * h = 0.0018 * 230 * 80 = 33.12 \text{ cm}^2
$$

Se obtuvo los momentos máximos en las secciones críticas mediane la siguiente expresión:

$$
Mu_{X-X} = Mu_{Y-Y} = \frac{\sigma_u * L_y * Cx^2}{2} = \frac{47.63 * 2.30 * 0.90^2}{2} = 44.37 \text{ ton. m}
$$

A partir de los momentos flectores máximo se estimó la cantidad de acero

$$
a = d - \sqrt{d^2 - \frac{2 * Mu}{\phi * f'c * b * 0.85}} = 70 - \sqrt{70^2 - \frac{2 * 44.37 * 10^5}{0.85 * 210 * 230 * 0.85}} = 1.74 \text{ cm}
$$

$$
As_{requireido} = \frac{0.85 * f'c * b * a}{fy} = \frac{0.85 * 210 * 230 * 1.74}{4200} = 16.98 \text{ cm}^2
$$

Se observa que el acero requerido por flexión es menor al acero mínimo recomendado por la norma (33.12 cm<sup>2</sup>), siendo este último el que gobierne el diseño final.

El acero escogido es equivalente 12 varillas de 3/4" repartidos a lo largo de 2.30m de longitud de la zapata, equivalente a un espaciamiento de 0.20 cm. Finalmente, se muestra en la ilustración 9.7 el diseño final de la zapata aislada.

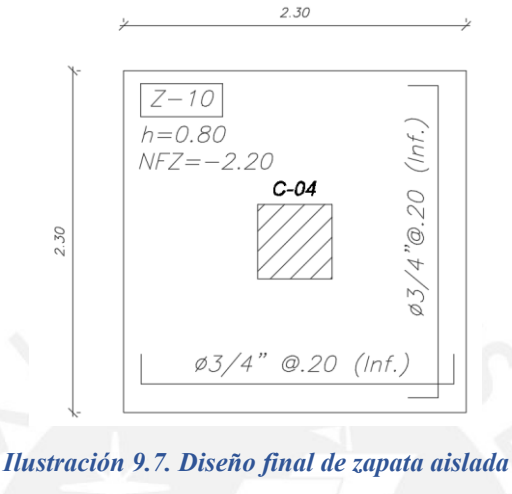

*Nota. Elaboración propia*

### **9.6. Ejemplo de diseño de zapata conectada**

A manera de ejemplo se realizará el diseño de la zapata conectada ubicada entre los ejes A-B y 1-2. Existe una zapata excéntrica combinada y estará ligada a una zapata centrada por medio de vigas de cimentación. La ilustración 9.8 muestra la ubicación de la zapata conectada.

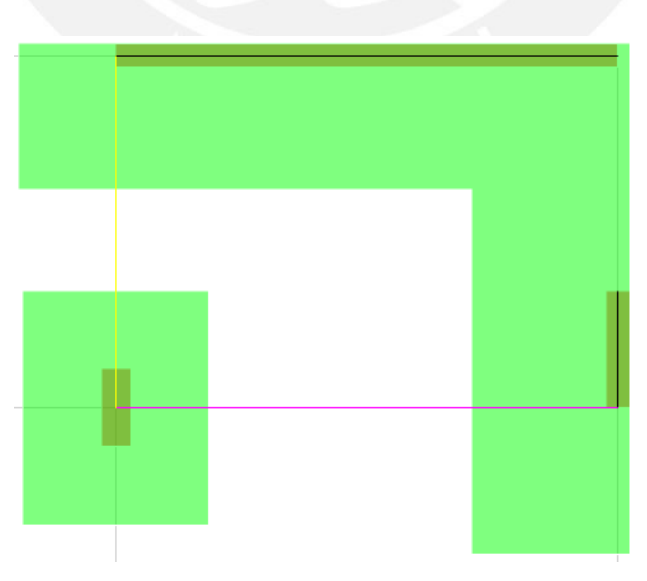

*Ilustración 9.8. Ubicación de zapata conectada Nota. Elaboración propia*

Se exportaron las cargas excéntricas y centradas de la zapata. A continuación, la tabla 9.4 brinda las cargas obtenidas de los elementos que soporta la zapata.

| <b>TIPO DE CARGA</b>      | <b>CASO</b>     | $P-04$   | $P-07$   | $C-06$   |
|---------------------------|-----------------|----------|----------|----------|
|                           | Pd (ton)        | 158.75   | 53.38    | 116.88   |
|                           | PL (ton)        | 20.21    | 6.30     | 20.75    |
|                           | $MDxx$ (ton.m)  | 0.05     | 0.77     | 1.89     |
| <b>CARGAS DE GRAVEDAD</b> | $MLxx$ (ton.m)  | 0.01     | 0.20     | 0.30     |
|                           | $MDyy$ (ton.m)  | 46.71    | $-0.02$  | 0.61     |
|                           | MLyy(ton.m)     | 11.67    | $-0.01$  | 0.13     |
|                           | $Psx$ (ton)     | $-41.87$ | $-50.56$ | $-22.65$ |
|                           | Psy (ton)       | $-52.31$ | 33.43    | $-9.42$  |
| <b>CARGAS DE SISMO</b>    | MSXyy (ton.m)   | 1,211.01 | $-0.71$  | 1.90     |
|                           | $MSYxx$ (ton.m) | 4.01     | 34.67    | 9.54     |
|                           |                 |          |          |          |

*Tabla 9.4. Tabla de cargas exportadas para los elementos en análisis* 

*Nota. Elaboración propia*

Predimensionamiento de zapatas

Considerando la carga de servicio se estimaron las áreas tentativas para la zapata excéntrica combinada y la zapata centrada.

$$
A_{P-04\ y\ P-07} = \frac{1.05 * (P_{CM} + P_{CV})}{\sigma_{adm}} = \frac{1.05 * (158.75 + 53.38 + 20.21 + 6.30)}{37} = 6.77 m^2
$$

$$
A_{C-06} = \frac{1.05 * (P_{CM} + P_{CV})}{\sigma_{adm}} = \frac{1.05 * (116.88 + 20.75)}{37} = 3.91 m^2
$$

Se considerará una zapata combinada que incluya las placas P-04 y P-07, por ello, se consideró una zapata irregular en forma de "L", cuya área será superior al área estimado, siendo este un valor de 17 m<sup>2</sup>. Mientras que para la zapata centrada que recibe la columna C-06, se consideró una zapata rectangular de 4.50 m<sup>2</sup>. Se observa que las áreas consideradas cumplen con el predimensionamiento bajo cargas de servicio, además, se consideraron vigas de cimentación que amarren dichas zapatas, las cuales serán de medidas 0.25x0.90 m y 0.30x0.90 m. Por último, la ilustración 9.9 muestra el predimensionamiento final de la zapata en estudio.

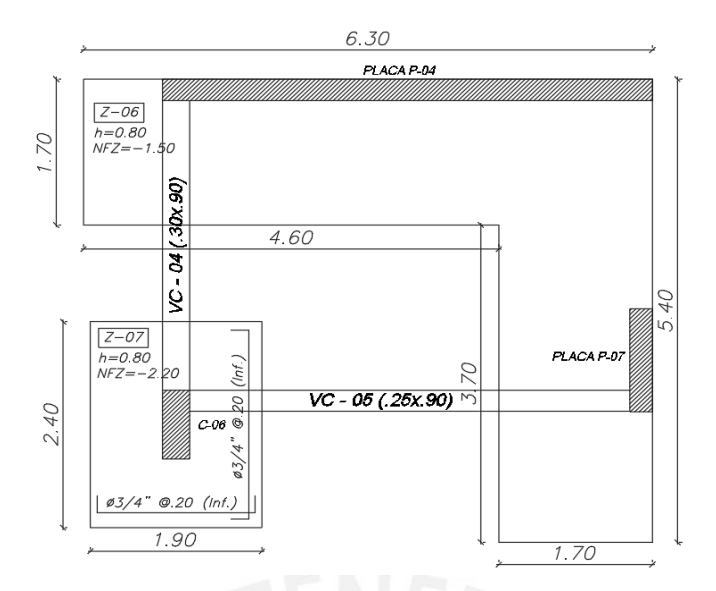

*Ilustración 9.9. Dimensionamiento de la zapata conectada en análisis Nota. Elaboración propia*

Verificación bajo solicitaciones de gravedad y sismo

Se realizó el modelamiento de las zapatas en el software SAFE 20, para ello se asignaron las cargas de gravedad y sísmicas indicadas anteriormente. Para el modelamiento , se modelaron las zapatas como "Shell-Thin" considerando 8 kg/cm<sup>3</sup> como coeficiente de balasto, correspondiente a la capacidad portante del suelo la edificación.

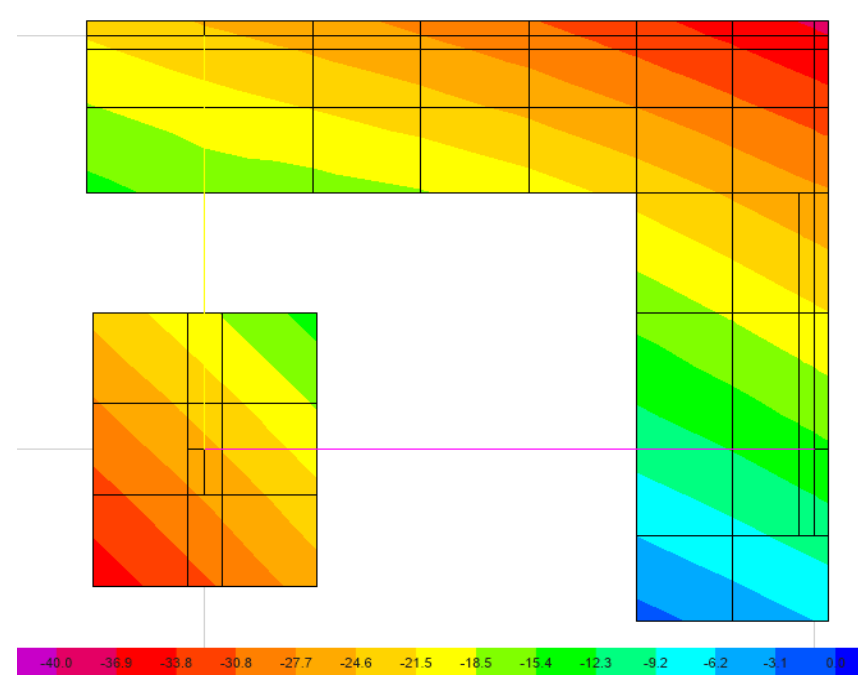

*Ilustración 9.10. Verificación de esfuerzos bajo cargas de servicio Nota. Extraído de software SAFE 20*

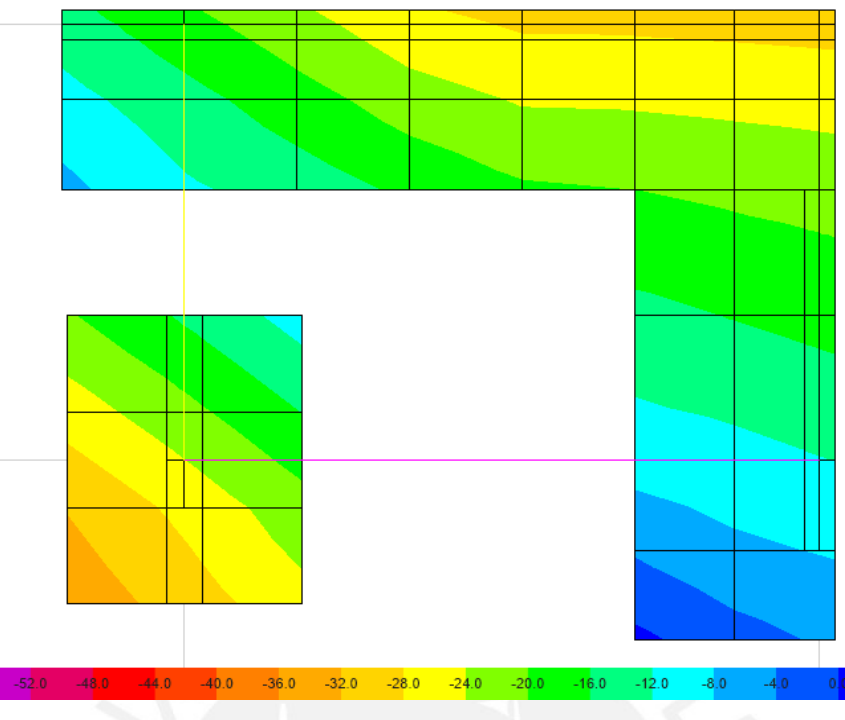

*Ilustración 9.11. Verificación de esfuerzos bajo cargas de sismo Nota. Extraído de software SAFE 20*

De las ilustraciones mostradas, se observa que las envolventes de presiones obtenidas en las zapatas se encuentran dentro de la presión admisible, sea el caso de gravitacional o sísmico, además, se puede observar que no se presentan tracciones en la base.

### Diseño por flexión

Con los momentos flectores hallados en el modelamiento, se calculó el acero requerido para ambas direcciones X e Y, el cual deberá ser mayor que el acero mínimo ( $As_{min}$  = 14.40  $cm<sup>2</sup>$ ). A continuación, se muestra el resumen del diseño por flexión de las zapatas en estudio.

|                             |        |       |                             | <b>DISEÑO POR FLEXIÓN (Z-06)</b> |          |                                   |                                |                                         |
|-----------------------------|--------|-------|-----------------------------|----------------------------------|----------|-----------------------------------|--------------------------------|-----------------------------------------|
| DIRECCIÓN $b$ (cm) $d$ (cm) |        |       | Asmin<br>(cm <sup>2</sup> ) | Мu<br>(ton.m)                    | $a$ (cm) | As.<br>$\overline{\text{cm}}^2$ ) | As final<br>(cm <sup>2</sup> ) | <b>DISEÑO</b><br><b>ESCOGIDO</b>        |
| <b>EJE X</b>                | 100.00 | 70.00 | 14.40                       | $+20.90$                         | 1.88     | 8.01                              | 14.40                          | $\Phi$ 3/4" (a) .20 (Inf.)              |
|                             | 100.00 | 70.00 | 14.40                       | $-28.00$                         | 2.54     | 10.78                             | 14.40                          | $\Phi$ 3/4" $\omega$ .20 (Sup.)         |
| <b>EJEY</b>                 | 100.00 | 70.00 | 14.40                       | $+23.00$                         | 2.08     | 19.21                             | 14.40                          | $\Phi$ 3/4" (a) .20 (Inf.)              |
|                             | 100.00 | 70.00 | 14.40                       | $-52.00$                         | 4.79     | 20.35                             | 20.35                          | $\Phi$ 3/4" ( $\hat{\omega}$ .15 (Sup.) |

*Tabla 9.8. Tabla resumen diseño por flexión de zapata combinada (Z-06)*

*Nota. Elaboración propia*

*Tabla 9.9. Tabla resumen diseño por flexión de zapata centrada (Z-07)*

|                             |        |       |                             | <b>DISEÑO POR FLEXIÓN (Z-07)</b> |          |                                  |                                |                                  |
|-----------------------------|--------|-------|-----------------------------|----------------------------------|----------|----------------------------------|--------------------------------|----------------------------------|
| DIRECCIÓN $b$ (cm) $d$ (cm) |        |       | Asmin<br>(cm <sup>2</sup> ) | Mu<br>ton.m)                     | $a$ (cm) | As<br>$\overline{\text{cm}}^2$ ) | As final<br>(cm <sup>2</sup> ) | <b>DISEÑO</b><br><b>ESCOGIDO</b> |
| EJE X                       | 100.00 | 70.00 | 14.40                       | $+20.00$                         | 1.80     | 7.66                             | 14.40                          | $\Phi$ 3/4" (a) .20 (Inf.)       |
| EJE Y                       | 100.00 | 70.00 | 14.40                       | $+22.00$                         | 1.98     | 8.43                             | 14.40                          | $\Phi$ 3/4" (a) .20 (Inf.)       |

*Nota. Elaboración propia*

Consecuentemente, se obtuvo el siguiente diseño del acero longitudinal de la zapata

conectada según los cálculos mostrados.

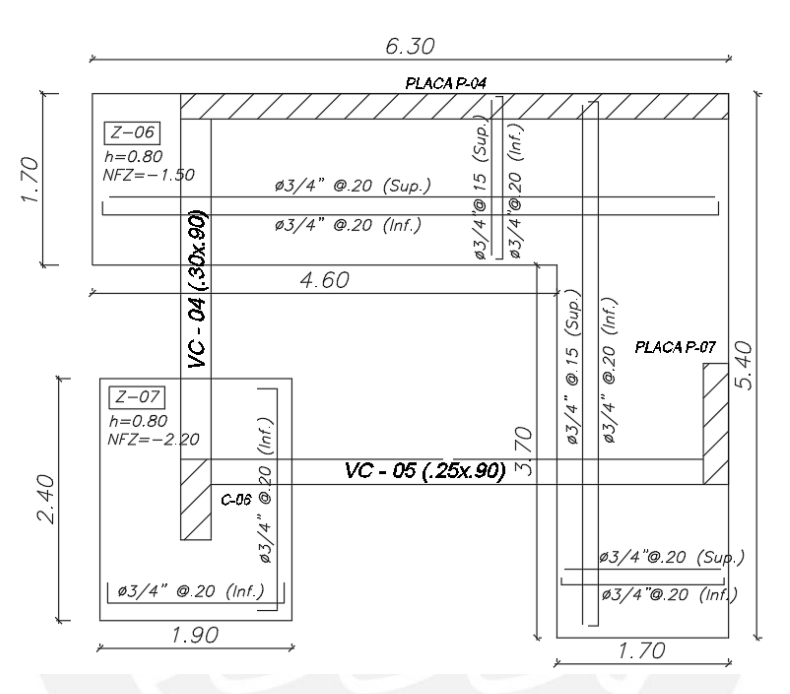

*Ilustración 9.12. Diseño final de zapata conectada Nota. Elaboración propia*

Para el diseño de las vigas de cimentación se realizará el mismo procedimiento que para una viga peraltada. A partir del modelo generado en el SAFE se obtuvieron los diagramas de momentos flectores últimos de las vigas de cimentación en análisis VC-04 (.30x.90) y VC-05 (.25x.90), para poder continuar con el diseño por flexión.

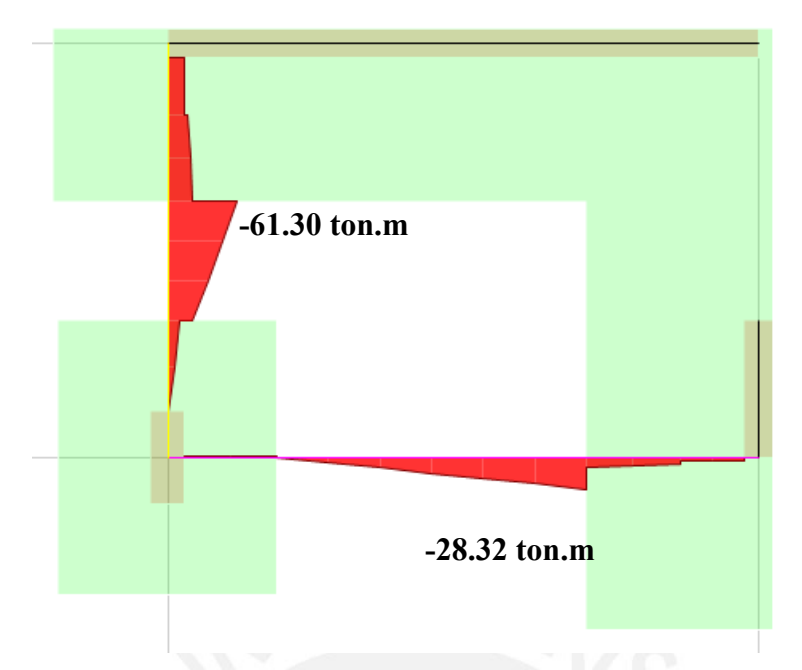

*Ilustración 9.13. Diagrama de momento flector de VC-04 y VC-05 Nota. Extraído de software SAFE20*

Se calculó el momento máximo negativo (61.30 ton.m) correspondiente a la viga VC-04 y 28.32 ton.m para la viga VC-05. A partir de estos momentos máximos se calculó los aceros requeridos, obteniendo el siguiente diseño final de las vigas.

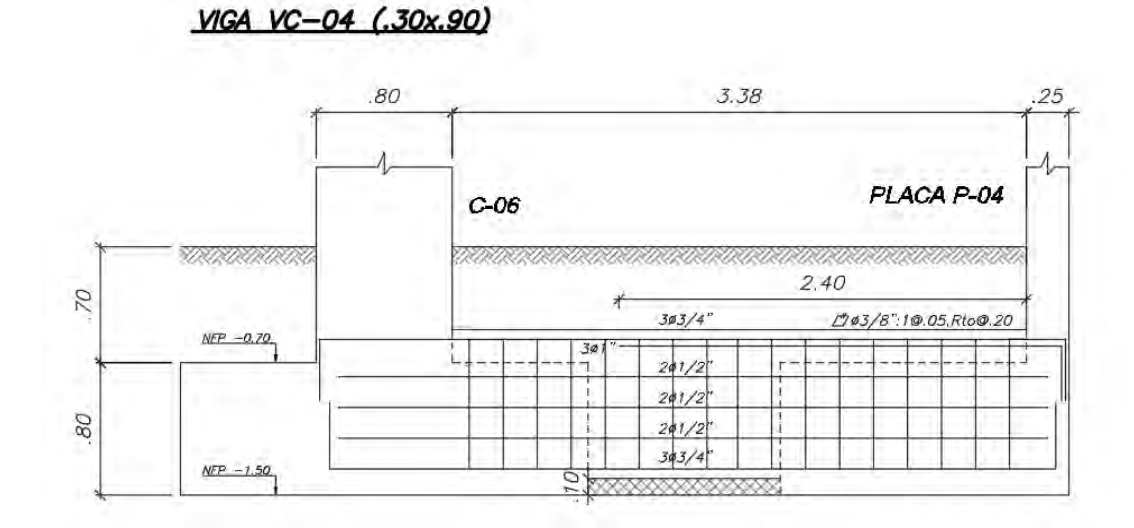

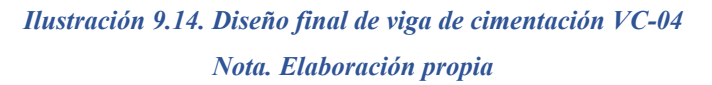

VIGA VC-05 (.25x.90)

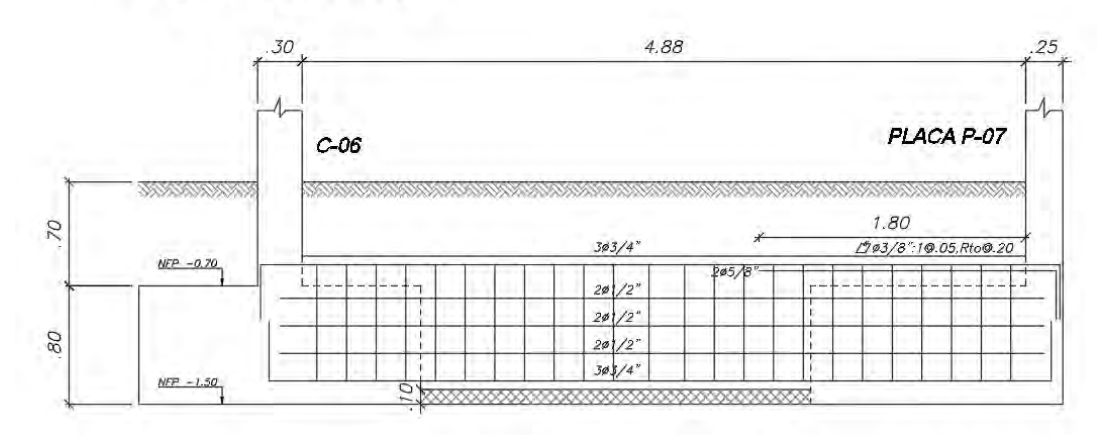

*Ilustración 9.15. Diseño final de viga de cimentación VC-05 Nota. Elaboración propia*

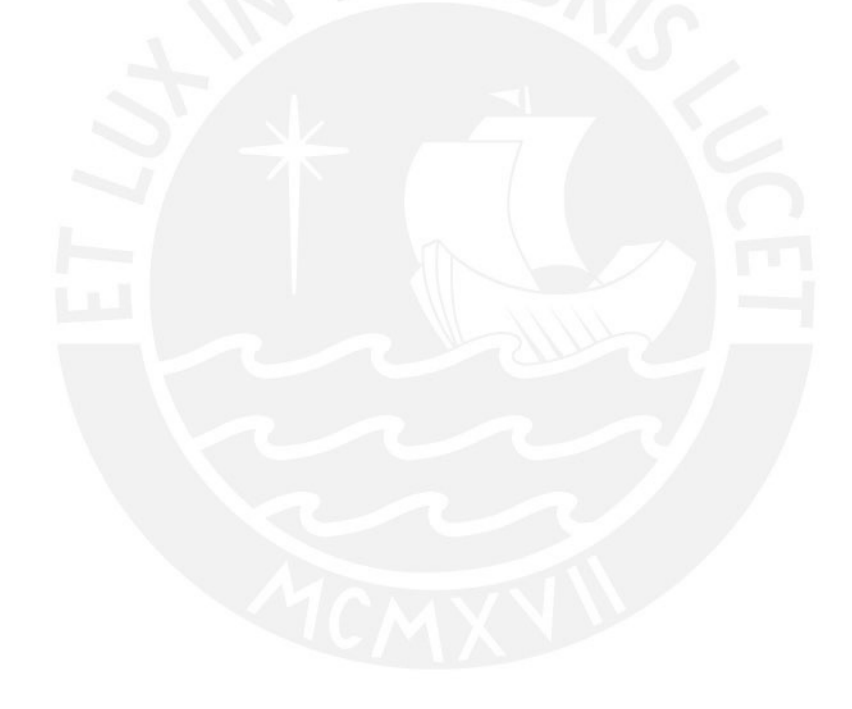

# **CAPÍTULO 10: DISEÑO DE ELEMENTOS ADICIONALES**

### **10.1. Diseño de escaleras**

Como ejemplo, se realizará del tramo típico de la escalera principal. A continuación, se muestra las características de la escalera principal.

- $\checkmark$  Altura de entrepiso: 2.70 m
- $\checkmark$  Altura de contrapaso (cp.): 0.17 m
- $\checkmark$  Ancho de pasos (p): 0.25 m
- $\checkmark$  Espesor de garganta (t): 0.15 m

### **10.1.1. Metrado de cargas**

A partir de las dimensiones, se realizará el metrado de cargas actuantes para el tramo inclinado y el descanso.

Tramo inclinado:

El metrado se realizará considerando un ancho tributario de 1m. Para el cálculo del peso

propio de la escalera se utilizará las siguientes ecuaciones:

$$
\checkmark \quad W_{pp} = \gamma * \left[ \frac{cp}{2} + t * \sqrt{1 + \left( \frac{cp}{p} \right)^2} \right] = 2.40 * \left[ \frac{0.17}{2} + 0.15 * \sqrt{1 + \left( \frac{0.17}{0.25} \right)^2} \right] = 0.64 \text{ ton/m}
$$

$$
W_{pt} = 0.10 \frac{ton}{m^2} * 1m = 0.10 \text{ ton/m}
$$

←  $W_{s/c} = 0.20 \frac{ton}{m^2} * 1m = 0.20 \text{ ton/m}$ 

Carga última:

$$
W_{u (inclinado)} = 1.40 * (0.64 + 0.10) + 1.70 * (0.20) = 1.36 \text{ ton/m}
$$

Tramo recto:

←  $W_{pp} = 2.40 \frac{ton}{m^3} * 0.17m * 1m = 0.41 \frac{ton}{m}$ 

$$
W_{pt} = 0.10 \frac{ton}{m}
$$

$$
W_s = 0.20 \frac{ton}{m}
$$

Carga última:

$$
W_{u (recto)} = 1.40 * (0.41 + 0.10) + 1.70 * (0.20) = 1.05 \text{ ton/m}
$$

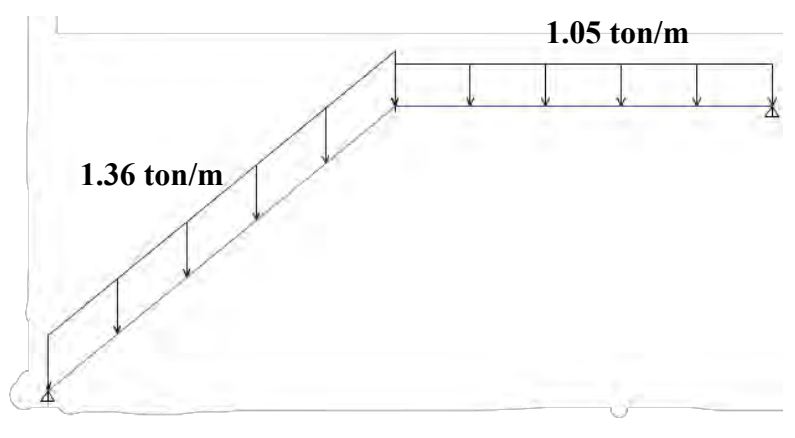

*Ilustración 10.1. Modelamiento de escalera principal Nota. Extraído de software ETABS*

### **10.1.2. Análisis estructural**

Se realizó el modelado de la escalera con sus cargas actuantes y se obtuvieron los

siguientes resultandos.

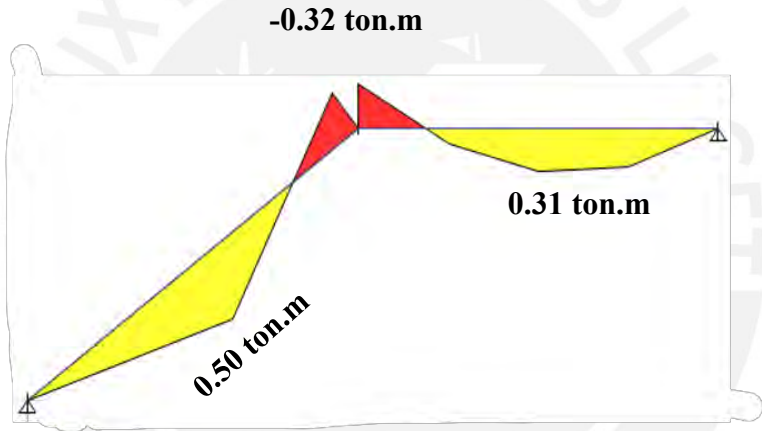

*Ilustración 10.2. Diagrama de momento flector de escalera principal Nota. Extraído de software ETABS*

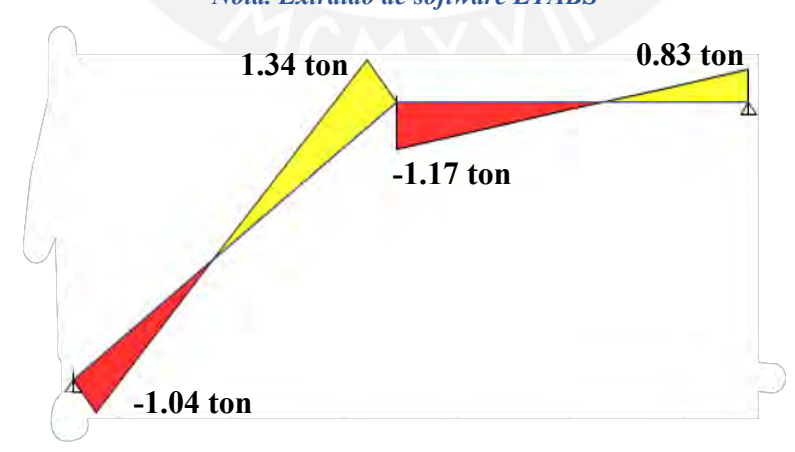

*Ilustración 10.3. Diagrama de fuerza cortante de escalera principal Nota. Extraído de software ETABS*

### **10.1.3. Diseño de escalera principal**

### Diseño por corte

De las ilustraciones mostradas se observa que la cortante máxima es de 1.34 ton. Con este valor, se calculó la resistencia de concreto al corte.

$$
\emptyset V_c = 0.85 * 0.53 \sqrt{f'c} * b * d = 0.85 * 0.53 * \sqrt{210} * 100 * 12 = 7.83 \text{ ton}
$$

Se verifica si la resistencia ofrecida por el concreto es suficiente para las solicitaciones presentes.

### Diseño por flexión

Inicialmente, se determinó el área de acero mínimo mediante la siguiente expresión:

$$
As_{min} = 0.0018 * b * h = 0.0018 * 100 * 15 = 2.7 cm2/m
$$

El diseño por flexión nos permitió calcular el momento máximo de 0.50 ton.m, correspondiendo un acero requerido de 1.12 cm<sup>2</sup>. Este valor es menor al acero mínimo que establece la NTE para losas macizas. Por lo tanto, el diseño final será varillas longitudinales y transversales de 3/8" espaciadas 0.25m. La ilustración 10.4 muestra el diseño final de la escalera analizada.

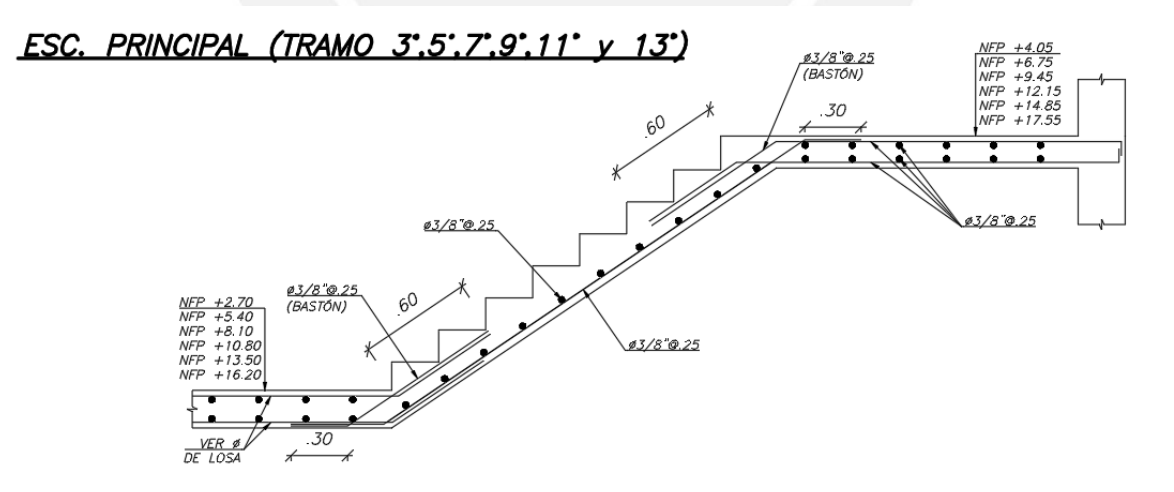

*Ilustración 10.4. Diseño final de escalera principal Nota. Elaboración propia*

# **CAPÍTULO 11: EVALUACIÓN DE NIVEL DESEMPEÑO SÍSMICO**

### **11.1. Introducción**

En las últimas décadas, el crecimiento poblacional y la urbanización han aumentado la construcción de edificaciones de vivienda en todo el mundo. Sin embargo, estas edificaciones están expuestas a diferentes tipos de cargas, como cargas gravitatorias, cargas de viento y, en particular, cargas sísmicas, lo que puede provocar daños en la estructura y poner en riesgo la vida de las personas que habitan en ella.

Frente esta situación, se evidenció la necesidad de desarrollar herramientas capaces de estimar la respuesta no lineal de las edificaciones. A diferencia del análisis estático lineal, que se limita a considerar la estructura como un conjunto de elementos elásticos, el análisis estático no lineal permite considerar el comportamiento de la edificación teniendo en cuenta las características no lineales del material. Esto es fundamental para comprender el comportamiento real de la estructura y prever su respuesta ante diferentes situaciones de carga.

El análisis estático no lineal es de prioridad en zonas sísmicas, donde las edificaciones están expuestas a cargas dinámicas que pueden generar deformaciones y esfuerzos extremos en la estructura, como en el caso del Perú. Esta técnica avanzada permite simular el comportamiento de la estructura bajo diferentes condiciones de carga, teniendo en cuenta la no linealidad de los materiales. Se basa en la modelación matemática de la estructura, utilizando modelos no lineales que consideran factores como la fluencia, el endurecimiento, la fisuración y la rotura de los materiales.

Esta herramienta es fundamental para evaluar la seguridad y estabilidad de las edificaciones de vivienda en situaciones extremas. Además, permite identificar los puntos críticos de la estructura y proponer soluciones para garantizar su estabilidad y seguridad.

El presente capítulo se aborda el tema del análisis estático no lineal, explorando sus fundamentos teóricos y metodologías, así como su aplicación para determinar el nivel desempeño sísmico de la edificación diseñada.

### **11.2. Marco Teórico**

### **11.2.1. Diseño sísmico orientado al desempeño**

Actualmente, la ingeniería sismorresistente ha evolucionado a medida que se han ido aprendiendo lecciones de los diferentes eventos sísmicos que han ocurrido en todo el mundo. Esta ha cambiado su enfoque de evitar el colapso en sismos severos hacia un enfoque basado en el nivel desempeño de las edificaciones sometidas a diferentes niveles de severidad. Este nuevo enfoque reconoce la existencia de daño en las estructuras frente a cualquier evento sísmico, pero busca controlar este nivel de daño para evitar pérdidas de vidas humanas incluso en sismos severos.

El diseño sísmico orientado al desempeño implica que se debe considerar el nivel de importancia de la edificación y el grado de daño aceptable en el diseño de la estructura. En lugar de simplemente evitar el colapso en sismos extremos, el fin del diseño es garantizar la seguridad de los ocupantes y minimizar los daños en la estructura, además de asegurar la continuidad de los servicios básicos y reducir el impacto económico y social de los desastres naturales.

El enfoque del diseño orientado al desempeño establece sus objetivos a través de la combinación de cinco niveles de desempeño, tal y como fue definido por SEAOC en 1995. Los niveles de peligro están relacionados con los sismos que ocurren con periodos de retorno entre 45 y 2,475 años y se clasifican en frecuentes, ocasionales, raros y muy raros, según los periodos de retorno correspondientes (Tr) de 45, 75, 475 y 2,475 años. Por su parte, los niveles de desempeño se determinan de acuerdo al grado de daño que una estructura podría experimentar en caso de un sismo, siendo estos operacional (sin daño), funcional (con daño leve), resguardo o seguridad de vida (con daño moderado),

cercano al colapso (con daño severo) y colapso (con daño extendido, colapsos parciales, estructura irrecuperable o colapso completo). La SEAOC ha presentado los objetivos propuestos a través de una matriz en la que se muestra cada estado de daño que podría alcanzar una estructura en un determinado nivel de peligro, así como el nivel desempeño que se requiere para edificaciones con objetivos básicos y esenciales.

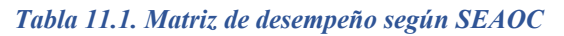

| Nivel de<br>daño<br>Sismo | Operacional | Funcional            | Resguardo<br>de vida | Cercano<br>al colapso | Colapso |
|---------------------------|-------------|----------------------|----------------------|-----------------------|---------|
| Sismo frecuente           |             |                      |                      |                       |         |
| $(Tr = 45$ años)          |             |                      |                      |                       |         |
| Sismo ocasional           |             |                      | Objetives básicos    |                       |         |
| $(Tr = 75$ años)          |             |                      |                      |                       |         |
| Sismo raro                |             | Objetivos esenciales |                      |                       |         |
| (Tr = 475 años)           |             |                      |                      |                       |         |
| Sismo muy raro            |             |                      |                      |                       |         |
| (Tr = 2475 años)          |             |                      |                      |                       |         |

*Nota. Tomado de Comité Vision 2000 del SEAOC, 1995.*

### **11.2.2. Método del espectro de capacidad**

Uno de los métodos existentes para estimar el nivel desempeño de una edificación es el método del espectro de capacidad. La metodología fue propuesta por el ATC en 1996 y se basa en las propiedades no lineales, las cuales se presentan mediante una curva de capacidad obtenida de un análisis estático no lineal, y la demanda a la que estará sometida, la cual será representada mediante un espectro y es obtenida mediante los parámetros establecidos en las normas de diseño sismorresistente o mediante un análisis de registros sísmicos.

El rendimiento estructural se caracteriza por un punto específico en la curva de capacidad de la edificación que coincide con el espectro de demanda, denominado punto de desempeño. Este punto señala la intersección clave entre la capacidad de la estructura y las condiciones sísmicas esperadas.

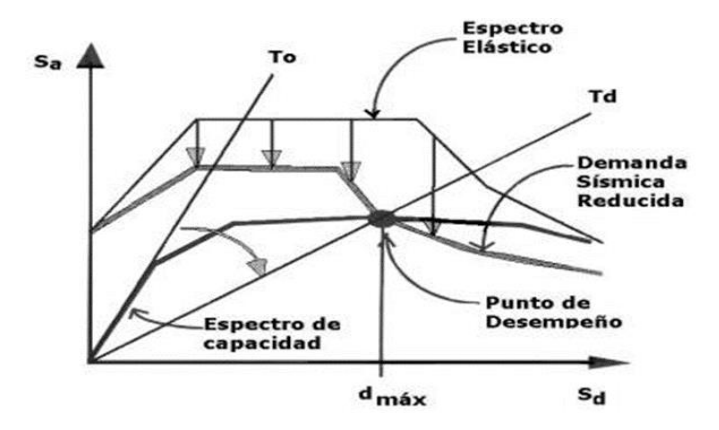

*Ilustración 11.1. Desempeño sísmico según el método propuesto en el ATC-40 Nota. Tomado de "Niveles, condiciones, objetivos y modalidades del diseño sismorresistente basado en desempeño", Lobo, 2005.*

Además, el comité Vision 2000 del SEAOC ha identificado cinco segmentos dentro de la curva de capacidad: Funcional, protección de vidas, estado cercano al colapso y colapso absoluto. Estos segmentos están directamente relacionados con el desplazamiento experimentado en el nivel más alto de la estructura. Esta división en sectores posibilita llevar a cabo una evaluación cualitativa del grado de daño que puede sufrir la estructura ante determinada demanda sísmica

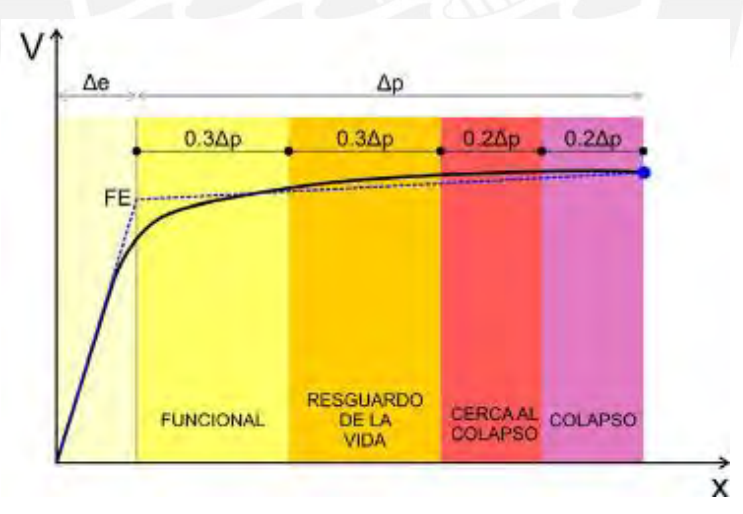

*Ilustración 11.2. Sectorización según Comité Vision 2000 del SEAOC Nota. Tomado de "Ingeniería sismorresistente", Muñoz, 2002.*

### **11.2.3. Análisis estático no lineal**

El análisis Pushover es una técnica de evaluación de la capacidad sísmica de una estructura que se basa en la aplicación de cargas laterales incrementales hasta que se alcanza su capacidad máxima. El patrón de cargas aplicado tiene influencia directa en los

resultados a obtenerse y se puede tomar una distribución lineal, triangular, parabólica o modal.

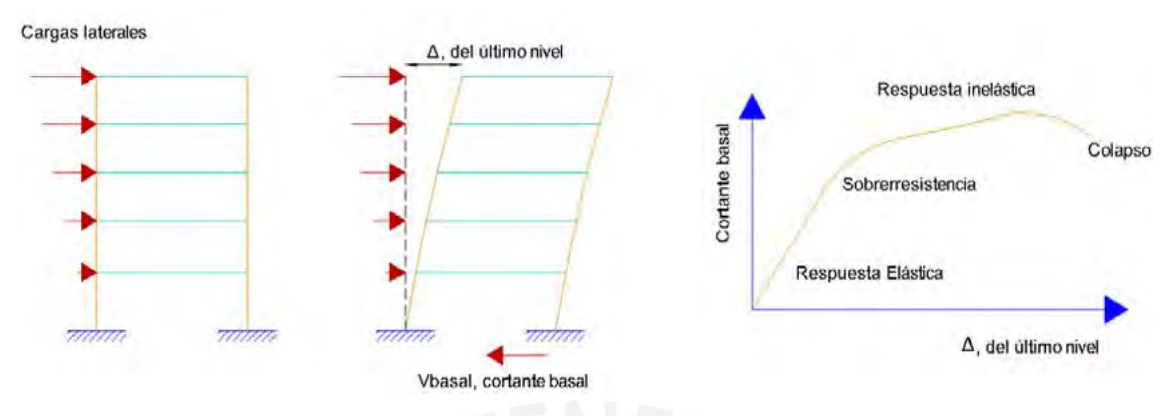

*Ilustración 11.3. Secuencia del análisis "Pushover" Nota. Tomado de "Ingeniería Sismorresistente", Cagua, 2020.*

Este método permite identificar la secuencia de agrietamiento, fluencia y falla de los elementos, así como las fuerzas asociadas a un desplazamiento específico de la estructura y el mecanismo de colapso general. Además, se obtiene la curva de capacidad de la estructura, que representa la relación entre el desplazamiento y la cortante basal, me permite obtener una gráfica de aceleración espectral – desplazamiento espectral, denominada Curva de capacidad de la estructura.

### **11.2.4. Comportamiento inelástico**

Para modelar el comportamiento no lineal de la estructura, es necesario representar las propiedades no elásticas de los materiales y los elementos estructurales. En el ámbito de los materiales, sus características dentro del rango no elástico se describen mediante una gráfica conocida como curva de esfuerzo-deformación.

Esta curva es una representación visual que detalla la respuesta mecánica de un material ante una carga o esfuerzo aplicado. En esta representación, el eje vertical refleja el esfuerzo o carga ejercida, mientras que el eje horizontal representa la deformación o elongación del material debido a dicha carga. Para el propósito de este trabajo de investigación, se utilizará el modelo "Mander" para representar la curva de esfuerzodeformación del concreto, tanto confinado como no confinado. Además, se empleará el

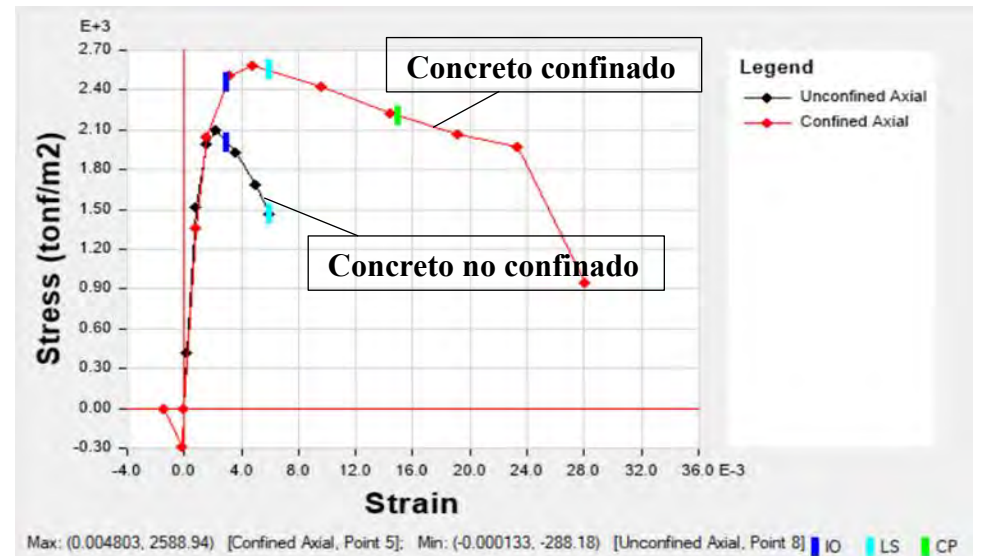

modelo "Park-Paulay" para el acero de refuerzo.

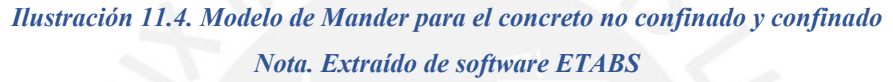

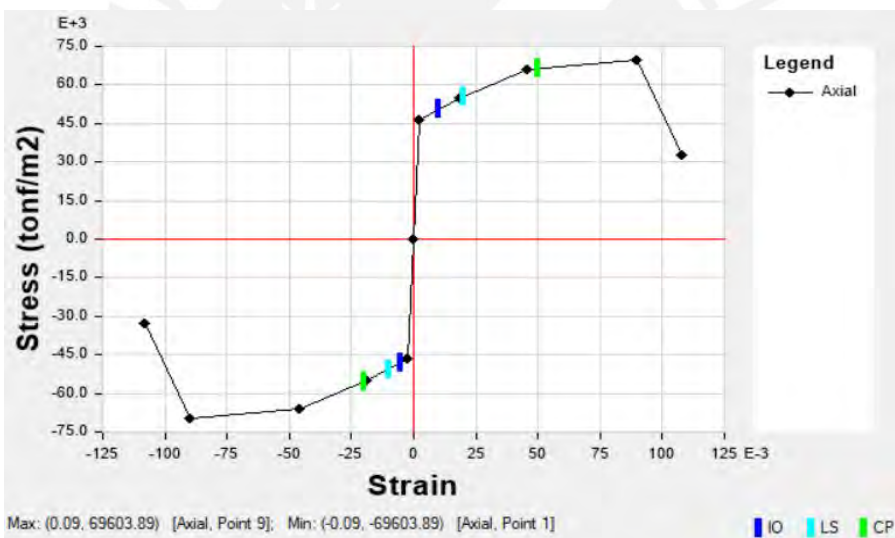

*Ilustración 11.5. Modelo de Park-Paulay para el acero de refuerzo Nota. Extraído de software ETABS*

El comportamiento no lineal de los elementos estructurales se caracteriza mediante el uso de articulaciones plásticas. En el caso de las vigas, se emplearán articulaciones del tipo momento flector-giro en sus extremos. Estas se derivan de un análisis del diagrama momento-curvatura y se basan en la suposición de una longitud específica para la articulación plástica.

En este trabajo en particular, estas articulaciones se colocarán a una distancia relativa equivalente al 5% de la luz libre de la viga, y su comportamiento será definido conforme a la tabla 10-7 del estándar ASCE 41-17. La ilustración 11.8. muestra el modelo de una rótula en una viga a partir del refuerzo establecido.

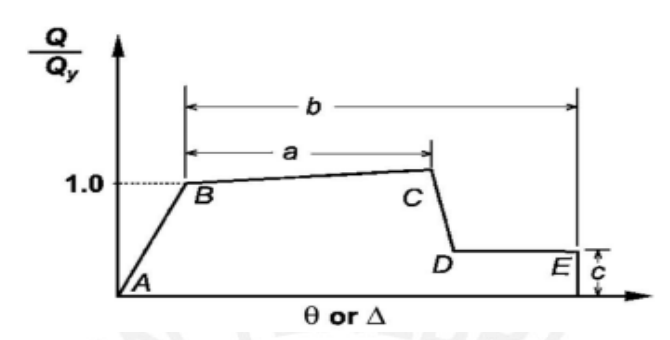

*Ilustración 11.6. Relación fuerza-deformación generalizada para elementos o componentes de concreto Nota. Tomado de "Seismic Evaluation and Retrofit of Existing Buildings", ASCE 41-17, 2017.*

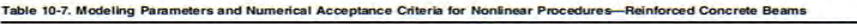

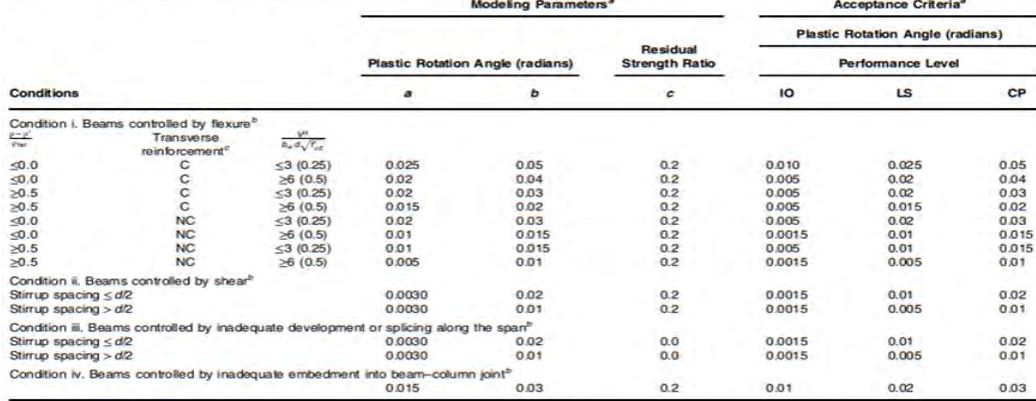

abe.<br>ming if, within the flexural plastic<br>(V,) is at least 3/4 of the design

*Ilustración 11.7. Parámetros y criterios numéricos para procedimientos no lineales en vigas Nota. Tomado de "Seismic Evaluation and Retrofit of Existing Buildings", ASCE 41-17, 2017.*

| Point | Moment/SF   | Rotation/SF |                                  |
|-------|-------------|-------------|----------------------------------|
| E-    | $-0.2$      | $-0.05$     |                                  |
| $D-$  | $-0.2$      | $-0.02525$  |                                  |
| c.    | $-2.044952$ | $-0.025$    |                                  |
| B-    | $-1$        | $-0.000083$ |                                  |
| A     | 0           | $\Omega$    |                                  |
| B     |             | 0.000083    |                                  |
| с     | 2.044952    | 0.025       |                                  |
| D     | 0.2         | 0.02525     |                                  |
| E     | 0.2         | 0.05        |                                  |
|       |             |             | Symmetric<br><b>Section</b>      |
|       |             |             | Additional Backbone Curve Points |
|       |             |             | BC - Between Points B and C      |
|       |             |             | CD - Between Points C and D      |

*Ilustración 11.8. Rótula plástica en viga definida a partir del acero de refuerzo en la sección Nota. Extraído de software ETABS*

Para el caso de las columnas y muros, se usaron rótulas tipo fibra. En este enfoque, la sección transversal de un elemento estructural se divide en una serie de "fibras" uniaxiales que se extienden a lo largo de la dimensión mayor (longitud) del elemento. A cada fibra en particular se le asigna una relación uniaxial de esfuerzo-deformación que captura diversos aspectos de la no linealidad del material en esa fibra uniaxial.

| <b>Fiber Color</b>                    | Same as Material Property Color<br><b>Make All Fibers Gray</b> | Scale Factor       | Graphic Wall Width Factor<br><b>Properties</b><br>1 | Show Properties |
|---------------------------------------|----------------------------------------------------------------|--------------------|-----------------------------------------------------|-----------------|
| <b>Fiber Definition Data</b><br>Fiber | Area                                                           | Coord <sub>2</sub> | Material                                            | Color           |
|                                       | m <sup>2</sup>                                                 | m                  |                                                     |                 |
| $\ddot{\phantom{1}}$                  | 0.0371                                                         |                    | -1.165 CONCRETO 210                                 |                 |
| $\overline{2}$                        | 0.0742                                                         |                    | -0.94 CONCRETO 210                                  |                 |
|                                       |                                                                |                    | -0.715 CONCRETO 210                                 |                 |
| 3                                     | 0.0371                                                         |                    |                                                     |                 |
| $\overline{4}$                        | 0.0008                                                         |                    | $-1.09$ A615Gr60                                    |                 |
| 5                                     | 0.0008                                                         |                    | $-0.79$ $A615Gr60$                                  |                 |
|                                       | 0.0399                                                         |                    | -0.56 CONCRETO 210                                  |                 |
|                                       | 0.0798                                                         |                    | -0.32 CONCRETO 210                                  |                 |
| 6<br>$\overline{7}$<br>8              | 0.0798                                                         |                    | 0 CONCRETO 210                                      |                 |
| 9                                     | 0.0798                                                         | 0.32               | <b>CONCRETO 210</b>                                 |                 |

*Ilustración 11.9. Rótula plástica tipo fibra (Fiber P-M3) en muro Nota. Extraído de software ETABS*

|                | Overlay Frame Section on Plot<br>Section |                        | $C-01-30X30-1$         |                               | v |                                  |   |   |      | ۰                      |
|----------------|------------------------------------------|------------------------|------------------------|-------------------------------|---|----------------------------------|---|---|------|------------------------|
|                | <b>Make All Fibers Gray</b>              |                        |                        |                               |   |                                  | з | ٠ | $-+$ |                        |
|                | <b>Fiber Definition Data</b>             |                        |                        |                               |   |                                  |   |   |      |                        |
| Fiber          | Area<br>m <sup>2</sup>                   | Coord3<br>m            | Coord2<br>$\mathbf{m}$ |                               |   | Material /// Stress Strain Curve |   |   |      |                        |
| ٠              | 0.0001                                   | 0.09409                |                        | -0.09409 A615Gr60 /// SSC1    |   |                                  |   |   |      |                        |
| $\overline{2}$ | 0.0001                                   | 0.09409                |                        | 0 A615Gr60 /// SSC1           |   |                                  |   |   |      |                        |
| з              | 0.0001                                   | 0.09409                |                        | 0.09409 A615Gr60 /// SSC1     |   |                                  |   |   |      |                        |
| 4              | 0.0001                                   | $-0.09409$             |                        | -0.09409 A615Gr60 /// SSC1    |   |                                  |   |   |      |                        |
| 5              | 0.0001                                   | $-0.09409$             |                        | 0 A615Gr60 /// SSC1           |   |                                  |   |   |      |                        |
| 8              | 0.0001                                   | $-0.09409$             |                        | 0.09409 A615Gr60 /// SSC1     |   |                                  |   |   |      |                        |
| $\overline{I}$ | 0.0001                                   | o                      |                        | -0.09409 A515Gr60 /// SSC1    |   |                                  |   |   |      |                        |
| 8              | 0.0001                                   | ö                      |                        | 0.09409 A615Gr60 /// SSC1     |   |                                  |   |   |      |                        |
| $\overline{9}$ | 0.0047                                   | $-0.12589$             |                        | 0.12589 CONCRETO 210 /// SSC1 |   |                                  |   |   |      |                        |
| 10             | 0.0067                                   | ٥                      |                        | 0.12589 CONCRETO 210 /// SSC1 |   |                                  |   |   |      |                        |
|                | Sort by Conrd1                           | <b>Bort by Conroll</b> | Show Properties        |                               |   | Add Filters                      |   |   |      | Delmin Severand Fibera |

*Ilustración 11.10. Rótula plástica tipo fibra (Fiber P-M2-M3) en columna Nota. Extraído de software ETABS*

### **11.3. Modelamiento y metodología de trabajo**

Se sometió a la estructura diseñada en la presente tesis a un análisis estático no lineal (Pushover) para determinar su respuesta frente a diferentes niveles de demanda sísmica. Para cumplir con este objetivo, se realizó el software ETABS 2019 versión 19 y se trabajó a partir del modelo estructural utilizado para diseñar los elementos de concreto armado.

### **11.3.1. Propiedades no lineales de los materiales**

Se deberá definir las propiedades no lineales del concreto y el acero de refuerzo. Como se mencionó en el capítulo anterior, se usó el modelo de Mander y el de Park-Paulay para modelar la curva esfuerzo-deformación del concreto confinado y del acero, respectivamente.

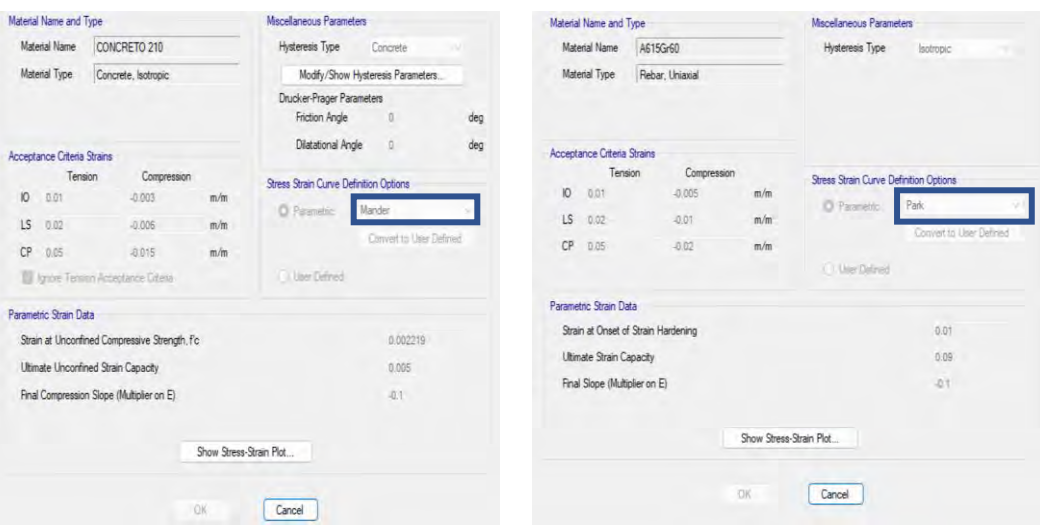

*Ilustración 11.11. Definición de las propiedades no lineales del concreto y acero Nota. Extraído de software ETABS*

## **11.3.2. Asignación de acero de refuerzo longitudinal y transversal en elementos de concreto armado**

Para utilizar eficientemente las herramientas que brinda el software ETABS, es necesario asignar las secciones de acero a cada sección, de tal manera que pueda utilizar esta información para la asignación de rótulas plásticas.

Para definir correctamente el acero en secciones de columna, se debe ingresar el diámetro y cantidad de barras para el refuerzo longitudinal y transversal. Además, se debe asignar el diámetro, cantidad de barras y espaciamiento del refuerzo transversal.
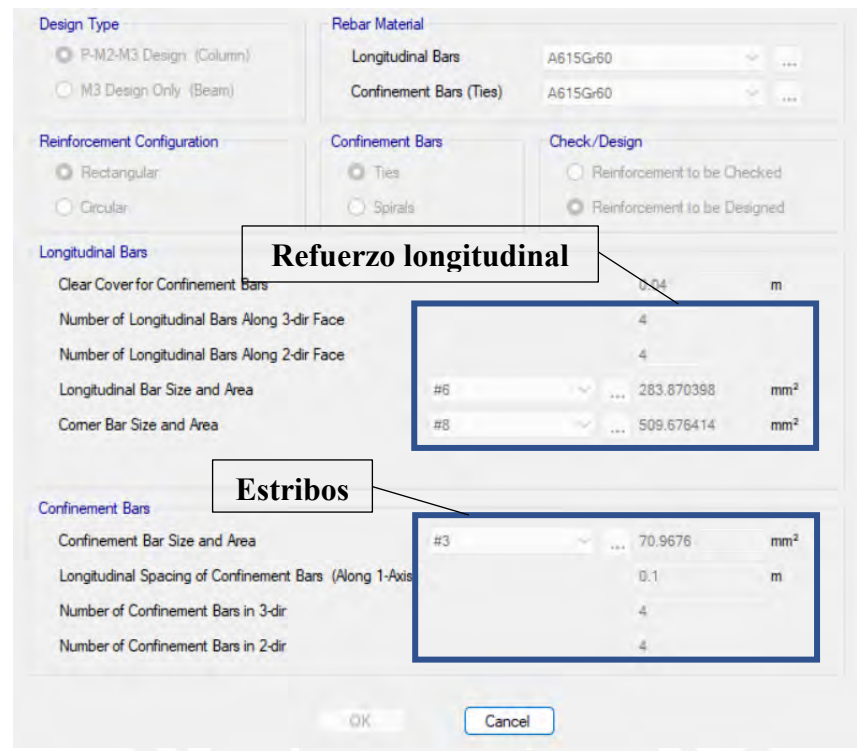

*Ilustración 11.12. Definición de acero de refuerzo en el primer nivel de la columna C-03 Nota. Extraído de software ETABS*

Para el caso de las vigas, se debe definir el área de acero longitudinal en ambos extremos del tramo al cuál se desea definir, además, se debe asignar el diámetro del acero de refuerzo transversal, la cantidad de barras en ambas direcciones de la sección y el espaciamiento entre estribos.

| P-M2-M3 Design (Column)                    |      | Longitudinal Bars       |                      | A615Gr60                                        | ii ii           |
|--------------------------------------------|------|-------------------------|----------------------|-------------------------------------------------|-----------------|
| M3 Design Only (Beam)                      |      | Confinement Bars (Ties) |                      | A615Gr60                                        | $-164$          |
| Cover to Longitudinal Rebar Group Centroid |      |                         |                      | Reinforcement Area Overwrites for Ductile Beams |                 |
| <b>Top Bars</b>                            | 0.08 | m                       | Top Bars at I-End    | 852                                             | mm <sup>2</sup> |
| <b>Bottom Bars</b>                         | 0.08 | m                       | Top Bars at J-End    | 1872                                            | mm <sup>2</sup> |
|                                            |      |                         | Bottom Bars at I-End | 852                                             | mm <sup>2</sup> |
|                                            |      |                         | Bottom Bars at J-End | 1136                                            | mm <sup>2</sup> |

*Ilustración 11.13. Definición de acero de refuerzo en el primer tramo de la viga V-01 Nota. Extraído de software ETABS*

Para el caso de las placas, se debe definir la longitud del núcleo confinado, los diámetros y cantidad de barras del refuerzo en el núcleo confinado y en el tramo central del muro. Además, se deben ingresar la información solicitada respecto al detalle de confinamiento.

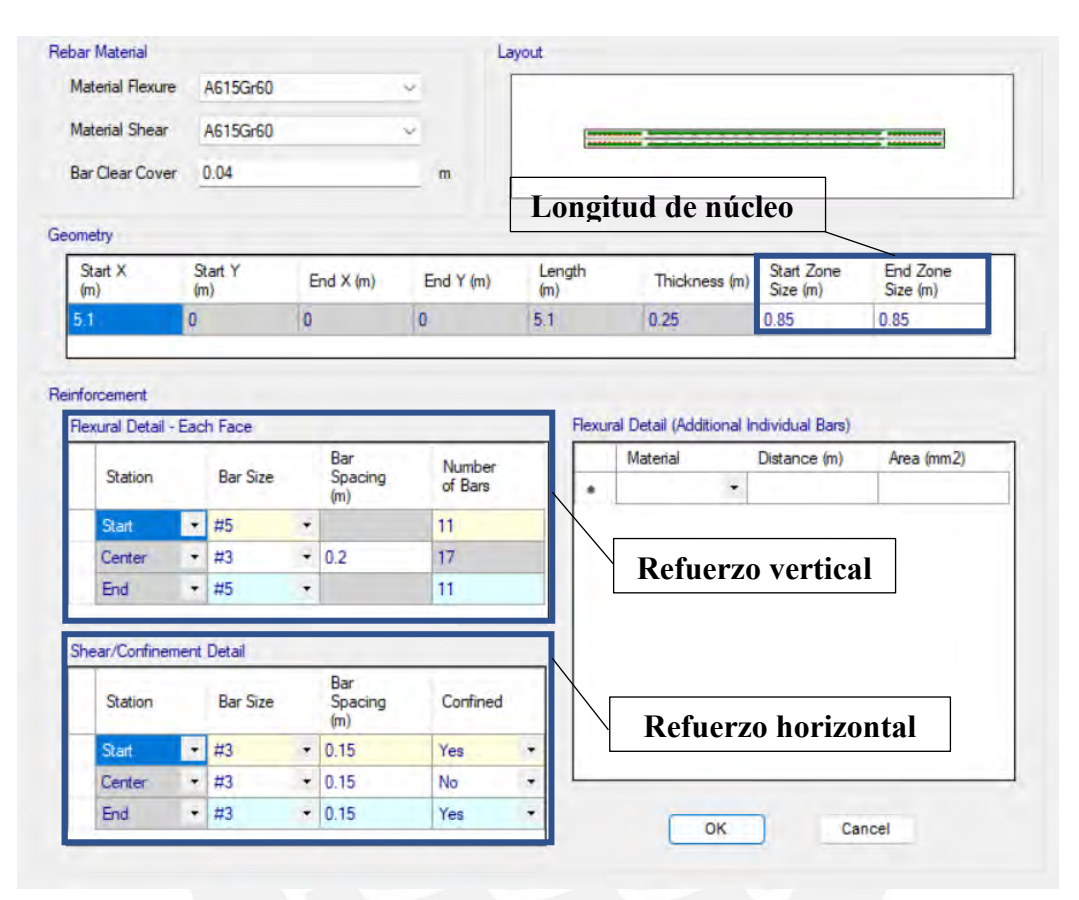

*Ilustración 11.14. Definición de acero de refuerzo en placa P-8 Nota. Extraído de software ETABS*

### **11.3.3. Asignación de rótulas plásticas en los elementos estructurales**

Una vez que se ha determinado el refuerzo de acero en las secciones correspondientes, se procede a asignar articulaciones plásticas a las vigas, columnas y muros.

En el caso de las vigas, se asignan articulaciones plásticas del tipo momento flector-giro con el grado de libertad en M3, colocadas a un 5% de la longitud libre del elemento. En cuanto a las columnas, se ha establecido el uso de articulaciones tipo fibra con grados de libertad P-M2-M3, ubicadas a una distancia relativa del 5% de la longitud libre. Por último, en el caso de los muros, se implementarán articulaciones automáticas tipo fibra con grados de libertad P-M3.

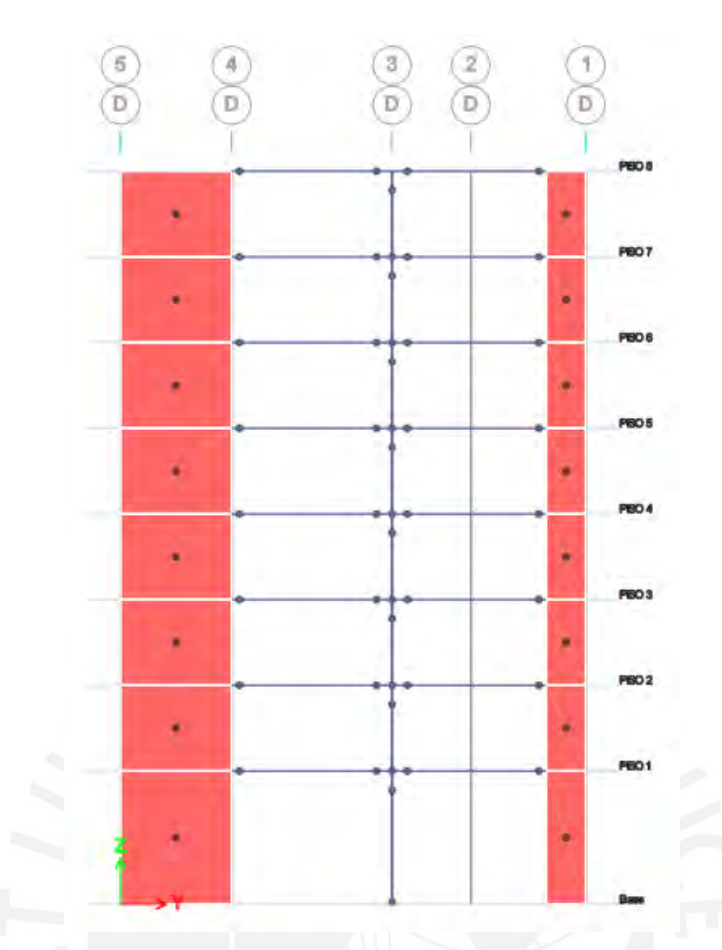

*Ilustración 11.15. Ejemplo de asignación de rótulas a elementos estructurales Nota. Extraído de software ETABS*

### **11.3.4. Caso de carga Pushover en dirección XX y YY**

El patrón de cargas aplicado al caso de estudio es según el modo fundamental de traslación en X e Y. Adicionalmente, se consideró en el análisis el efecto "P-Delta" para considerar el efecto de la no linealidad geométrica de la estructura durante el desplazamiento lateral de la estructura.

Para determinar el modo fundamental de traslación en los ejes principales, se recurrió al análisis modal, con especial interés en las masas participativas. Del análisis, se determinó que el modo 1 es el modo fundamental en Y; y el modo 2, en X.

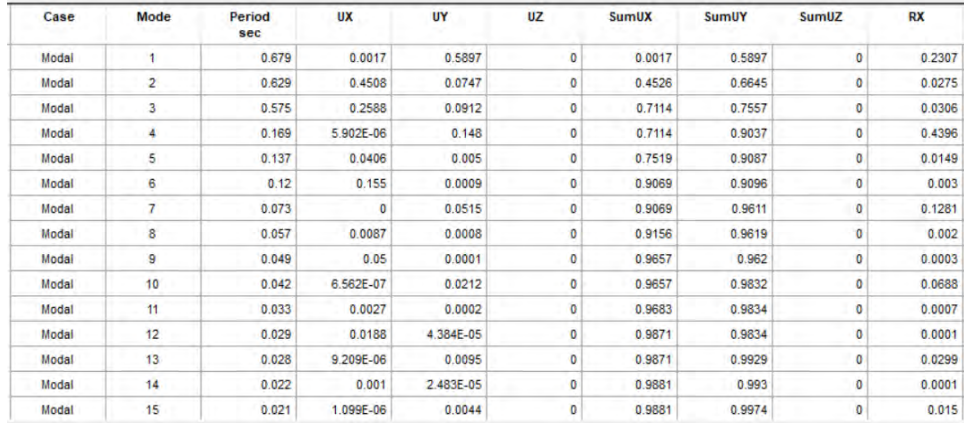

### *Ilustración 11.16. Masa participativa del análisis modal de la estructura Nota. Extraído de software ETABS*

Además, es necesario definir un desplazamiento de control en la azotea, de tal manera que cuando este llegue al valor fijado, se interrumpa el análisis. Finalmente, se definieron los casos de carga para realizar el análisis estático no lineal en ambas direcciones de análisis, como se muestra en la siguiente ilustración.

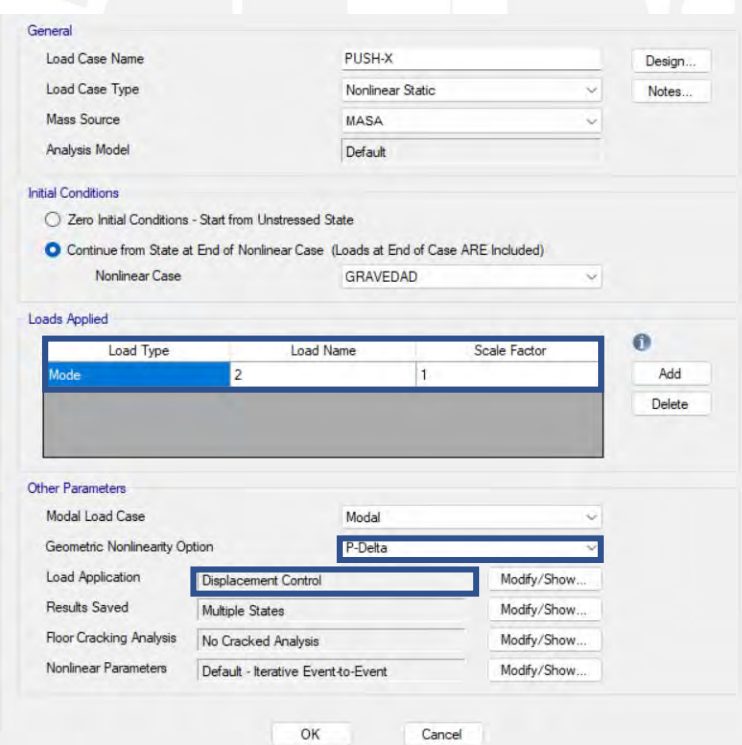

*Ilustración 11.17. Ejemplo de caso de carga PUSH-X Nota. Extraído de software ETABS*

### **11.4. Análisis de resultados**

### **11.4.1. Curva de capacidad en sus principales direcciones**

Luego de aplicados los casos de carga PUSH-X y PUSH-Y se obtuvo la curva de

capacidad para ambas direcciones de análisis.

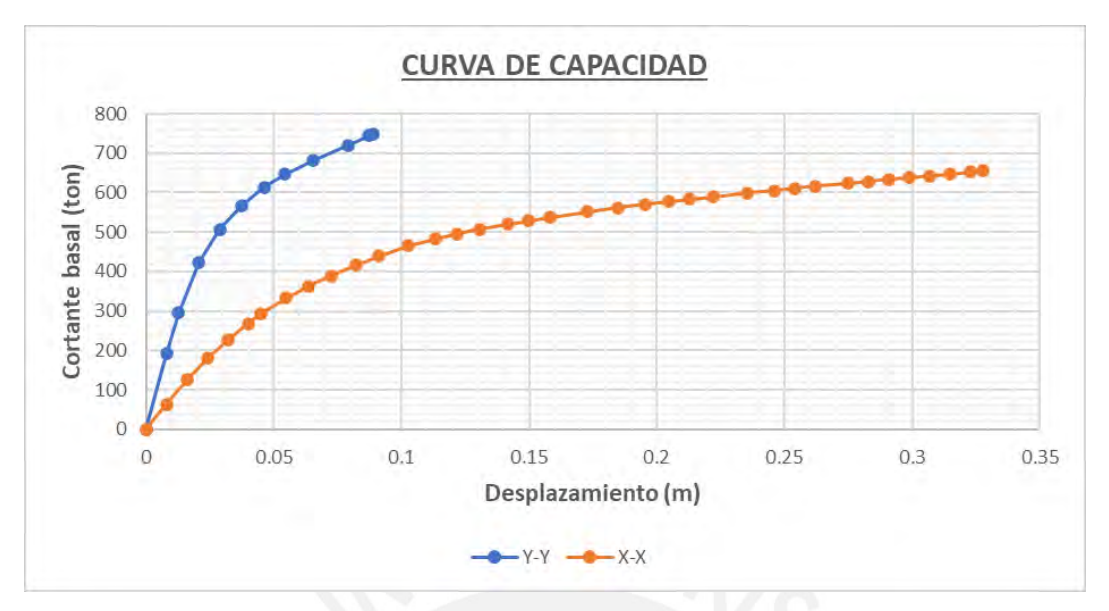

*Ilustración 11.23. Curva de capacidad en la dirección X-X e Y-Y Nota. Elaboración propia*

Se observan las dos curvas de capacidad en ambas direcciones, obteniendo una cortante máxima de 750 ton y un desplazamiento asociado de 8.90 cm en la dirección Y-Y. Mientras que la dirección X-X, se obtuvo una menor cortante de valor 654 ton y un desplazamiento de 32.80 cm.

Por lo tanto, se puede observar que en la dirección X-X presenta mayor capacidad a la deformación, y menor resistencia que en la dirección Y-Y, pues esto se debe a la distribución de acero asignado a los elementos estructurales.

### **11.4.2. Evaluación de desempeño sísmico**

Se estimó la respuesta de la estructura cuando es sometida a un sismo frecuente, uno raro y uno muy raro en ambas direcciones de análisis. Este resultado es representado mediante el punto de desempeño sísmico, el cual es obtenido mediante el software ETABS siguiendo la metodología propuesta por el ATC-40.

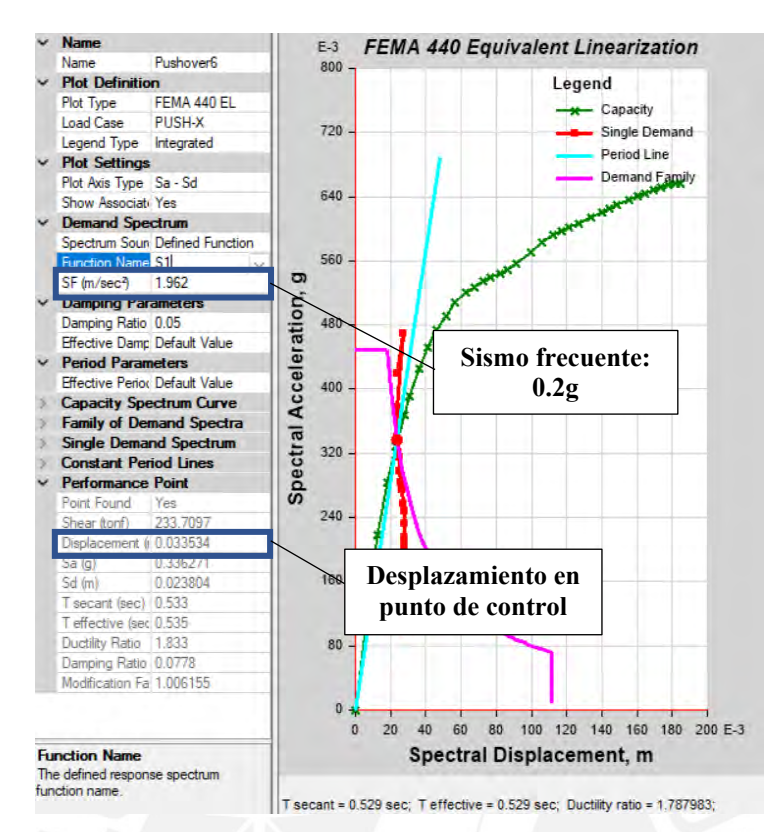

*Ilustración 11.25. Método del espectro de capacidad para un sismo frecuente en la dirección X-X*

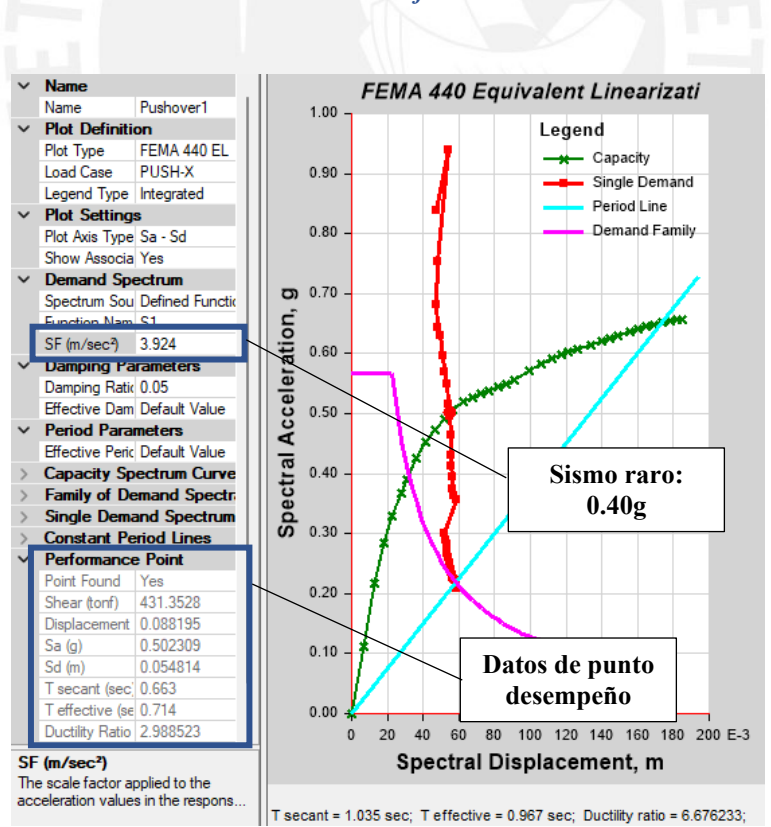

*Nota. Extraído de software ETABS*

*Ilustración 11.26. Método del espectro de capacidad para un sismo raro en la dirección X-X Nota. Extraído de software ETABS*

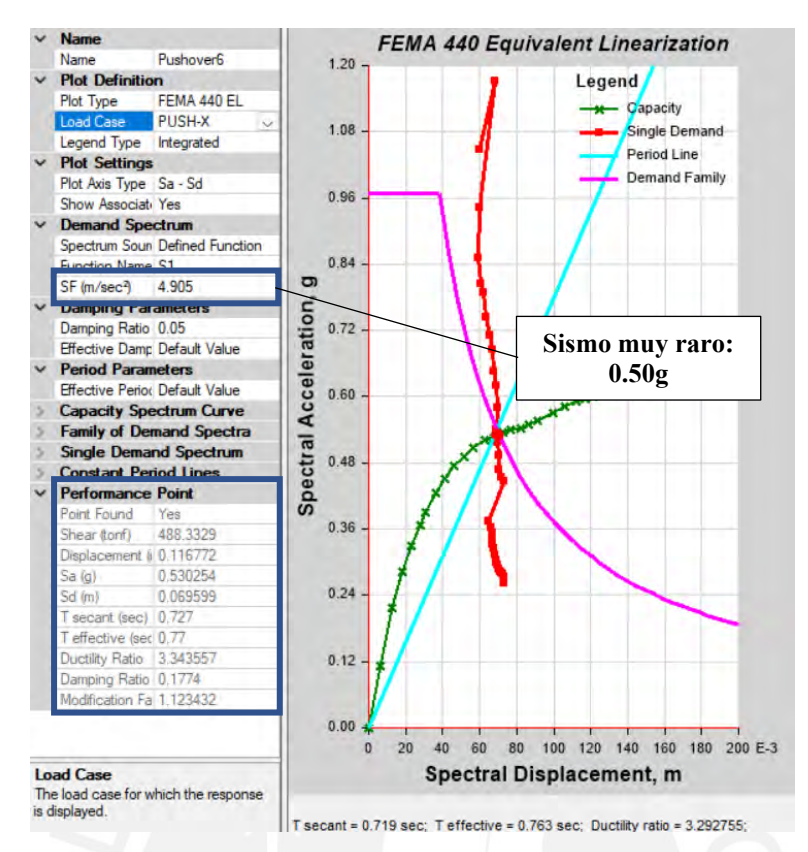

*Ilustración 11.27. Método del espectro de capacidad para un sismo muy raro en la dirección X-X*

*Nota. Extraído de software ETABS*

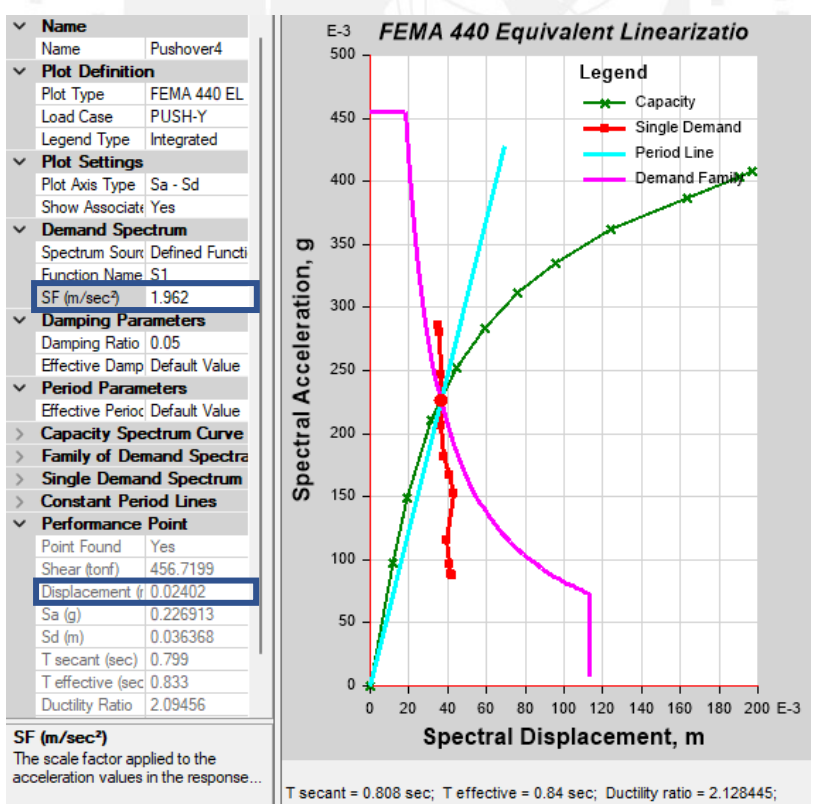

*Ilustración 11.28. Método del espectro de capacidad para un sismo frecuente en la dirección Y-Y Nota. Extraído de software ETABS*

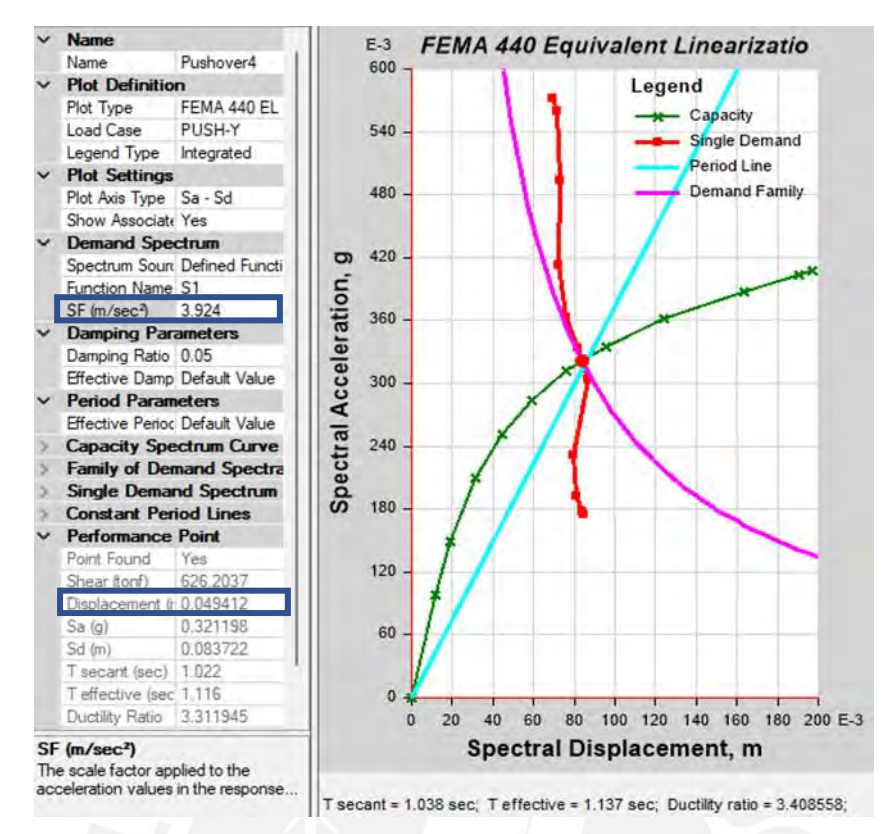

*Ilustración 11.29. Método del espectro de capacidad para un sismo raro en la dirección Y-Y*

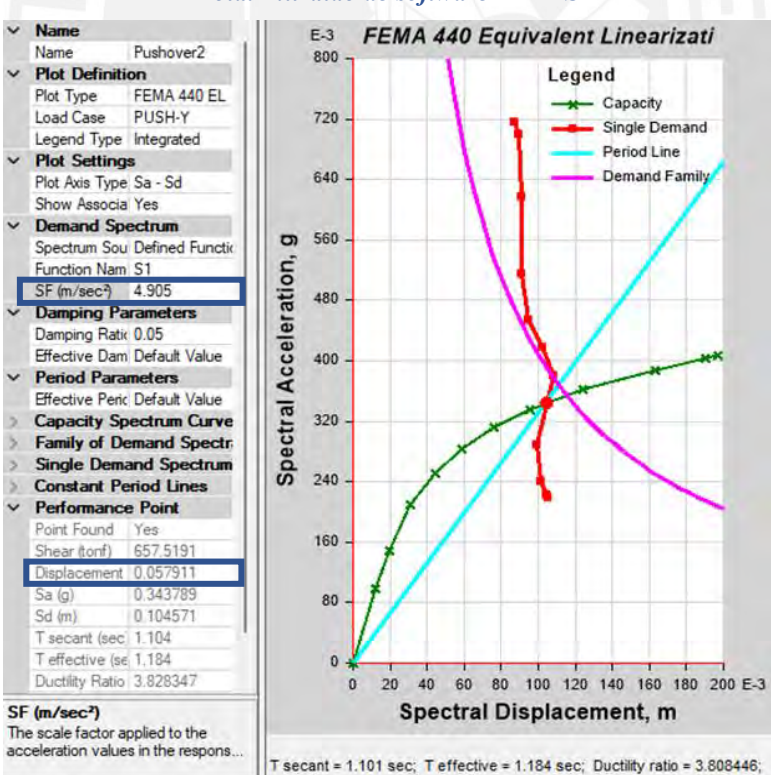

*Nota. Extraído de software ETABS*

*Ilustración 11.30. Método del espectro de capacidad para un sismo muy raro en la dirección Y-Y Nota. Extraído de software ETABS*

Haciendo uso de las herramientas que el software ofrece, se generó además una simplificación bilineal de la misma, lo que permite identificar el punto de fluencia, es decir, aquel que marca el inicio de la incursión inelástica de la estructura, y también permite sectorizar la curva según lo establecido por el Comité Vision 2000 del SEAOC.

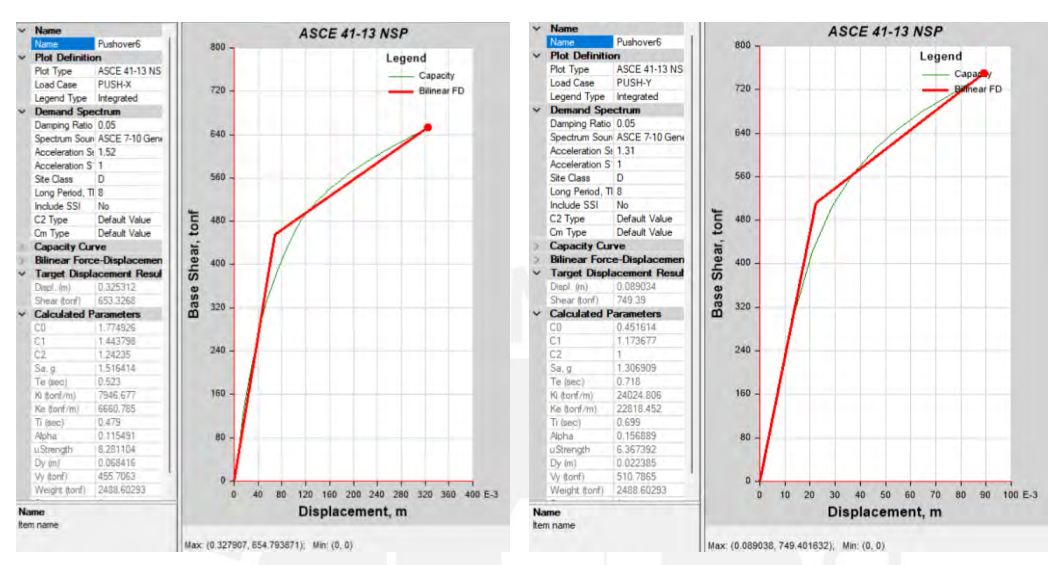

*Ilustración 11.31. Idealización bilineal de la curva de capacidad en la dirección X-X e Y-Y Nota. Extraído de software ETABS*

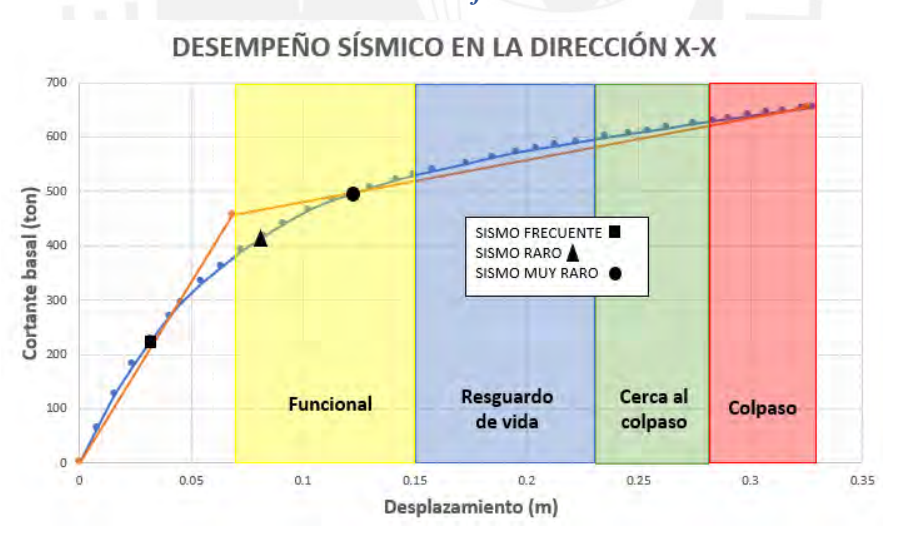

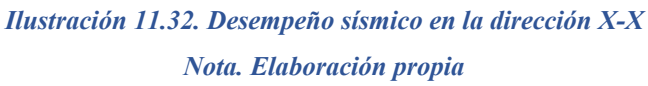

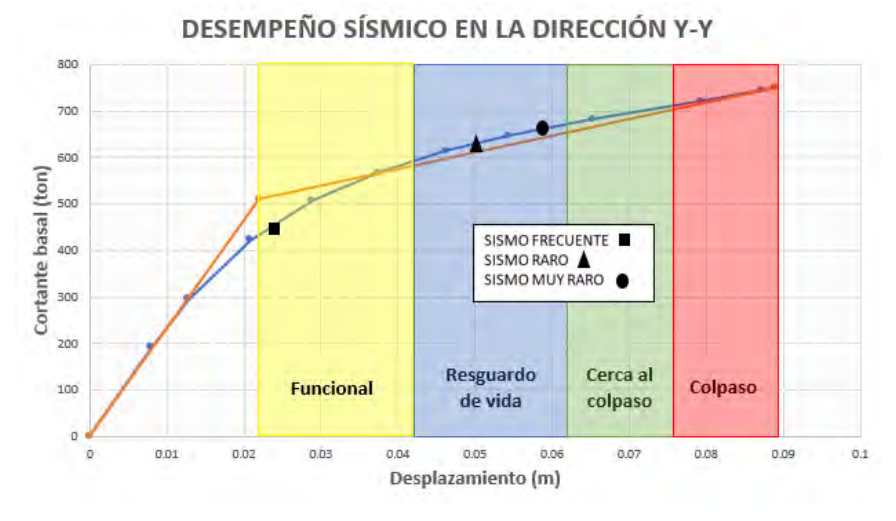

*Ilustración 11.33. Desempeño sísmico en la dirección Y-Y Nota. Elaboración propia*

A manera de resumen, se adjunta las matrices de desempeño en las principales direcciones:

*Tabla 11.2. Matriz de desempeño en la dirección X-X*

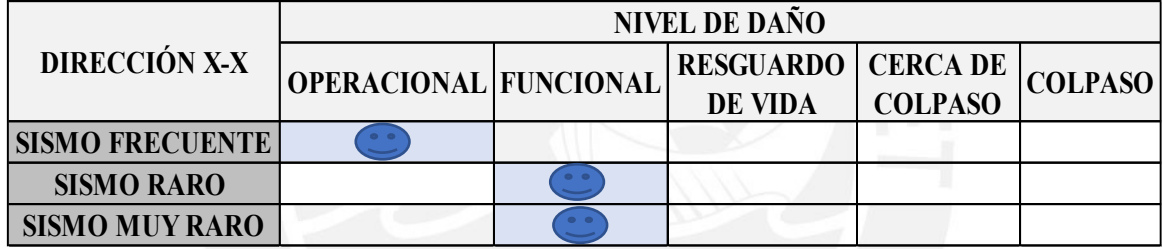

*Nota. Elaboración propia*

*Tabla 11.3. Matriz de desempeño en la dirección Y-Y*

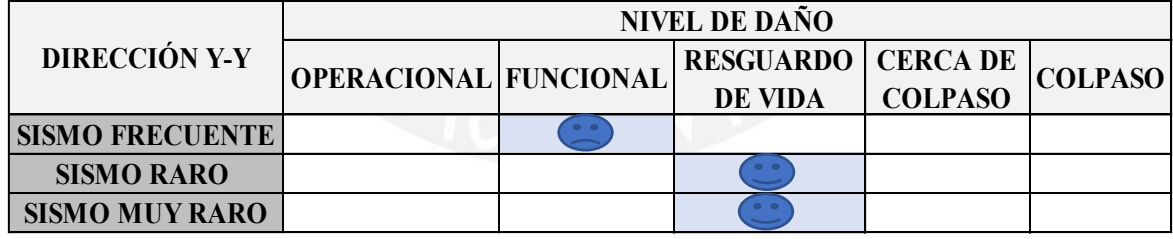

*Nota. Elaboración propia*

Se puede observar que en la dirección X-X se tiene una gran capacidad de deformación inelástica, lo cual favorece el desarrollo de una falla dúctil, permitiendo que la edificación se mantenga funcional, incluso en sismos muy raros. Por otro lado, se puede apreciar que para la dirección Y-Y, en caso de un sismo frecuente se espera una incursión inelástica que produzca cierto nivel de daño en la estructura, pero manteniéndola funcional. Sin

embargo, para sismos muy raros, se espera un comportamiento adecuado, obteniéndose un nivel de desempeño "resguardo de vida", cumpliendo con los objetivos de desempeño propuestos por SEAOC. En resumen, se espera que la estructura tenga un buen desempeño cuando esta sea sometida a cargas sísmicas.

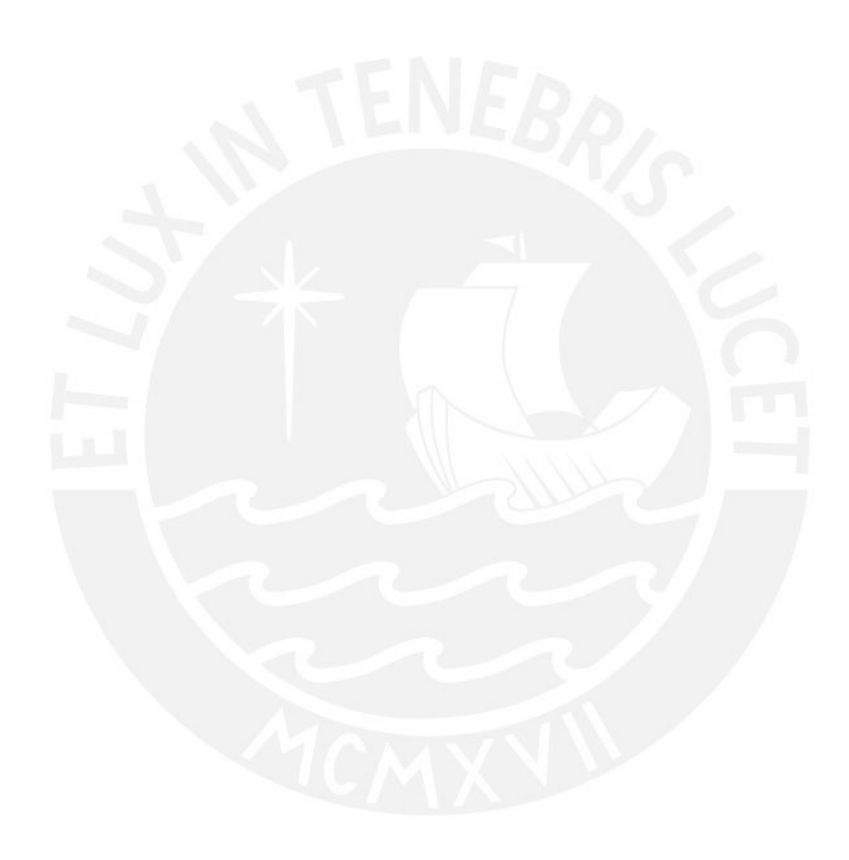

## **CAPÍTULO 12: CONCLUSIONES**

- $\checkmark$  La etapa de la estructuración resultó ser la etapa más determinante en relación a los resultados obtenidos. La distribución de los elementos de manera simétrica dotó con suficiente resistencia a las principales direcciones mediante la utilización placas ubicadas en el perímetro y la razonable cantidad de columnas ubicadas estratégicamente. Esta estructuración reforzó las zonas de probable daño resultando beneficioso para el análisis sísmico realizado posteriormente.
- $\checkmark$  La etapa de predimensionamiento nos brinda una estimación de las dimensiones de los elementos estructurales. Adicionalmente, se comprobó la importancia de realizar verificaciones como el control de deflexiones, agrietamiento de elementos sometidos a flexión o verificación de presiones para el caso de las cimentaciones, etc.
- $\checkmark$  El sistema estructural predominante es de muros estructurales debido a la mayor densidad de placas. La fuerza cortante ha sido tomada mayormente por las placas del eje X-X con 364 ton y el eje Y-Y con 334 ton, representando el 98% de la fuerza cortante basal.
- ✓ Del análisis sísmico, los periodos fundamentales obtenidos del análisis modal fueron 0.68s para la dirección X-X, mientras que 0.63s para la dirección Y-Y. Estos valores se alinean con lo previsto, ya que durante la estructuración se consideró una mayor densidad de muros de corte en la dirección Y-Y relacionado a un periodo menor.
- $\checkmark$  En el capítulo de vigas, si bien se pudo obtener los diagramas de momentos flectores producto de la envolvente, se procedió a verificar los diagramas de fuerzas bajos cada caso de carga. Se observaron deformaciones axiales en columnas en algunos pórticos. Por esta razón, se utilizó la herramienta de "Construction sequence load case" que ofrece el programa ETABS ayudando a mejorar el comportamiento de las columnas. Finalmente, se procedió aislar pisos típicos a fin de corregir estas incompatibilidades.
- $\checkmark$  El diseño de las vigas, en su gran mayoría, predominó el diseño por capacidad permitiendo obtener la cortante amplificada, llevando a un diseño limite. Finalmente, la cortante obtenida del diseño por capacidad resulto ser aproximada a las disposiciones que recomienda la norma peruana para la separación de estribos dentro de la zona de confinamiento.
- ✓ Al diseñar los elementos verticales, se realizó el diseño para cada nivel de manera independiente, de tal manera que se optimizó el diseño de los elementos. Con la finalidad de que las cargas de diseño sean lo más próximas al diagrama de interacción último. Para el diseño de las columnas, predominaron las cargas axiales. Mientras que para las placas se pudo apreciar la predominancia de las fuerzas de momentos flectores, exigiendo la necesidad de conformar núcleos confinados. Para el presente proyecto, se tuvo un diseño por cada dos niveles, hasta lograr obtener una cuantía mínima establecida por la norma con la finalidad de optimizar el diseño.
- $\checkmark$  En el capítulo de cimentaciones, se observó una mejor distribución de esfuerzos en las zapatas excéntricas producto de la presencia de vigas de cimentación. Esto se debe a que las placas ubicadas en el perímetro reciben grandes magnitudes momentos flectores, producto de la excentricidad. Asimismo, el uso del software SAFE resultó de gran utilidad para la verificación de las presiones bajo cargas de gravedad y sismo; sin embargo, estos resultados deberán ser sustentados mediante un cálculo manual.
- $\checkmark$  El presente proyecto se realizó un análisis sísmico solicitado por la norma peruana vigente. Con fines de investigación, se evaluó el desempeño de la estructura bajo un análisis no lineal acercándose a un comportamiento real. Los resultados mostraron las curvas de capacidad en ambas direcciones, presentándose mayor ductilidad en la dirección "X". Estas curvas permitieron determinar el nivel de desempeño ante diferentes intensidades de sismo. Finalmente, se concluye que el diseño establecido

permitió cumplir con las consideraciones del SEAOC para sismos raros y muy raros, concluyendo que la edificación tendrá un comportamiento adecuado cuando sea sometido a cargas sísmicas.

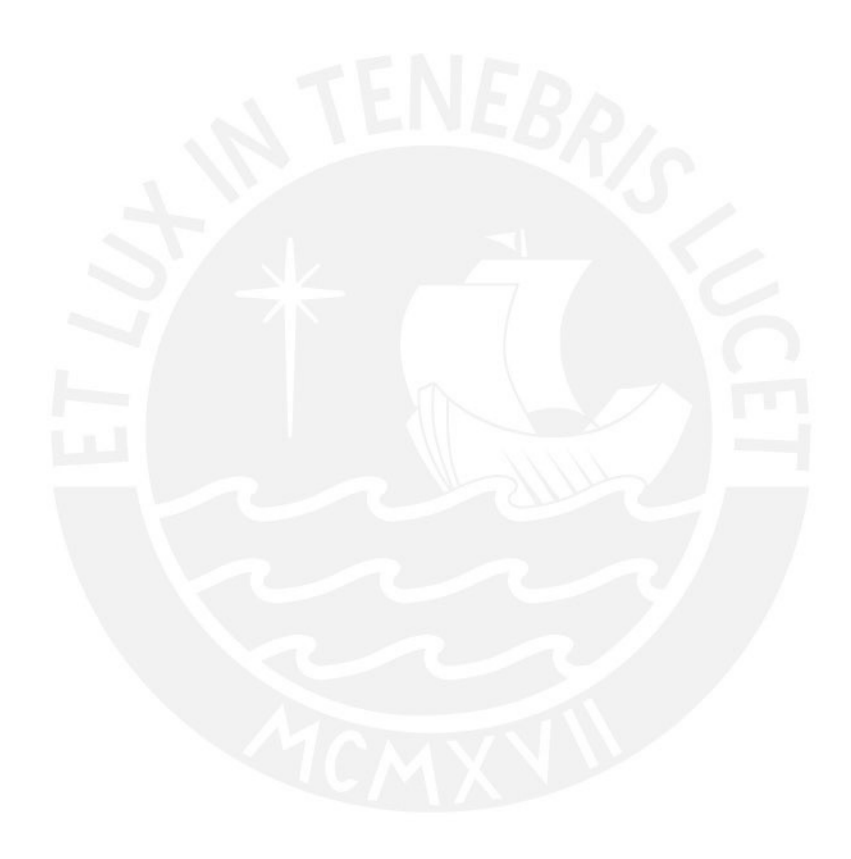

### **CAPÍTULO 13: BIBLIOGRAFÍA**

- ✓ Muñoz Peláez, Alejandro (2022). *Ingeniería Sismorresistente*. Lima: Pontificia Universidad Católica del Perú.
- ✓ American Society of Civil Engineers (2017). *Seismic Evaluation and retrofit of existing buildings.* The United States of America: Structural engineering institute.
- ✓ Blanco Blasco, A. (1994). *Estructuración y Diseño de Edificaciones de Concreto Armado*. Lima: Colegio de Ingenieros del Perú.
- ✓ Blanco, A., Chang, D., & Flores, H. (2015). *Conceptos de Diseño estructural de Muros de Concreto Armado en el Perú*. Lima.
- ✓ Braja M., D. (2001). *Fundamentos de Ingeniería Geotécnica (4ta . ed.)*. México: International Thomson.
- ✓ Higashi, L (2020). *Diapositivas de clase del curso de Concreto Armado 2*. Lima: Pontificia Universidad Católica del Perú.
- ✓ Ottazzi, G. (2020). *Apuntes del Curso Concreto Armado 1*. Lima: Pontificia Universidad Católica del Perú.
- ✓ Sencico (2006). *Norma Técnica de Edificación E.020 Cargas*. Lima: Reglamento Nacional de Edificaciones.
- ✓ Sencico (2018). *Norma Técnica de Edificación E.030 Diseño sismorresistente*. Lima: Reglamento Nacional de Edificaciones.
- ✓ Sencico (2018). *Norma Técnica de Edificación E.050 Suelos y cimentaciones*. Lima: Reglamento Nacional de Edificaciones.
- ✓ Sencico (2009). Norma Técnica de Edificación E.060 Concreto armado. Lima: Reglamento Nacional de Edificaciones.
- ✓ Sencico (2019). *Norma Técnica de Edificación E.070 Albañilería.* Lima: Reglamento Nacional de Edificaciones

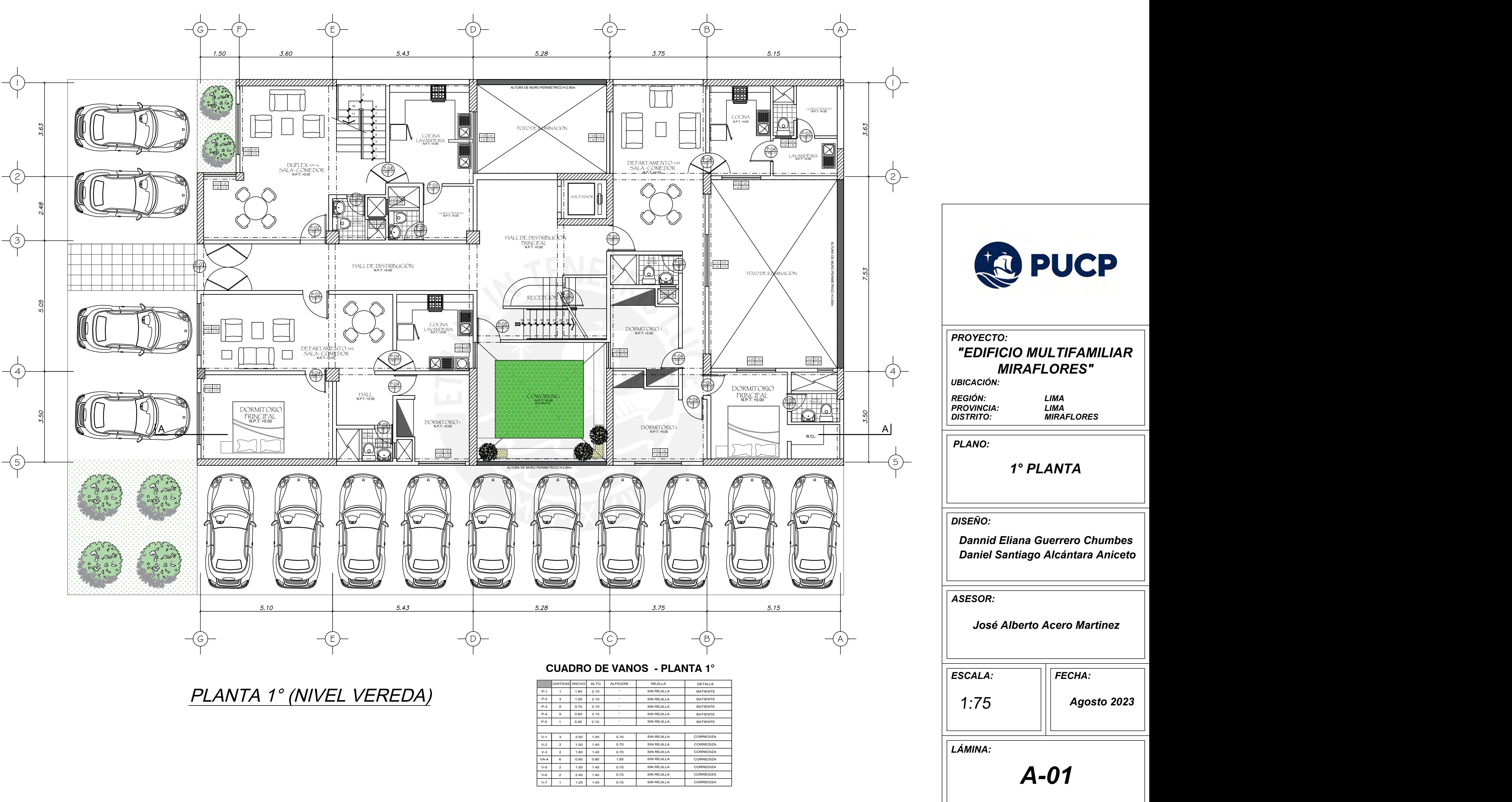

# PLANTA 2°,4°,6° y 8° NIVEL

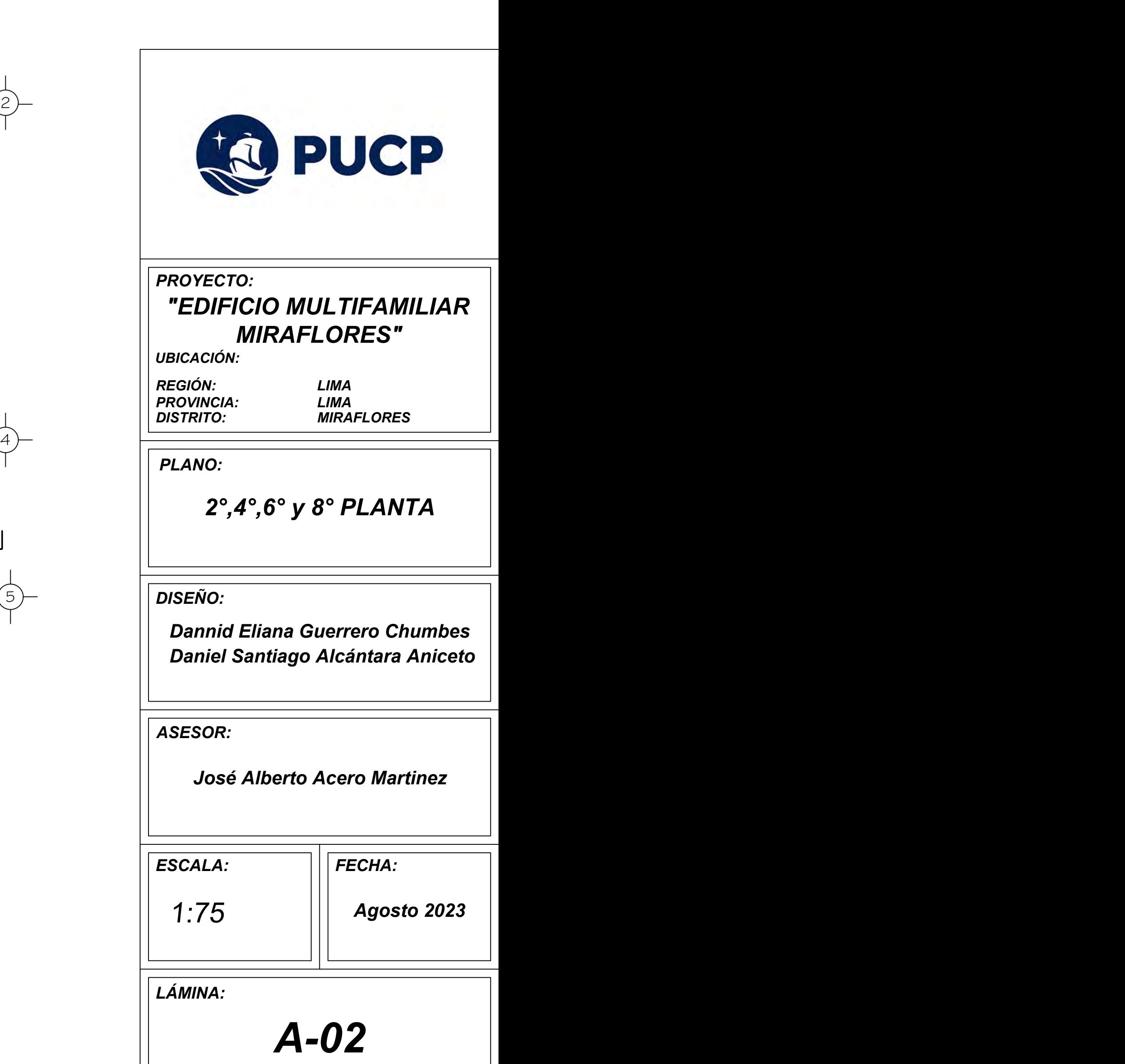

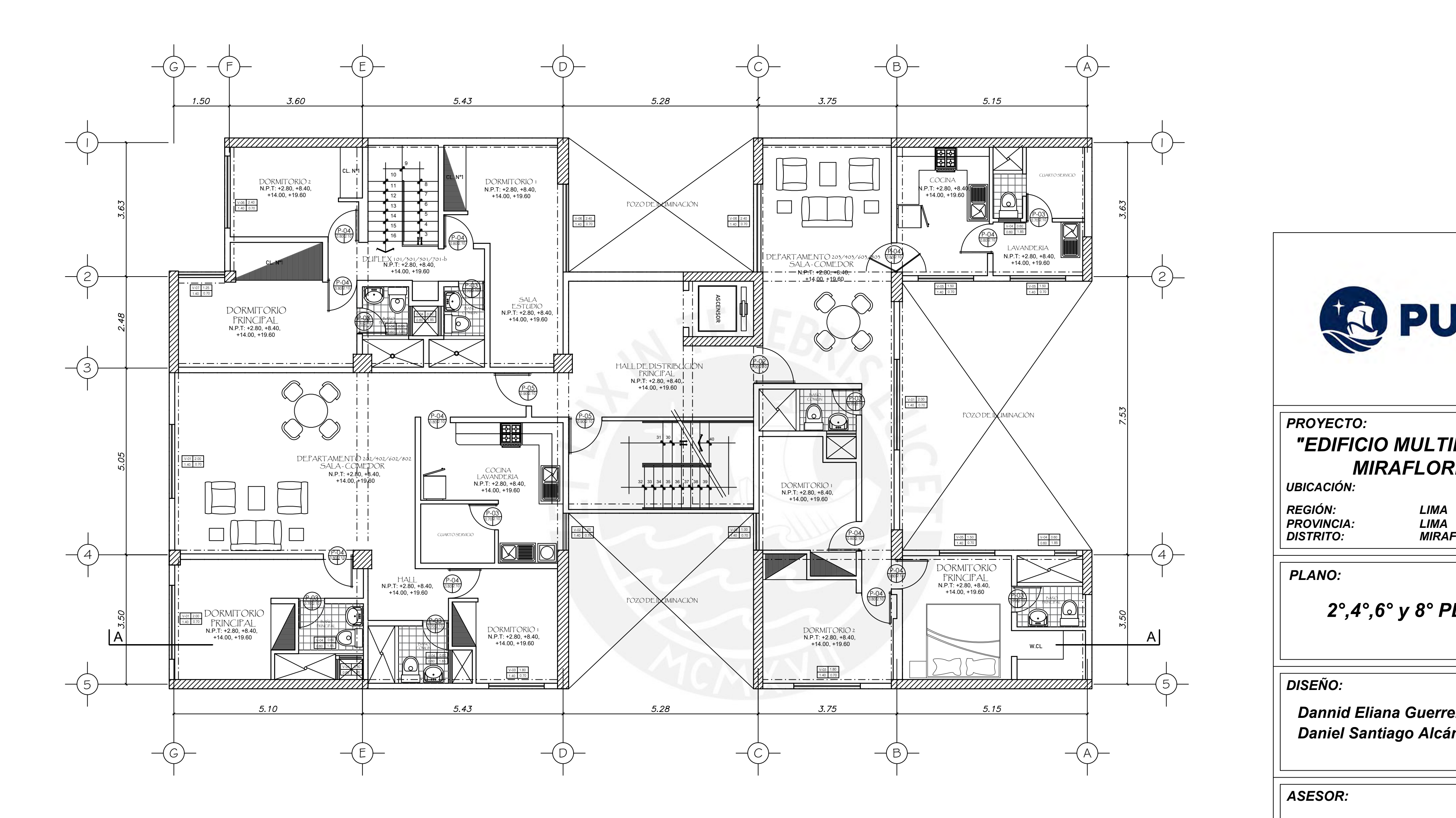

## **CUADRO DE VANOS - PLANTA 2°, 4°, 6° Y 8°**

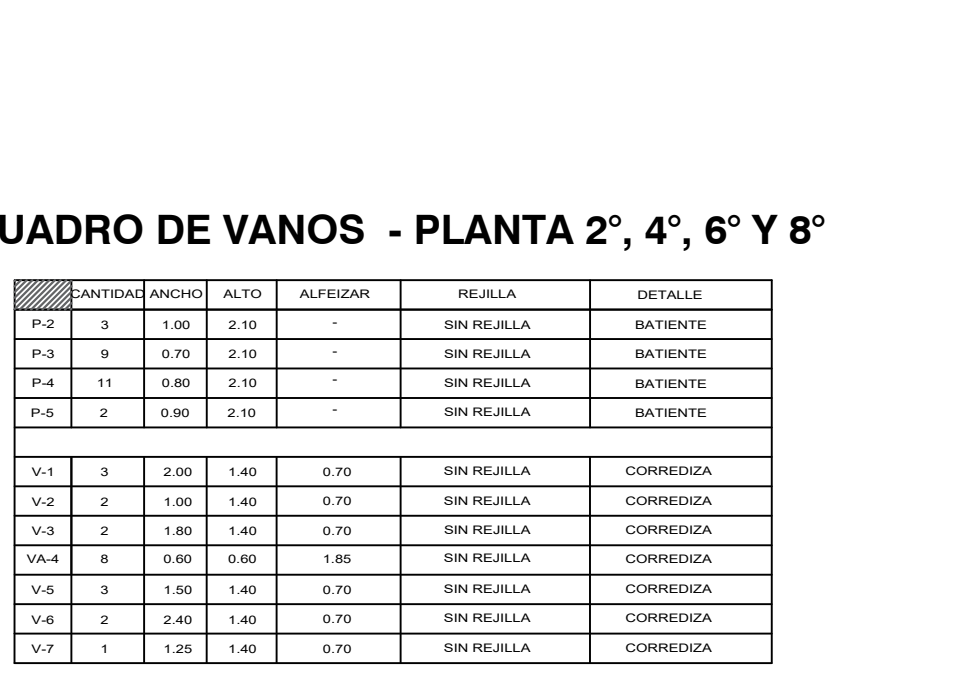

PLANTA 3°,5° y 7° NIVEL

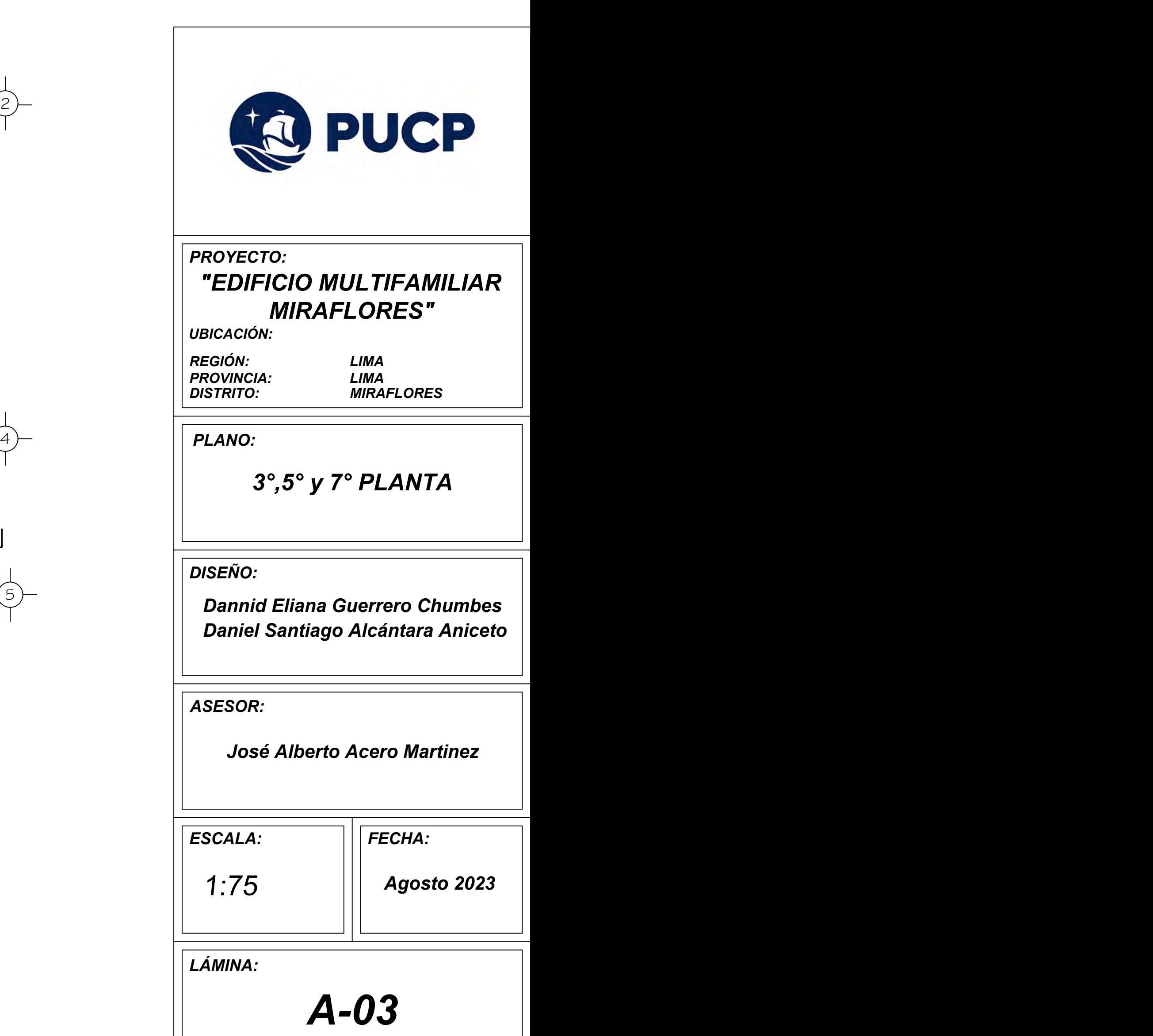

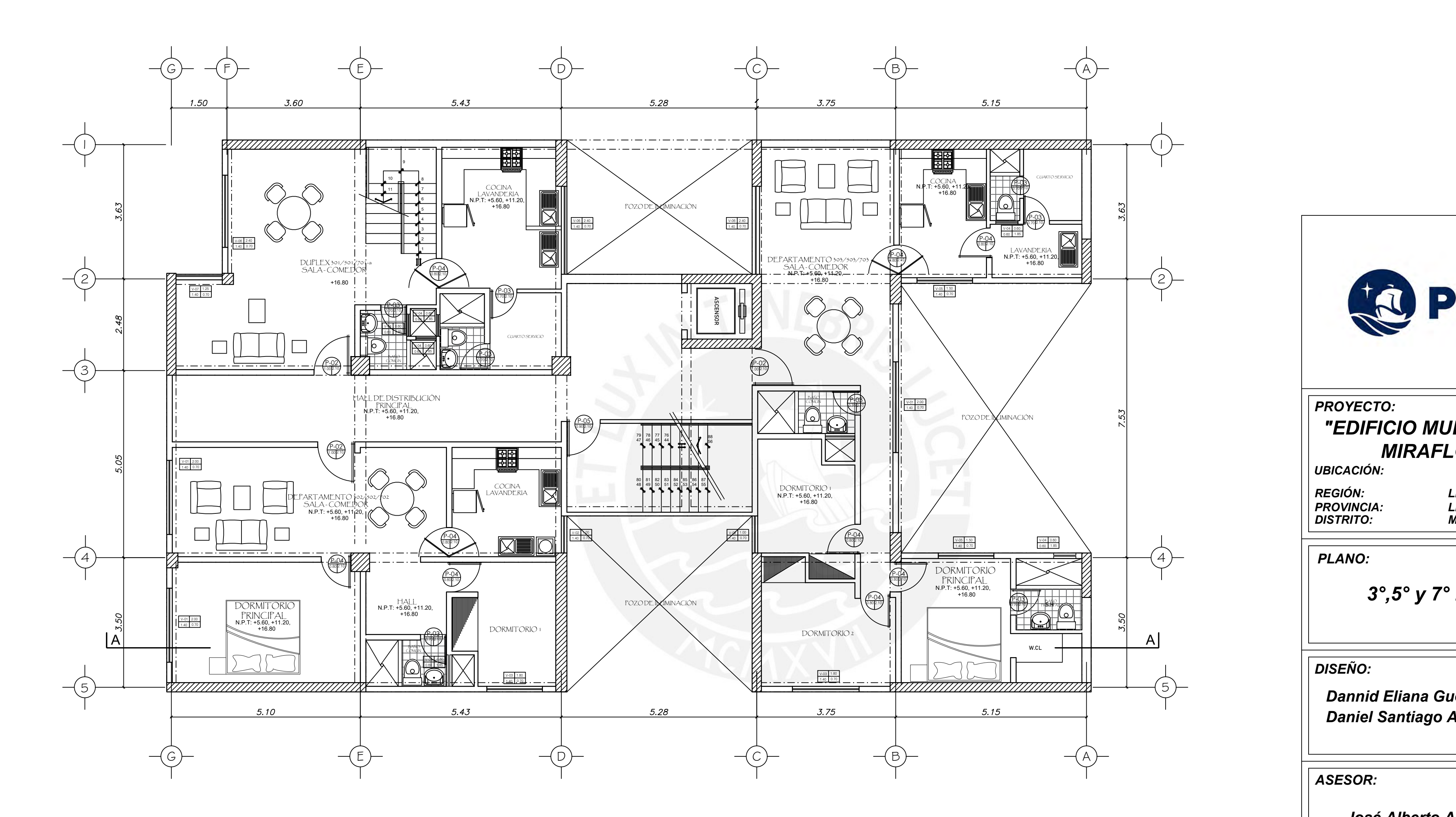

### **CUADRO DE VANOS - PLANTA 2°, 4°, 6° Y 8°**

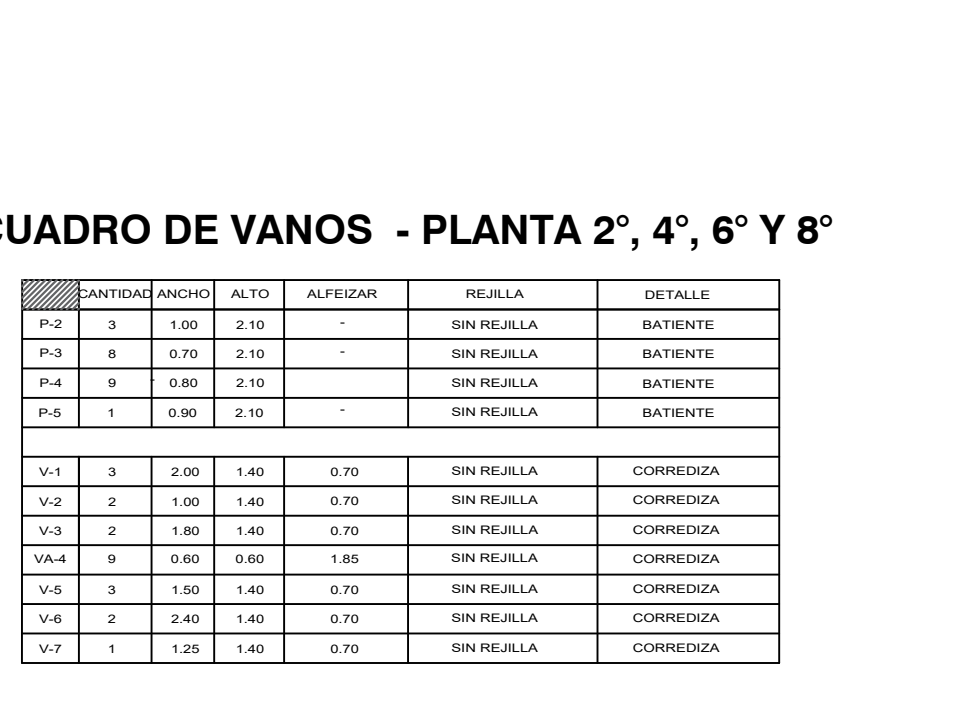

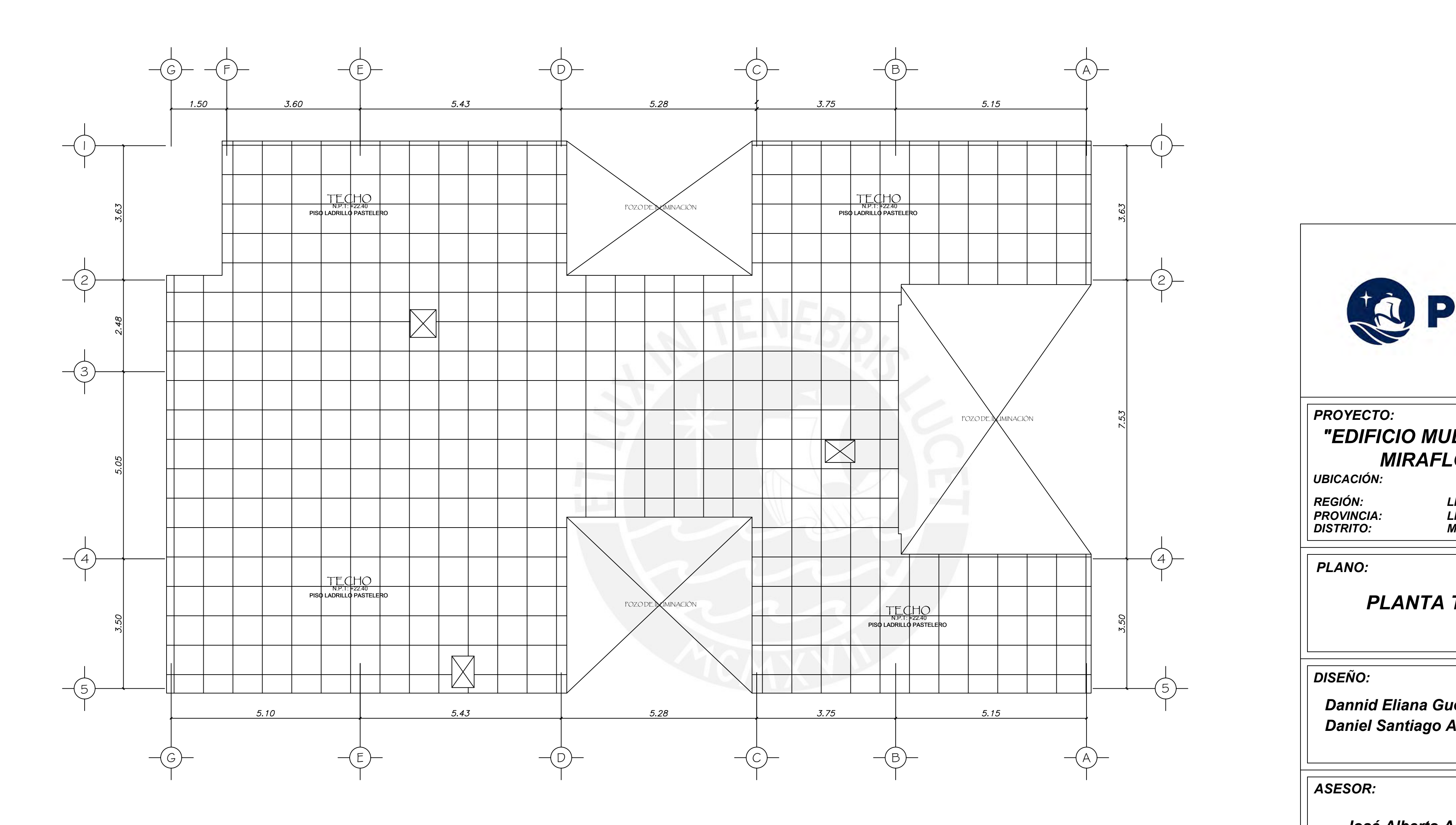

PLANTA TECHOS

*LÁMINA:*

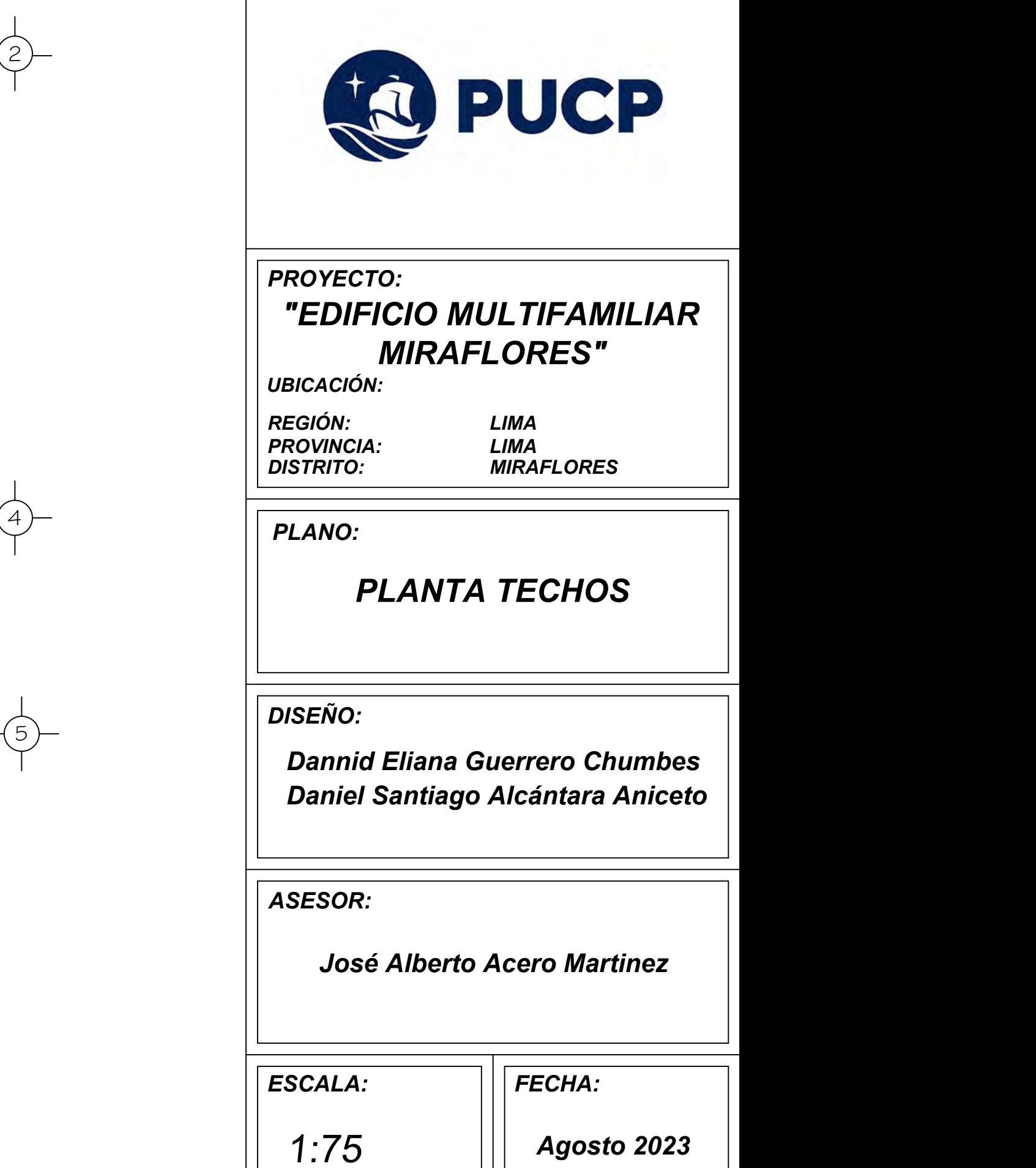

*Agosto 2023*

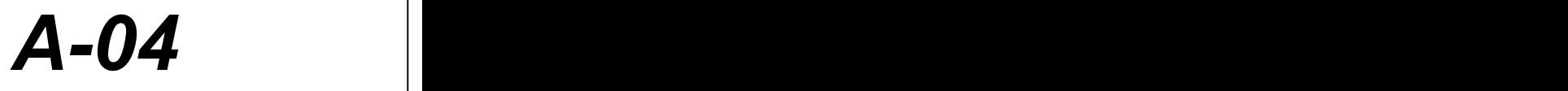

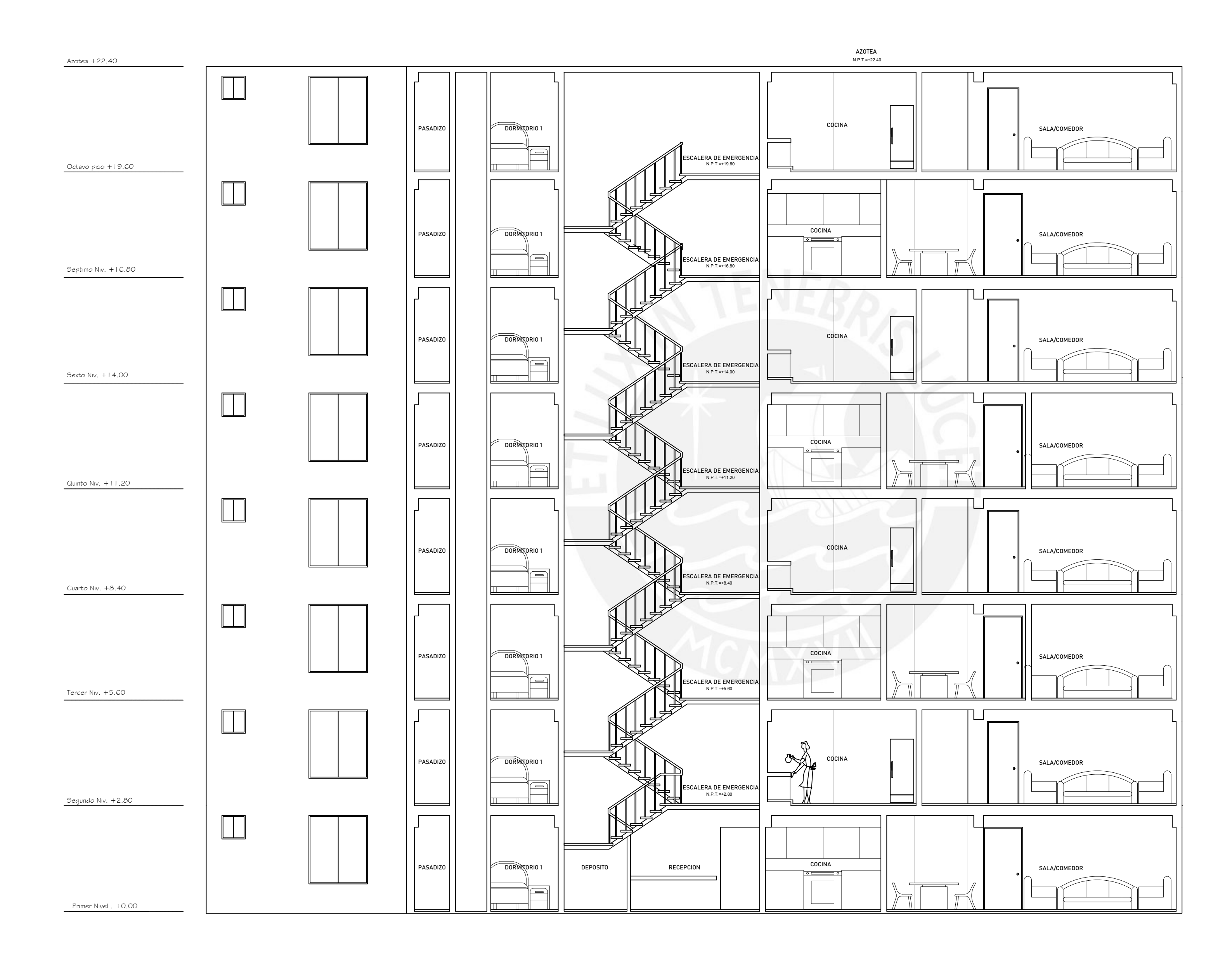

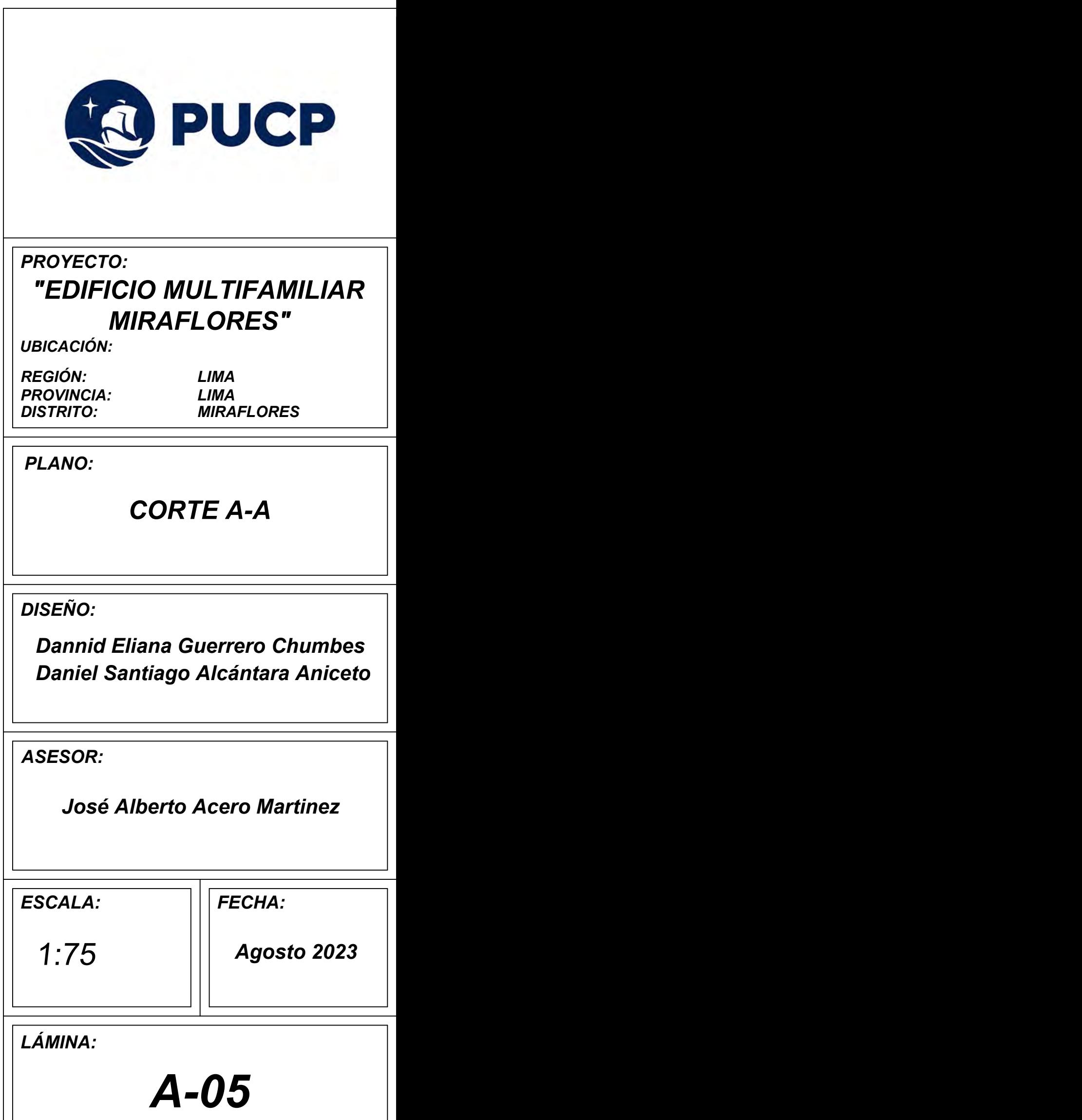

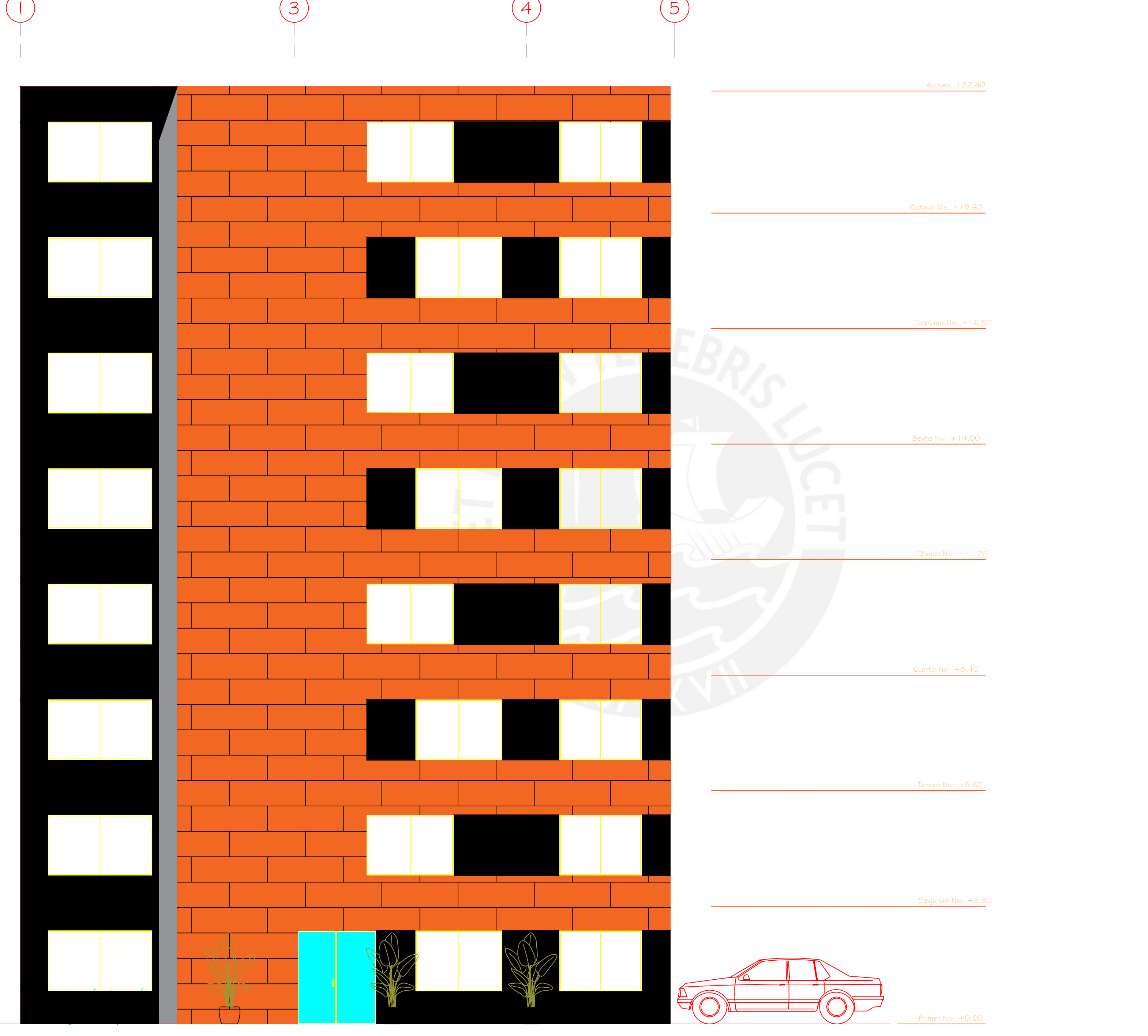

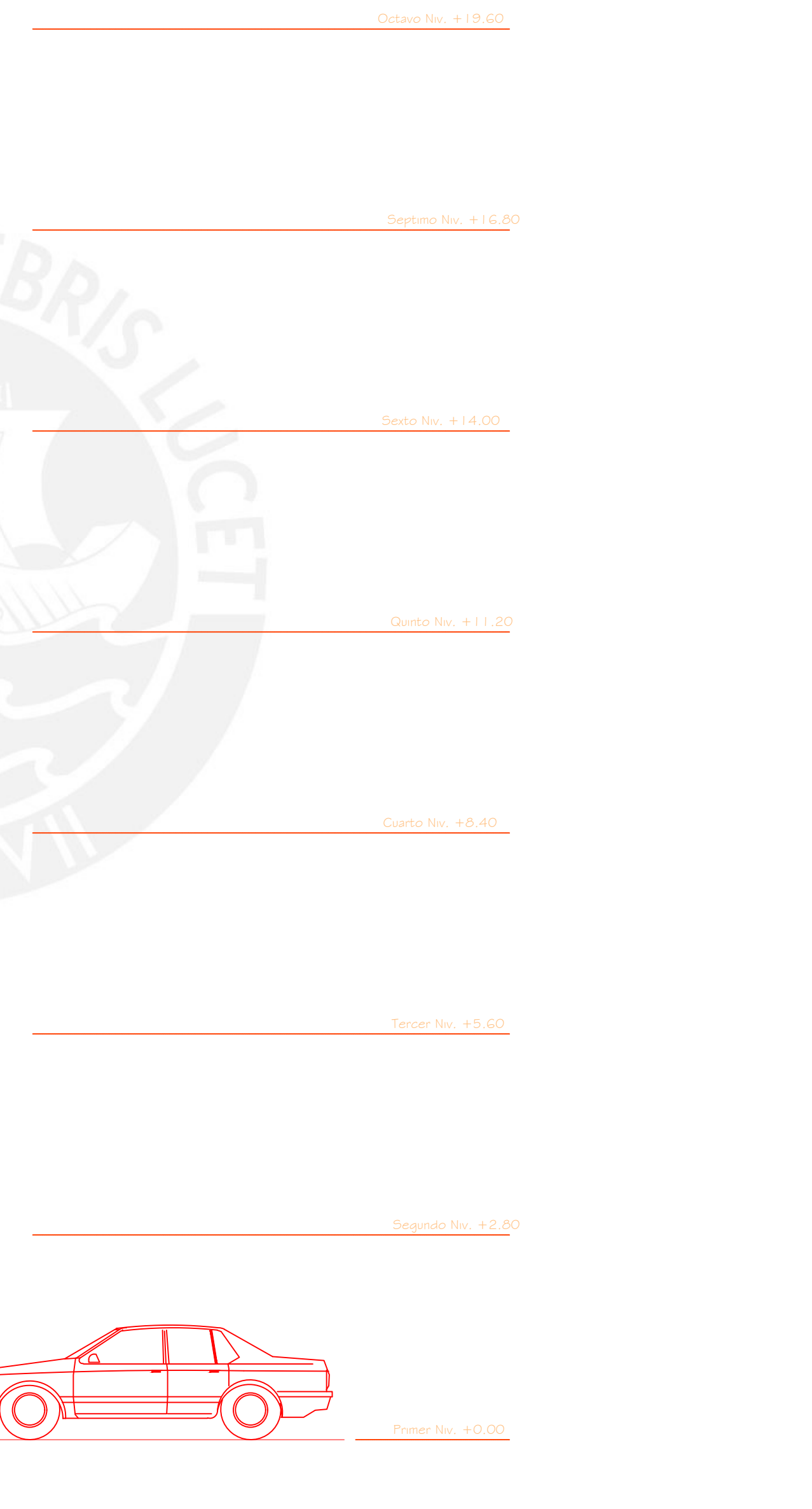

Azotea. +22.40

*LÁMINA:*

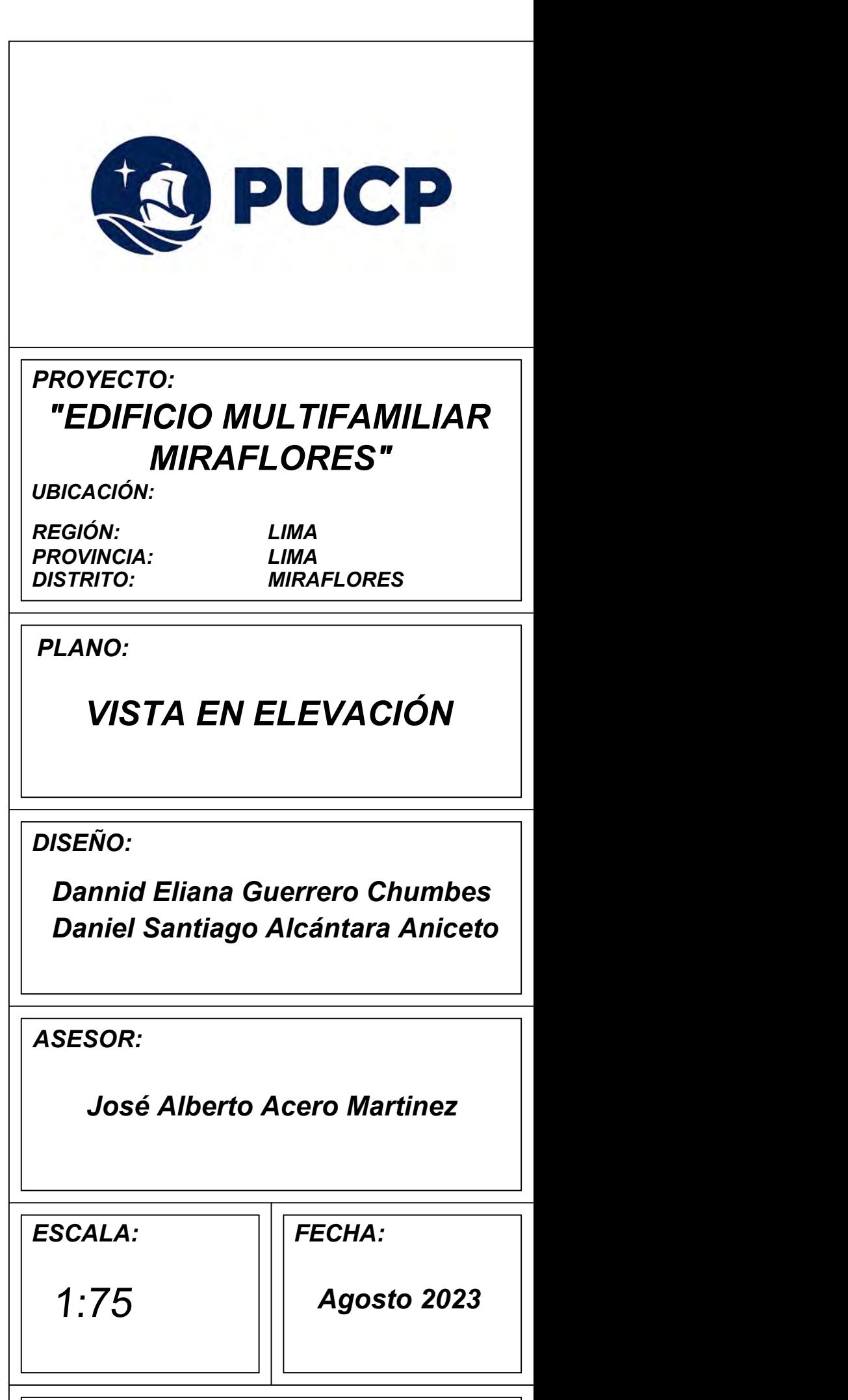

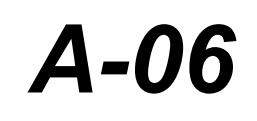

AUMENTAR LA LONGITUD EN UN 70 % o CONSULTAR AL PROYECTISTA.

(c) PARA ALIGERADOS Y VIGAS CHATAS EL ACERO INFERIOR SE EMPALMARA SOBRE LOS APOYOS SIENDO

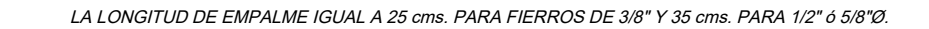

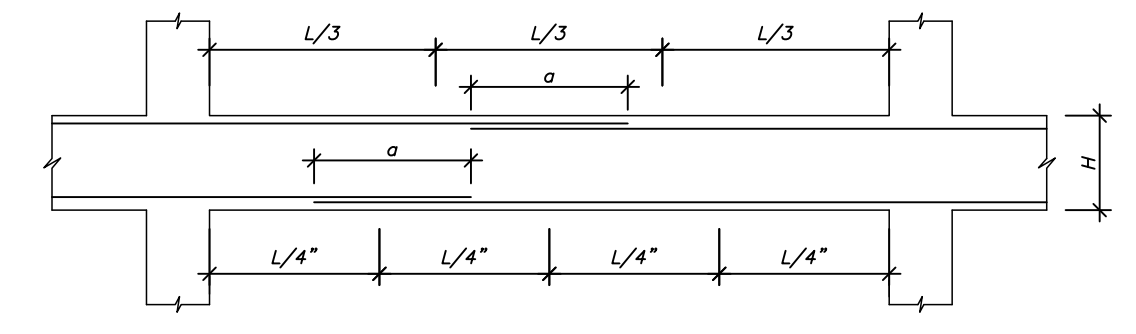

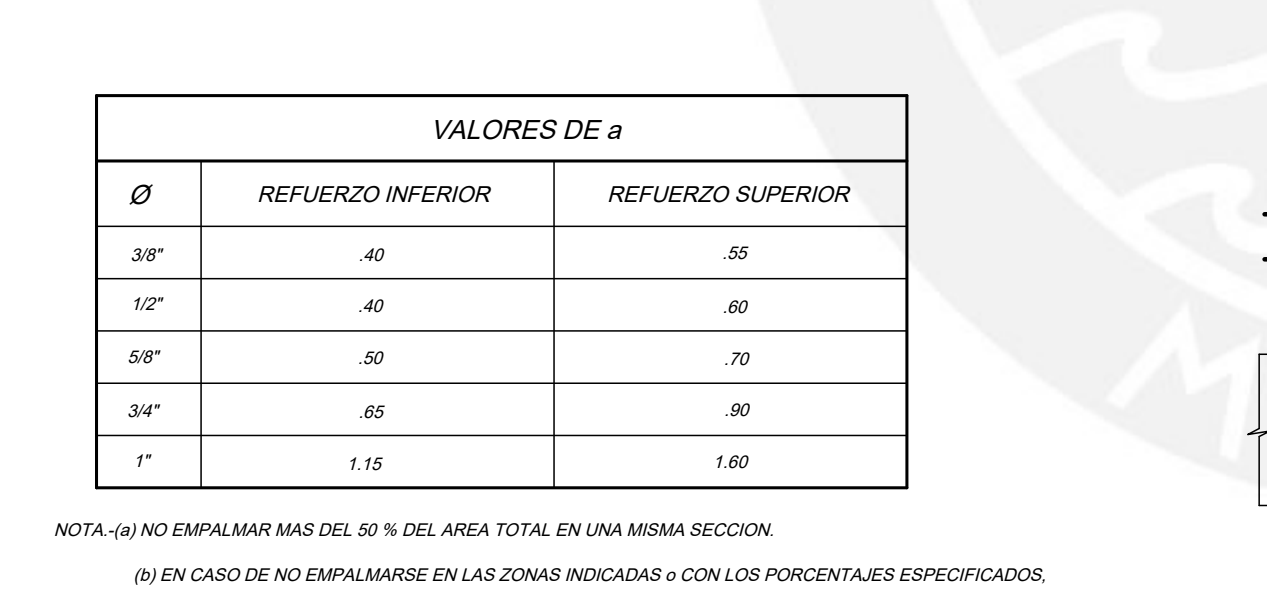

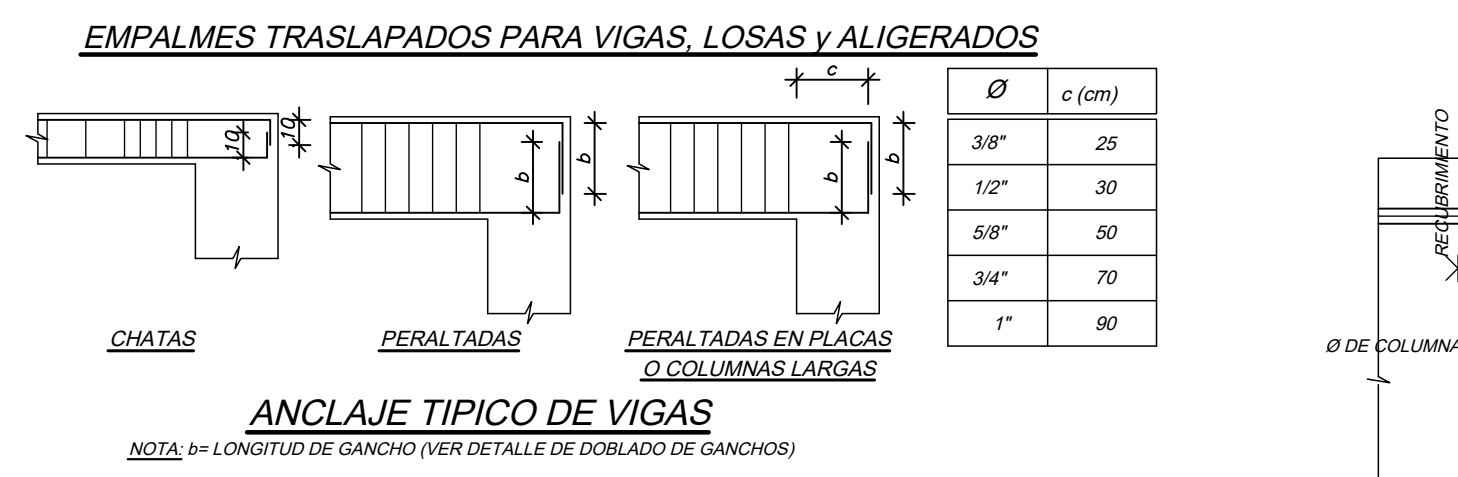

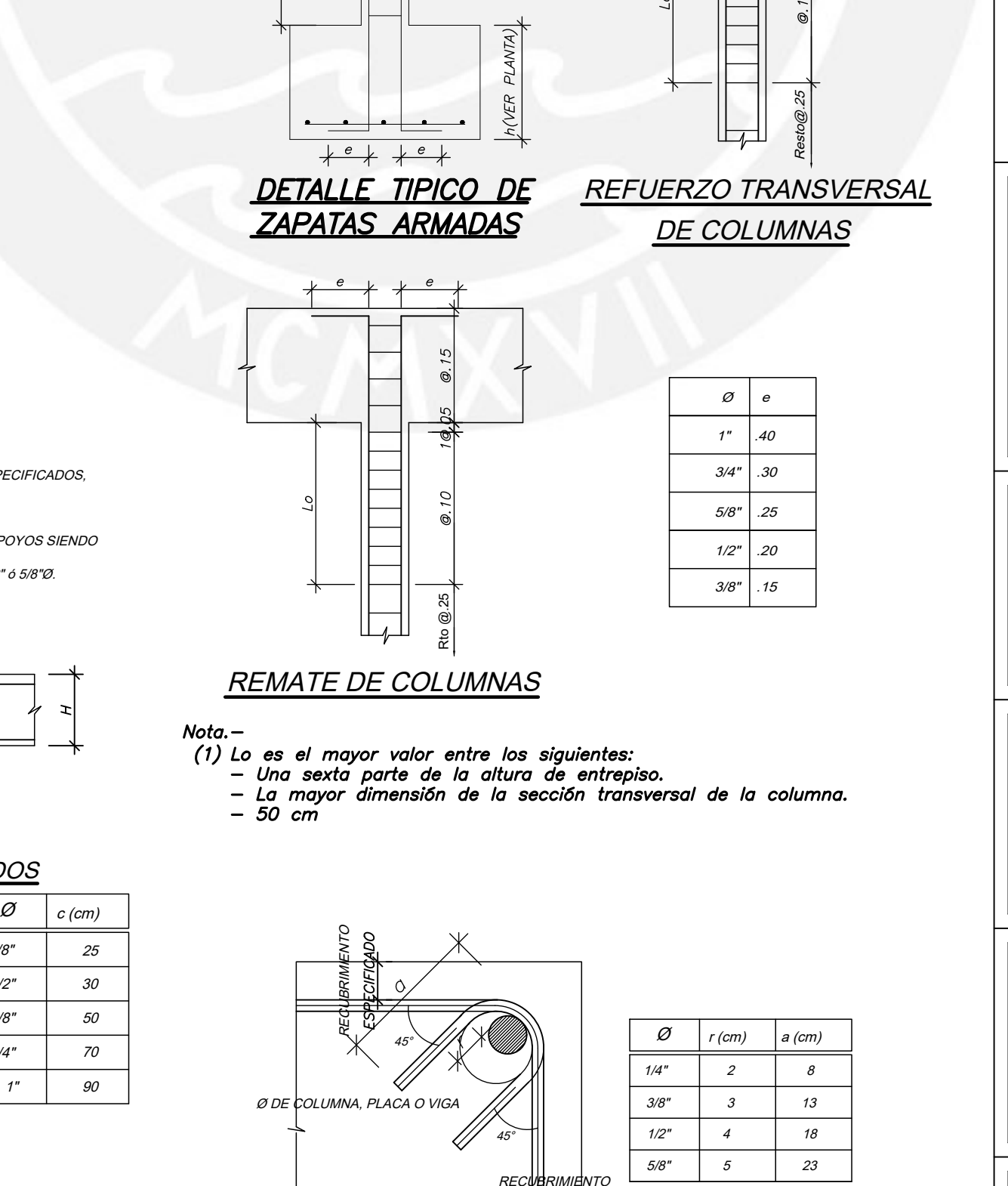

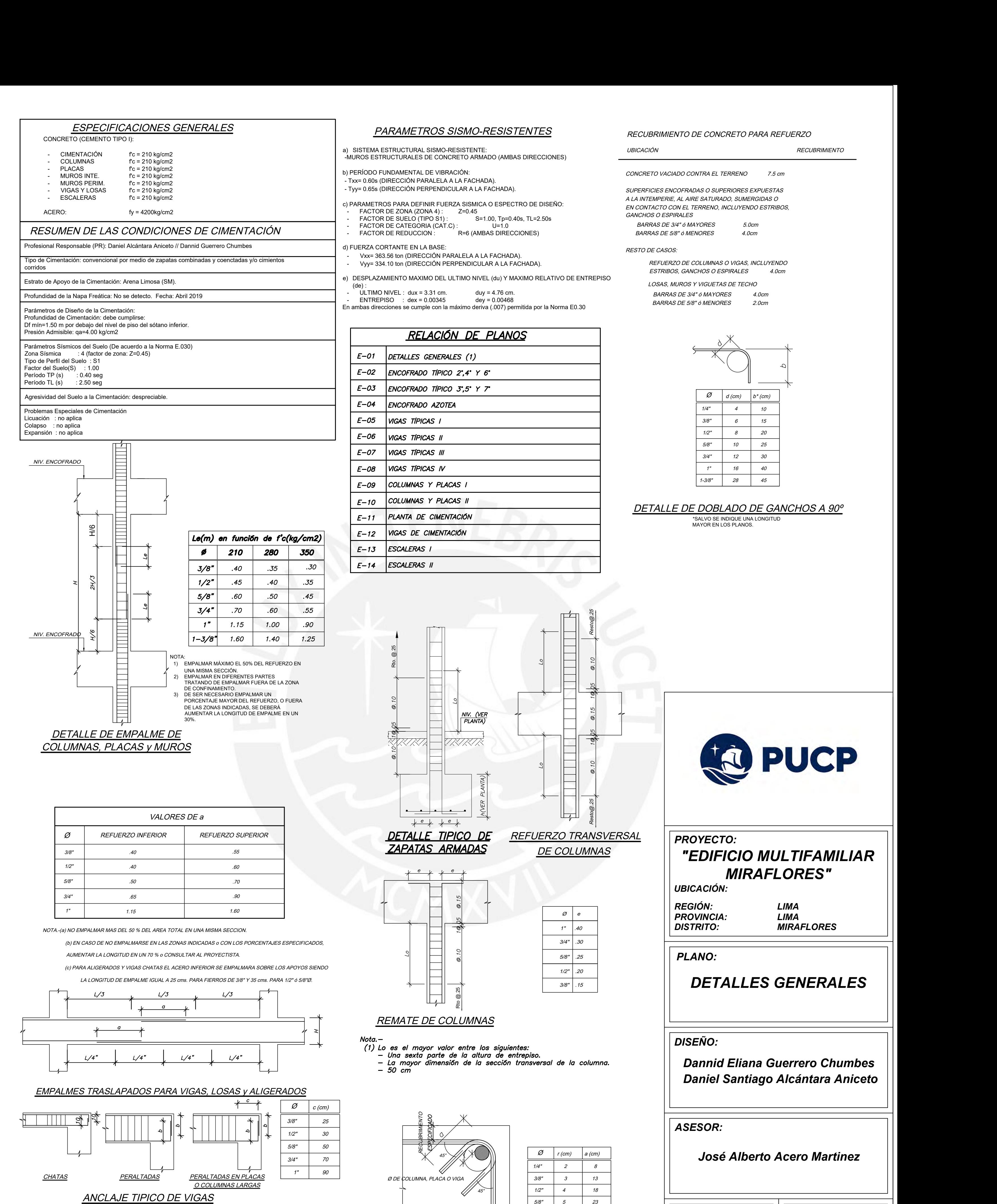

DETALLE DE DOBLADO DE ESTRIBOS

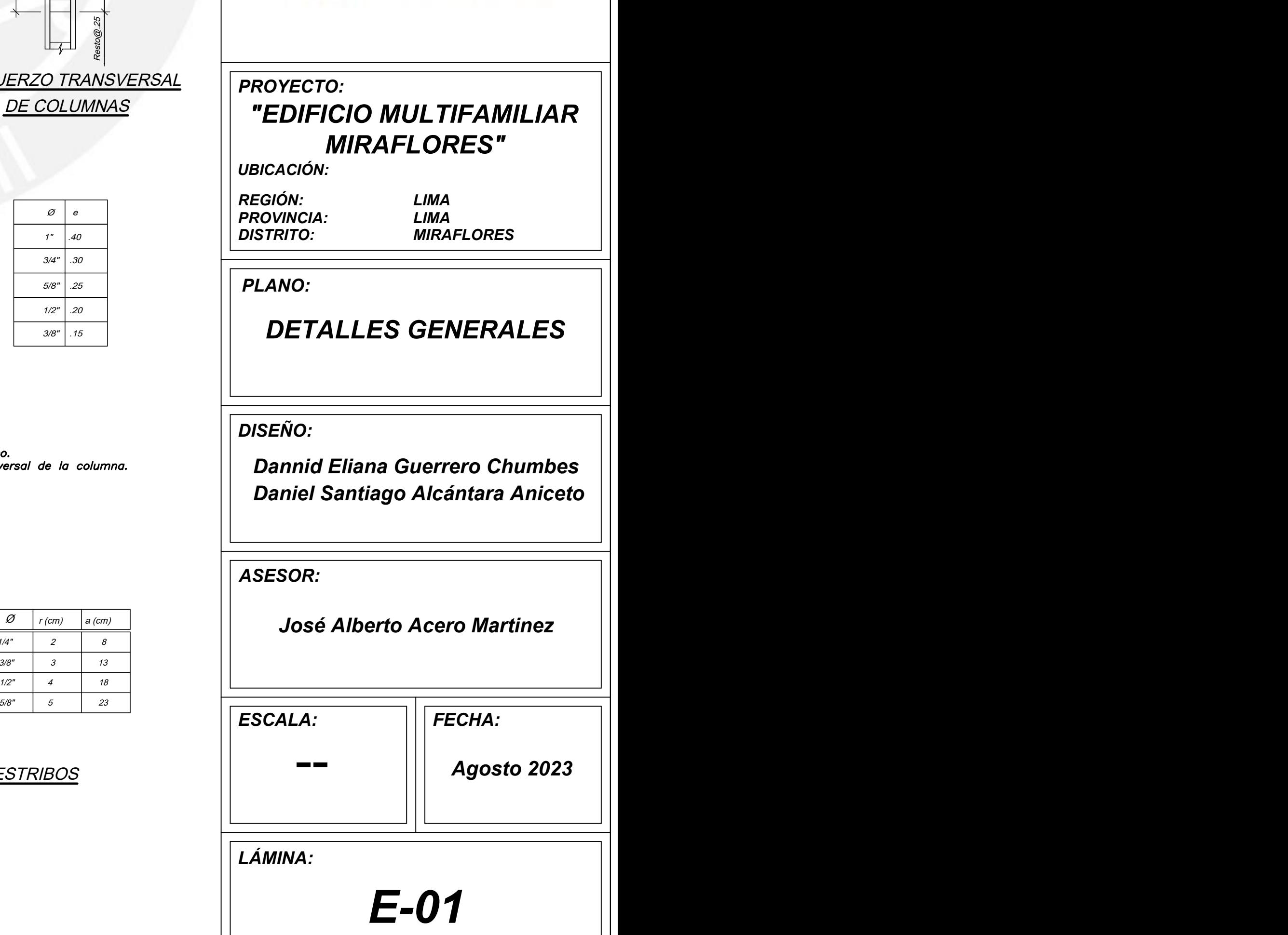

 $\qquad \qquad \blacksquare$ 

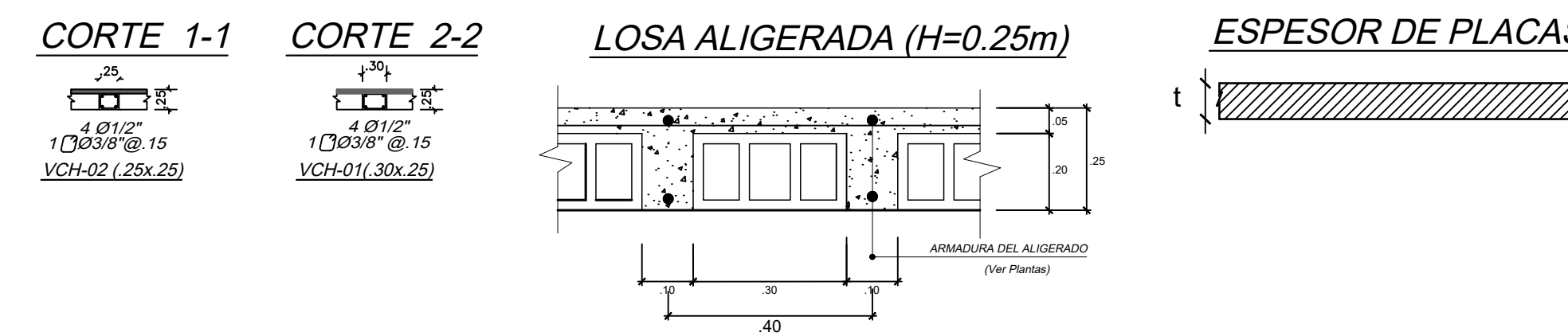

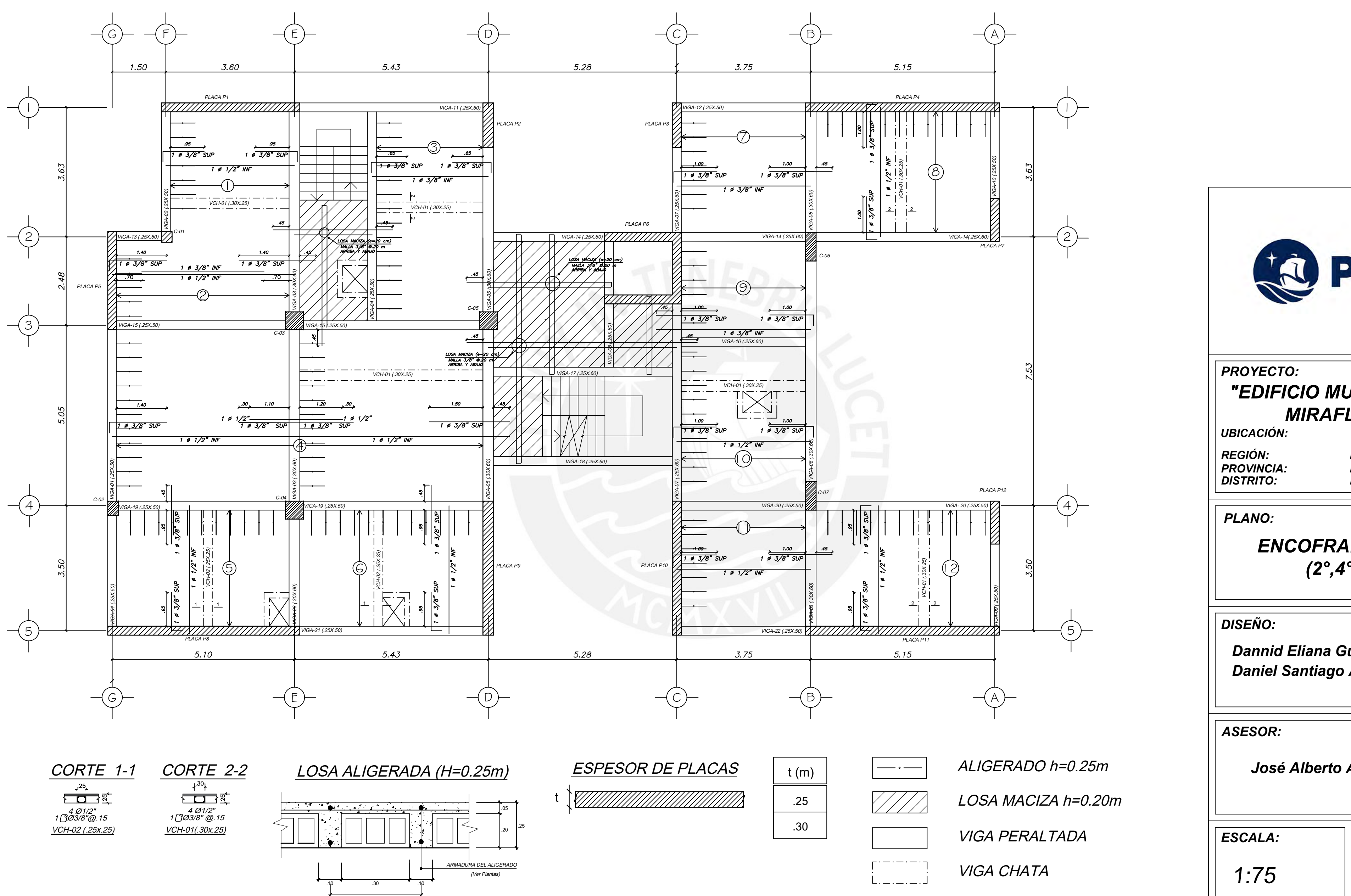

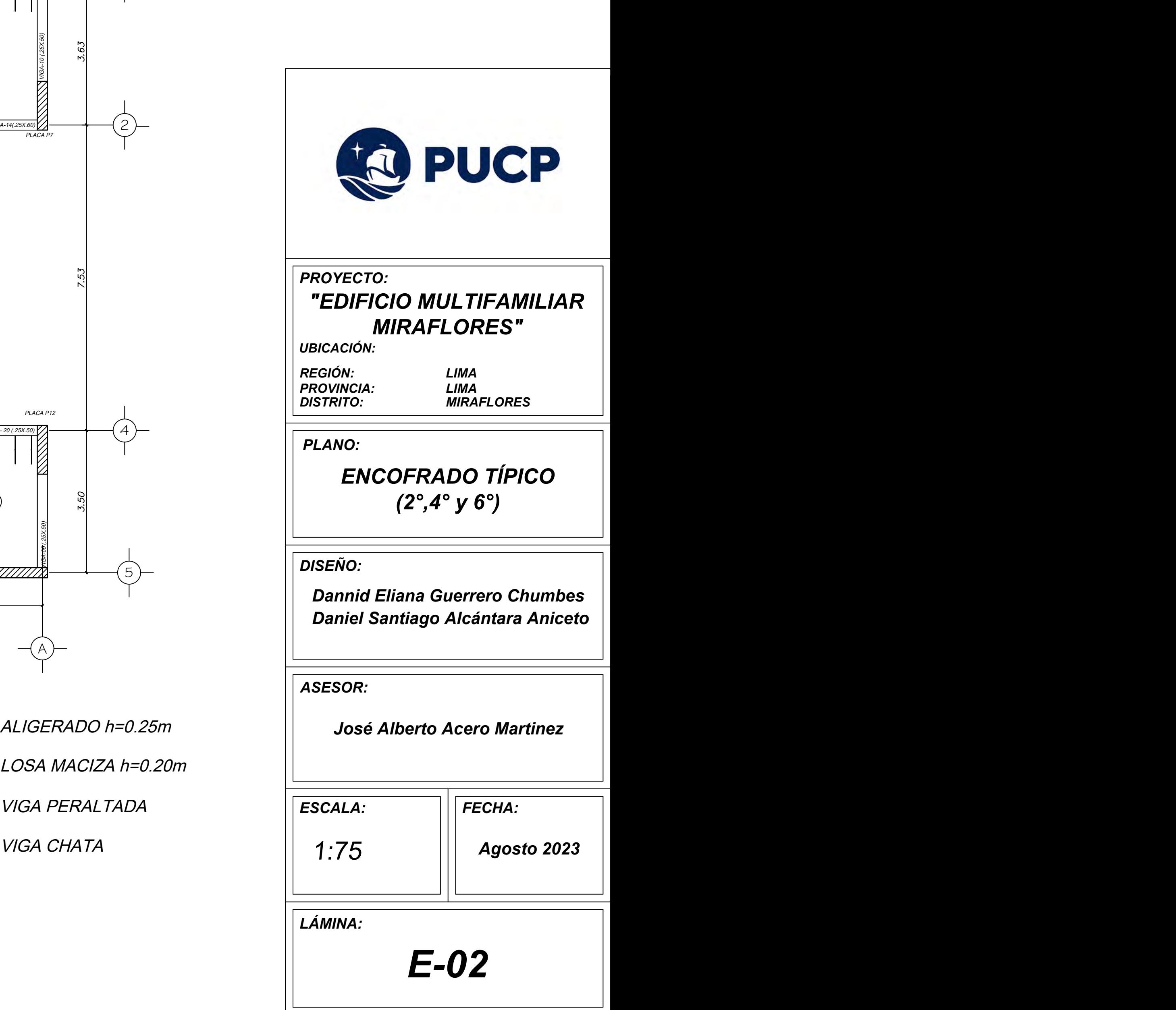

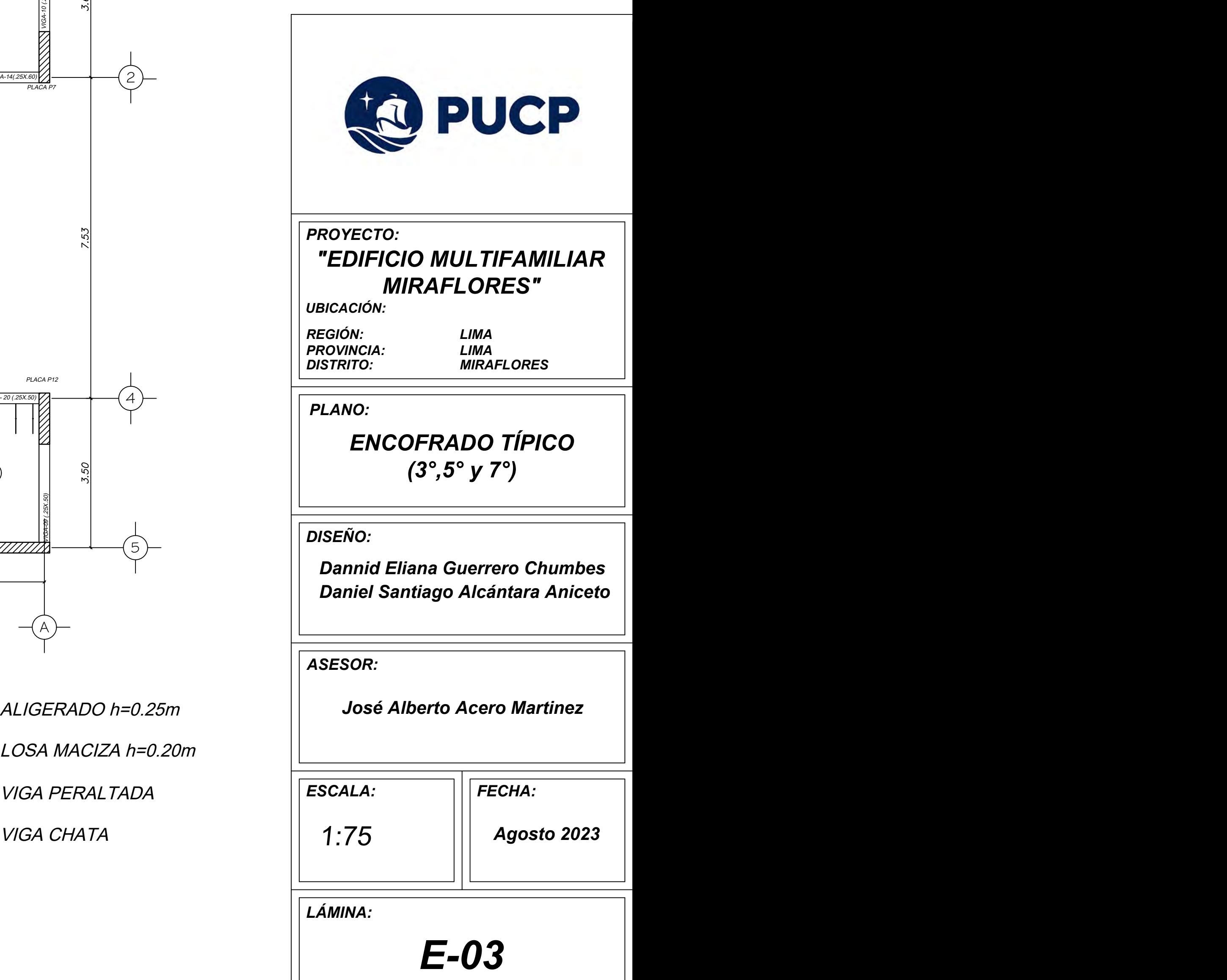

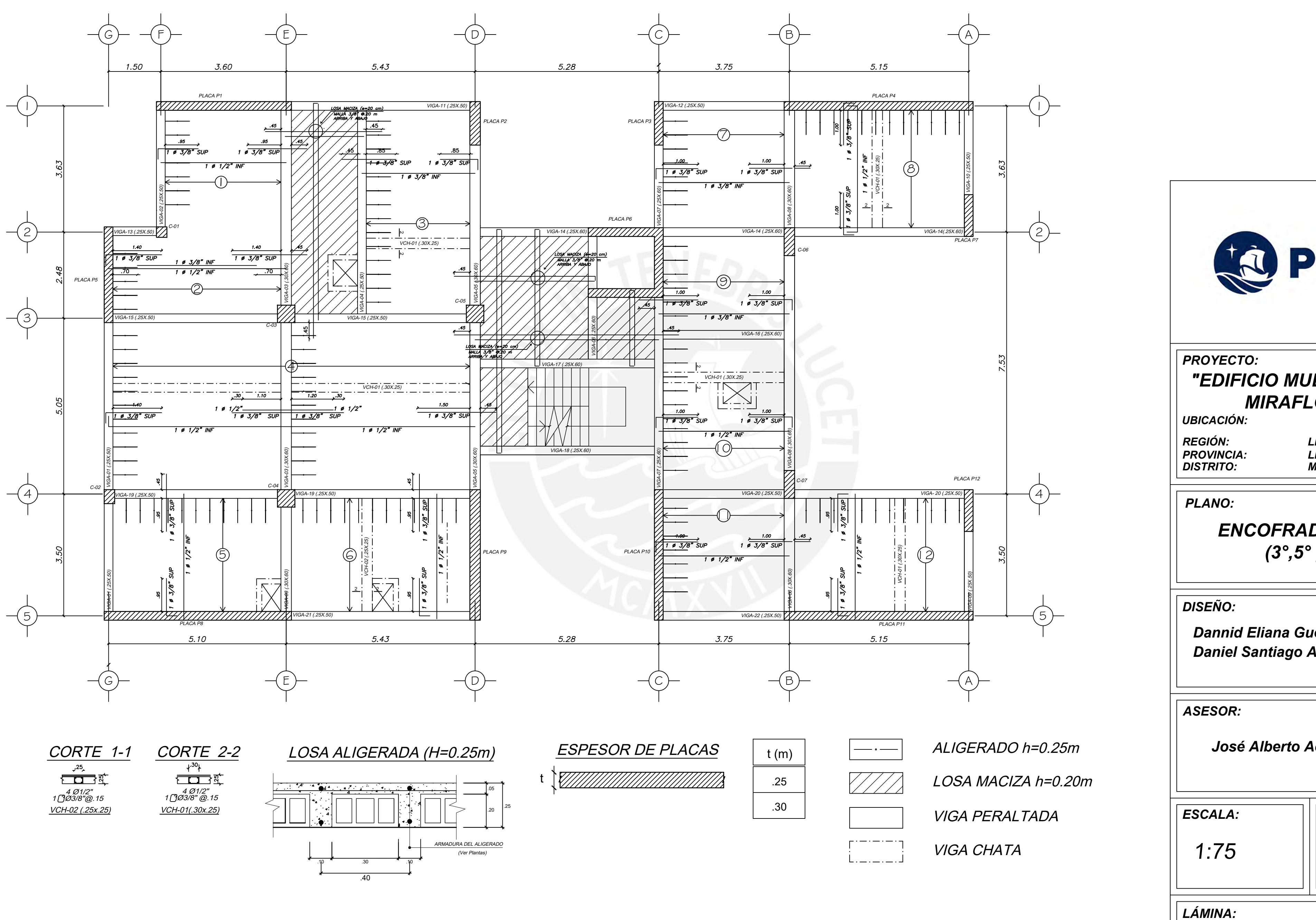

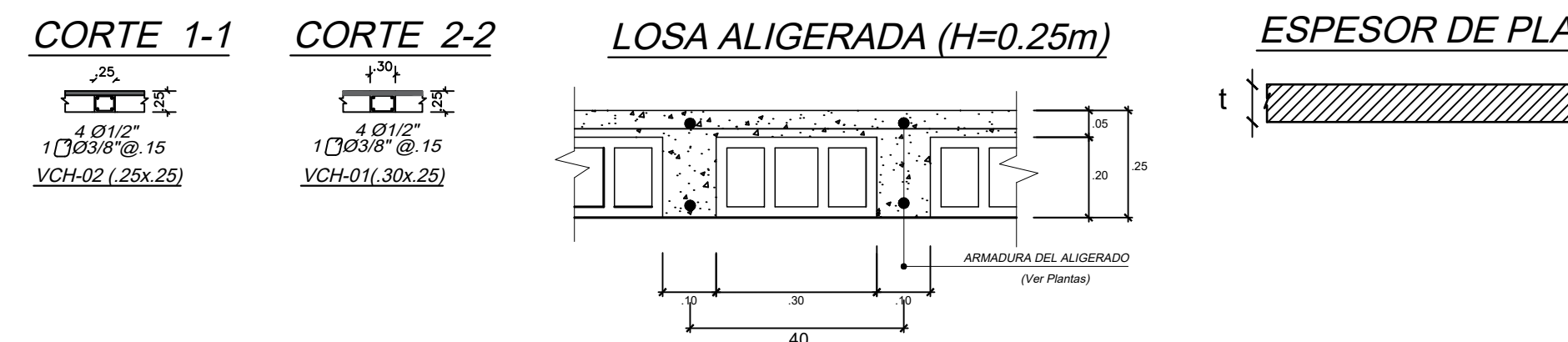

.40  $.30 \t\t .10$ 

ARMADURA DEL ALIGERAD (Ver Plantas)

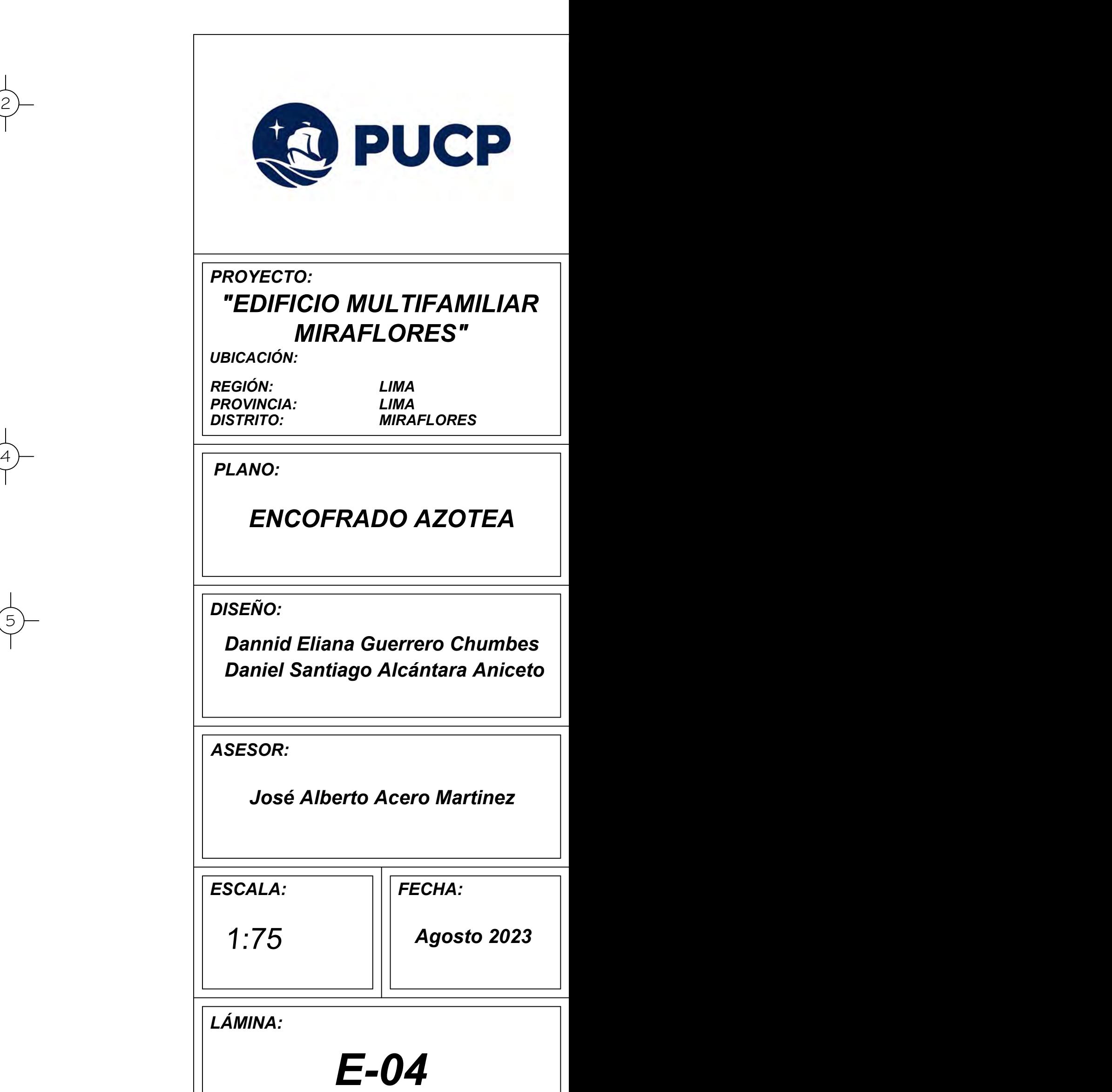

- 
- 
- VIGA PERALTADA  $.30$   $\sqrt{.30}$ 
	- VIGA CHATA

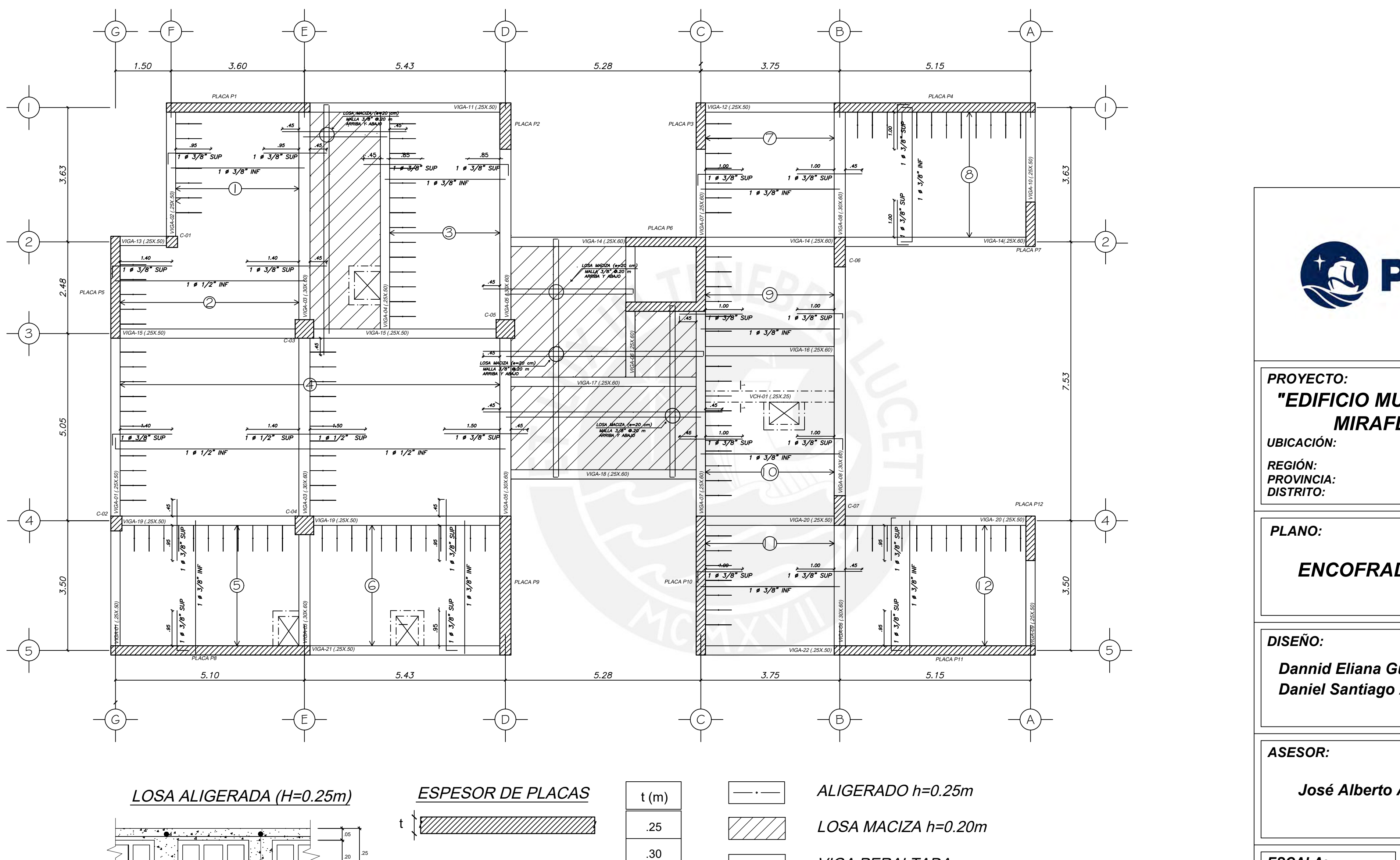

.10 .30 .10

<sup>!&</sup>lt;br>L.<sub>-----</sub>

# Viga-04 (.25x.50)

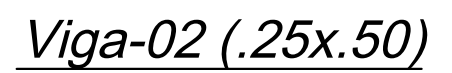

# Viga-03 (.30x.60)

Viga-05 (.30x.60)

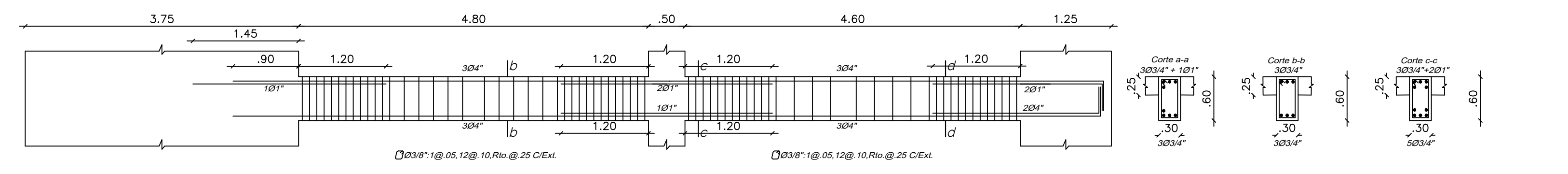

Viga-06 (.25x.60)

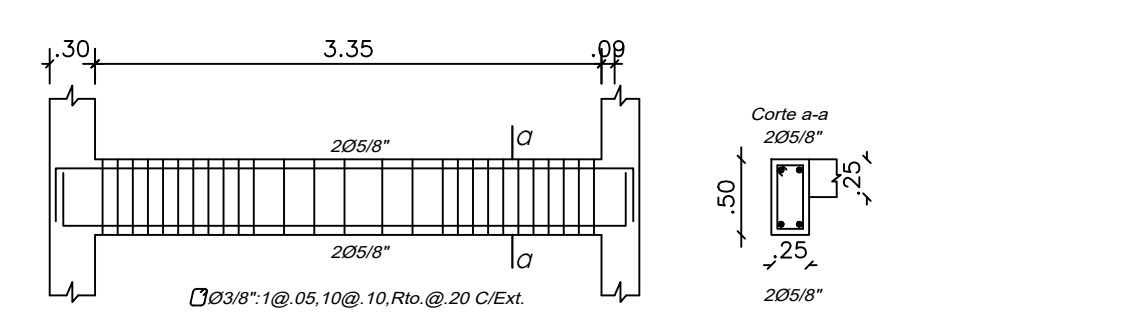

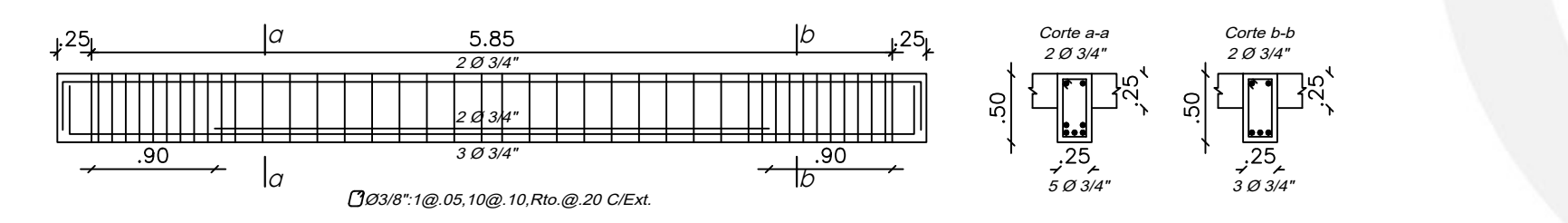

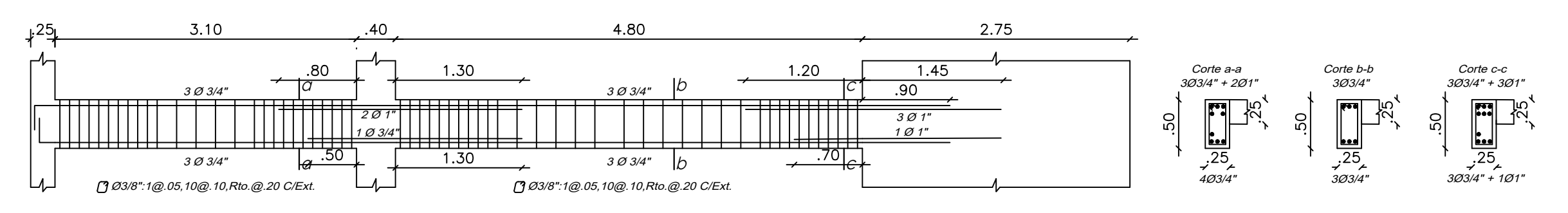

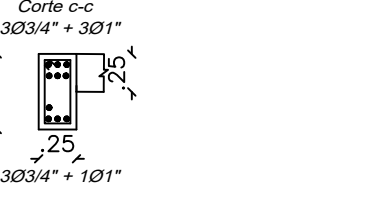

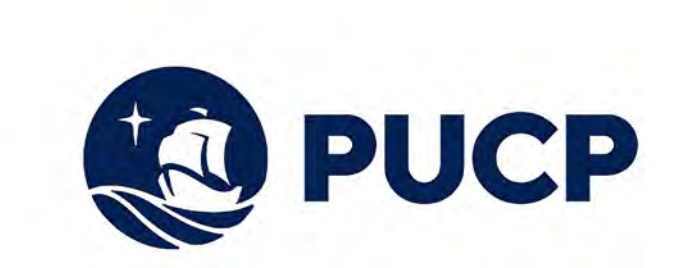

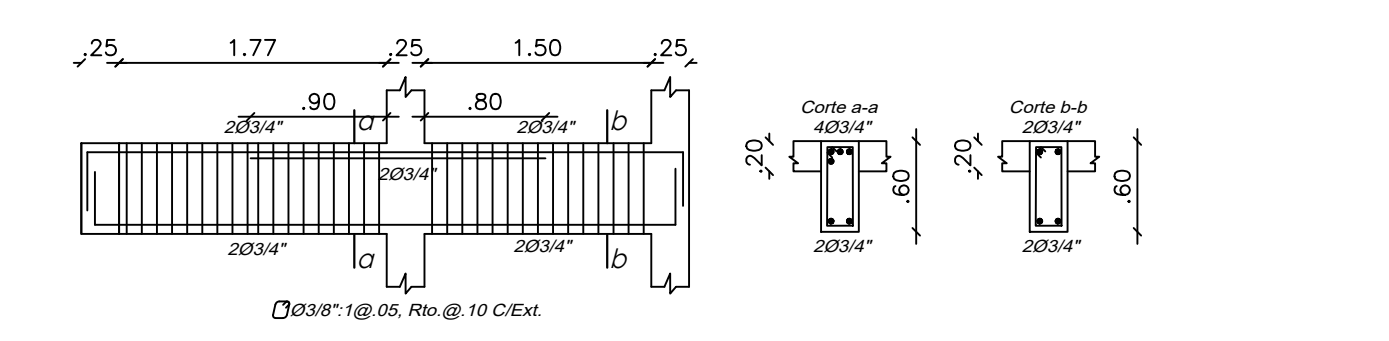

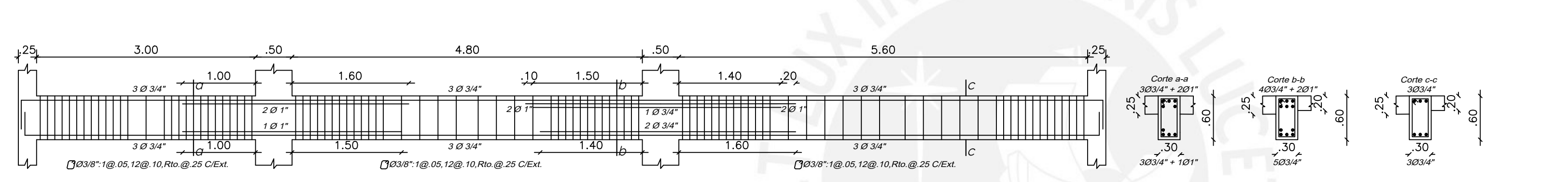

## *PROYECTO:*

*ASESOR:*

*ESCALA: FECHA:*

*DISEÑO:*

*PLANO:*

*LÁMINA:*

## *"EDIFICIO MULTIFAMILIAR MIRAFLORES"*

*UBICACIÓN:*

*REGIÓN: LIMA*

*PROVINCIA: LIMA DISTRITO: MIRAFLORES*

*Dannid Eliana Guerrero Chumbes Daniel Santiago Alcántara Aniceto*

*José Alberto Acero Martinez*

*Agosto 2023*

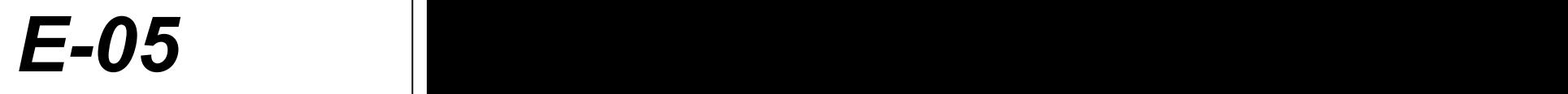

*VIGAS TÍPICAS I*

1:50

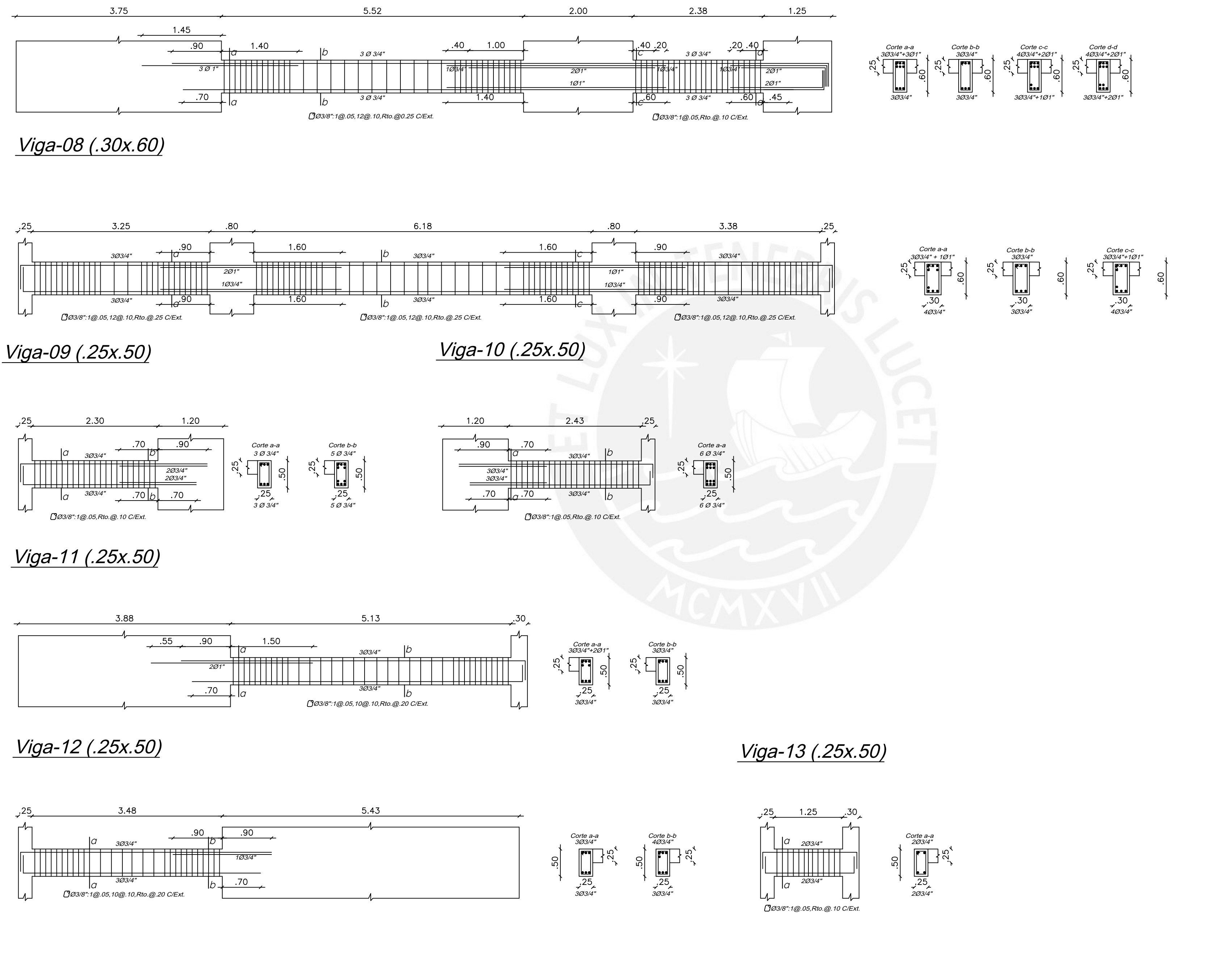

*LÁMINA:*

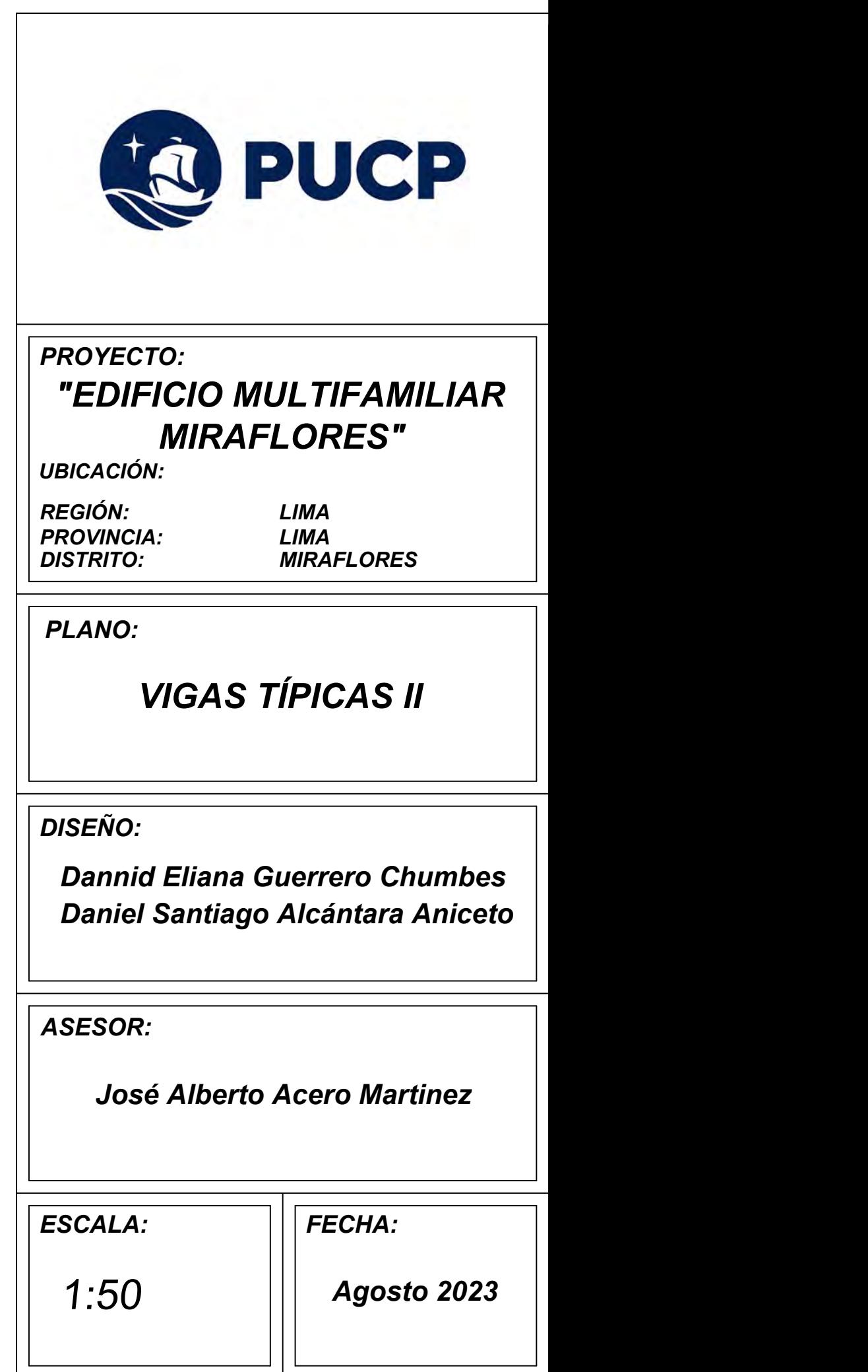

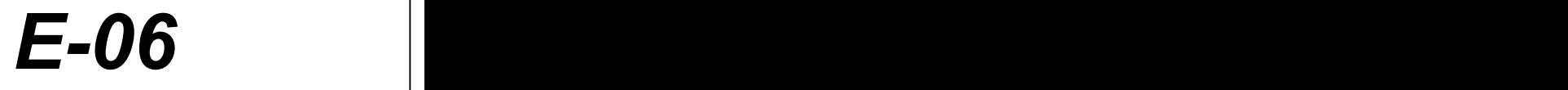

# Viga-12 (.25x.50) Viga-13 (.25x.50)

 $3.48$  $5.43$  $^{25}$  $725$ .90 Corte a-a Corte b-b  $\overline{b}$ a 4Ø3/4" 3Ø3/4" 3Ø3/4"  $\frac{50}{2}$ <u>့</u> 1Ø3/4" 3Ø3/  $b + 1$ a  $\Box$ Ø3/8":1@.05,10@.10,Rto.@.20 C/Ext. 3Ø3/4" 3Ø3/4" Viga-14 (.25x.60) 2.15  $3.47$ 4.88  $.30$  $3.10$  $.30$  $\begin{array}{ccc} b & \rightarrow & \rightarrow & \rightarrow & \rightarrow & \rightarrow \end{array}$  $\alpha$  again to the set of  $\alpha$  $303/4"$ 3Ø3/4" 3Ø3/4" 3Ø3/4" 1Ø1" 1Ø3/4" 1Ø3/4" 1Ø1" b ======== 3*Ø3/4"* Jo. 80 Jo. 309/4" Jo. 3*Ø3/4" SU Jo. 303/4" Jo. 303/4" SU Jo. 303/4" Jo. 303/4" Jo. 303/4" Jo. 303/4" Jo* a  $\frac{303}{4}$   $\frac{10}{2}$ c المسبب وي 10,83/8":1@.05,Rto.@.10 C/Ext. وي المسبب المسبب المسبب وي المسبب المسبب و 25.05% و 25.05% و 25.05% و 25.05% و 25.05% و 25.05% و 25.05% و 25.05% و 25.05% و 25.05% و 25.05% و 25.05% و 25.05% و 25.05% و 25.05% و 2 Viga-15 (.25x.50) 4.73 .50 4.30  $1.20$  $1.10$  $\begin{array}{c}\n \text{Corte } b-b \\
\hline\n 4\emptyset 3/4" \\
\hline\n \end{array}$  $\overrightarrow{D}$   $\uparrow$   $\overrightarrow{D}$   $\downarrow$   $\downarrow$ a 4Ø3/4" 2Ø3/4" 2Ø3/4" c 2Ø3/4" 2Ø3/4" 1Ø3/4"  $\frac{1}{2}$ <br>203/4 2Ø3/4" 2Ø3/4" b  $\frac{.90}{203/4}$  203/4" |c a  $C \rightarrow 0$   $203/4$   $203/4$   $203$ Ø3/8":1@.05,10@.10,Rto.@.20 C/Ext. Ø3/8":1@.05,10@.10,Rto.@.20 C/Ext. Viga-16 (.25x.60) Viga-17 (.25x.60)  $5.00$ 3.48 Corte a-a 2Ø3/4" Corte a-a 2Ø5/8"  $\alpha$  203/4" 2Ø5/8" a  $|\mathbf{F}$  $\frac{1}{205/8}$ 2Ø3/4" 2Ø3/4" 205  $\alpha$  and  $\alpha$  and  $\alpha$   $\alpha$  and  $\alpha$  and  $\alpha$  Ø3/8":1@.05,12@.10,Rto.@.25 C/Ext. Ø3/8":1@.05,12@.10,Rto.@.25 C/Ext. Viga-18 (.25x.60)

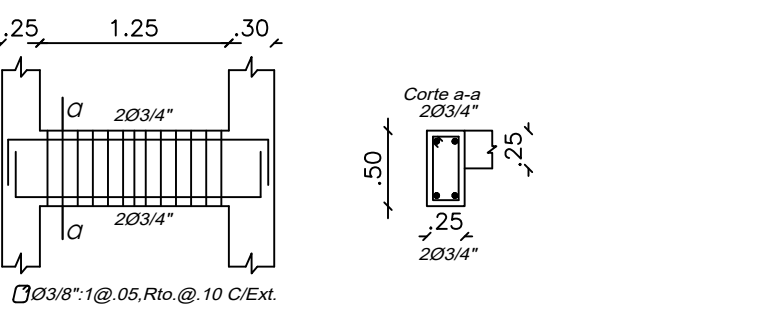

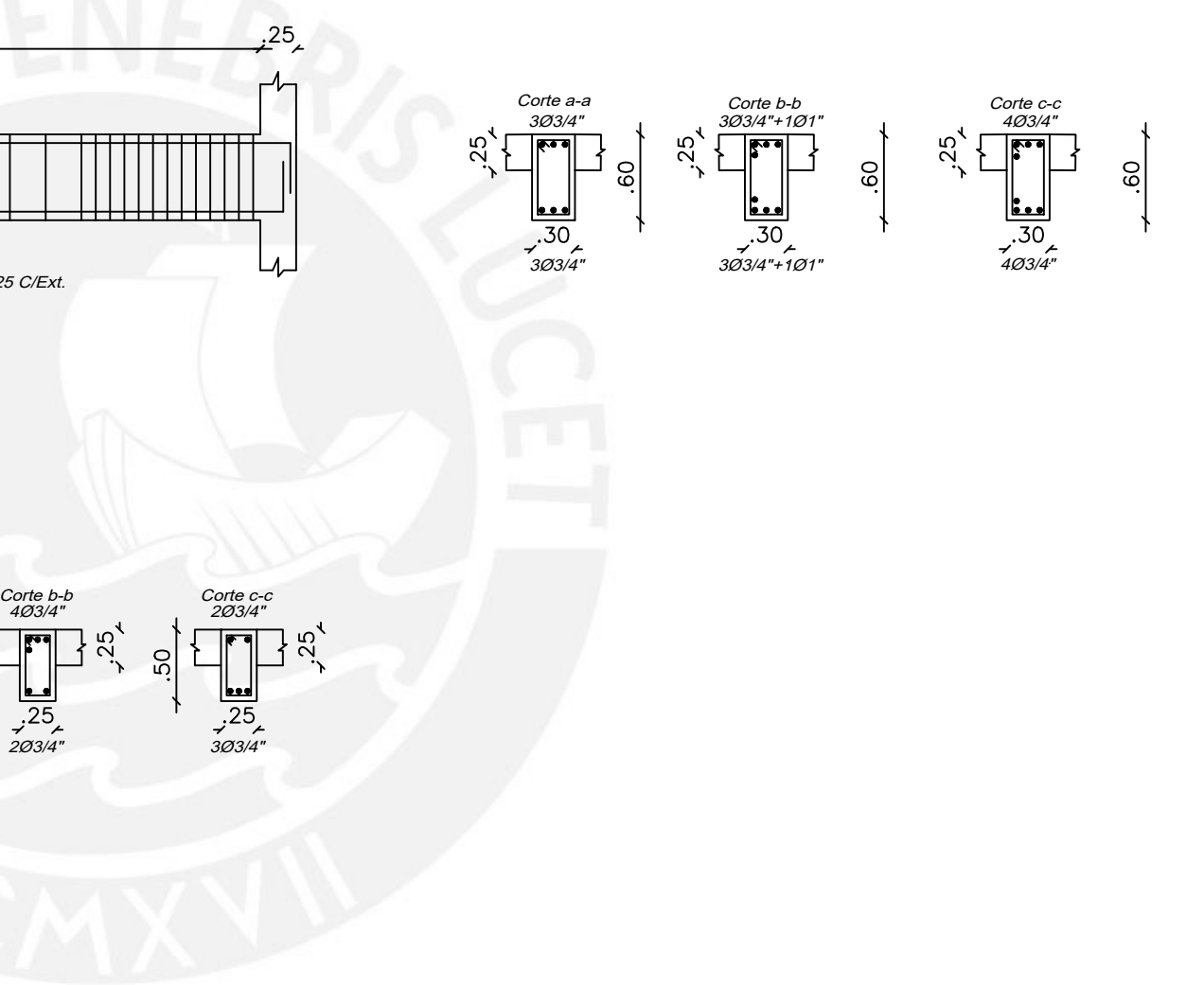

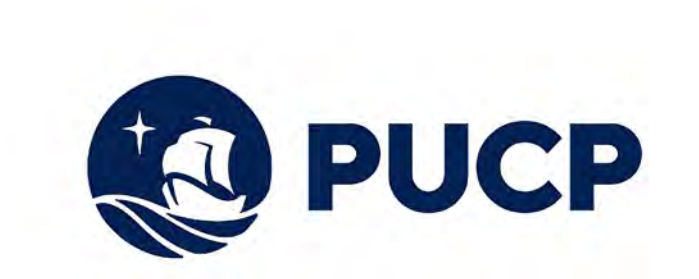

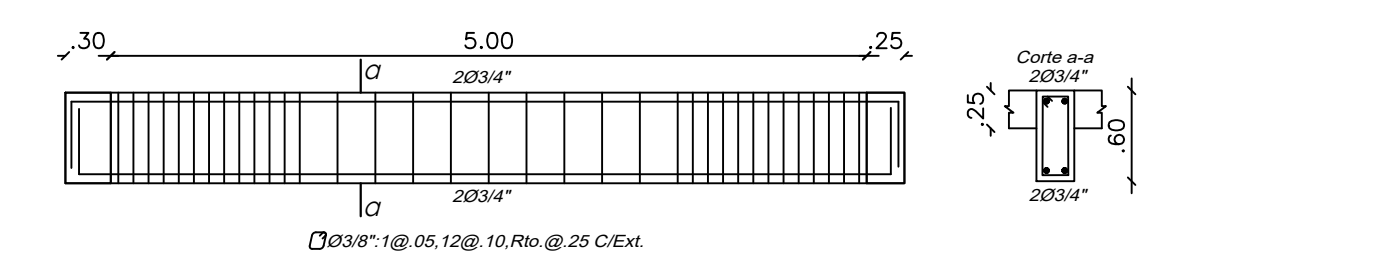

*ASESOR:*

*ESCALA: FECHA:*

*DISEÑO:*

*PLANO:*

## *PROYECTO: "EDIFICIO MULTIFAMILIAR MIRAFLORES"*

*LÁMINA:*

*UBICACIÓN:*

*PROVINCIA: LIMA*

*REGIÓN: LIMA DISTRITO: MIRAFLORES*

*Dannid Eliana Guerrero Chumbes Daniel Santiago Alcántara Aniceto*

*José Alberto Acero Martinez*

*Agosto 2023*

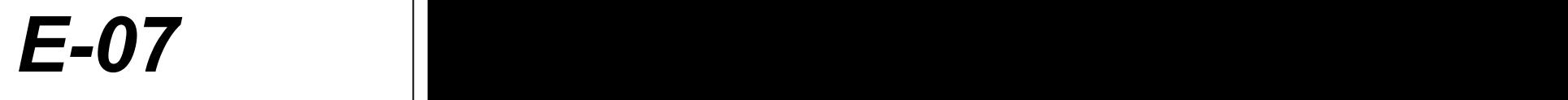

*VIGAS TÍPICAS III*

1:50

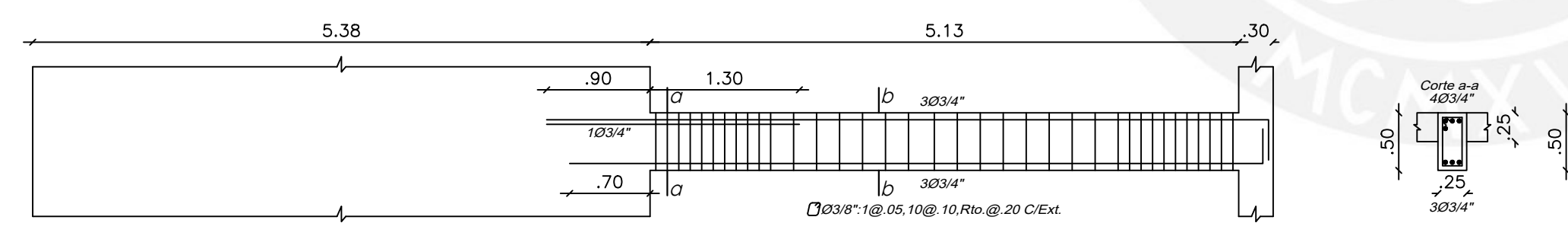

Viga-21 (.25x.50)

Viga-22 (.25x.50)

# Viga-19 (.25x.50)

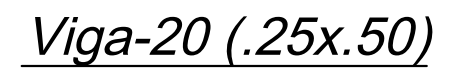

# Viga-18 (.25x.60)

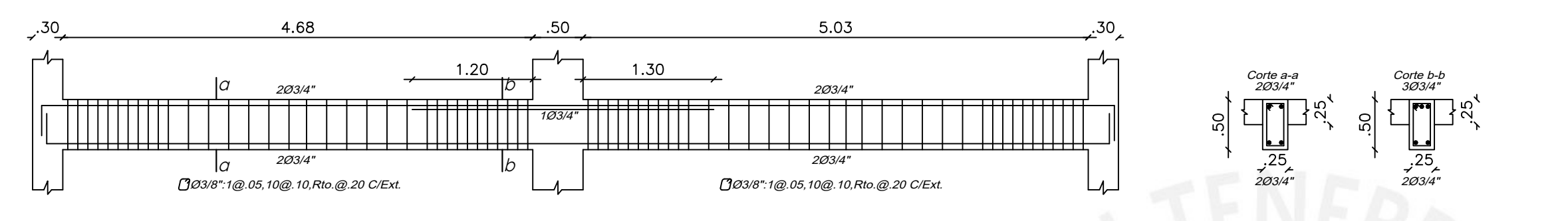

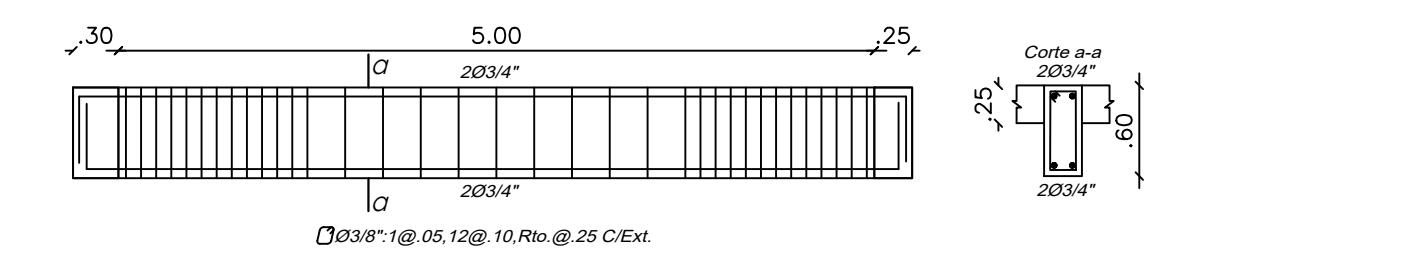

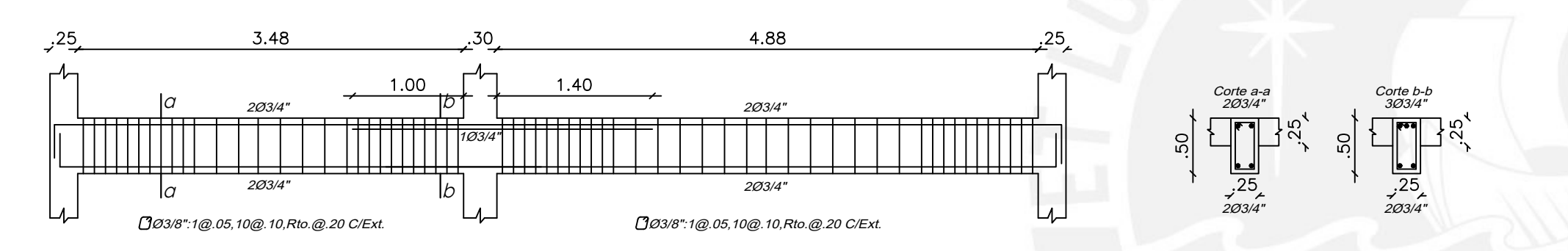

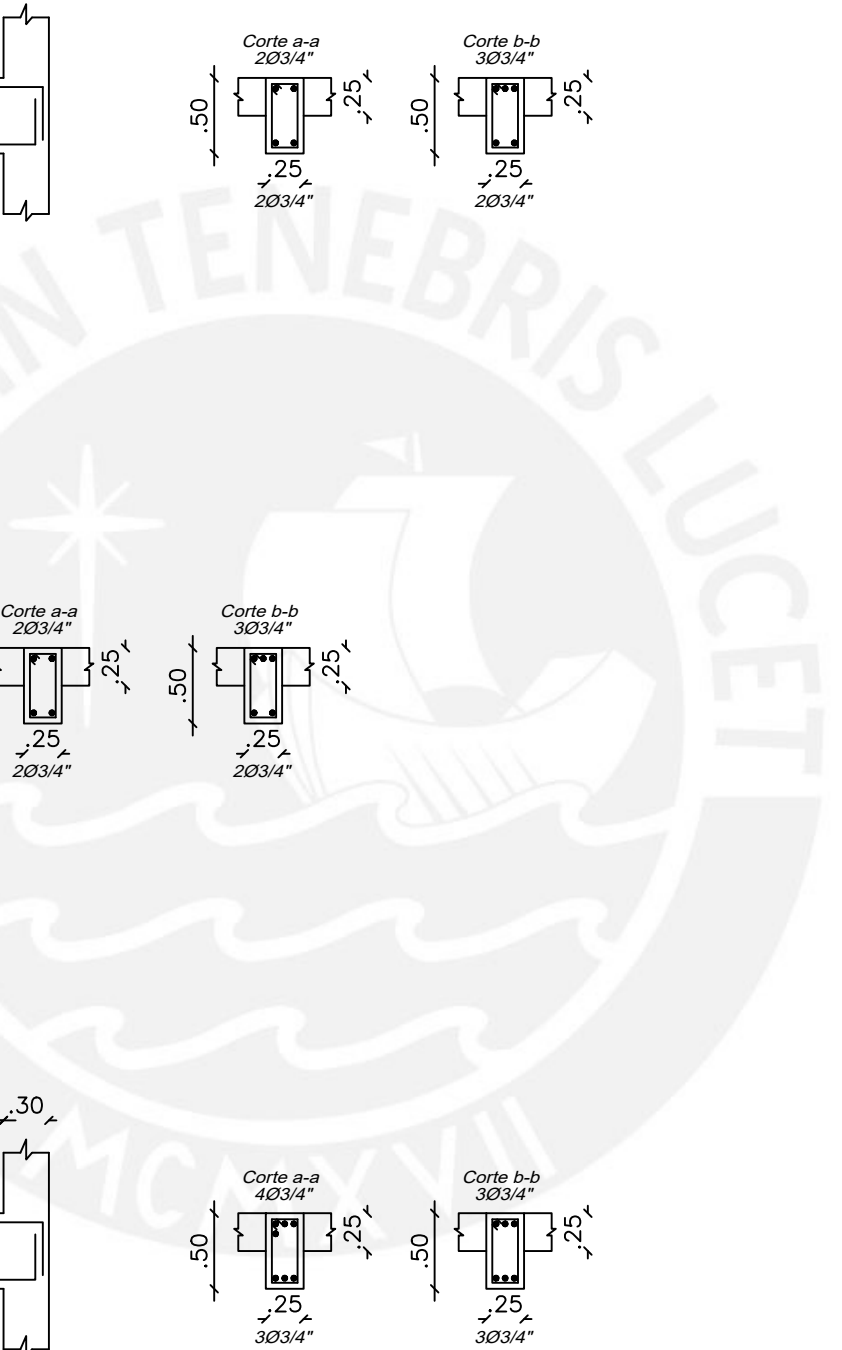

orte a<br>2*Ø3*/4

 $\frac{1}{2}$ <br>25<br>203/4"

 $\overline{S}$ 

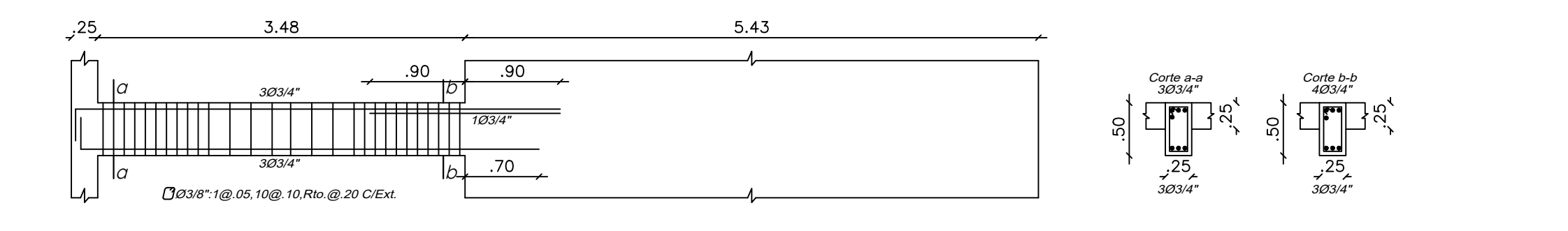

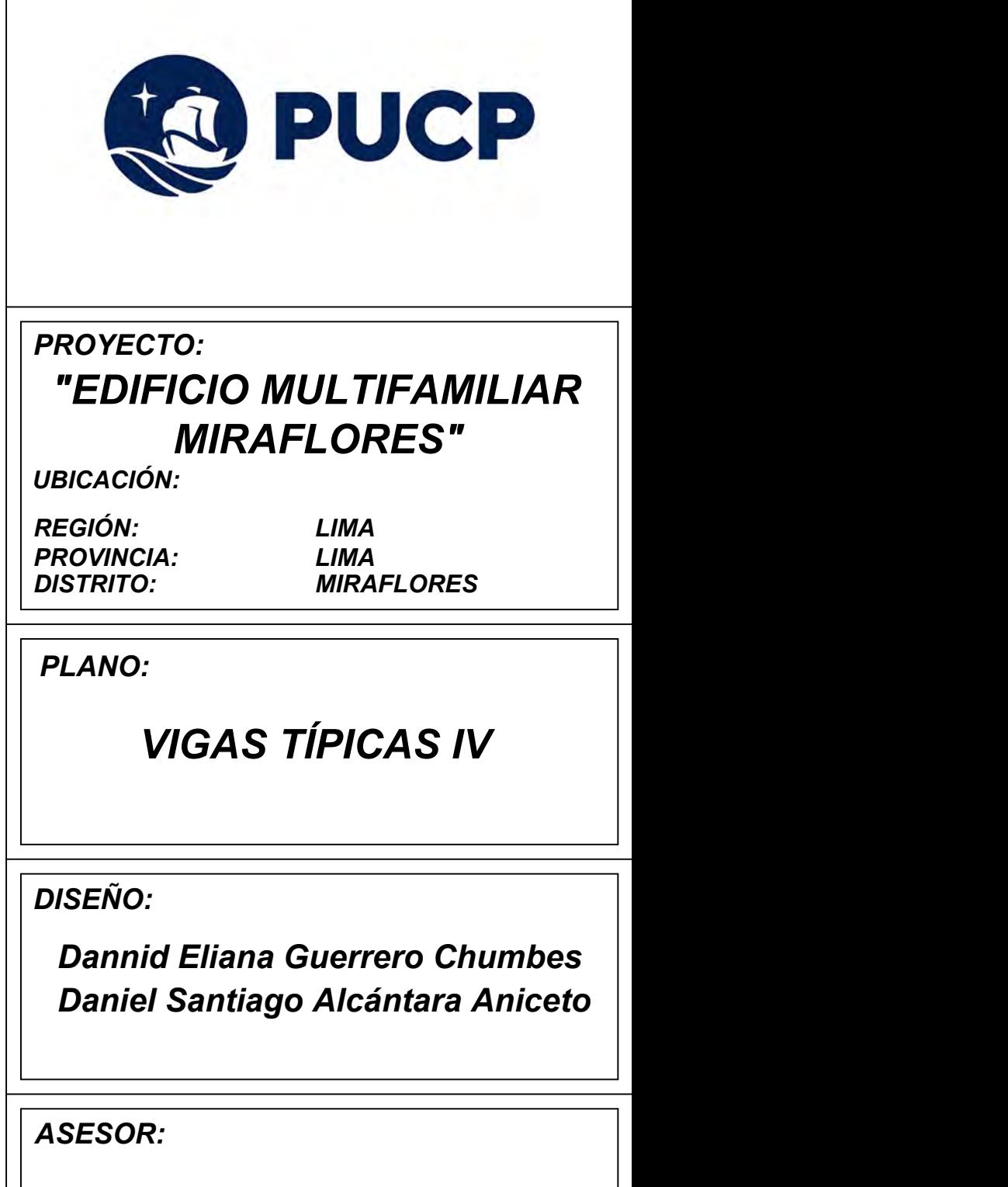

*ESCALA: FECHA:*

*LÁMINA:*

*José Alberto Acero Martinez*

*Agosto 2023*

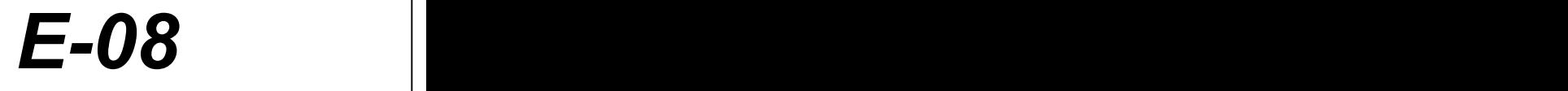

1:50

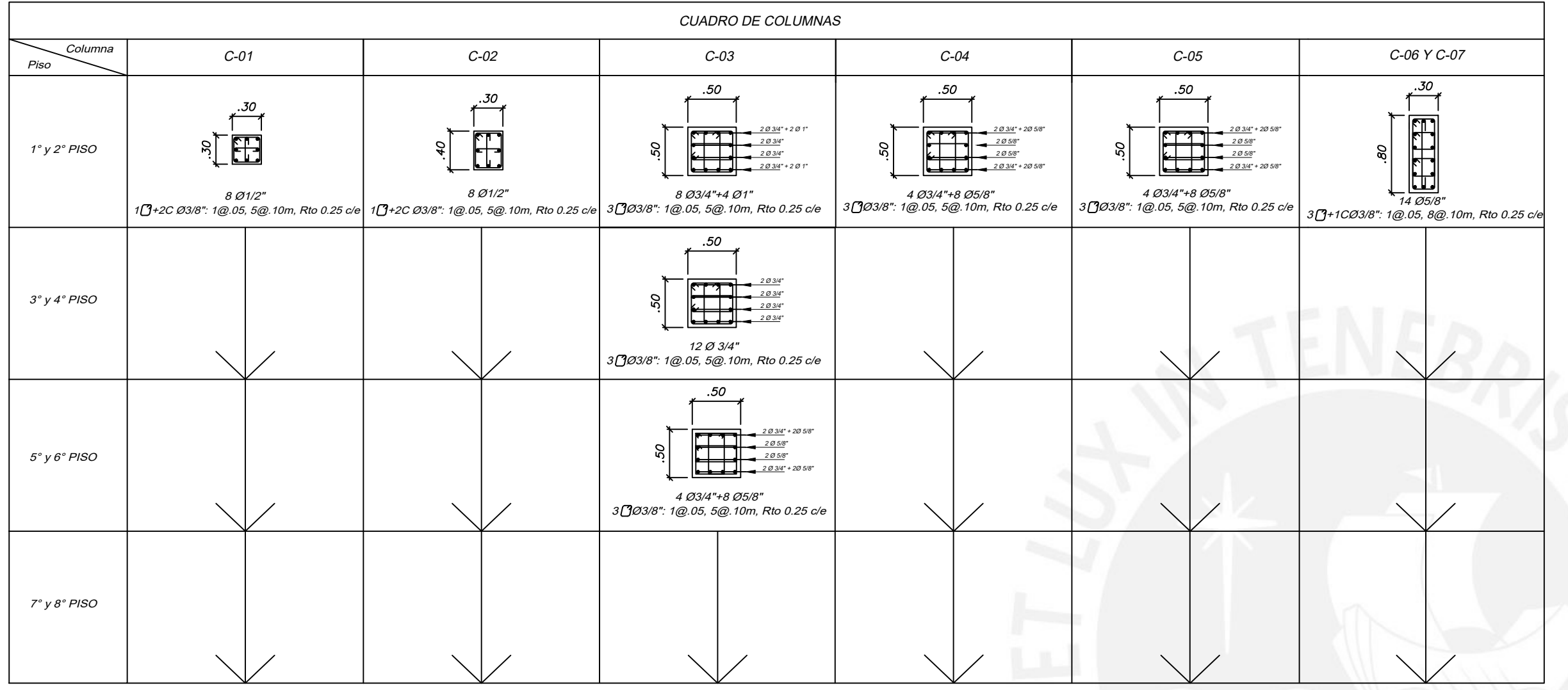

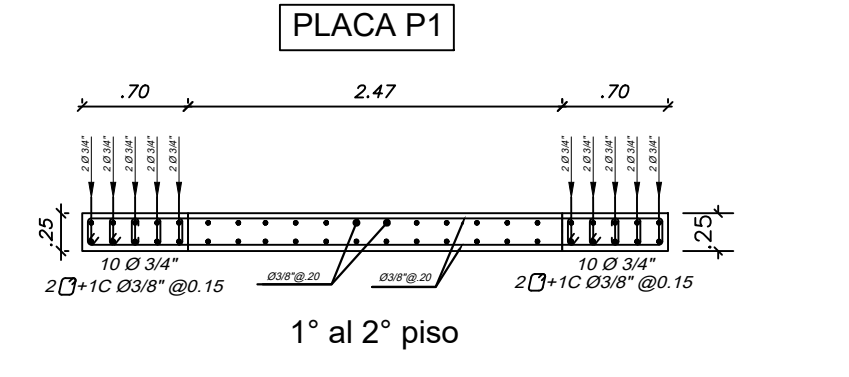

5° al 8° piso

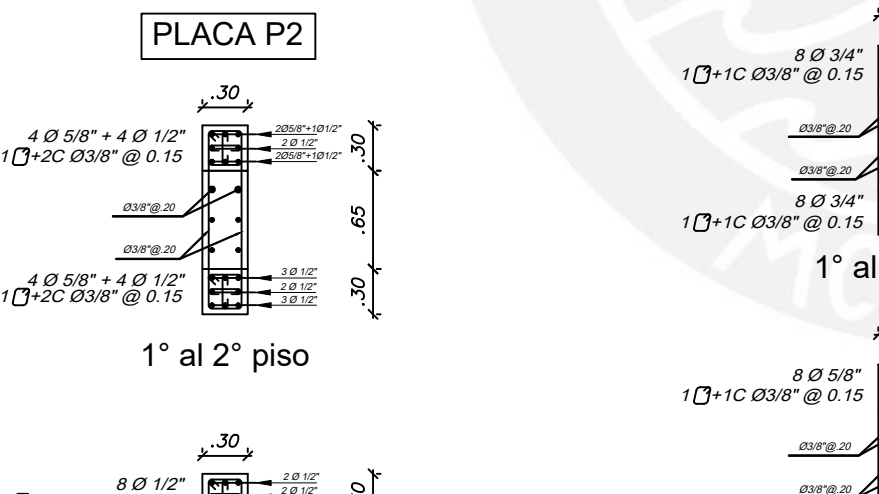

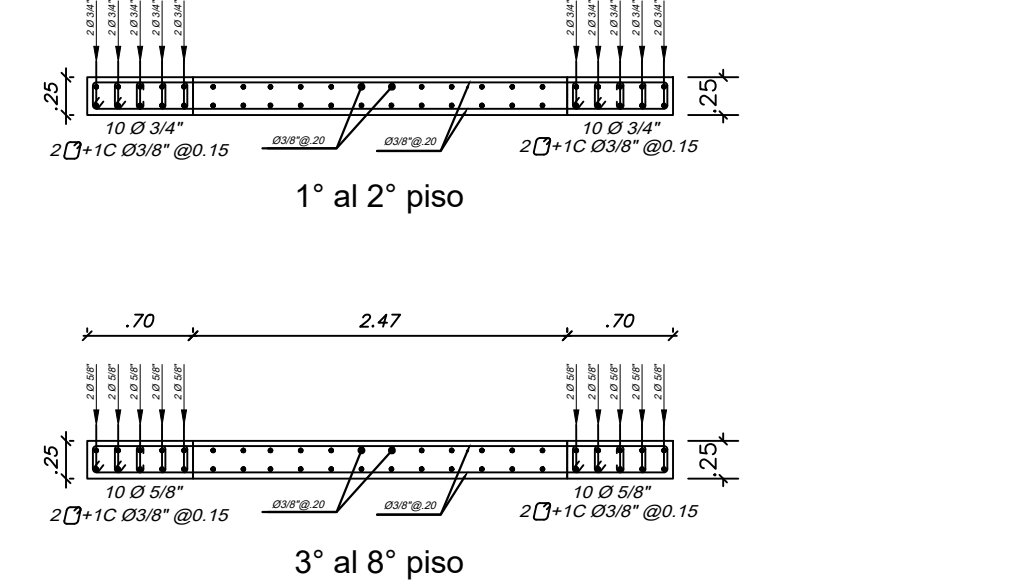

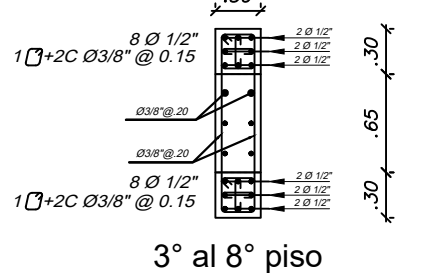

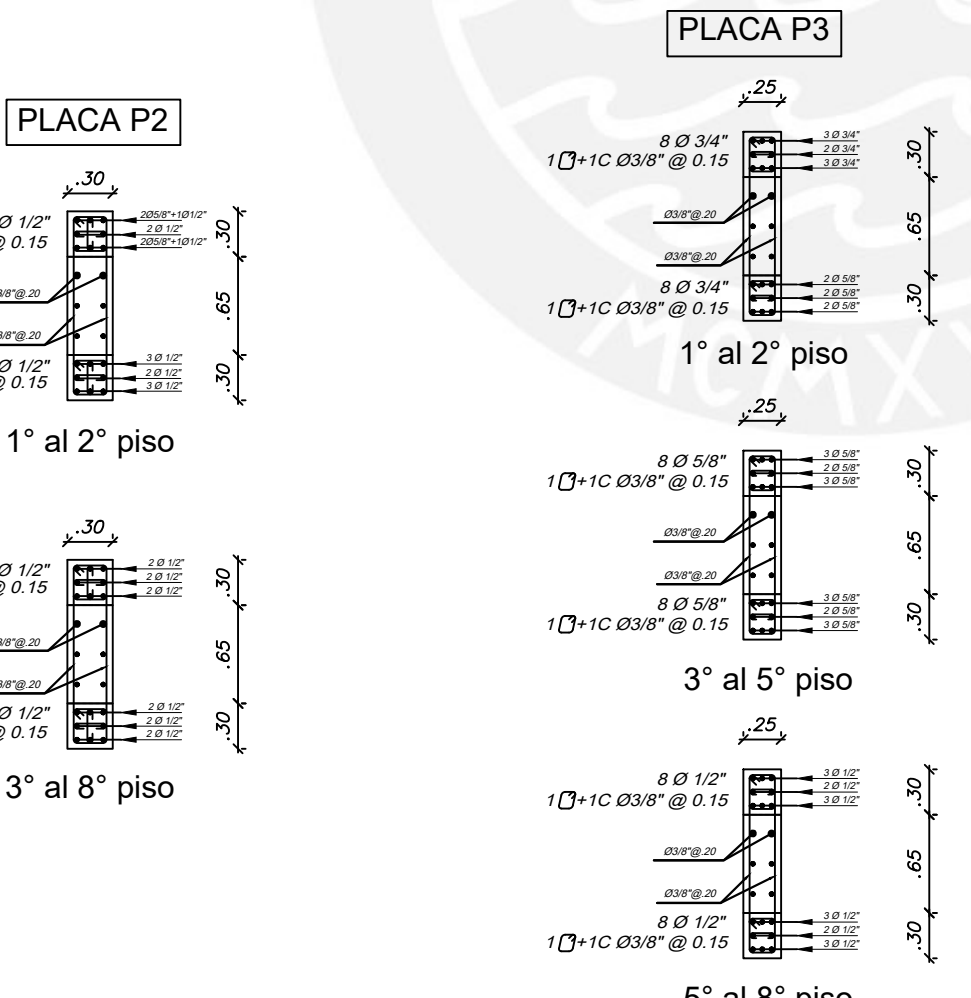

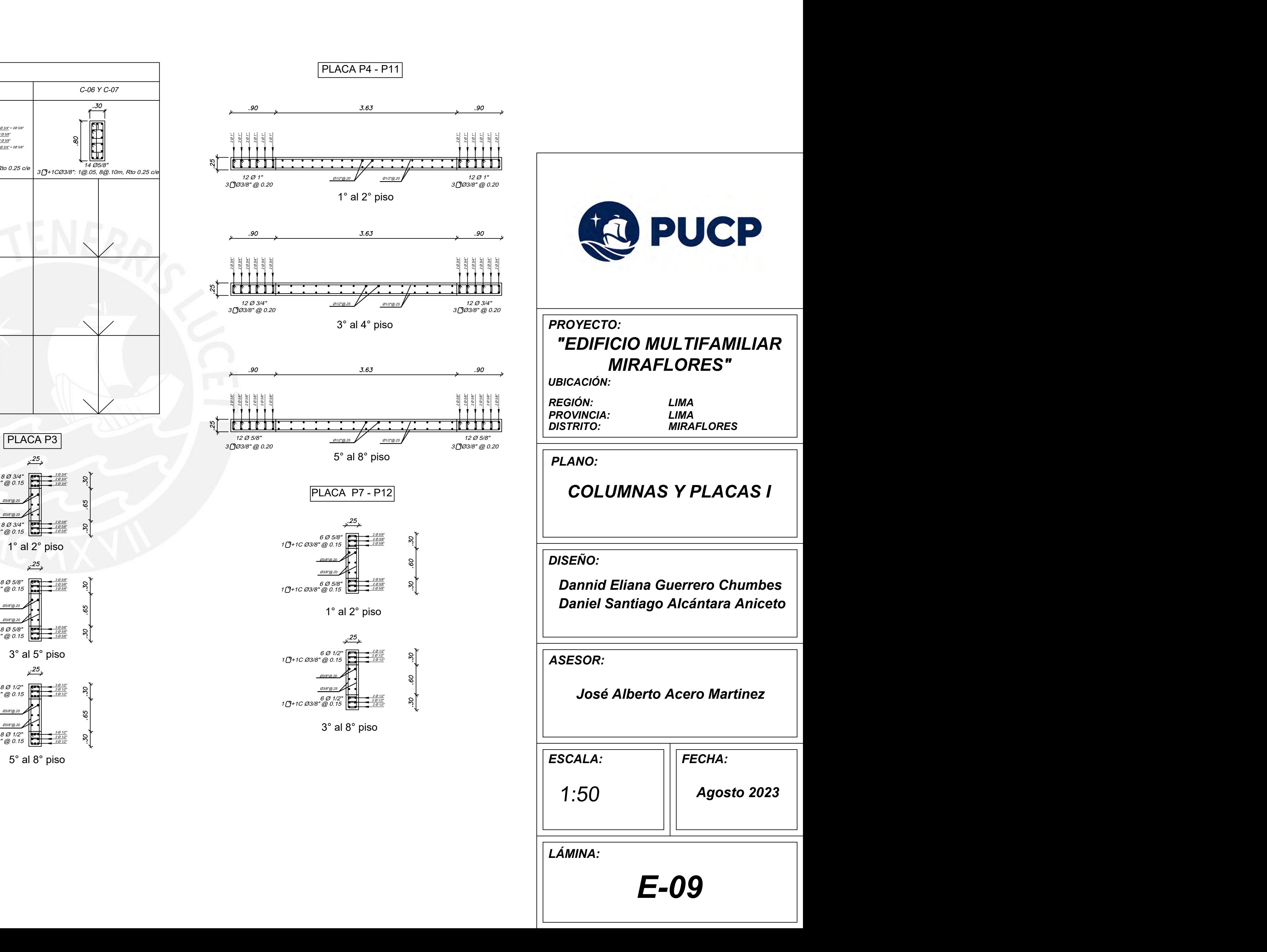

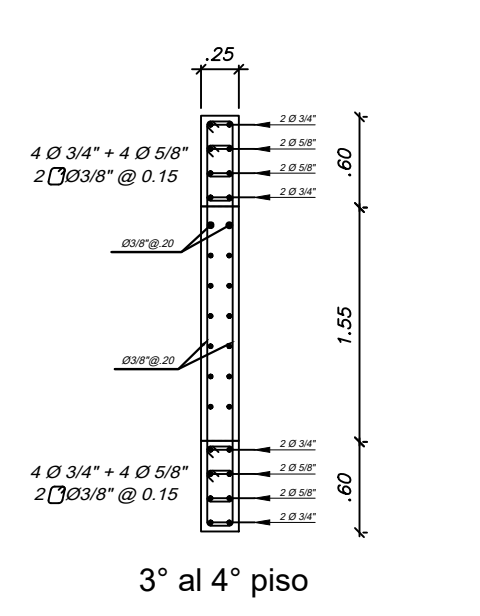

1° al 2° piso

12 Ø 5/8" 3 Ø3/8" @ 0.15 12 Ø 5/8" 3 Ø3/8" @ 0.15 Ø3/8"@.20 Ø3/8"@.20  $\frac{1}{2}$  and  $\frac{1}{2}$  and  $\frac{2}{3}$  and  $\frac{2}{3}$  and  $\frac{2}{3}$  and  $\frac{2}{3}$  and  $\frac{2}{3}$  and  $\frac{2}{3}$  and  $\frac{2}{3}$  and  $\frac{2}{3}$  and  $\frac{2}{3}$  and  $\frac{2}{3}$  and  $\frac{2}{3}$  and  $\frac{2}{3}$  and  $\frac{2}{3}$  and  $\frac{2}{3}$  a

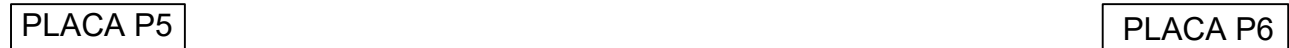

1° al 2° piso

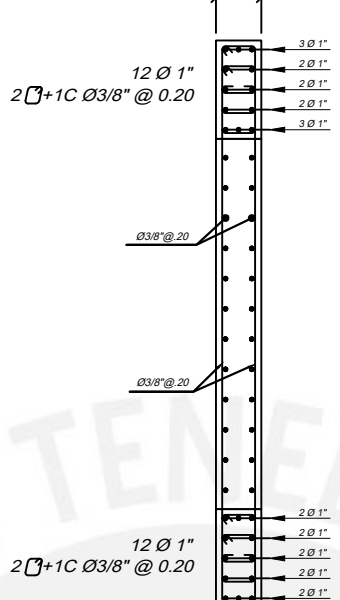

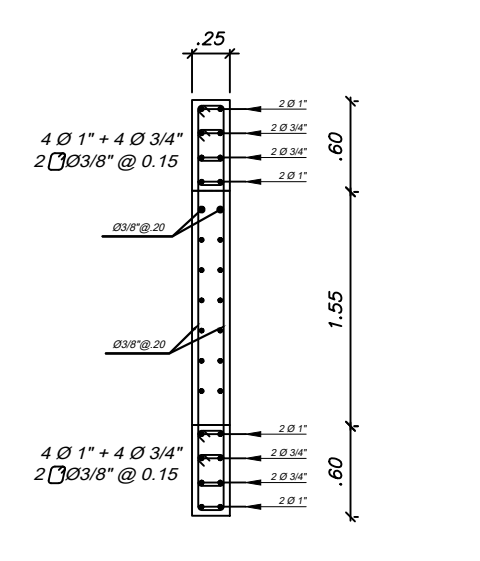

 $3.68$  $.85$ .85 Ø3/8"@.20 Ø3/8"@.15 4 Ø 1" + 8 Ø 3/4" 4 Ø 1" + 8 Ø 3/4" 3 Ø3/8" @ 0.15 3 Ø3/8" @ 0.15

PLACA P8

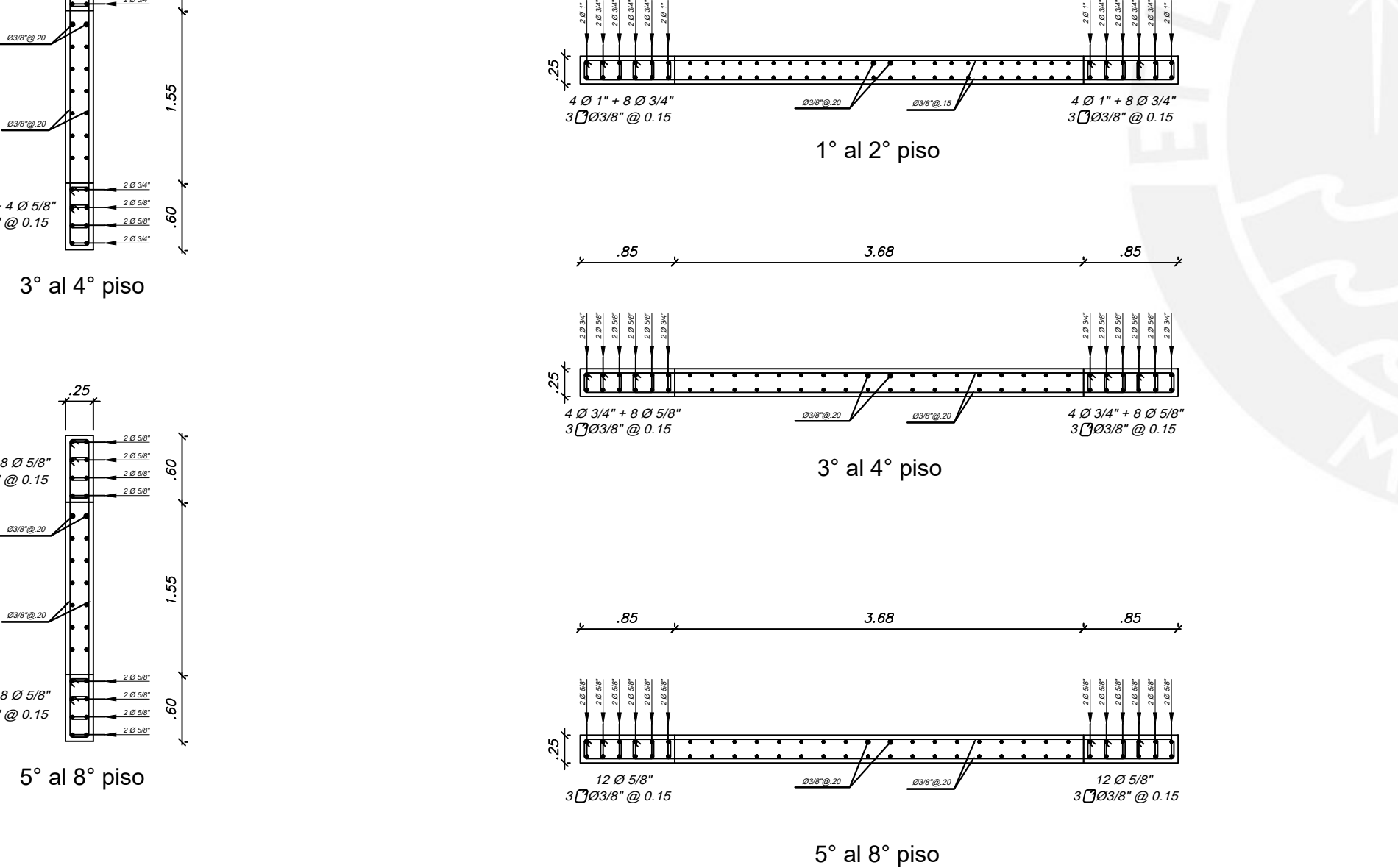

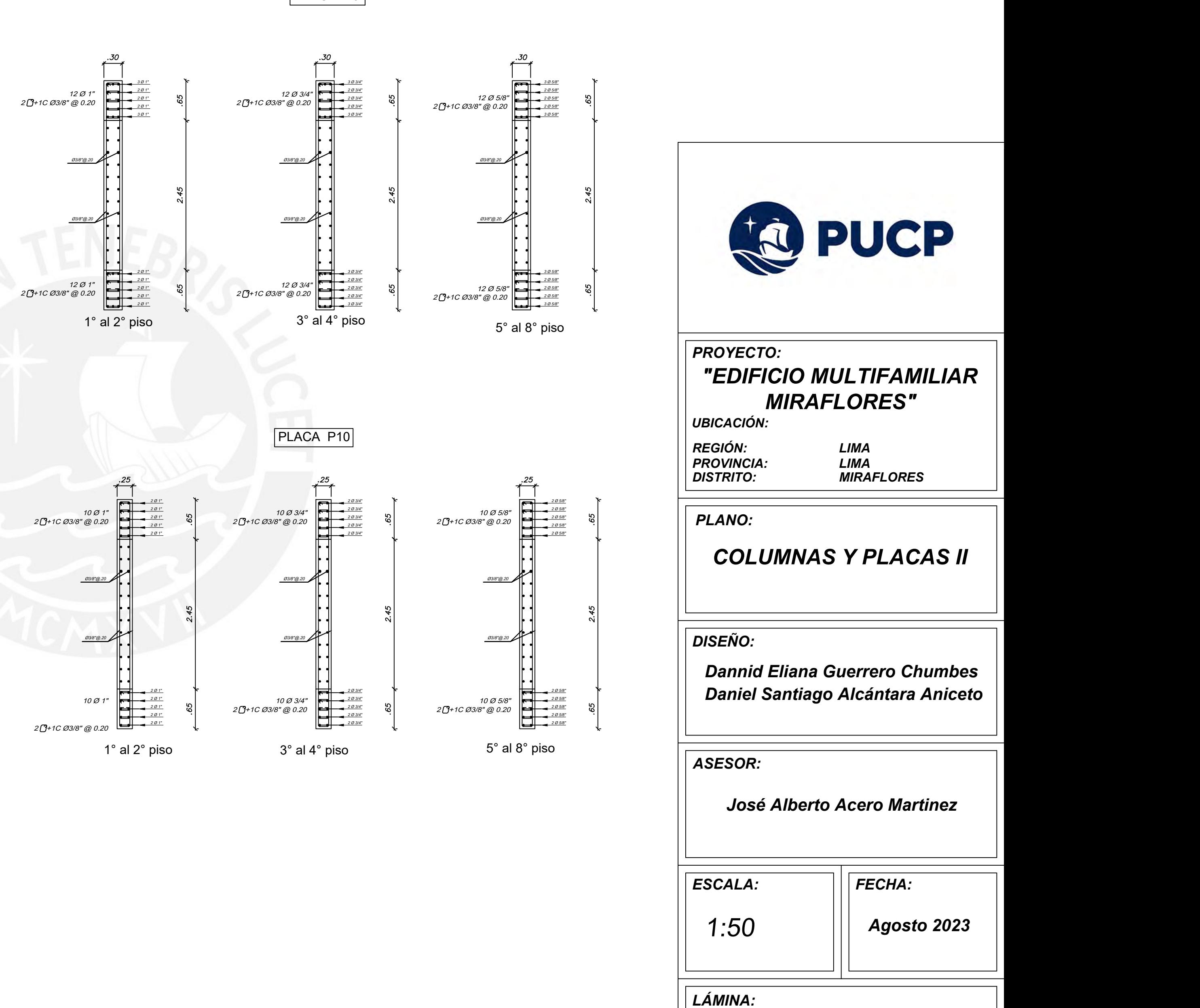

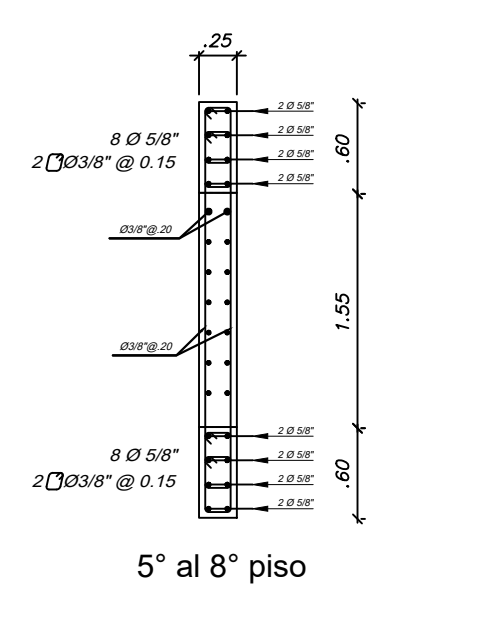

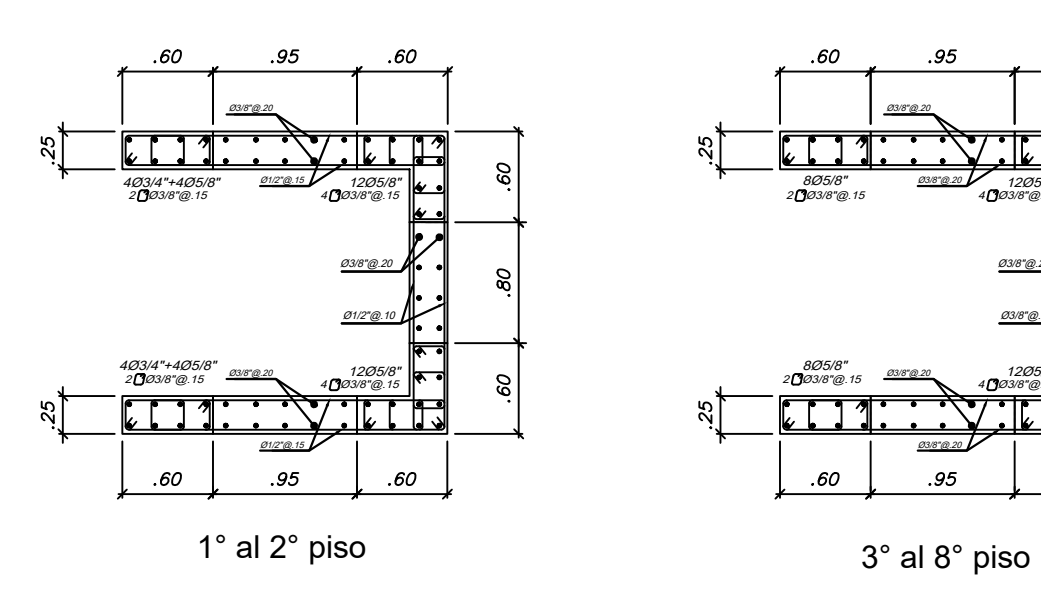

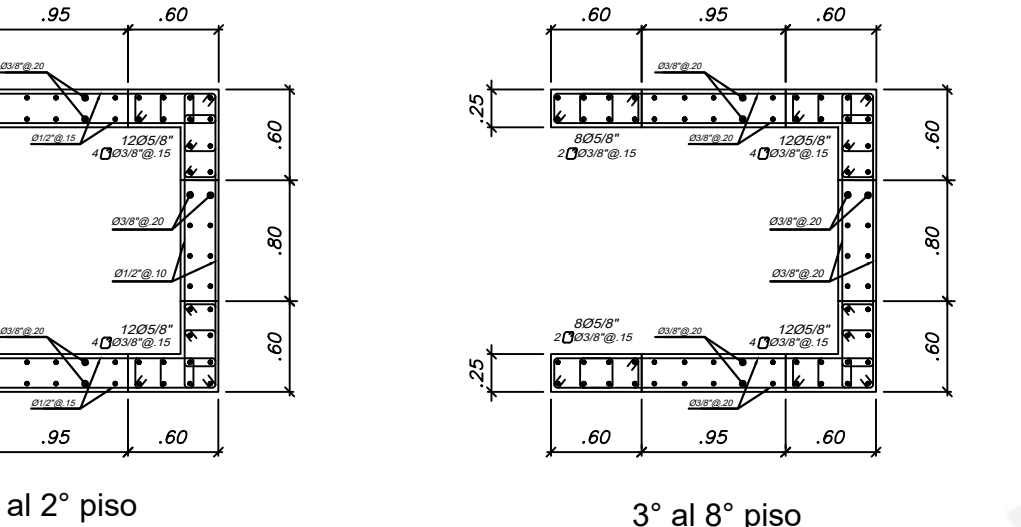

*E-10*

PLACA P9

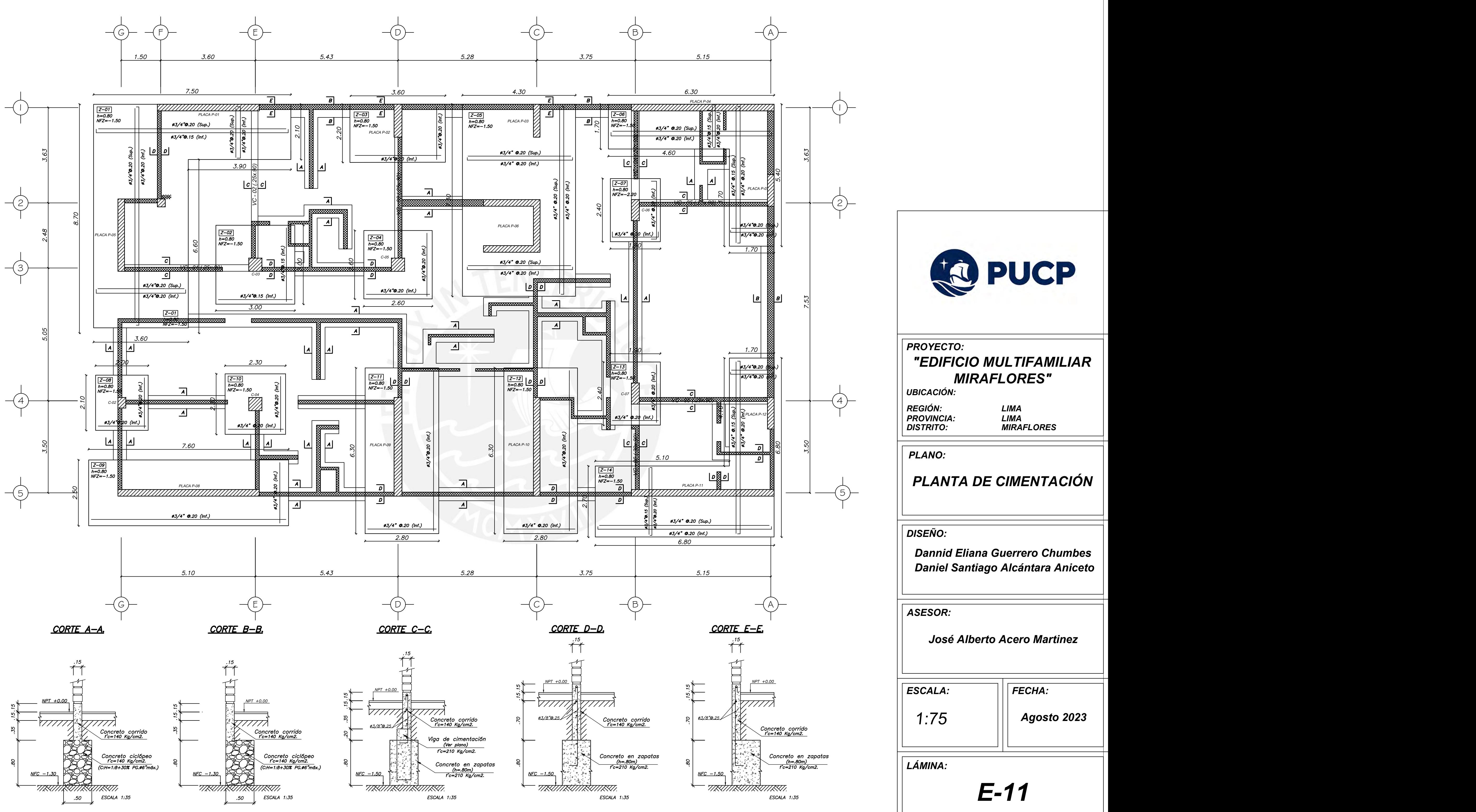

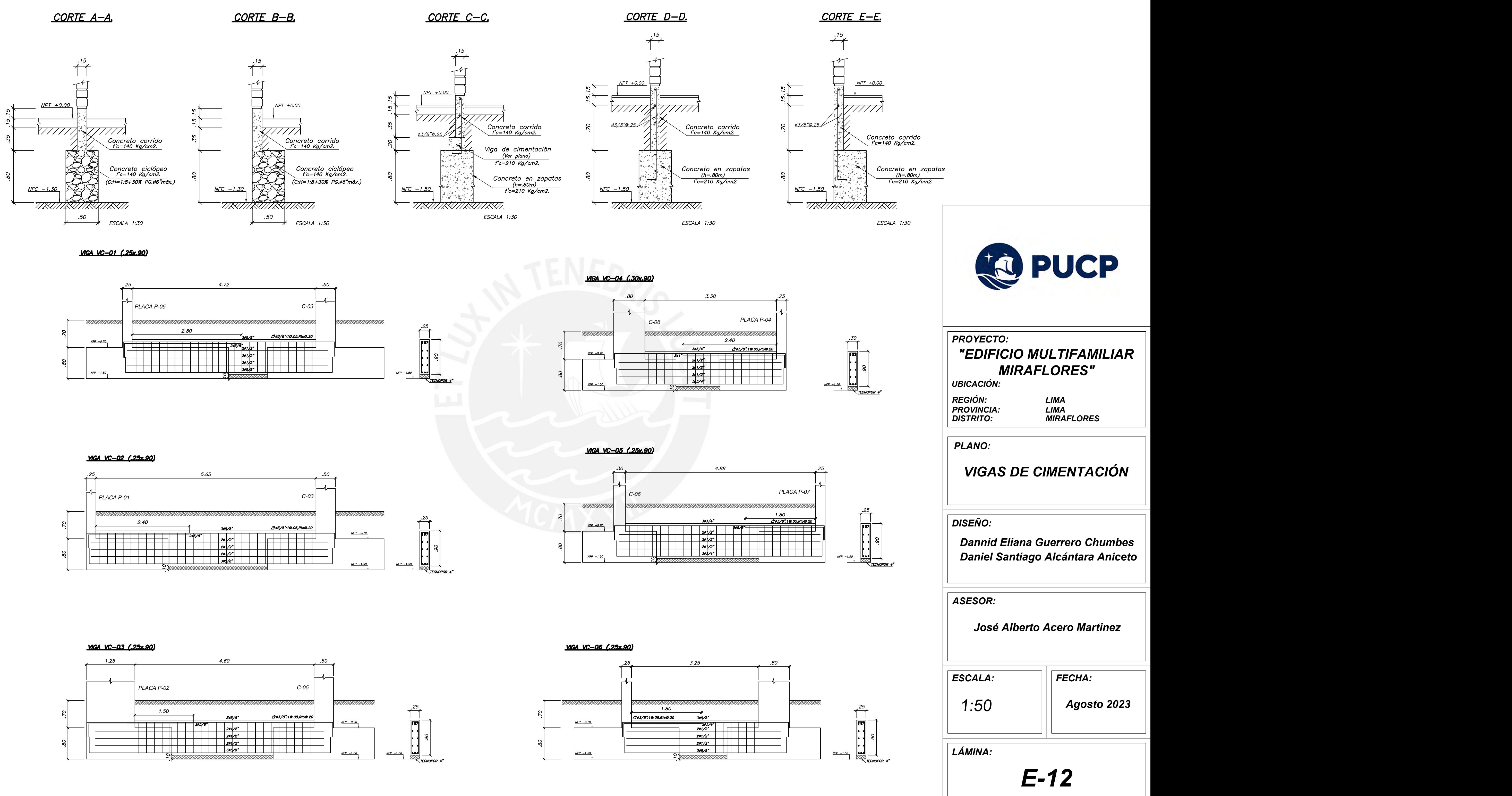

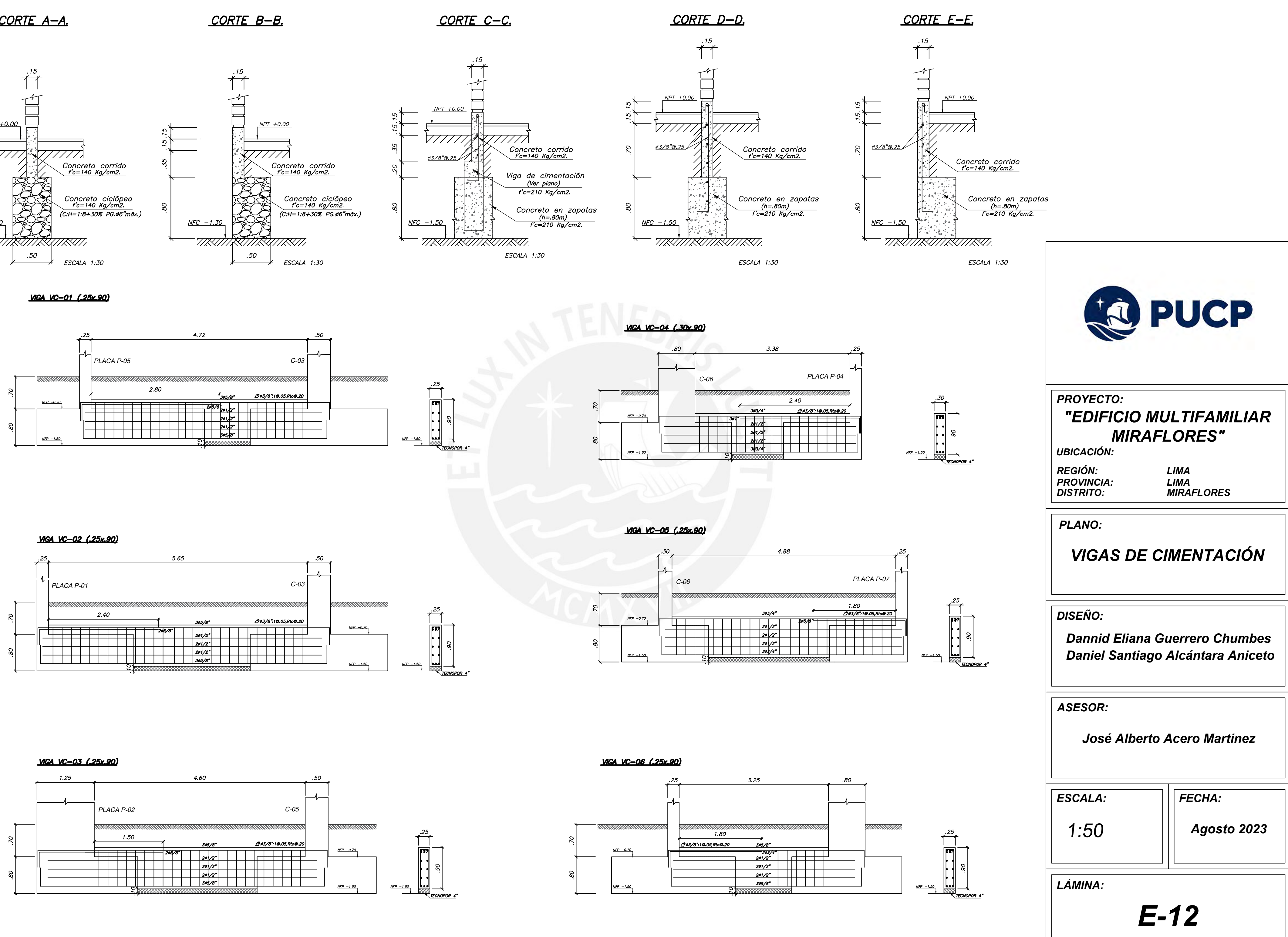

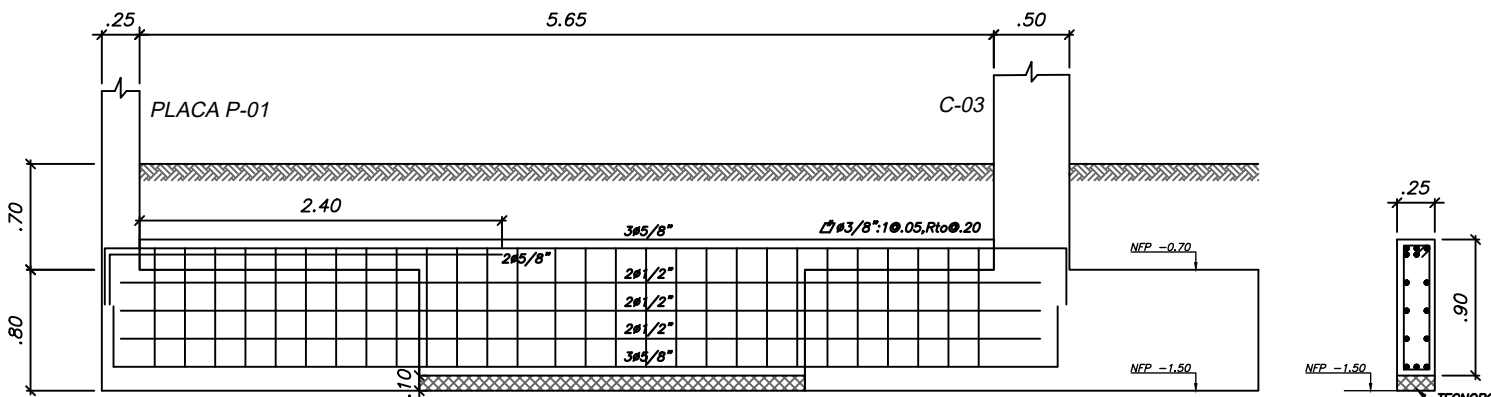

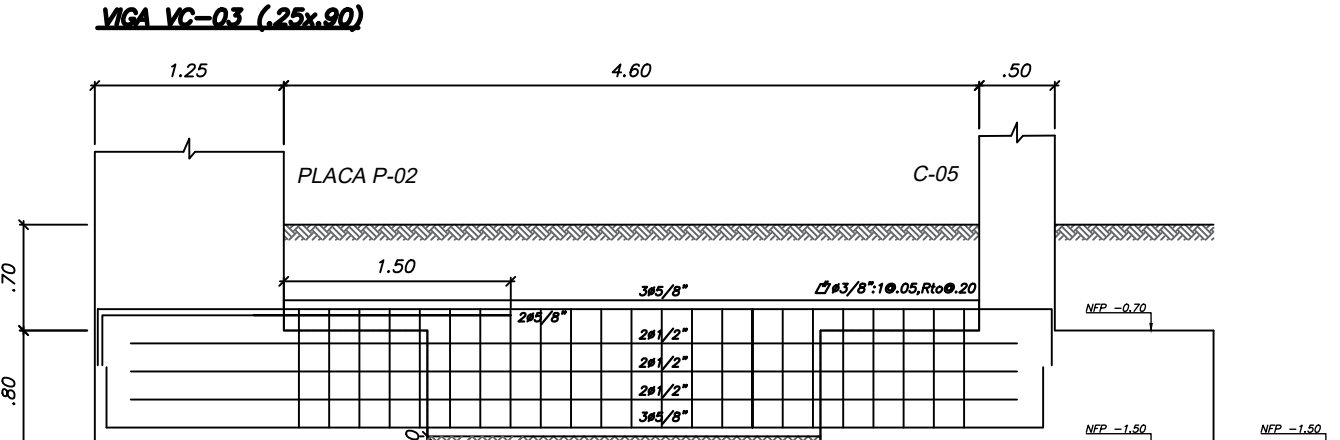

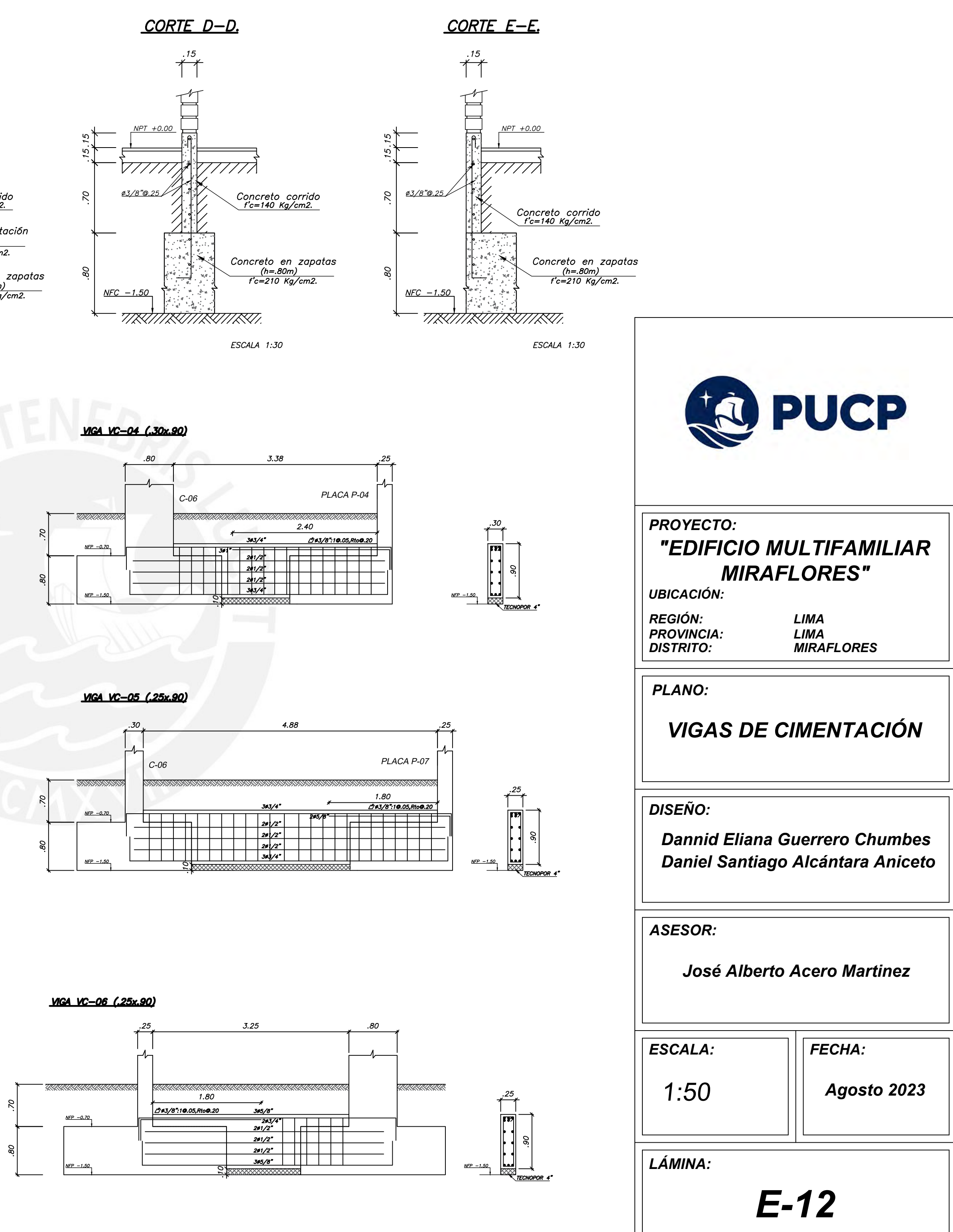

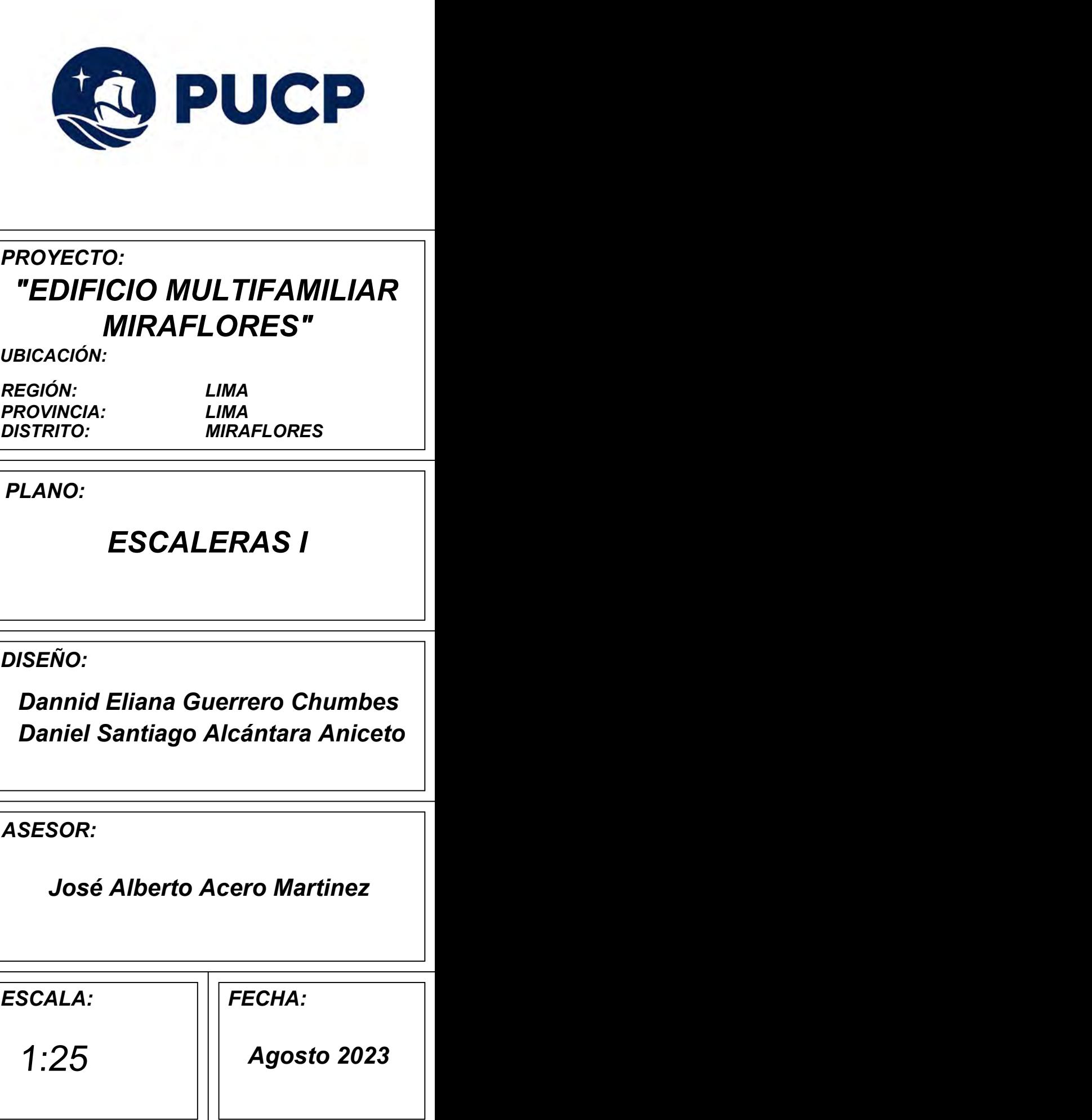

ESC. DUPLEX 101 (TRAMO 1')

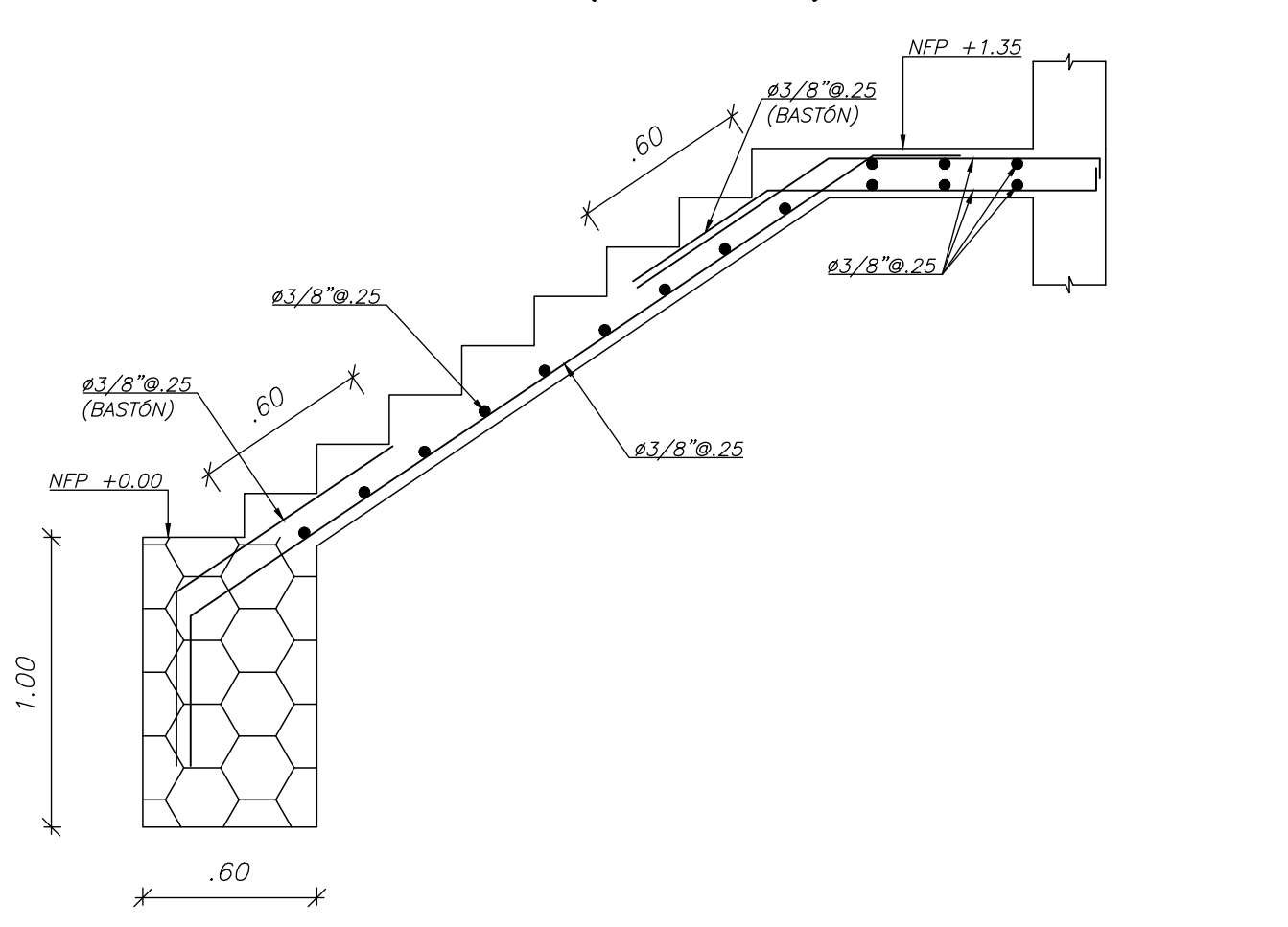

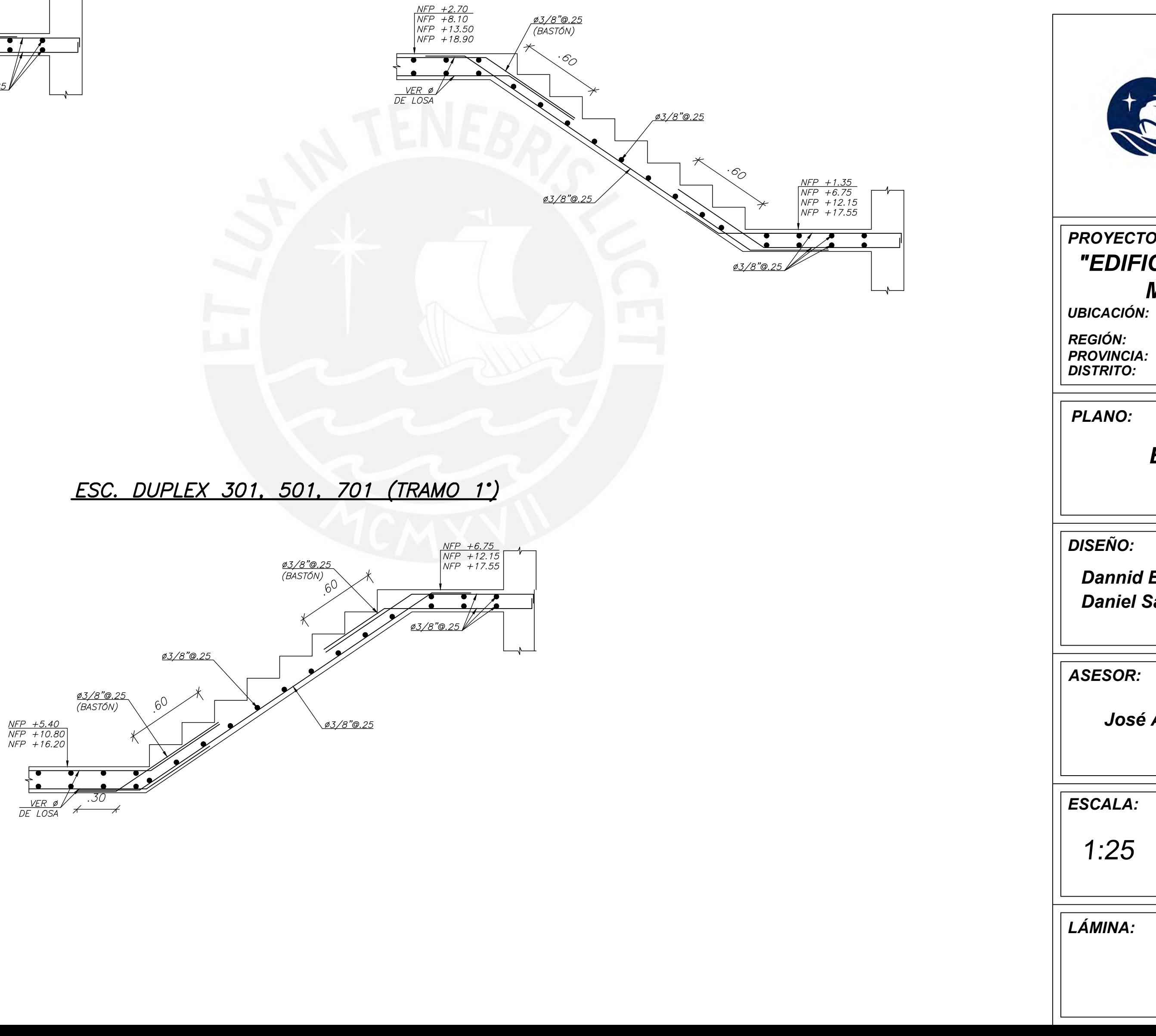

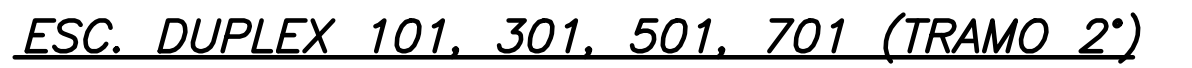

*E-13*

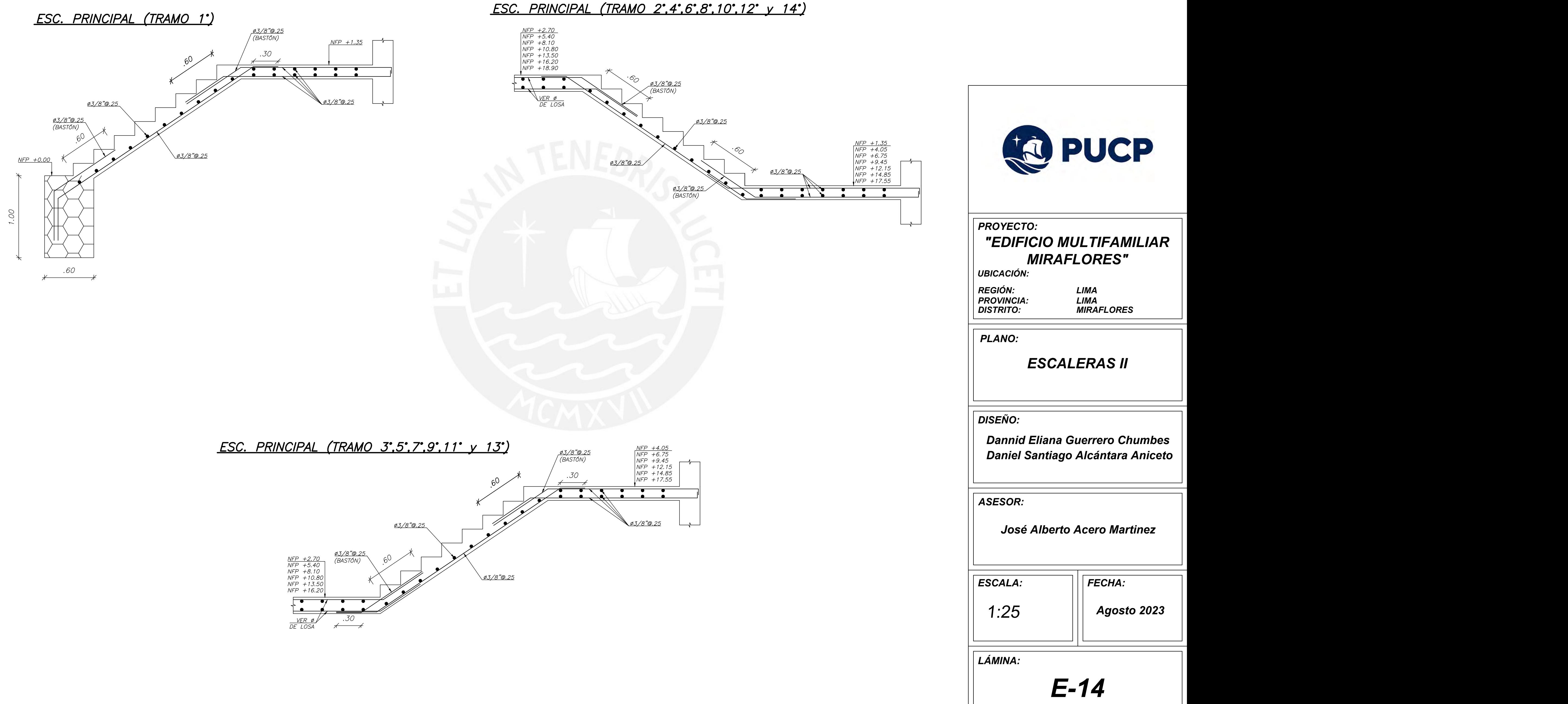